**Theoretische, messtechnische und anwendungsbezogene Bewertung von U'-bezogenen Energieverbrauchsberechnungen von Gewächshäusern und deren Realisierung in einem Softwaresystem**

> Von der Naturwissenschaftlichen Fakultät der Gottfried Wilhelm Leibniz Universität Hannover

> > zur Erlangung des Grades

**Doktor der Gartenbauwissenschaften (Dr. rer. hort.)**

genehmigte Dissertation

von

**Frederik Langner, M. Sc.**

[2022]

**Referent:** apl. Prof. Dr. rer. hort. habil. Thomas Rath **Korreferent:** Prof. Dr. sc. agr. Hartmut Stützel **Tag der Promotion:** 12.11.2021

#### <span id="page-2-0"></span>**Zusammenfassung**

Die Modellierung des Energiebedarfs eines Gewächshauses kann wichtige Erkenntnisse über die nötige Dimensionierung der geplanten Heizungsanlage oder über die Effektivität von energiesparenden Kultur- oder Umbaumaßnahmen liefern. Es gibt unterschiedliche Modelle zur Energiebedarfsberechnung von Gewächshäusern. Eine Vielzahl dieser Modelle basieren auf einem von Kanthak, im Jahr 1970 veröffentlichten, vereinfachten Modell. Ein Vergleich dieser Modelle sowohl auf theoretischer als auch auf praktischer Ebene steht bis heute aus.

Ziel dieser Arbeit ist daher der quantitative und qualitative Vergleich von vier repräsentativen Modellen, die auf Kanthaks Modell zurückgehen. Anschließend soll das Modell mit der besten Vorhersagekraft in ein Softwaresystem umgesetzt werden.

Um den Erfolg verschiedener Modelle zu quantifizieren, wurde zunächst eine standardisierte beheizbare Messbox entwickelt, die in der Lage war verschiedene Klimaparameter im Inneren und Äußeren sowie den Energieverlust durch das verwendete Hüllmaterial zu messen. Dies ermöglichte eine Parametrisierung der Modelle auf einer kontrollierten und definierten Plattform sowie eine vergleichende Bewertung der Modelle.

Hierbei zeigte sich, dass die Modelle, die eine Bewölkungs- und Windgeschwindigkeits-Korrektur durchführten die höchsten Genauigkeiten aufwiesen. Das Modell nach Tantau und Akyazi aus dem Jahr 2014 zeigte in der Messbox die beste Vorhersagekraft. Diese höhere Genauigkeit konnte jedoch nicht auf ein Gewächshaus übertragen werden. Im Praxistest zeigte das Modell nach Rath aus dem Jahr 1992 die genauesten Ergebnisse im Jahresverlauf.

Daher wurde das Modell nach Rath als Basis für die Neuentwicklung des Energiebedarfsberechnungssystems HORTEX© genutzt. Um die Genauigkeit der Berechnung zu erhöhen und eine zukünftige Weiterentwicklung des HORTEX©-Programms zu erleichtern, wurden zusätzlich zum eigentlichen Berechnungsmodells ein Großteil der Funktionen und Algorithmen von HORTEX© neu strukturiert. Das aus dieser Arbeit resultierende HORTEX© 5.0-Programm, wird vom Eugen Ulmer KG Verlag kommerziell vertrieben.

**Keywords**: Gewächshaus, Energiebedarf, Modellierung, HORTEX©

I

#### <span id="page-3-0"></span>**Abstract**

Simulating the energy consumption of greenhouses provides significant advantages for planning their construction or estimating the effectiveness of reconstruction measures. A substantial number of models used today derive from a simple model by Kanthak in 1970. To this day neither a theoretical nor a practical comparison of these developments has been conducted. Therefore, this study aims to qualitatively and quantitatively compare four representative models that are based on Kanthak. The best performing model is implemented into a software program. To quantitatively compare models, a test stand was developed. The resulting measurement box was then used to parameterize environmental variables to compare and evaluate the models. The results from the test stand showed that models, which accounted for cloudiness and windspeed, outperformed other models. A model developed by Tantau and Akyazi in 2014 delivered the most accurate results. However, these model prediction accuracies could not be reproduced under applied greenhouse conditions in the field. Here, the model developed by Rath in 1992 showed best accuracy. This model was therefore used as the core algorithm in the new iteration of the software system HORTEX© To increase prediction accuracy and to enable future software development, the majority of algorithms and functions in the original HORTEX© were restructured and replaced. The resulting software, distributed by the Eugen Ulmer KG publisher as Hortex 5.0©, contributes to improving the energy consumption of greenhouses.

**Keywords**: greenhouse, energy consumption, modeling, HORTEX©

# **Inhaltsverzeichnis**

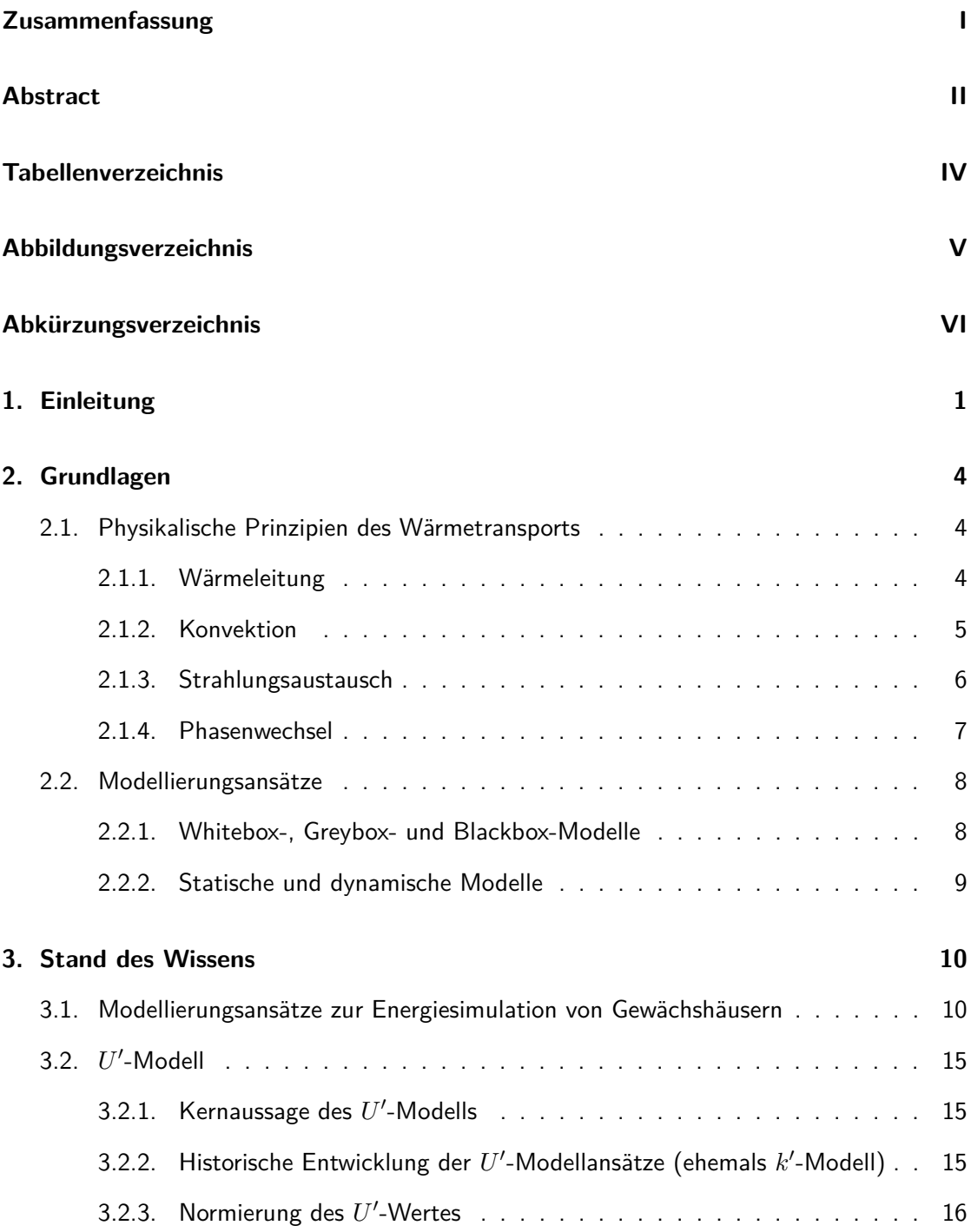

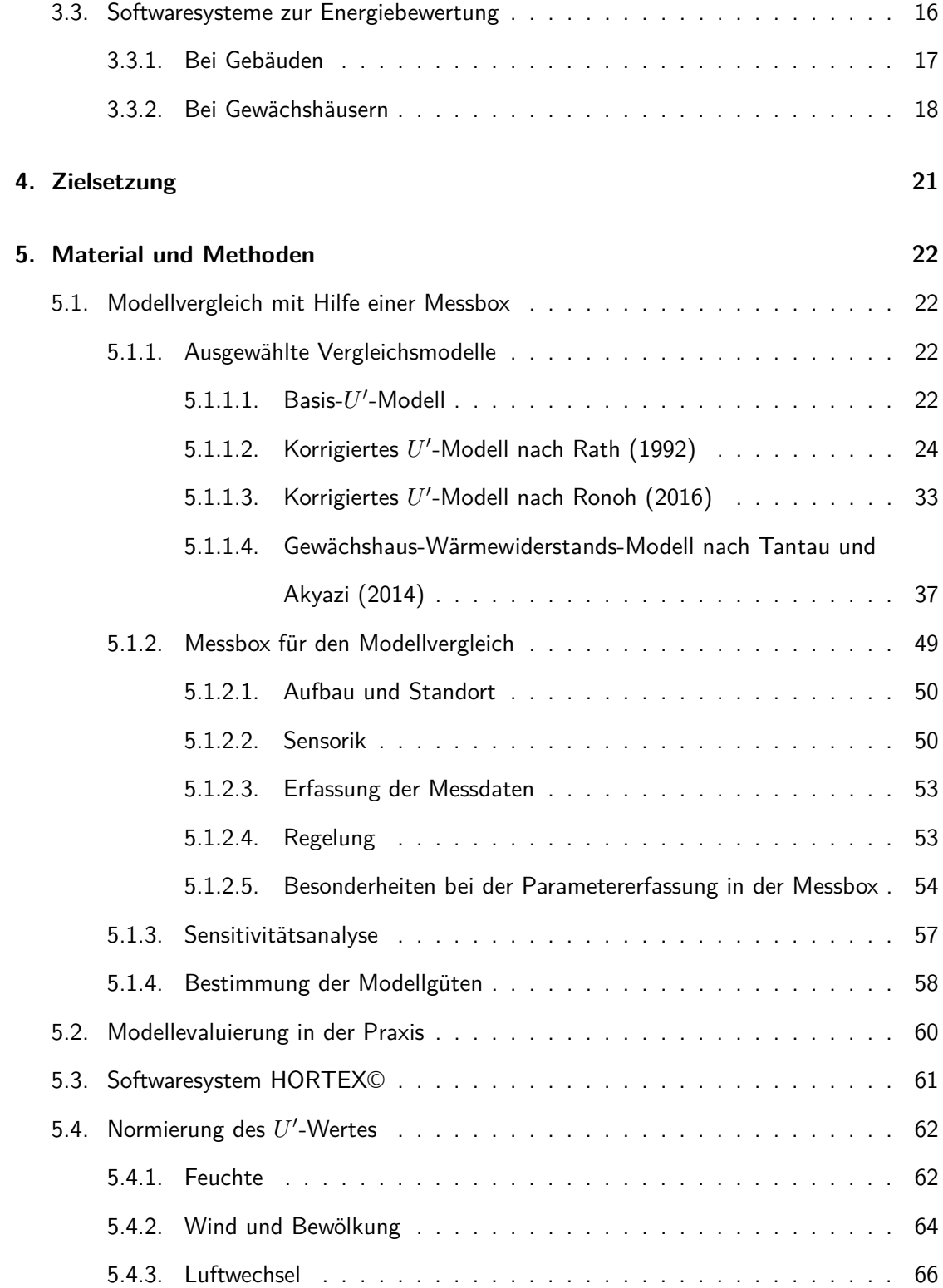

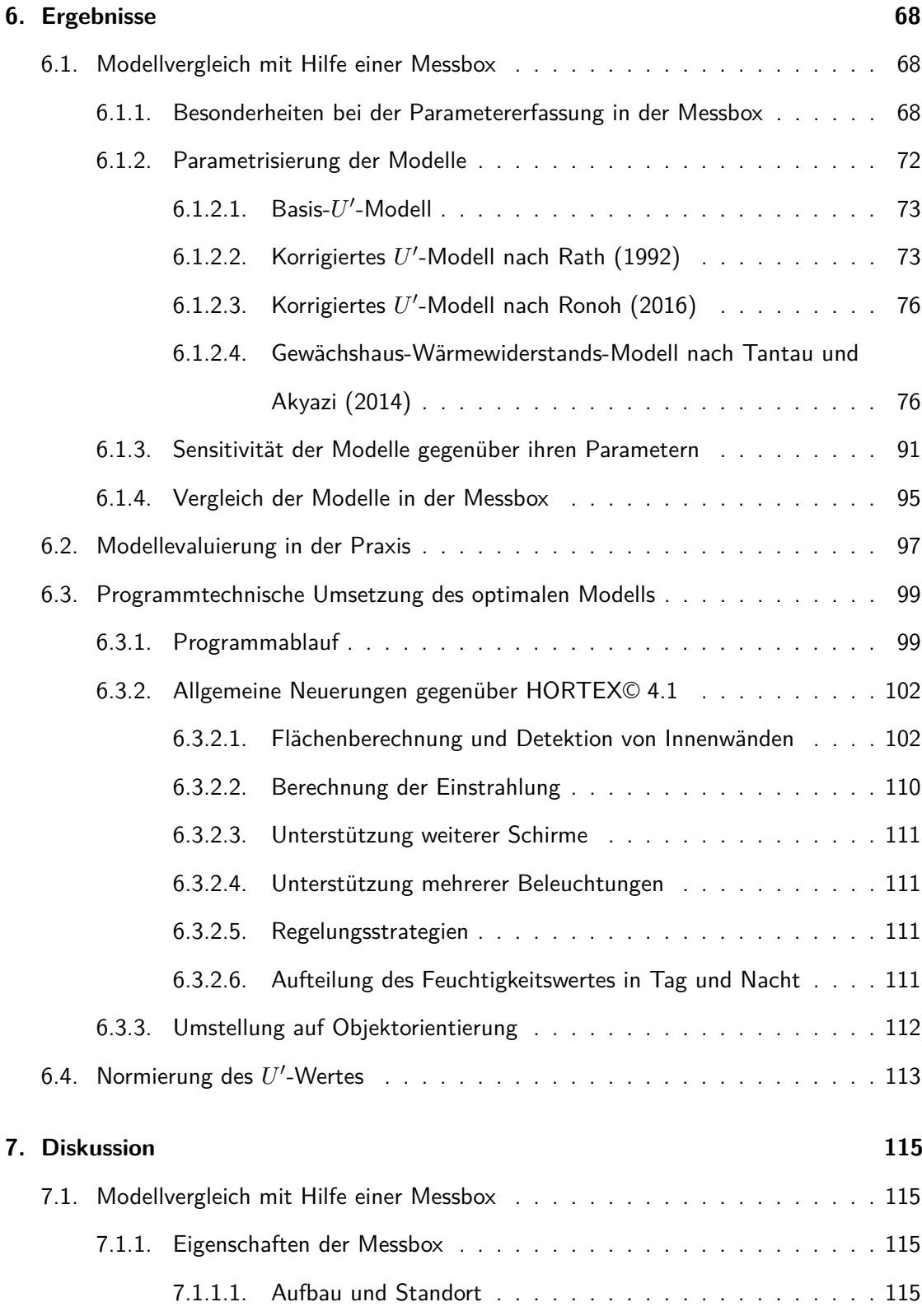

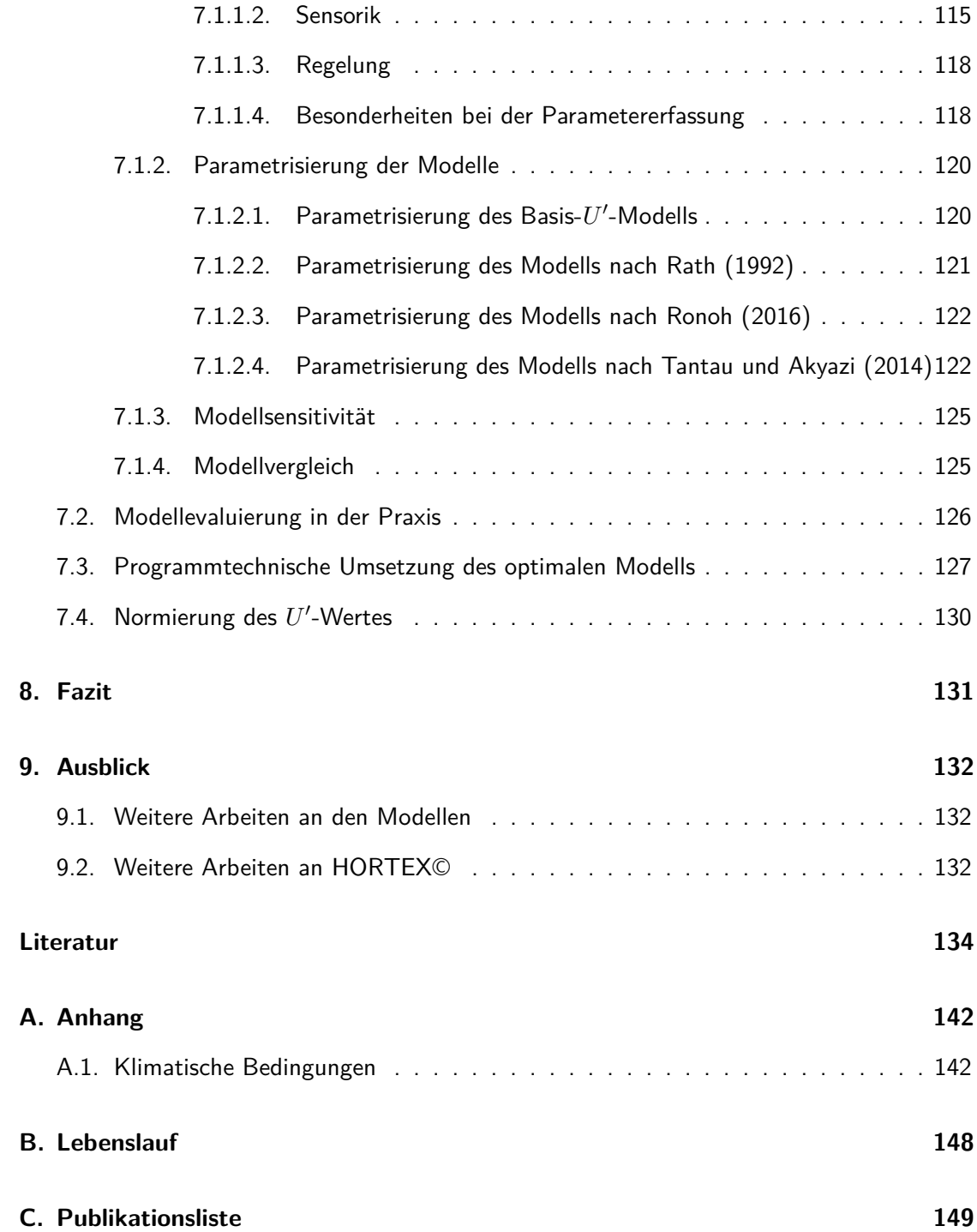

# <span id="page-8-0"></span>**Tabellenverzeichnis**

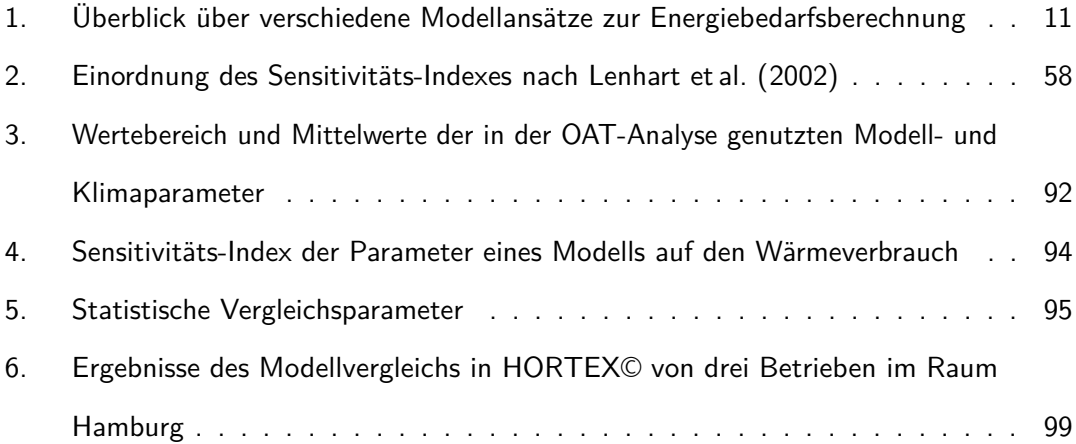

# <span id="page-9-0"></span>**Abbildungsverzeichnis**

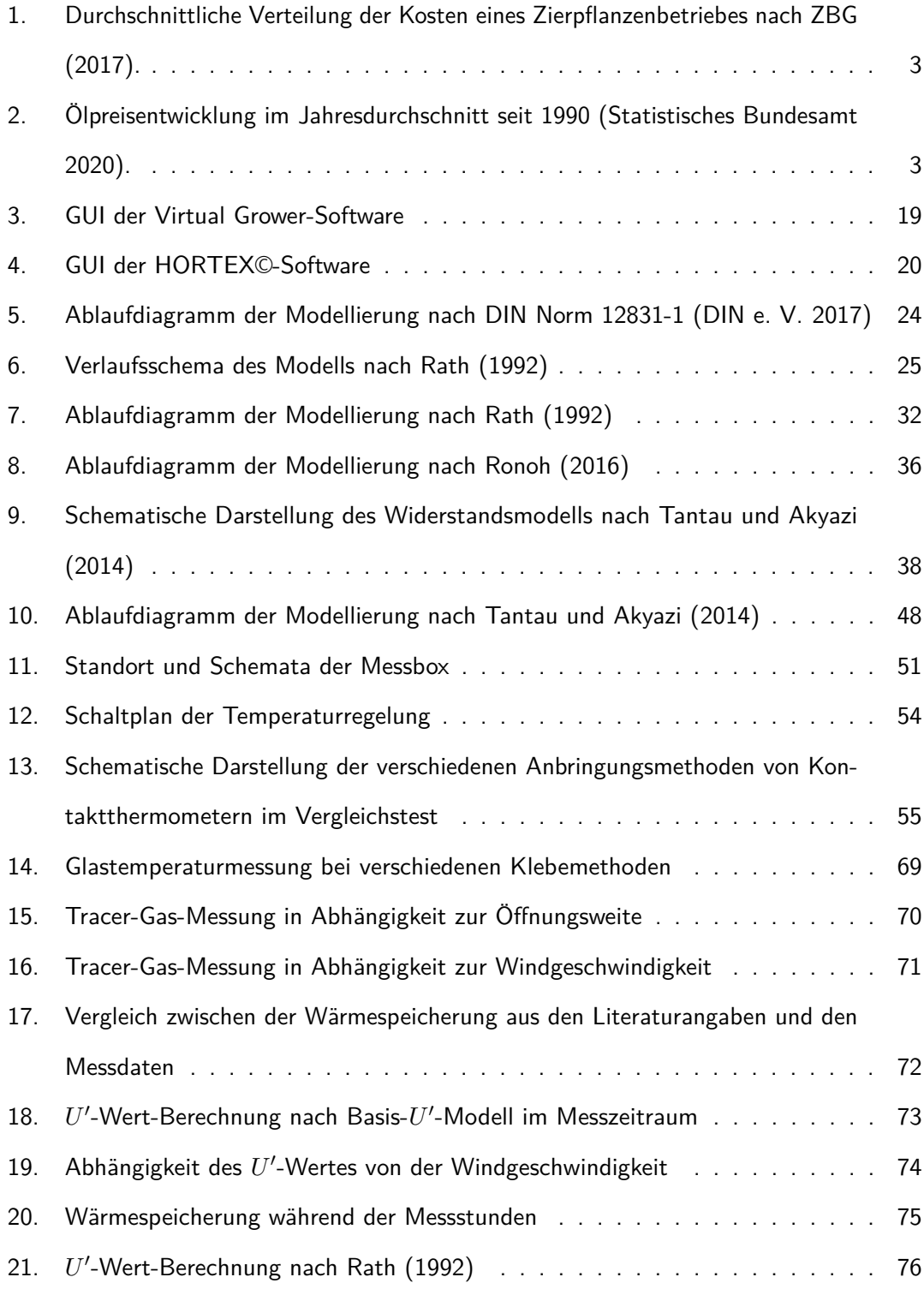

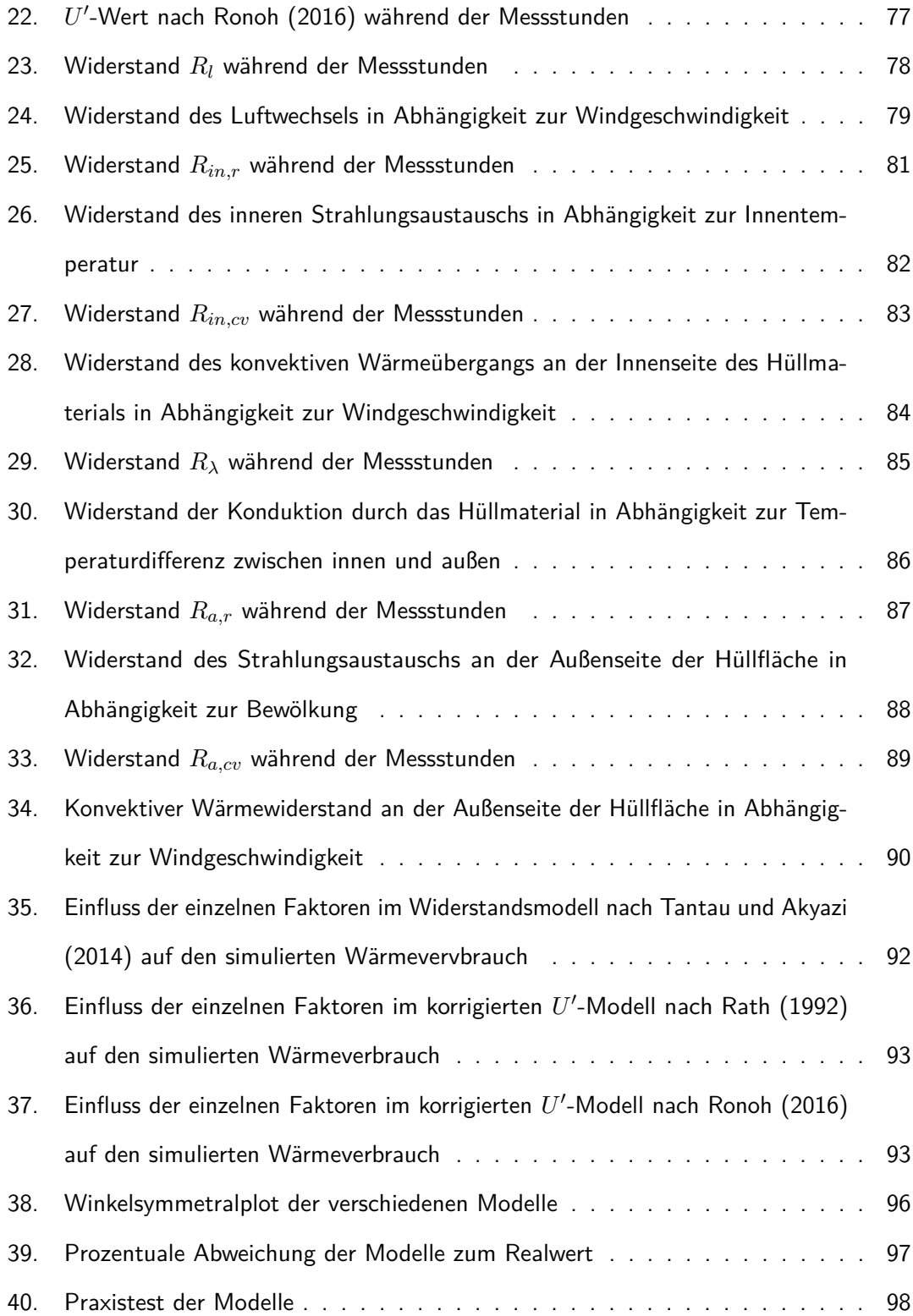

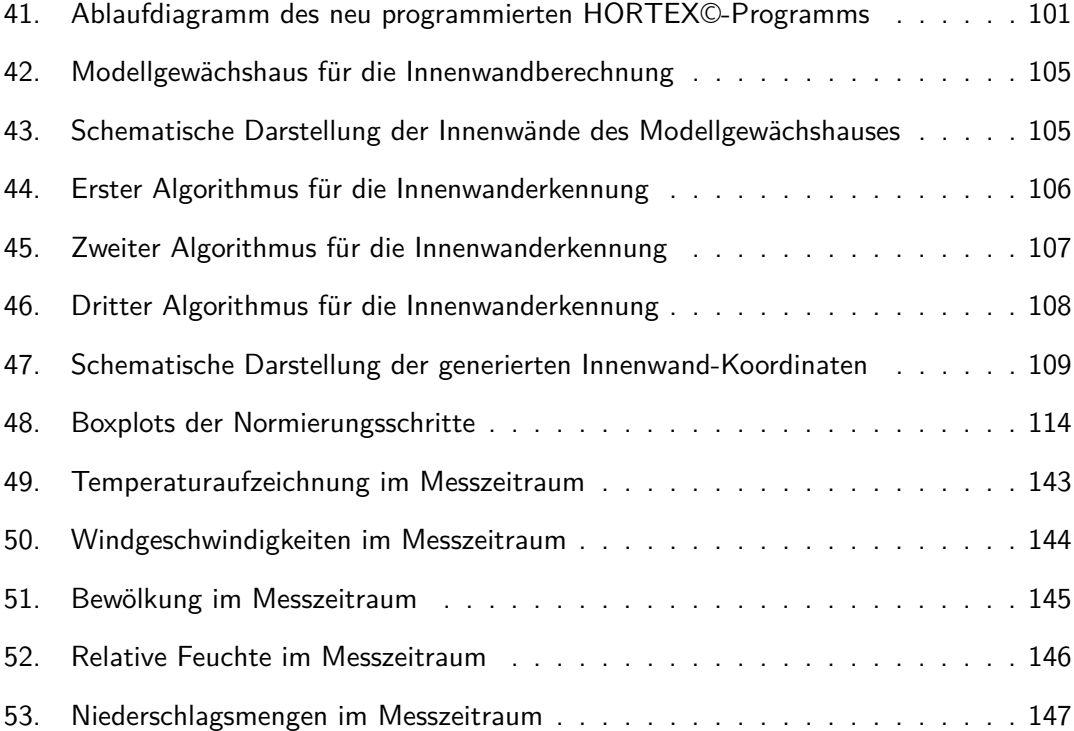

# <span id="page-12-0"></span>**Abkürzungsverzeichnis**

<span id="page-12-1"></span>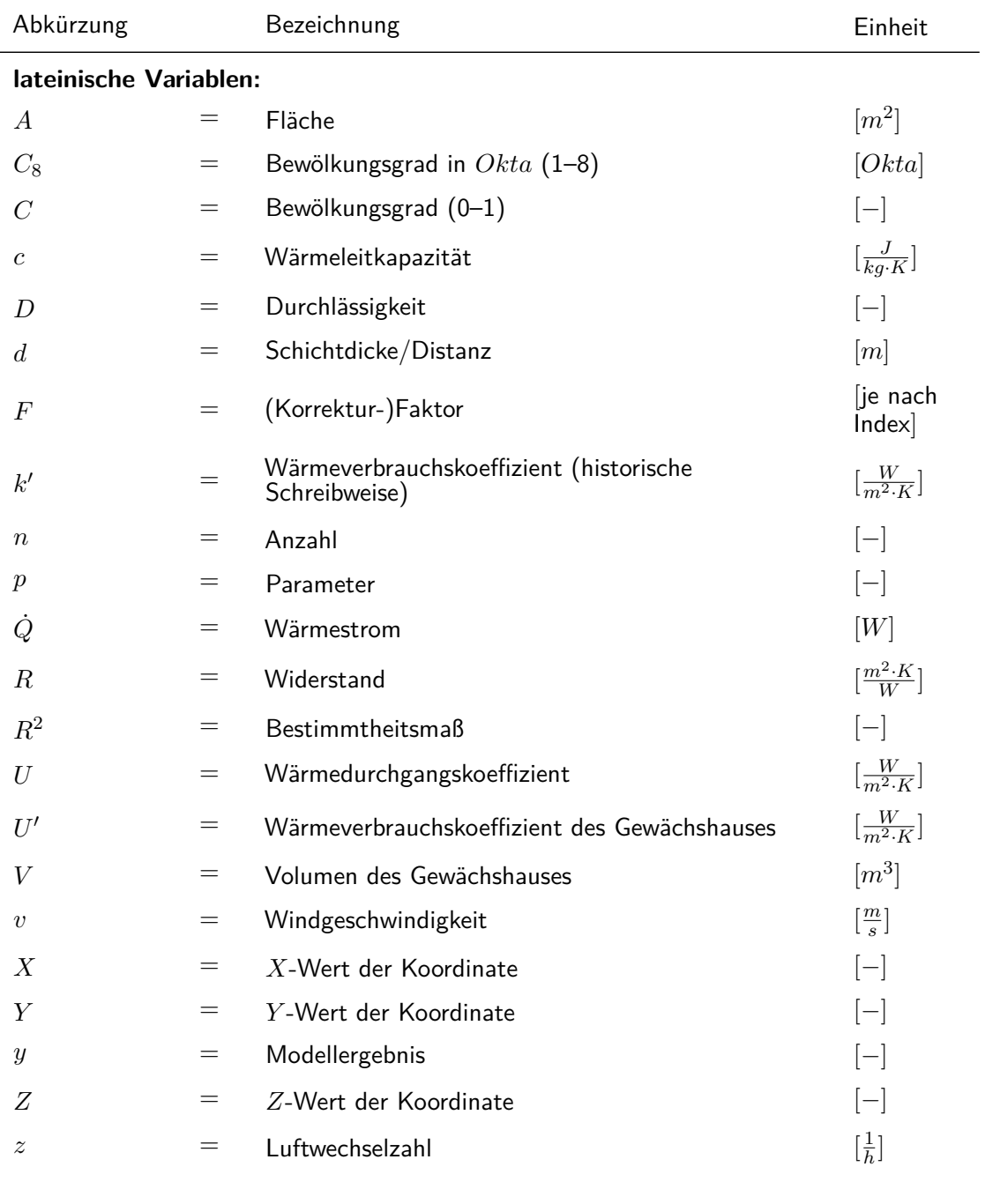

# **griechische Variablen:**

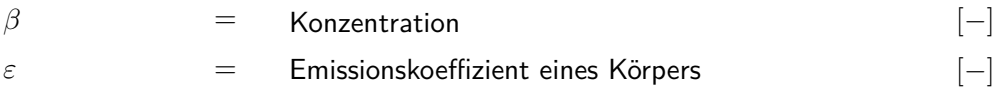

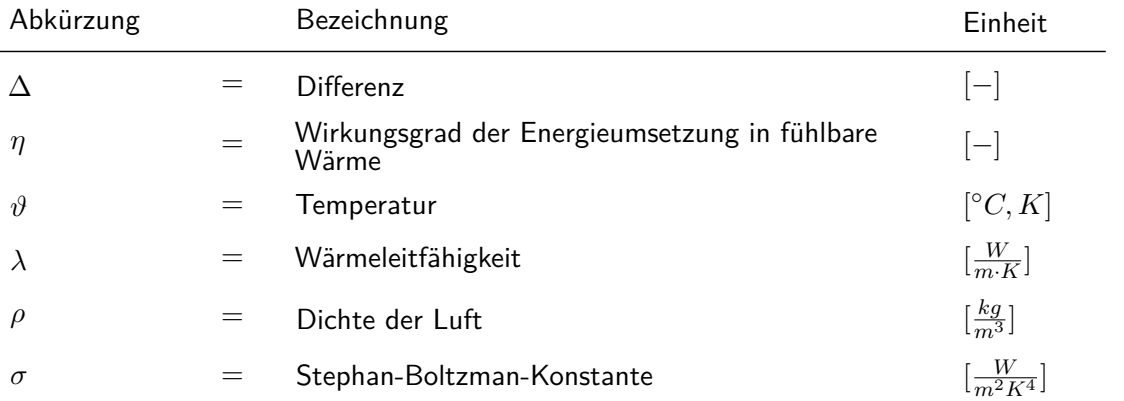

## **Modellspezifische Faktoren:**

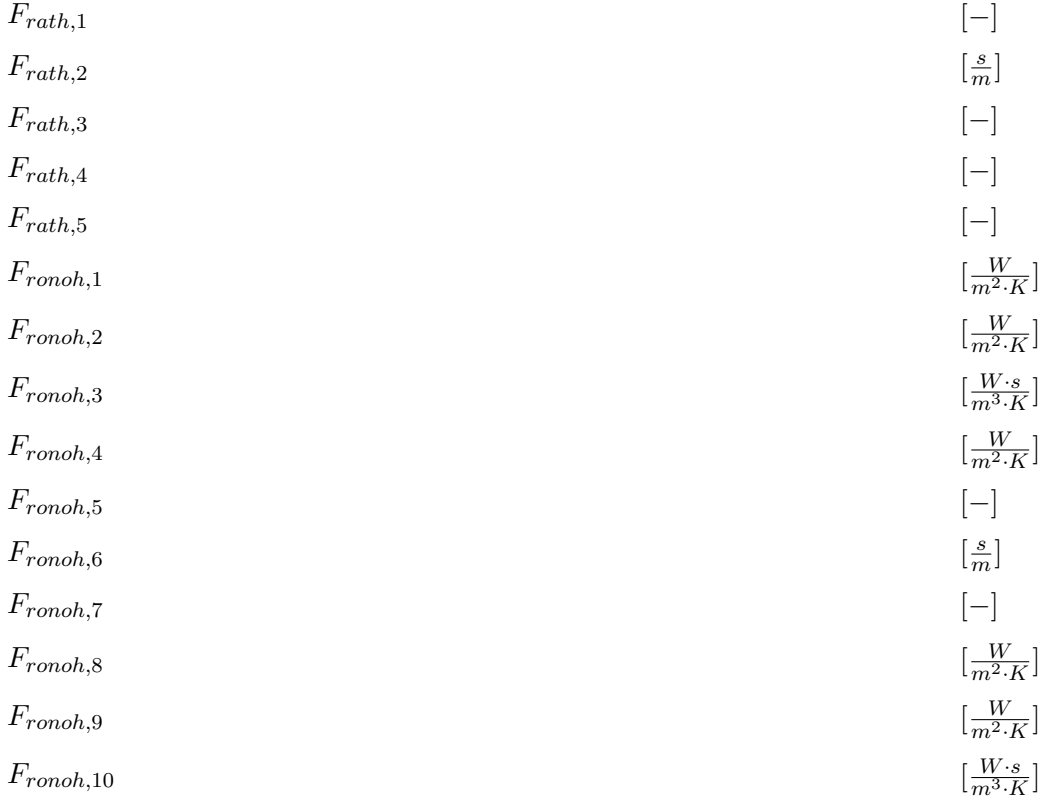

## **Indizes:**

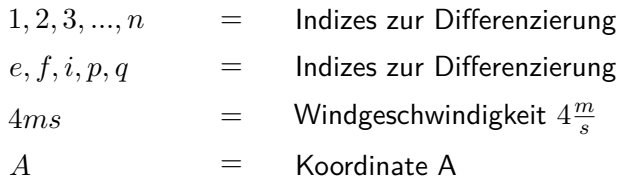

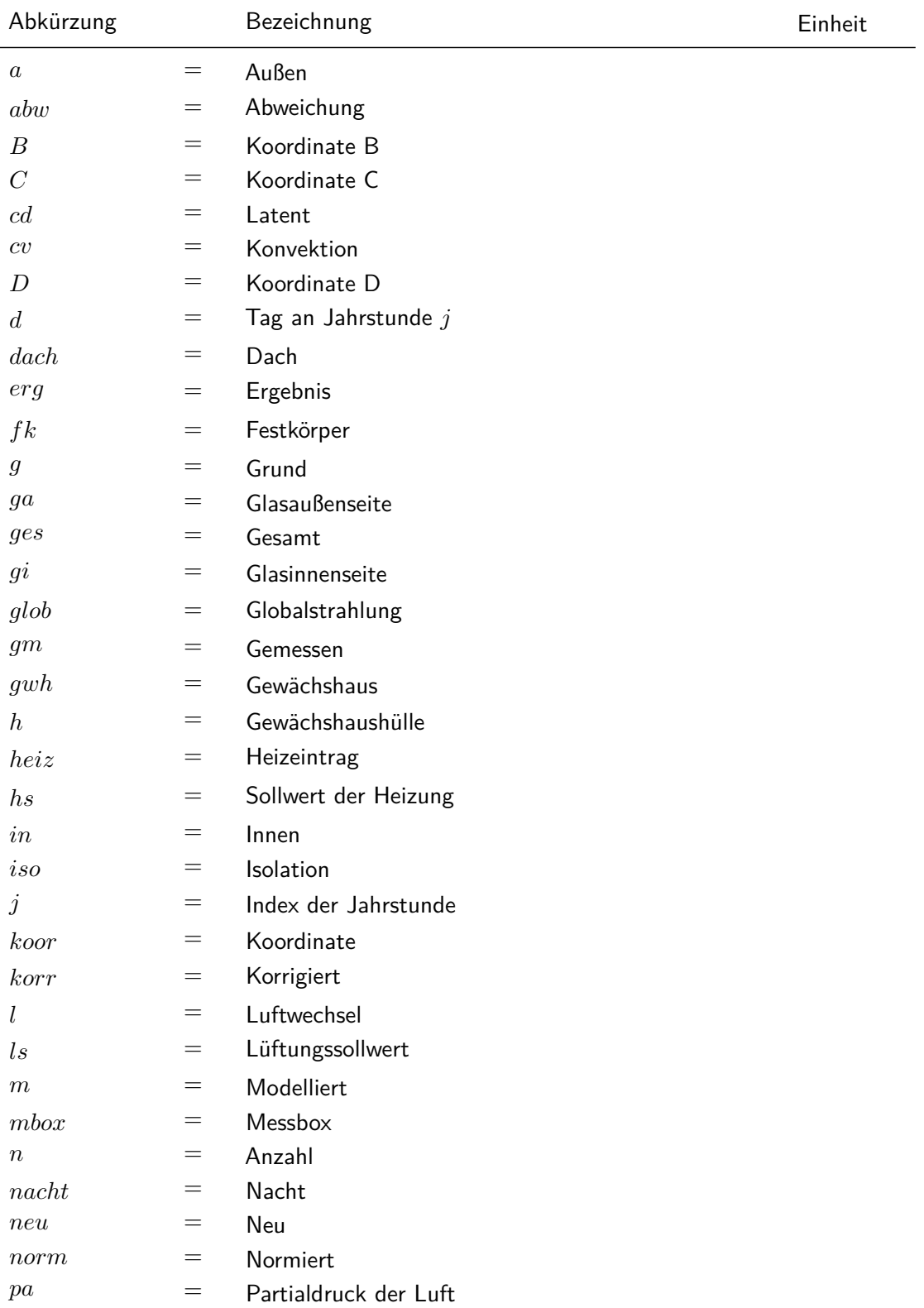

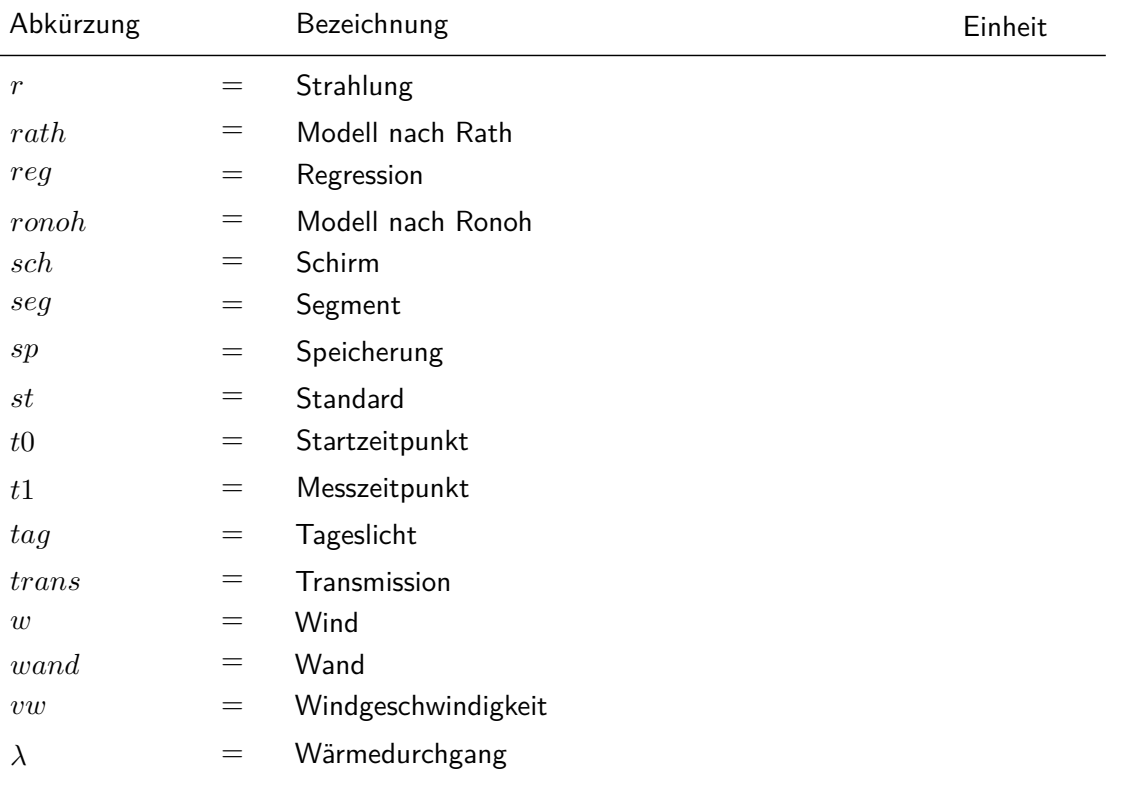

# **Symbole/Annotationen:**

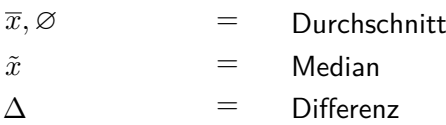

## **Abkürzungen:**

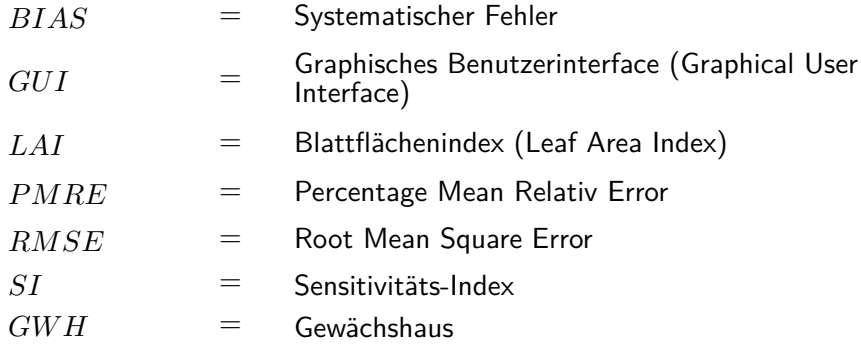

## <span id="page-16-0"></span>**1. Einleitung**

Der Aktionsplan "Klimaschutz" des Bundesministeriums für Umwelt, Naturschutz und nukleare Sicherheit im Jahr 2014 hatte zum Ziel, die  $CO<sub>2</sub>$ -Emissionen bis 2020 auf 40 Prozent gegenüber dem Ausstoß des Jahres 1990 zu senken (BMUB [2014\)](#page-152-0). Der Energieverbrauch eines Gewächshausbetriebes für Zierpflanzen macht in Deutschland durchschnittlich etwa 5 Prozent der gesamten Kosten aus (siehe Abbildung [1 auf Seite 3\)](#page-18-0). Bei etwa 27.000 Betrieben in Deutschland wurden 2014 etwa 1690 *GW h* an fossilen Energieträgern verbrannt, dies entsprach etwa 66 Prozent des gesamten Energiebedarfs (BMEL [2019\)](#page-152-1).

Im Bereich Energieeffizienz in der Landwirtschaft und im Gartenbau standen zum Erreichen dieses Ziels deshalb von 2016 bis 2019 jährlich 5 Millionen Euro an Fördermitteln für energetisch und ökonomisch sinnvolle Investitionen zur Verfügung (BMWi [2014\)](#page-152-2).

Darüber hinaus haben sich sowohl der Öl- als auch der Gaspreis, wie die Abbildung [2 auf](#page-18-1) [Seite 3](#page-18-1) zeigt, in den letzten 20 Jahren zeitweise verdreifacht (Statistisches Bundesamt [2020\)](#page-157-1). Derzeit erleben wir zwar wieder eine Entspannung der Energieträger-Preise, aber die Kostenverteilung der Abbildung [1 auf Seite 3](#page-18-0) zeigt, wie stark der Energieverbrauch auch in Zukunft den Gewinn beeinflussen kann.

Maßnahmen zur Energieeinsparung oder -sanierung sind jedoch üblicherweise mit Investitionskosten oder zeitweisen bzw. vermeintlichen Gewinneinbußen verbunden. Im Unterglasanbau sind die Investitionskosten zudem sehr hoch (Statistisches Bundesamt [2020\)](#page-157-1). Es ist daher sinnvoll, dass die Auswirkungen einer Investition auf den Energieverbrauch im Vorfeld bestimmt werden können, um die tatsächlichen Einsparungspotenziale und somit die Amortisationszeit beurteilen zu können. Modelle sind daher in diesem Wirtschaftszweig, der zudem von einer biologischen Komponente abhängig ist, von großem Wert. So können Wachstumsmodelle die optimalen Kulturbedingungen einer Pflanzengattung ermitteln. Diese Kulturbedingungen können dann genutzt werden, um Wärmeverbrauchsmodelle der Gewächshäuser anzutreiben (siehe Abschnitt [3.1](#page-25-1) auf den Seiten [10](#page-25-1) ff.).

Diese Wärmeverbrauchsmodelle können für verschiedene Zwecke eingesetzt werden. Zum

Beispiel können sie während der Planung eines Gewächshauses dazu genutzt werden, dessen Architektur zu optimieren. So kann der Nutzen von energiesparenden Materialien oder eines veränderten Bauplans simuliert werden (siehe Abschnitt [3.3.2](#page-33-0) auf den Seiten [18](#page-33-0) f.). Eine weitere Möglichkeit ist, dass sie bei der Gestaltung der Heizungsanlage, der Größe und der Anzahl der Kessel sowie für die Wahl des Heizmaterials wichtige Vorhersagen liefern. Des weiteren können mit ihnen im laufenden Betrieb die Wirtschaftlichkeit der Produktion überwacht oder neue Kulturen und Kulturbedingungen getestet werden. Schließlich können die Energiebdarfsmodelle, in Verbindung mit den Prognosen zur Klimaentwicklung eines Standortes, Aussagen über die Energieverbräuche eines Gewächshauses für einen längerfristigen Zeitraum treffen, um die oben genannten Investition vor einem Kreditgeber zu rechtfertigen (Hoffmann und Rath [2012\)](#page-154-0).

Es ist also von besonderer Wichtigkeit, dass die Modelle zur Wärmeverbrauchsberechnung im Unterglasanbau eine hohe Genauigkeit aufweisen und gleichzeitig in einfacher Form für Fachberater und Entscheidungsträger zugänglich gemacht werden. Eine Softwarelösung wäre hierfür eine sinnvolle Variante. Jedoch gibt es derzeit keine auf aktuellen Systemen lauffähigen Programme für den deutschen Raum.

Bei der Modellierung des Wärmeverbrauchs eines Gewächshauses hat sich das "Ein-Parameter-Prinzip" (Kanthak [1970\)](#page-155-1) als verlässliche Basis erwiesen. Dieses Modell wurde in den letzten 45 Jahren in mehreren Schritten optimiert und in unterschiedliche Richtungen weiterentwickelt (siehe Abschnitt [3.2.1](#page-30-1) auf Seite [15\)](#page-30-1). Diese Weiterentwicklungen wurden bisher jedoch nicht direkt gegenübergestellt und unter gleichen Bedingungen getestet, um ihre Qualität vergleichen zu können.

2

<span id="page-18-0"></span>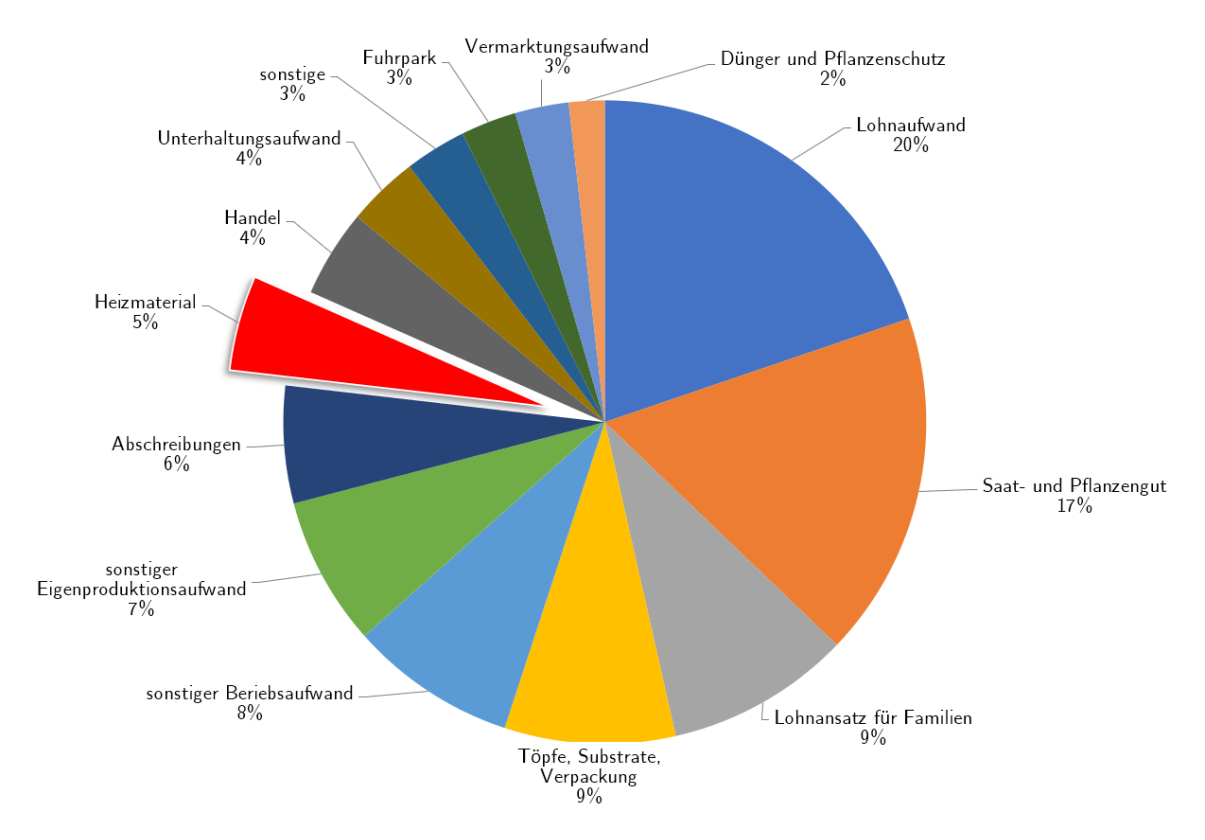

Abbildung 1: Durchschnittliche Verteilung der Kosten eines Zierpflanzenbetriebes nach ZBG [\(2017\)](#page-158-1).

<span id="page-18-1"></span>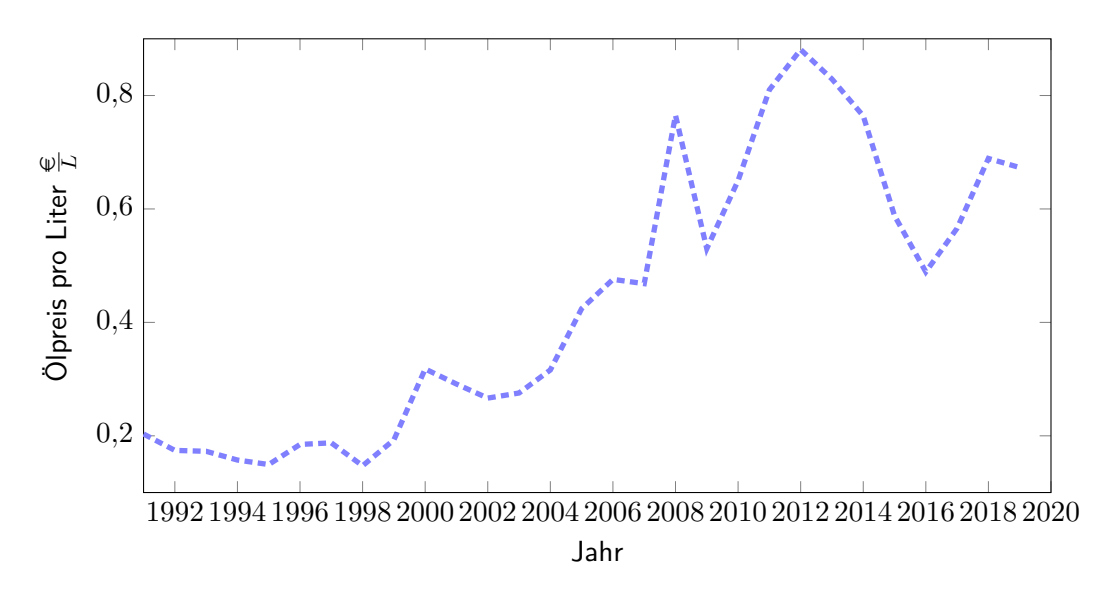

Abbildung 2: Ölpreisentwicklung im Jahresdurchschnitt seit 1990 (Statistisches Bundesamt [2020\)](#page-157-1).

# <span id="page-19-0"></span>**2. Grundlagen**

Im folgenden Kapitel werden die wichtigsten Begriffe, Modellierungsansätze und physikalischen Prinzipien für diese Arbeit vorgestellt. Zunächst werden die vier wesentlichen physikalischen Prinzipien erläutert, die für den Wärmetransport in einem Gewächshaus verantwortlich sind. Dann werden die zentralen Begriffe des Energiebedarfs und -verbrauchs definiert. Anschließend werden die Modellierungsansätze Whitebox, Greybox und Blackbox beschrieben. Schließlich werden statische und dynamische Modelle gegenübergestellt.

#### <span id="page-19-1"></span>**2.1. Physikalische Prinzipien des Wärmetransports**

In einem Gewächshaus gibt es vier wesentliche physikalische Prozesse, die seinen Energieverbrauch bestimmen: Wärmeleitung, Konvektion, Strahlungsaustausch und Phasenwechsel. Ebenfalls von Bedeutung ist der Energieverlust durch Luftaustausch, bei dem energetisch höher geladene Luft (warm, feucht) durch Druckdifferenzen mit energetisch niedrigerer Luft (kalt, trocken) ausgetauscht wird. Diese Prozesse werden in den folgenden Abschnitten näher erläutert.

#### <span id="page-19-2"></span>**2.1.1. Wärmeleitung**

Die Wärmeleitung durch einen nicht elektrisch leitfähigen Feststoff (Wände, Glas etc.) geschieht über die Übertragung von minimalen Bewegungen in den Atomgittern, angetrieben durch ein Temperaturgefälle. Bei elektrisch leitfähigen Stoffen wird zusätzlich der überwiegende Teil der Wärme über Teilchen transportiert. Somit sind leitfähige Stoffe besser für einen Wärmetransport geeignet.

Dieser Vorgang der Wärmeübertragung kann vereinfacht über das Fouriersche Gesetz beschrieben werden. Es gilt für ein eindimensionales Temperaturgefälle in einem gleichförmigen Festkörper. Jedoch können mehrere dieser Gleichungssysteme hintereinander geschaltet werden, um z.B. Wände aus verschiedenen Schichten simulieren zu können. Hierbei ist die transportierte Wärme  $\dot{Q}$  in  $W$ , wie in Formel [1 auf der nächsten Seite](#page-20-1) gezeigt, von der

Höhe des Temperaturgefälles ∆*ϑfk* in *K*, der Schichtdicke des Festkörpers *dfk* in *m*, der  ${\sf W\ddot{a}}$ rmeleitfähigkeit des Materials  $\lambda$  in  $\frac{W}{m\cdot K}$  und der Grundfläche  $A_g$  in  $m^2$  abhängig. Die Wärmeleitfähigkeit ist hierbei temperatur- und druckabhängig (Tipler et al. [2019\)](#page-158-2).

<span id="page-20-1"></span>
$$
\dot{Q} = \frac{\lambda}{d_{fk}} \cdot A_g \cdot \Delta \vartheta_{fk} \tag{1}
$$

wobei:

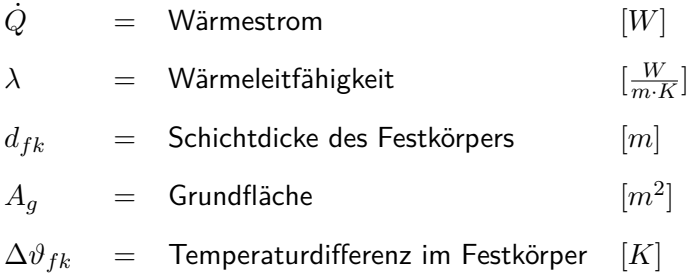

### <span id="page-20-0"></span>**2.1.2. Konvektion**

Unter Konvektion versteht man die Übertragung von Wärme von einem fluiden oder gasförmigen Stoff auf ein anderes Medium. Sie ist eine Form der Wärmeleitung, bei der jedoch ein bewegtes Medium beteiligt ist. Es wird zwischen "freier" und "erzwungener" Konvektion unterschieden. Bei der freien Konvektion wird das Medium allein durch Temperatur- und Dichteunterschiede bewegt. Wird das Medium durch Ventilatoren oder Pumpen bewegt, so spricht man von erzwungener Konvektion. Verschiedene Faktoren wie etwa Art und Geschwindigkeit der Strömung, Viskosität der Flüssigkeit, aber auch die Oberflächenbeschaffenheit des Körpers können die Wärmeübertragung entscheidend beeinflussen (Herwig und Moschallski [2019\)](#page-154-1).

#### <span id="page-21-0"></span>**2.1.3. Strahlungsaustausch**

Die Abstrahlung eines Körpers ist von zwei Faktoren abhängig: der Temperatur des Körpers *ϑfk* in ◦*C*, welche die Menge an auszusendenden Photonen bestimmt, und dem Emissionskoeffizienten des Körpers *εfk*, dem Maß für die Bereitschaft, Photonen aufzunehmen und abzugeben. Der Emissionskoeffizient gibt hierbei an, wie wahrscheinlich es ist, dass die eintreffende Strahlung vom Körper absorbiert wird. Ein Körper, der alle Strahlung absorbiert, wird als "idealer Schwarzer Körper" bezeichnet. Im Regelfall jedoch wird ein Prozentsatz der Strahlung wieder emittiert. Berechnet wird dies mit Hilfe des Stephan-Boltzman-Gesetzes (siehe Formel [2 auf der nächsten Seite\)](#page-22-1), wobei zusätzlich die Fläche *A<sup>g</sup>* und die Stephan-Boltzman-Konstante  $\sigma$  (entspricht  $5,67\cdot 10^{-8}\frac{W}{m^2K^4})$  benötigt werden (Boeckh und Wetzel [2017\)](#page-152-3).

Ein Wärmetransport findet statt, sobald sich zwei Körper mit unterschiedlicher Temperatur gegenüberstehen. Dabei ist wichtig anzumerken, dass beide Körper Strahlung abgeben, sofern sie wärmer als 0 *K* sind. Der Wärmefluss ist ein Netto-Produkt aus Strahlungsaufnahme und -abgabe beider Körper (Boeckh und Wetzel [2017\)](#page-152-3).

In der Praxis sind genaue Berechnungen problematisch. So spielt es eine entscheidende Rolle, in welchen Winkeln die Körper zueinander stehen und welche Form sie haben. Um dies abzubilden, bedient man sich eines Korrekturfaktors, genannt Formfaktor, der die Abschwächung des Strahlungsaustausches gegenüber einer idealen Situation von zwei gegenüberliegenden unendlichen parallelen Flächen angibt. Allerdings stehen selten nur zwei Körper im direkten Strahlungsaustausch, und Strahlung kann mehrfach zwischen den beteiligten Körpern ausgetauscht werden, bevor sie schließlich absorbiert wird. Die Berechnung zweier paralleler Flächen ist in Formel [3 auf der nächsten Seite](#page-22-2) gezeigt (Boeckh und Wetzel [2017\)](#page-152-3).

6

<span id="page-22-1"></span>
$$
\dot{Q} = \varepsilon \cdot \sigma \cdot A \cdot \vartheta^4 \tag{2}
$$

<span id="page-22-2"></span>
$$
\dot{Q} = \frac{1}{\frac{1}{\varepsilon_{fk,1}} + \frac{1}{\varepsilon_{fk,2}} - 1} \cdot \sigma \cdot A_g \cdot (\vartheta_{fk,1}^4 - \vartheta_{fk,2}^4)
$$
\n(3)

wobei:

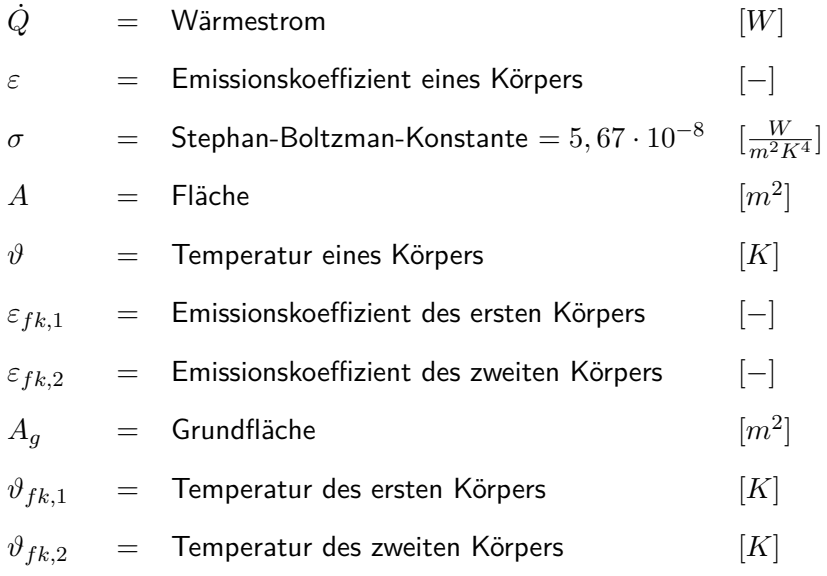

### <span id="page-22-0"></span>**2.1.4. Phasenwechsel**

Als Phasenwechsel eines Stoffes bezeichnet man den Übergang von einem Aggregatzustand in einen anderen. Dies entsteht durch Zugabe oder den Abzug von Energie.

Bei der Verdampfung wird so lange Energie zugeführt, bis die kinetische Energie die Anziehungskräfte zwischen den Atomen oder Molekülen übersteigt. Innerhalb einer Flüssigkeit haben nicht alle Teilchen das gleiche Vibrationsniveau. Sofern ein anderes, in diesem Fall gasförmiges Medium an die Flüssigkeit angrenzt, kann immer ein kleiner Teil der Flüssigkeit in den gasförmigen Zustand übergehen. Der Verlust der höherenergetischen Moleküle führt dabei zu einer Temperaturabnahme der Flüssigkeit, im Gas hingegen steigt die potenzielle Energie. Je nach den Molekülbindungseigenschaften der Flüssigkeit und den Temperaturunterschieden

stellt sich ein Gleichgewicht ein zwischen Molekülen, die in die flüssige Phase wechseln (kondensieren), und Molekülen, die in die Gasphase wechseln (verdampfen). Kann sich dieses Gleichgewicht aus irgendeinem Grund nicht einstellen, etwa weil das Gas kontinuierlich ausgetauscht wird, so evaporiert die Flüssigkeit komplett.

Zu einem Energietransport kommt es, wenn Verdampfen und Kondensieren örtlich voneinander getrennt sind. Verdampft zum Beispiel Wasser auf der Oberfläche von Pflanzen, wird der Blattoberfläche Wärme entzogen. Kondensiert das Wasser dann an der Glaswand des Gewächshauses, wird die Wärme an das Glas abgegeben (Fritsche [2013\)](#page-154-2).

### <span id="page-23-0"></span>**2.2. Modellierungsansätze**

In der Modellierung von Systemen lassen sich verschiedene Kategorisierungen vornehmen. Zwei wichtige Unterscheidungsmerkmale werden in diesem Abschnitt erläutert. Zum einen sind dies die Whitebox-, Greybox- und Blackbox-Modelle, zum anderen statische und dynamische Modelle.

#### <span id="page-23-1"></span>**2.2.1. Whitebox-, Greybox- und Blackbox-Modelle**

Je nachdem wie viele Informationen vorab über den zu modellierenden Vorgang vorliegen, unterscheidet man zwischen Whitebox-, Greybox- oder Blackbox-Modellen.

Whitebox-Modelle zeichnen sich über den höchstmöglichen Grad an vorliegenden Informationen aus. Dies können zum Beispiel bereits erstellte und getestete Untermodelle, bekannte physikalische Vorgänge oder deterministische Größen sein. Whitebox-Modelle sind in der Regel sehr komplex, da sie eine Vielzahl von Vorgängen abdecken (Kristensen et al. [2004\)](#page-155-2). Demgegenüber sind Blackbox-Modelle rein datenbasiert. Beim Blackbox-Modellierungsansatz werden die Korrelationen zwischen Stimulation und Resonanz in einem Modell mathematisch nachgebildet. Dabei werden die tatsächlichen Prozesse, die zur Resonanz führen, nicht beachtet. Es wird nur nach einer oder mehreren Funktionen gesucht, die diesen Prozess hinreichend genau abbilden. Eine Übertragbarkeit auf andere Szenarien ist nicht gegeben (Bunge [1963\)](#page-152-4). In der Realität sind nur sehr wenige Modelle reine Whitebox- oder Blackbox-Modelle. Die meisten Modelle greifen sowohl auf vorherige Informationen als auch auf datenbasierte Modellierung zurück. Diese Modelle bezeichnet man als Greybox-Modelle. Es handelt sich also um ein Spektrum mit Whitebox- und Backbox-Modellen als Extrema und einem fließenden Übergang aus Greybox-Modellansätzen (Hauth [2008\)](#page-154-3).

#### <span id="page-24-0"></span>**2.2.2. Statische und dynamische Modelle**

In einem statischen Modell wird vereinfacht davon ausgegangen, dass sich das zu modellierende System in einem ruhenden, fixen Zustand befindet. Mit einem rein statischen Modell lassen sich immer nur Momentaufnahmen eines Systems analysieren. Es ist nicht möglich Vorhersagen darüber treffen, in welche Richtung sich das System entwickeln wird oder wie es vor diesem Zeitpunkt ausgesehen hat (Druma [1998\)](#page-153-1).

Dynamische Modelle hingegen zeichnen sich durch die Einbeziehung einer zeitlichen Komponente oder einer anderen Form der Ableitung aus. So werden nicht nur die aktuellen Zustände genutzt, sondern auch der Verlauf der Modellparameter, um eine Aussage über die zu simulierende Größe zu treffen. Dies ermöglicht eine Vorhersage auch über den aktuellen Stand hinweg (Jolliet, Gay et al. [1988\)](#page-155-3).

Auch hier ist es möglich, dass ein zu modellierendes System mit statischen und dynamischen Modellteilen simuliert wird. Eine klare Unterscheidung ist oft schwierig.

## <span id="page-25-0"></span>**3. Stand des Wissens**

Nachdem im vorherigen Kapitel die zentralen Begriffe, Modelle und physikalischen Prinzipien erläutert worden sind, folgt nun der aktuelle Forschungsstand.

#### <span id="page-25-1"></span>**3.1. Modellierungsansätze zur Energiesimulation von Gewächshäusern**

Bei der Berechnung des Wärmeverbrauchs von Gewächshäusern findet man in der Literatur eine Vielzahl von verschiedenen Ansätzen. Eine Auswahl dieser Modelle, die die Spanne an unterschiedlichen Methoden aufzeigen soll, wird in Tabelle [1 auf Seite 14](#page-12-1) gezeigt.

Ein wichtiges Unterscheidungskriterium der verschiedenen Ansätze ist, auf welcher Basisgröße das Modell beruht. Am häufigsten finden sich Modelle in der Literatur, die sich auf die Außenflächen der Gewächshäuser beziehen. Aber auch das Innenvolumen oder das Verhältnis von Grund- zu Hüllfläche werden als Basis für die Berechnung genutzt.

Betrachtet man die einzelnen Wärmeströme genauer, zeigen sich die Unterschiede in der Strahlungsberechnung vor allem in der Anzahl an Ebenen, für die ein Strahlungsaustausch berechnet wird. Dies können zum Beispiel das Hüllmaterial, die Pflanzenoberfläche, die Schirme oder der Boden sein. Auch ist entscheidend, ob Reflexionen mit einbezogen werden oder nicht.

Bei der Konvektion finden wir ebenfalls Modelle mit mehreren Ebenen, auch hier sind es vor allem Bedachungsmaterial und Schirme. Oft wird jedoch auch die Konvektion nicht gesondert betrachtet, sondern fließt als Störgröße in die Berechnung der Transmission durch das Bedachungsmaterial mit ein. Die latenten Wärmeströme werden ebenfalls in den meisten Modellen beachtet.

Der Luftwechsel wird schließlich in der überwiegenden Mehrheit aller Modelle zunächst als Volumenaustausch pro Stunde gemessen und dann über die Windgeschwindigkeit modelliert.

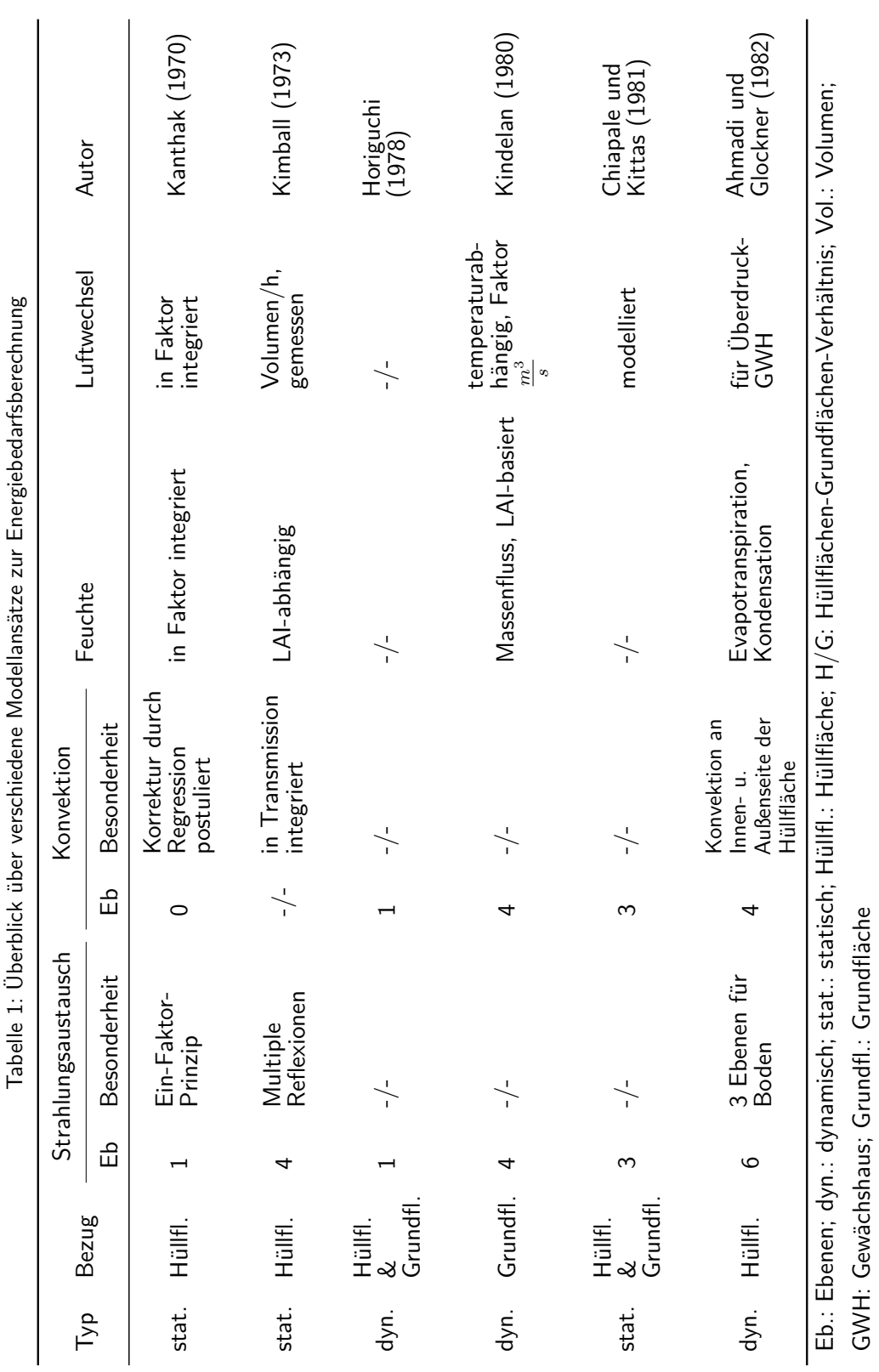

Ľ ÷  $\ddot{\phantom{a}}$  $\ddot{\phantom{a}}$ l. **Actual** and ر<br>م É

11

GWH: Gewächshaus; Grundfl.: Grundfläche

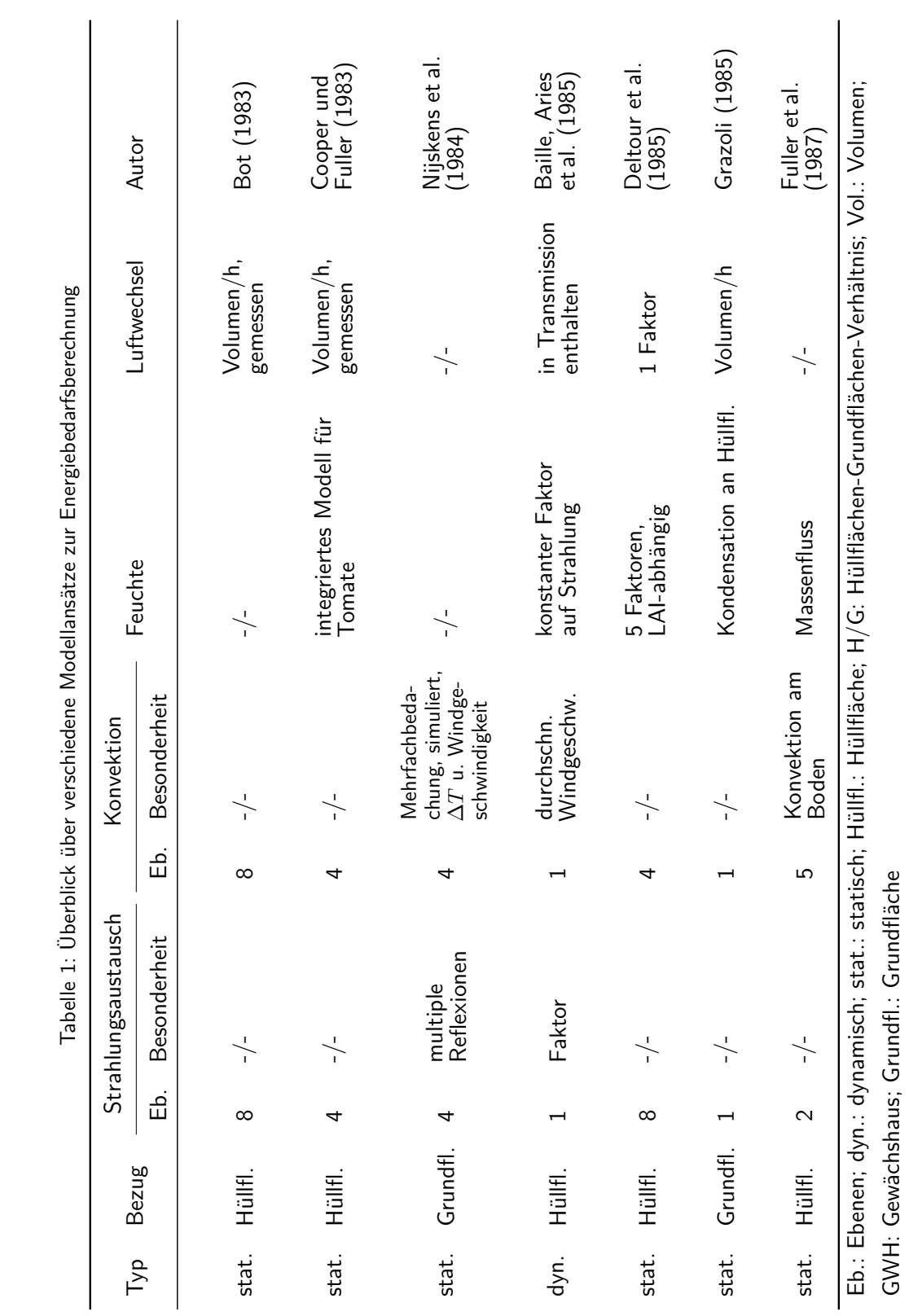

12

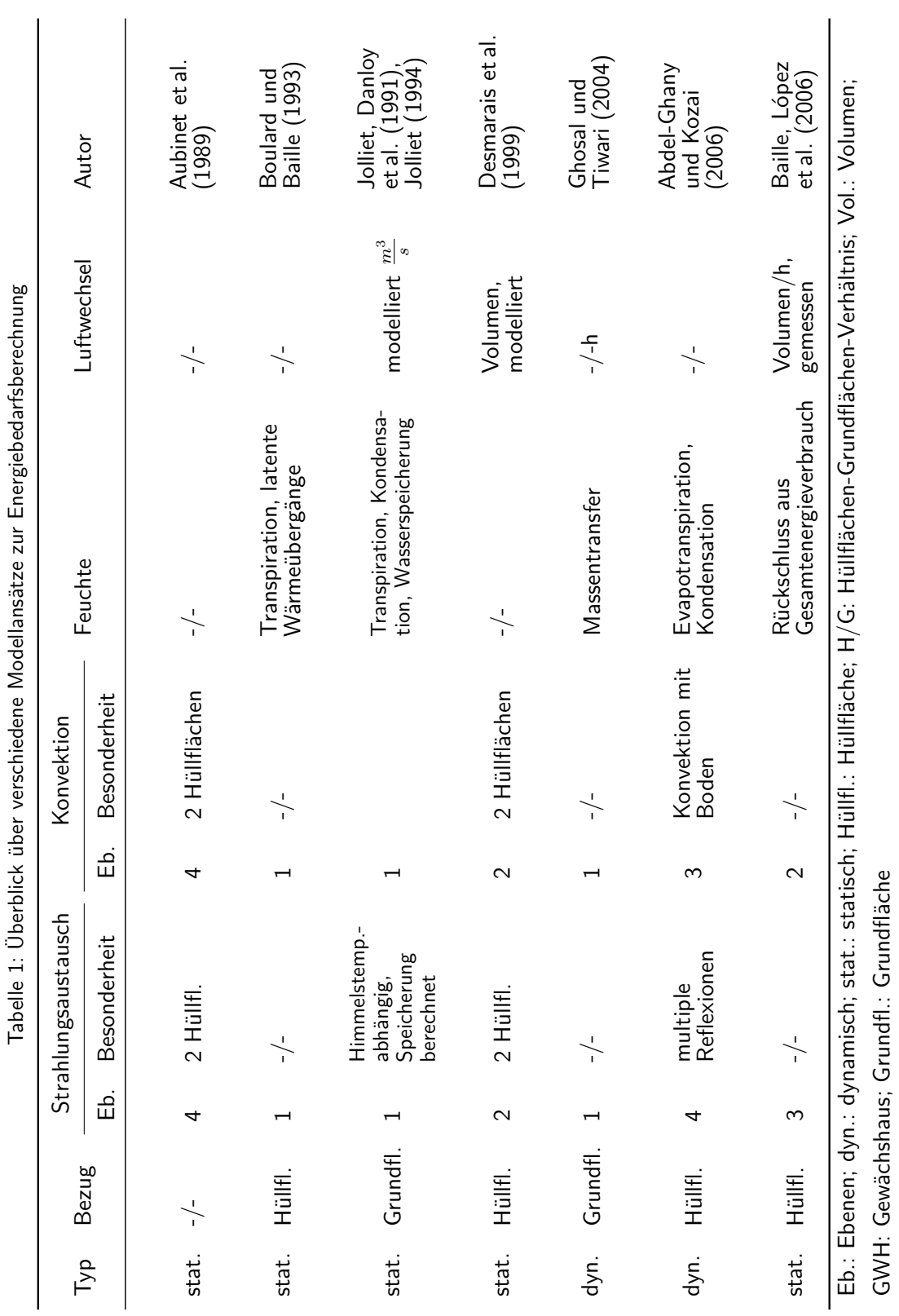

 $\cdot$ 

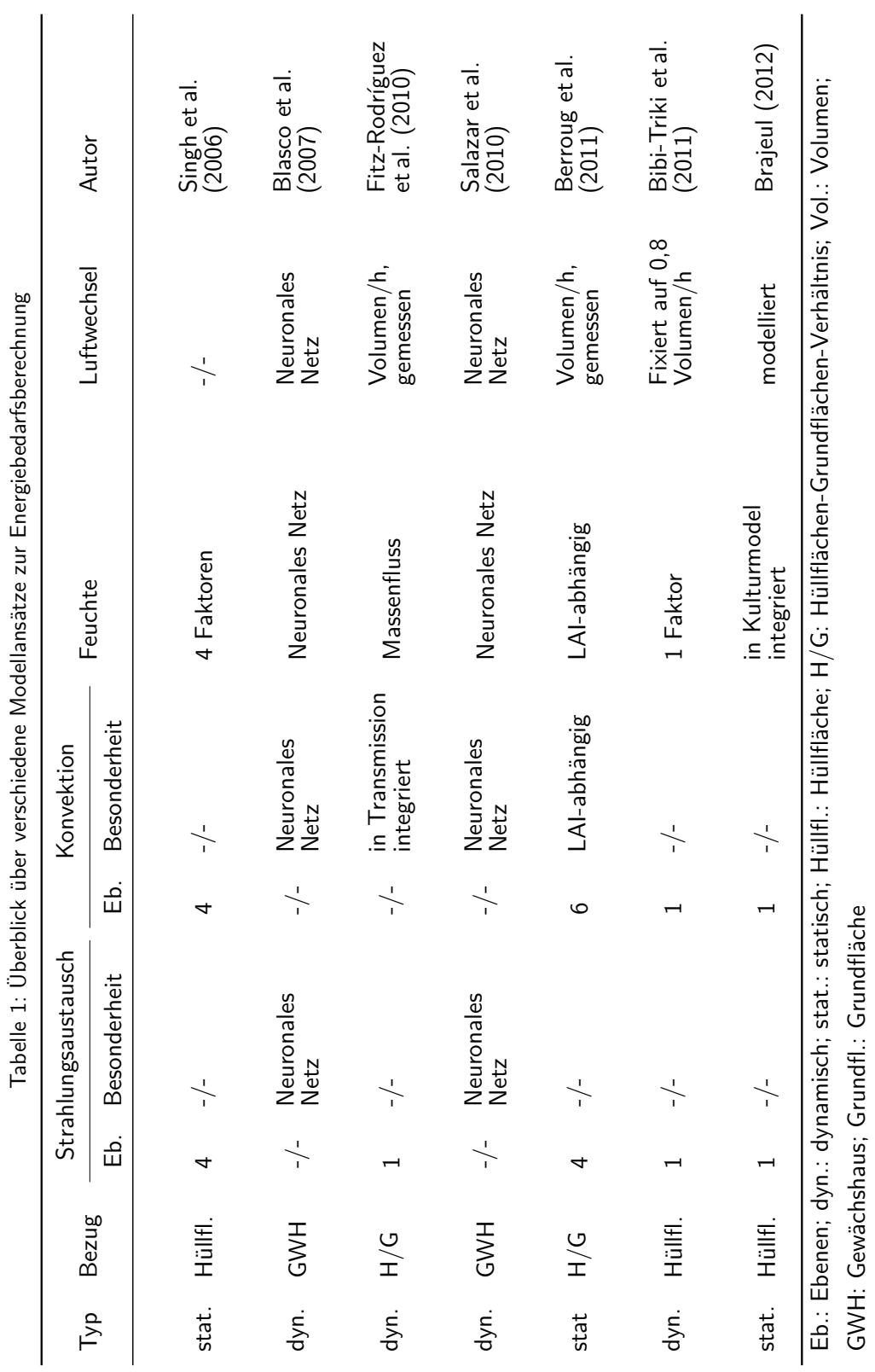

## <span id="page-30-0"></span>**3.2.** *U* 0 **-Modell**

Die in dieser Arbeit verglichenen Modelle lassen sich alle auf die Arbeit von Kanthak [\(1970\)](#page-155-1), beziehungsweise das von ihm eingeführte "Ein-Parameter-Prinzip" zurückführen, da es sich bei der Modellierung von Gewächshäusern in einem Softwaresystem bereits als geeignet erwiesen hat (Rath [1992\)](#page-156-0). Das von Kanthak [\(1970\)](#page-155-1) beschriebene *k'*-Modell wurde erstmals am damaligen Institut für Technik im Gartenbau (ITG) in Hannover entwickelt und später in *U* 0 -Modell umbenannt, um die Nomenklatur an den allgemeinen Einsatz von *U*-Werten in Wärmebedarfsberechnungen von Gebäuden anzugleichen.

## <span id="page-30-1"></span>3.2.1. Kernaussage des U'-Modells

Das U'-Modell basiert auf dem U'-Wert, der -mit Hilfe der Temperaturdifferenz zwischen dem Innenraum des Gewächshauses und seinem Außenbereich und unter Berücksichtigung der Gesamthüllfläche- die stündliche Leistung modelliert, die nötig ist, um eine gewünschte Temperaturdifferenz zu halten.

Der zentrale Gedanke des U'-Modells nach Kanthak [\(1970\)](#page-155-1) ist demnach, dass alle Energieflüsse, die durch eine Fläche fließen, mit Hilfe von einem Parameter zusammengefasst werden. Es werden also zur Energieverbrauchsberechnung keine Wärmedurchgangswerte von einzelnen Materialien verrechnet, sondern die Eigenschaften der Hüllflächenmaterialien in einem Wert zusammengefasst. Im Extremfall wird das gesamte Gewächshaus mit diesem einen Wert parametrisiert.

## <span id="page-30-2"></span>3.2.2. Historische Entwicklung der U'-Modellansätze (ehemals k'-Modell)

Nach der Einführung des "Ein-Parameter-Prinzips" von Kanthak [\(1970\)](#page-155-1) wurde das Modell weiter verbessert. So führten Mackroth [\(1972\)](#page-156-2) und Damrath [\(1980\)](#page-153-6) einen Korrekturfaktor für den Wirkungsgrad der Energieumsetzung in fühlbare Wärme ein. Müller [\(1987\)](#page-156-3) und Meyer [\(1982\)](#page-156-4) ergänzten die Berechnung von Energieschirmen. Die Modellierung von verschiedenen Heizungssystemen wurde durch die Arbeiten von Tantau [\(1982\)](#page-157-4) ermöglicht. Baytorun [\(1986\)](#page-151-7) führte eine Möglichkeit zur Luftwechselberechnung hinzu. Rath [\(1994\)](#page-157-5) integrierte eine Kor-

rektur, die es ermöglichte, den Einfluss von Wärmespeicherung auf den Energieverbrauch auf einfache und allgemeine Weise zu simulieren. Das Modell nach Rath [\(1992\)](#page-156-0) wurde schließlich von Ronoh [\(2016\)](#page-157-0) um einen Korrekturfaktor ergänzt, der die Energieverbrauchsänderungen durch den Bewölkungsgrad berücksichtigt.

Eine weitere Entwicklungsrichtung aus dem Modell von Kanthak [\(1970\)](#page-155-1) war die Abbildung des Wärmedurchgangs mit Hilfe von Wärmewiderständen, die die Energieflüsse im Gewächshaus als Energieaustausch zwischen verschiedenen Schichten modellieren. Auch hier wurden keine einzelnen Bauteile simuliert, sondern das gesamte Gewächshaus betrachtet. Jeder Wärmestrom hat jedoch seinen eigenen Widerstand. Diese Einzelwiderstände werden zu einem Gesamtwiderstand (auch hier wieder für das gesamte Gewächshaus) zusammengefasst, der dem Kehrwert des U'-Wertes entspricht. Unter anderem Elsner [\(1982\)](#page-157-4) und Tantau (1982) führten diesen Ansatz weiter bis zur neuesten Iteration von Tantau und Akyazi [\(2014\)](#page-158-0).

## <span id="page-31-0"></span>**3.2.3. Normierung des** *U* 0 **-Wertes**

 $U'$ -Werte sind von den vorherrschenden Klimabedingungen und der Konstruktion des Gewächshauses abhängig und so können große Schwankungen während den Messungen zustande kommen. Daher werden sie zum einen über einen längeren Zeitraum gemessen, um einen aussagekräftigen Mittelwert zu erhalten und zum anderen werden Sie auf eine Windgeschwindigkeit von 4  $\frac{m}{s}$  normiert, um die  $U'$ -Werte unterschiedlicher Gewächshäuser oder Standorte vergleichbarer zu machen. Die Erfahrungen der letzten Jahrzehnte haben jedoch gezeigt, dass eine einfache Korrektur nur über die Windgeschwindigkeit für einen Vergleich unzureichend ist.

#### <span id="page-31-1"></span>**3.3. Softwaresysteme zur Energiebewertung**

Um ein Gebäude ausreichend genau energetisch berechnen zu können, muss der Jahresverlauf des Klimas berücksichtigt werden. Der Wärmeverbrauch kann, je nach Konstruktion des Gebäudes, im Jahresverlauf stark variieren. Durch die Komplexität und Anzahl der Berechnun-

gen werden hier oft Softwaresysteme zur Simulation genutzt. In den folgenden Abschnitten werden diese Softwaresysteme genauer betrachtet.

#### <span id="page-32-0"></span>**3.3.1. Bei Gebäuden**

Gebäudesimulationen zur Wärmeverbrauchsberechnung sind seit über 30 Jahren als Softwareumgebungen verfügbar. Als wohl bekannteste gilt hierbei TRNSYS© von Thermal Energy System Specialists, LLC. Dabei handelt es sich grundlegend um einen Kernel, der transiente Systeme berechnet. Dieser kann über verschiedene Bibliotheken auf den aktuellen Bedarf angepasst werden. Nutzt man das Programm zur Berechnung von Energieverbräuchen von Gebäuden, so lädt man zunächst die Gebäudegeometrie aus einem Drittprogramm, dann werden die Kennzahlen des Gebäudes und seiner Wände über ein weiteres Modul integriert. Eine grafische Benutzeroberfläche, die an ein Schaltplansystem angelegt ist, wird für die eigentliche Energieflussberechnung genutzt. Dieser Prozess ist, je nach Verfügbarkeit der Bibliotheken, sehr aufwändig und benötigt Fachwissen in der Modellierung und Programmierung.

Die Softwareumgebung BEAVER© der Firma ACADS-BSG benötigt ebenfalls den generellen Aufbau des Gebäudes aus einem Drittprogramm. Danach können auch hier Wände und standortspezifische Charakteristika eingegeben werden. BEAVER© verfügt über eine sehr genaue Heizungssimulation, die es ermöglicht, verschiedene Formen der Wärmeerzeugung und -verteilung zu integrieren. Dies macht es jedoch auch sehr speziell und benötigt deshalb geschultes Personal.

Das Programm TAS© der Firma EDSL hat eine 3D-Modellierungsumgebung integriert. Als besonderes Merkmal wird in TAS© auch die Sonneneinstrahlung mit in die Berechnung einbezogen. Auch die Lüftungssysteme können sehr genau nachempfunden werden, sowohl für freie als auch für erzwungene Konvektion. Eine Datenbank hält Kennzahlen für die wichtigsten Baumaterialien bereit. Jedoch haben diese Programme keine Möglichkeit, auch Pflanzenkulturen in die Berechnung mit einzubeziehen.

#### <span id="page-33-0"></span>**3.3.2. Bei Gewächshäusern**

Es gibt im wesentlichen zwei Softwaretools, die von wirtschaftlich geführten Betrieben genutzt werden können, um die Energiekosten ihrer Gewächshäuser zu berechnen oder zu planen. Zum einen die Software Virtual Grower des United States Department of Agriculture, Agricultural Research Service (Abbildung [3 auf der nächsten Seite\)](#page-34-0) und zum anderen die HORTEX©- Software des Verlags Eugen Ulmer KG (Abbildung [4 auf Seite 20\)](#page-35-0).

In beiden Programmen muss der Nutzer zunächst einige Kennzahlen zum Klima, der Konstruktion, der Klimatisierungssteuerung und dem Heizsystem einpflegen, um dann eine Approximation des Energieverbrauchs und der -kosten zu erhalten.

Bei den Klimadaten unterliegen beide Programme gewissen Einschränkungen. So funktionieren die Klimasimulationen des Virtual Growers nur in den USA. In HORTEX© wiederum können überwiegend nur Standorte in Deutschland simuliert werden, wobei speziell angepasste HOR-TEX©-Versionen für die Türkei und Polen angefertigt wurden. Beide Programme können nur mit den voreingestellten Klimadaten betrieben werden. Das Einlesen von eigenen Klimadaten ist nicht möglich. In einer Version mit vermindertem Funktionsumfang, dem sogenannten "HORTEX-Light", können auch eigene Klimadaten in die Simulation integriert werden. Hierfür ist jedoch kein GUI vorhanden, was die Handhabung für ungelernte Nutzer deutlich erschwert. Eine weitere Einschränkung von Virtual Grower ist, dass sich in dem System zwar verschiedene Gewächshäuser anlegen lassen, diese sich jedoch keine Wände teilen dürfen. Dies ist in HOR-TEX© unter Einschränkungen möglich. Hier werden die Schnittflächen über geometrische Formeln berechnet. Diese Berechnung beruht jedoch auf einem GUI, das unter bestimmten Bedingungen zu fehlerhaften Berechnungen der Schnittflächen führen kann.

Ein weiterer Unterschied zwischen den beiden Programmen ist, dass Virtual Grower zusätzlich zur Berechnung der Heizenergiekosten auch die Möglichkeit bietet, Ertragsprognosen für diverse Kulturen zu erstellen.

Schließlich ist die Software Virtual Grower eine Java™-Applikation (Hersteller Orakle) und somit plattformunabhängig, wohingegen HORTEX© aufgrund seines Alters weitge-

henden Einschränkungen unterliegt. So läuft das HORTEX©-Programm nur unter 32bit-Windowssystemen und ab Windows XP nur noch außerhalb der speziell gesicherten Bereiche, wie Windows- oder Programm-Ordner.

<span id="page-34-0"></span>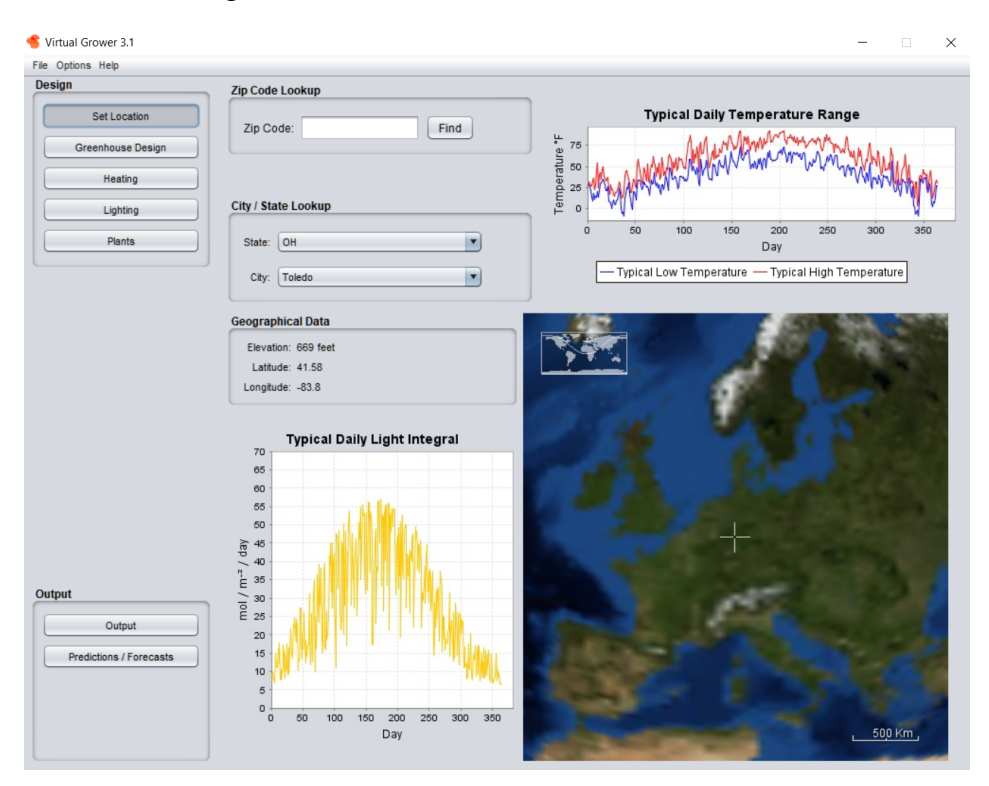

Abbildung 3: GUI der Virtual Grower-Software (Foto: Langner, 2019)

<span id="page-35-0"></span>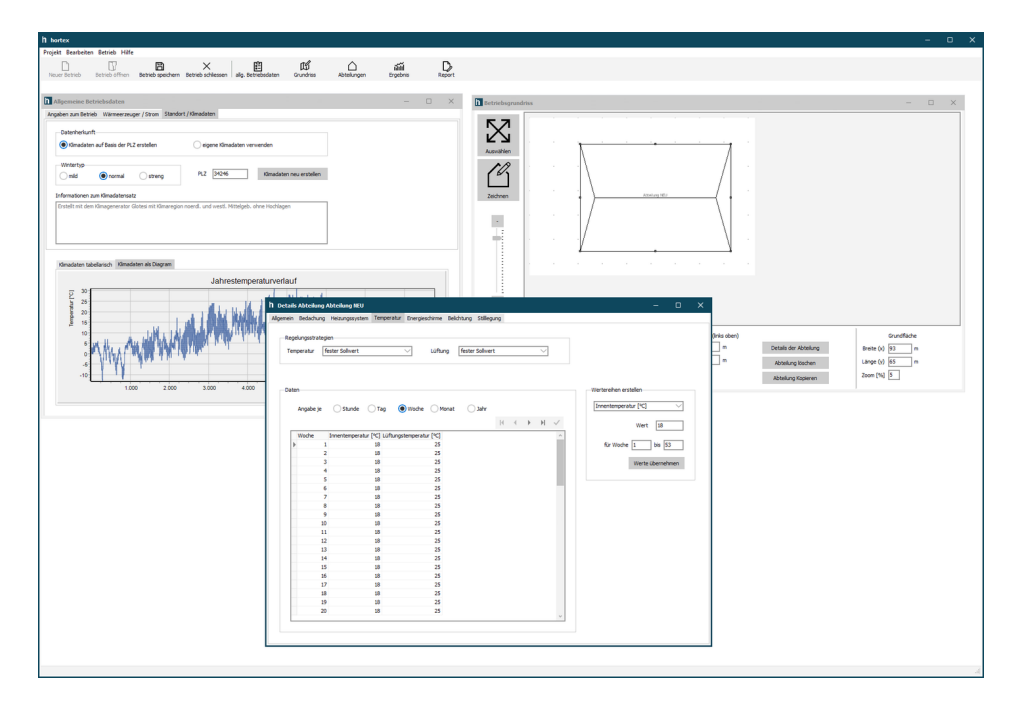

Abbildung 4: GUI der HORTEX©-Software (Foto: Langner, 2019)
# **4. Zielsetzung**

Aus den Ausführungen zum Stand des Wissens wird ersichtlich, dass die wesentlichen Berechnungsverfahren zum Energieverbrauch von Gewächshäusern aus wenigen Parametern konzipiert sind. Im Extremfall wurden Modelle nach dem "Ein-Parameter-Prinzip" von Kanthak [\(1970\)](#page-155-0) entwickelt, oder weiterentwickelt. Ein Vergleich dieser Entwicklungen sowohl auf theoretischer als auch auf praktischer Ebene fand bis zum heutigen Zeitpunkt nicht statt. Ziel der vorliegenden Arbeit ist es daher, quantitative und qualitative Vergleiche der Modelle mit "Ein-Parameter-Prinzip" vorzunehmen.

Hierzu muss zunächst eine standardisierte Messbox entwickelt werden, die eine Parametrisierung und einen quantitativen Vergleich der Modelle ermöglicht.

Für den Vergleich wurden vier Modelle gewählt, die auf das "Ein-Parameter-Prinzip" von Kanthak [\(1970\)](#page-155-0) zurückzuführen sind und sich in ihrer ansteigenden Komplexität unterscheiden.

Resultierend aus der Evaluierung der Modellansätze soll eine Umsetzung des genausten Modells in einem Softwaresystem erfolgen.

Schließlich soll die Normierung des U'-Wertes auf die Klimaparameter Feuchtigkeit, Bewölkung und Luftwechsel erweitert werden.

# **5. Material und Methoden**

Im folgenden Kapitel werden die Materialien und Methoden für den Modellvergleich in der Messbox, dem Praxistest sowie für das neue Softwaresystem erörtert. Abschließend wird die Normierung des U'-Wertes beschrieben.

#### **5.1. Modellvergleich mit Hilfe einer Messbox**

Zunächst werden im Folgenden die Modelle vorgestellt, die in dieser Arbeit verglichen werden sollen. Dann wird der Versuchsstand vorgestellt, der genutzt wurde, um diesen Vergleich anstellen zu können. Von speziellem Interesse für den Vergleich der Modelle sind die Glastemperaturen, der Luftwechsel, die Speicherkapazität der Messbox und der Energieverlust über die Außenwände der Messbox. Schließlich werden die Parameter benannt, die für den Vergleich selbst herangezogen werden.

## <span id="page-37-0"></span>**5.1.1. Ausgewählte Vergleichsmodelle**

Nachfolgend werden drei verschiedene Nachfahren des U'-Modells mit unterschiedlicher Komplexität verglichen: die Modelle nach Rath [\(1992\)](#page-156-0), nach Tantau und Akyazi [\(2014\)](#page-158-0) und das nach Ronoh [\(2016\)](#page-157-0). Ein Verfahren ohne Korrekturen, das an die DIN 12831-1 (DIN e. V. [2017\)](#page-153-0) angelehnt wurde, dient zusätzlich als Basisvergleich. Zunächst werden die einzelnen Modellparameter der verschiedenen Variationen genauer beschrieben.

# 5.1.1.1. Basis-U'-Modell

Als Basis für den Vergleich der verschiedenen *U'*-Modelle dient ein *U'*-Modell, in dem, in Anlehnung an die entsprechende DIN Norm 12831-1 (DIN e. V. [2017\)](#page-153-0) in der Gebäudetechnik, keine weiteren Korrekturen durchgeführt wurden.

# **Modellierung des** *U* 0 **-Werts**

Das U'-Modell ist ein statisches Modell, bei dem der Wärmestrom über die Temperaturdifferenz in ◦*C* zwischen Innen- und Außenseite des Materials, die betrachtete Hüllfläche *A<sup>h</sup>* in *m*<sup>2</sup> und

einem Korrekturfaktor  $U'$  in  $\frac{W}{m^2\cdot K}$  errechnet wird (siehe Formel [4\)](#page-38-0). Abbildung  $\,$  [5](#page-39-0) auf Seite [24](#page-39-0)  $\,$ zeigt die Ein- und Ausgangsvariablen für die Parametrisierung und den Modellvergleich.

<span id="page-38-0"></span>
$$
Q_{ges} = \sum_{j=1}^{8760} U' \cdot A_h \cdot (\overline{\vartheta}_{in,j} - \overline{\vartheta}_{a,j})
$$
 (4)

wobei:

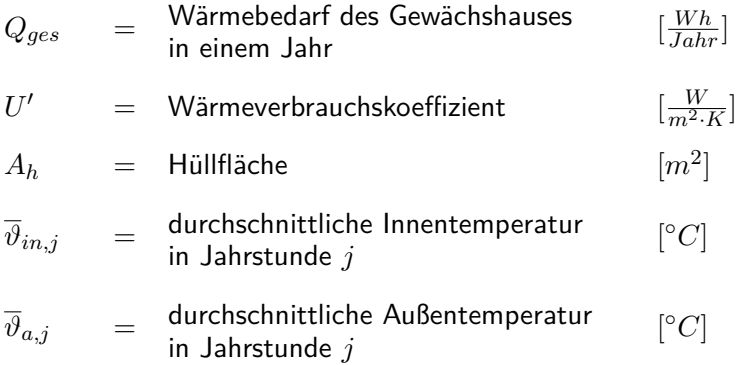

<span id="page-39-0"></span>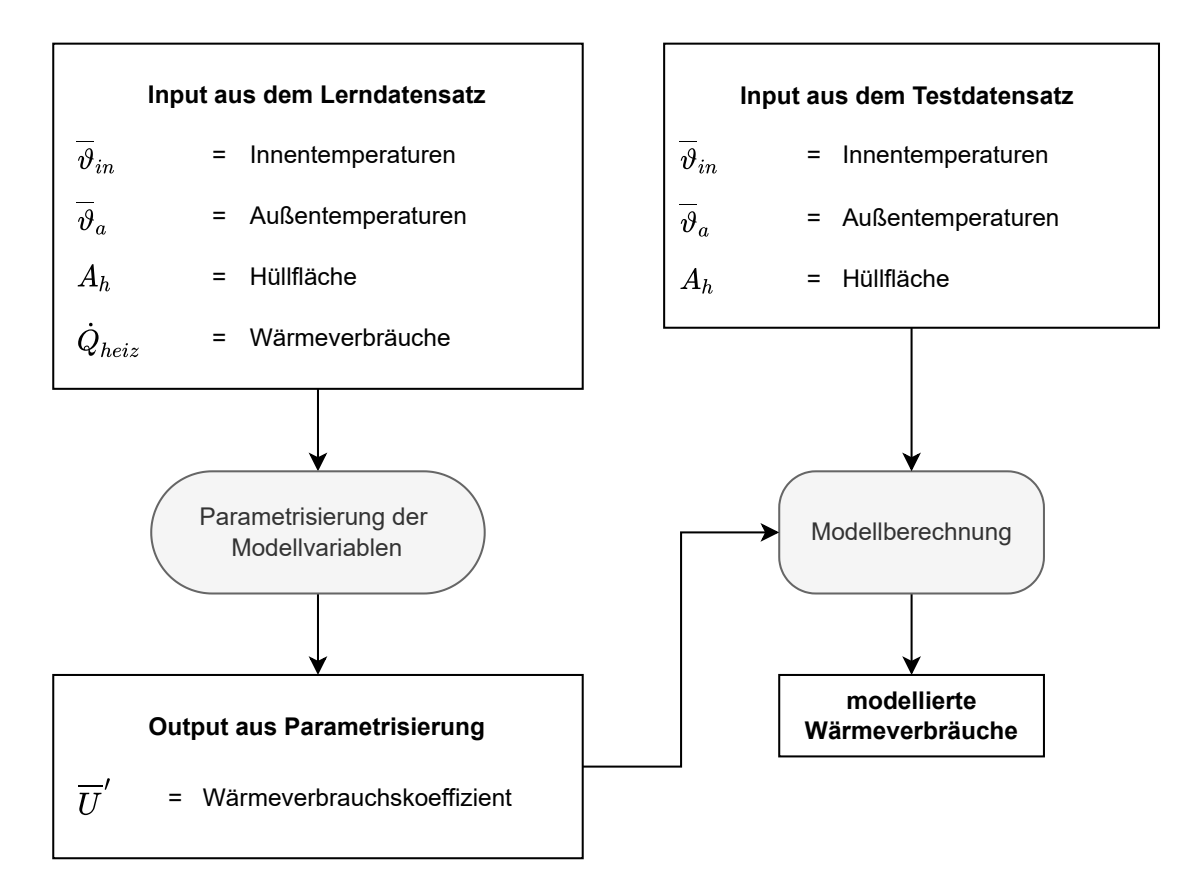

Abbildung 5: Ablaufdiagramm der Modellierung nach DIN Norm 12831-1 (DIN e. V. [2017\)](#page-153-0) für den Modellvergleich. Zunächst wurden der durchschnittliche U'-Wert mit Hilfe des Parametrisierungs-Datensatzes ermittelt. Diese Parameter wurden dann genutzt, um den eigentlichen Modellvergleich in der Messbox mit Hilfe des Testdatensatzes durchzuführen.

# **5.1.1.2. Korrigiertes** *U* 0 **-Modell nach Rath [\(1992\)](#page-156-0)**

Das U'-Modell nach Rath [\(1992\)](#page-156-0) ist eine Weiterentwicklung des U'-Modells nach Damrath [\(1982\)](#page-153-1). Im Folgenden sollen die einzelnen Faktoren des Modells erklärt werden. Abbildung [6](#page-40-0) [auf der nächsten Seite](#page-40-0) zeigt hierbei einen Überblick über das Verlaufsschema der einzelnen Modellbereiche und Funktionen.

<span id="page-40-0"></span>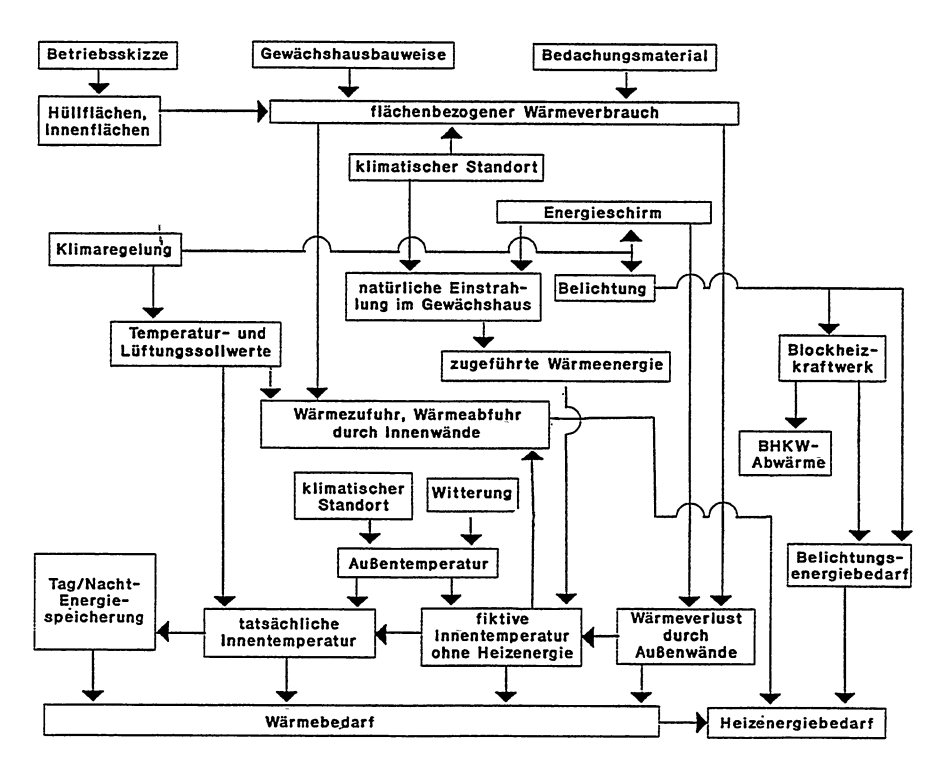

Abbildung 6: Verlaufsschema des Modells nach Rath [\(1992\)](#page-156-0) (Rath [1992\)](#page-156-0)

### **Modellierung des Feuchtefaktors**

Der Feuchtefaktor aus dem Modell nach Damrath [\(1982\)](#page-153-1) wurde von Rath [\(1992\)](#page-156-0) in sein Modell übernommen.

# **Ermittlung der Hüllflächensegmente**

Im Modell nach Rath [\(1992\)](#page-156-0) wird das Gewächshaus in verschiedene Segmente unterteilt, sofern sich das Hüllmaterial der Segmente unterscheidet und/oder zwei benachbarte Abteilungen sich ein gemeinsames Segment der Hüllfläche teilen.

### **Modellierung des Windfaktors**

Der Einfluss der Windgeschwindigkeit  $v_w$  in  $\frac{m}{s}$  auf den  $U'$ -Wert wird mit der Formel [5 auf der](#page-41-0) [nächsten Seite](#page-41-0) beschrieben. Diese Methode wurde ursprünglich von Meyer [\(1982\)](#page-156-1) entwickelt. Sie wird für jede Einzelfläche mit dem zum Bedachungsmaterial der Fläche gehörenden

 $U^\prime_{vw,seg,j}$  wiederholt, aus dem sich das betrachtete Gewächshausabteil zusammensetzt. Sollte es sich um eine Innenwand handeln, so ist die Windgeschwindigkeit auf 0 gesetzt.

<span id="page-41-0"></span>
$$
U'_{vw,seg,j} = U'_{4ms,seg} + \frac{U'_{4ms,seg}}{F_{rath,1}} \cdot (F_{rath,2} \cdot \overline{v}_{w,j} + F_{rath,3})
$$
\n
$$
\tag{5}
$$

wobei:

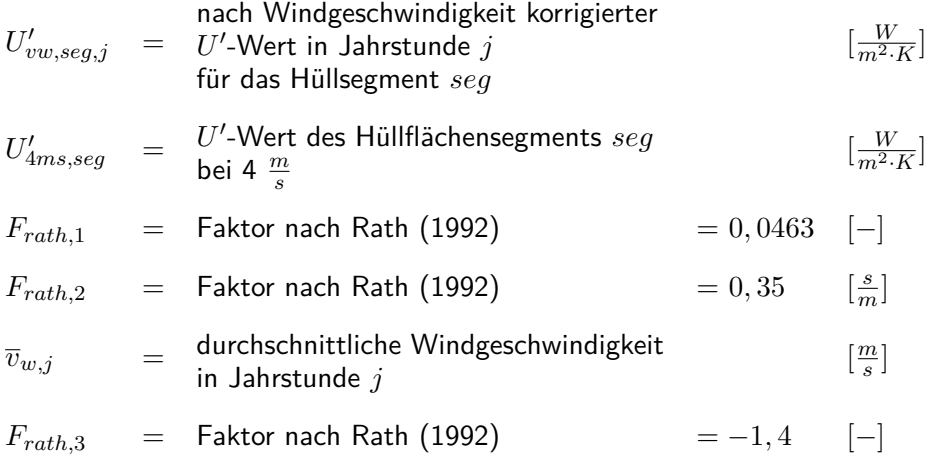

#### **Modellierung des Strahlungsfaktors**

Der Einfluss der Globalstrahlung auf den Energieverbrauch des Gewächshauses wird mit Hilfe einer virtuellen Innentemperatur berechnet.

Wie in Formel [6 auf der nächsten Seite](#page-42-0) gezeigt, wird zunächst berechnet, wie viel der Globalstrahlung im Inneren des Gewächshauses in sensible Wärme umgewandelt werden kann. Hierzu wird die Globalstrahlung  $\dot{Q}_{glob}$  um die Durchlässigkeit der Gewächshaushülle  $D_h$  für Strahlung und den Wirkungsgrad der Energieumsetzung in fühlbare Wärme *η* vermindert. Über den Wärmeverbrauchskoeffizienten des Gewächshauses  $U^{\prime}$  lässt sich nun die Temperaturerhöhung des Innenraumes ermitteln. Sollte es in dem Gewächshaus Energieschirme geben, so werden diese über den Faktor *Fsch* in der Bilanz berücksichtigt.

<span id="page-42-0"></span>
$$
\vartheta_{in,glob, j} = \frac{\overline{\dot{Q}}_{glob, j} \cdot \overline{D}_h \cdot \eta \cdot A_g}{U'_{vw, j} \cdot (1 - F_{sch, j}) \cdot A_h} + \overline{\vartheta}_{a, j}
$$
(6)

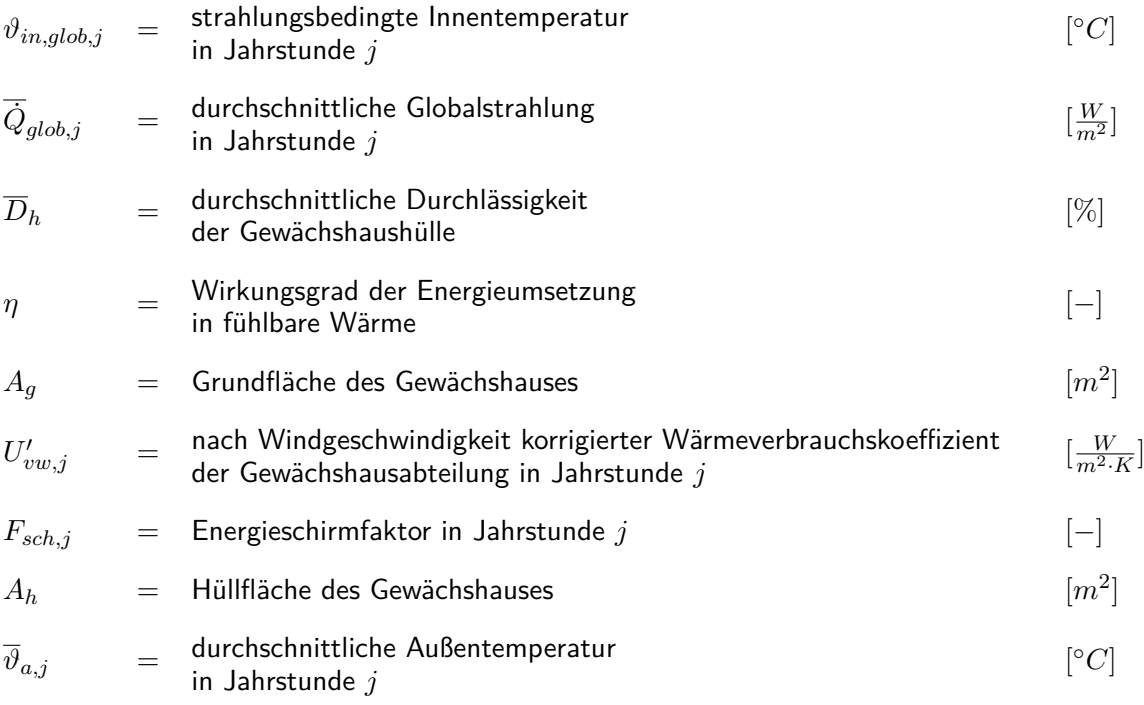

Der Einfluss der Einstrahlung auf die Innentemperatur ist für die Modellierung des Heizbedarfs einer Gewächshausabteilung, insbesondere für Gewächshausabteilungen mit gemeinsamen Wandabschnitten, von entscheidender Bedeutung. Zum einen führt die Temperaturerhöhung des Innenraums über die Globalstrahlung zu einer Verminderung der benötigten Heizenergie der Abteilung, zum anderen stehen Abteilungen mit gemeinsamen Wandabschnitten im Energieaustausch zueinander. Die Innenraumtemperatur der zweiten Abteilung ist für diese gemeinsame Wand dann die Außentemperatur der betrachteten Abteilung.

Es wird zwischen vier Fällen unterschieden (siehe auch Formel [7 auf Seite 29\)](#page-44-0):

- 1. Die Innentemperaturerhöhung durch die Einstrahlung reicht nicht aus, um die Temperaturen des Heizsollwerts der Abteilung zu erreichen. Hier wird der benötigte Energieeintrag der Heizung, um den Temperatursollwert der Abteilung zu erreichen, entsprechend reduziert. Angrenzende Abteilungen nutzen weiterhin den Sollwert der Abteilung als Außentemperatur der gemeinsamen Fläche.
- 2. Die Innentemperaturerhöhung erreicht oder übersteigt den Temperatursollwert der Abteilung. Da der gesamte benötigte Energieeintrag, um den Sollwert zu erreichen, von der Globalstrahlung geliefert wird, benötigt diese Abteilung keine Heizenergie. Angrenzende Abteilungen nutzen die von der Globalstrahlung angehobene Innentemperatur als neue Außentemperatur der gemeinsamen Fläche.
- 3. Die Innentemperaturerhöhung durch die Globalstrahlung übersteigt den Lüftungssollwert. Auch hier wird keine Heizenergie benötigt. Angrenzende Abteilungen nutzen den Lüftungssollwert der Abteilung als neue Außentemperatur der gemeinsamen Fläche.
- 4. Die Außentemperatur übersteigt den Heizsollwert. Auch hier wird keine Heizenergie benötigt. Die neue Außentemperatur der gemeinsamen Fläche von angrenzenden Abteilungen ist die Umgebungstemperatur des Gewächshauskomplexes.

Die so angepasste Innentemperatur des Gewächshauses wird nun genutzt, um den Wärmeverbrauch der anderen Gewächshäuser zu berechnen.

<span id="page-44-0"></span>
$$
\vartheta_{in,j} = \begin{cases}\n\vartheta_{in,glob,j} < \vartheta_{in, hs, j} > \vartheta_{in, hs, j} \\
\vartheta_{in, hs, j} < \vartheta_{in, glob, j} < \vartheta_{in, ls, j} \Rightarrow \vartheta_{in, glob, j} \\
\vartheta_{in, ls, j} < \vartheta_{in, glob, j} > \vartheta_{in, ls, j} \\
\vartheta_{in, hs, j} < \overline{\vartheta}_{a, j} > \overline{\vartheta}_{a, j}\n\end{cases} \tag{7}
$$

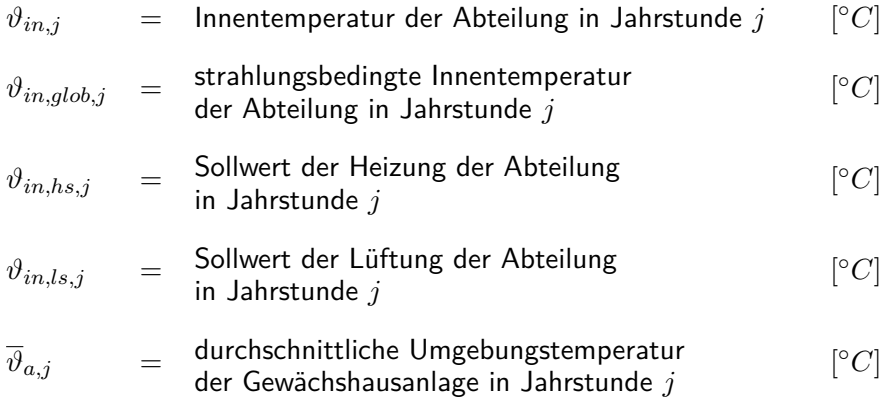

## <span id="page-44-1"></span>**Modellierung des Wärmespeicherungsfaktors**

Die Energiespeicherung im Gewächshaus wird, ebenso wie der Einfluss der Einstrahlung im vorherigen Abschnitt, über eine Anhebung der Innentemperatur simuliert. Es handelt sich hierbei um eine empirisch ermittelte Regression nach Rath [\(1994\)](#page-157-1), die mit Hilfe der durchschnittlichen Innenraumtemperatur am Tag und der durchschnittlichen Außentemperatur in der Nacht gebildet wird (siehe Formel [8 auf der nächsten Seite\)](#page-45-0). Das so gebildete Speicherungspotenzial wird nach verschiedenen Grenzfällen (siehe Formel [9](#page-45-1) und [10 auf der nächsten](#page-45-2) [Seite\)](#page-45-2) eingeordnet, und je nach Grenzfall wird die Temperaturerhöhung durch Speicherung anders berechnet.

$$
F_{sp,d} = \frac{F_{rath,4}}{F_{rath,5}} \cdot \overline{\vartheta}_{tag,d} - \overline{\vartheta}_{nacht,d}
$$
\n(8)

$$
F_{sp,d} = \begin{cases} F_{sp,d} > 0 \implies F_{sp,d} \\ F_{sp,d} < 0 \implies 0 \end{cases} \tag{9}
$$

$$
\vartheta_{sp,j} = \begin{cases} \n\dot{Q}_{glob,j} > 0 > \Rightarrow 0 \\ \nF_{sp,d} \geq 25 > F_{sp,d} \\ \n(\overline{\vartheta}_{in,j} - \vartheta_{in,glob,j}) \leq F_{sp,d} > F_{sp,d} \\ \n(\overline{\vartheta}_{in,j} - \vartheta_{in,glob,j}) > F_{sp,d} \land (\overline{\vartheta}_{in,j} - \vartheta_{in,glob,j}) < 25 > \frac{F_{sp,d} \cdot (\overline{\vartheta}_{in,j} - \vartheta_{in,glob,j})}{F_{sp,d}} \\ \n\text{sonst} > 0 \n\end{cases}
$$

<span id="page-45-2"></span><span id="page-45-1"></span><span id="page-45-0"></span>
$$
(10)
$$

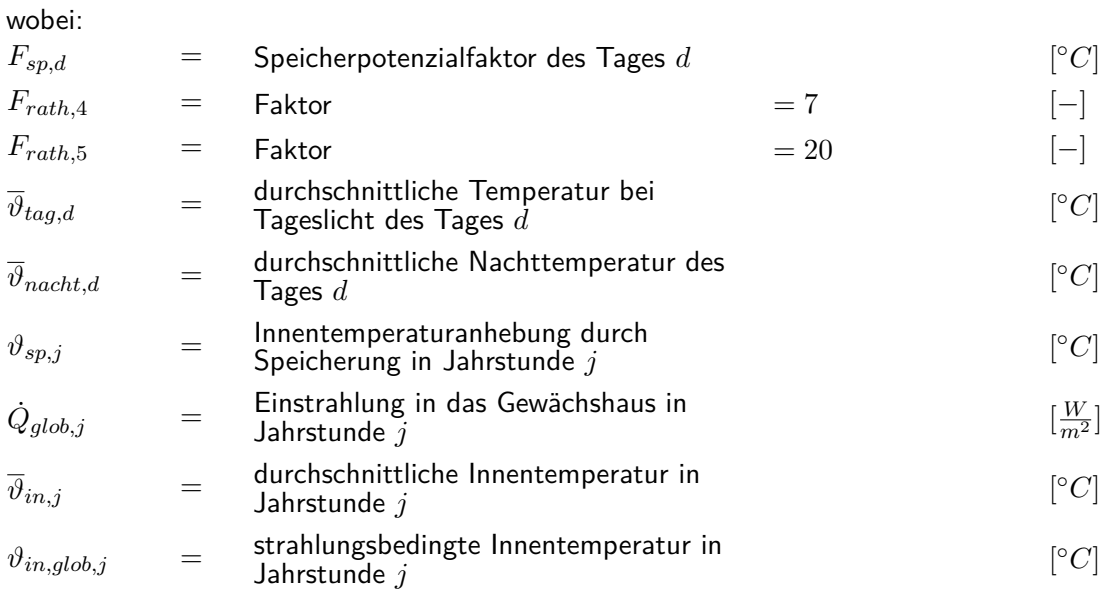

### **Zusammenführung und Dynamisierung des Modells**

Die verschiedenen Teile des Modells nach Rath [\(1992\)](#page-156-0) werden schließlich in einer Formel (siehe Formel [11\)](#page-47-0) zusammengeführt. Zunächst wird die Korrektur für die Windgeschwindigkeit angewendet (nach Formel [5 auf Seite 26\)](#page-41-0), daraufhin wird der Effekt der Einstrahlung und der Feuchte verrechnet (siehe Formel [6 auf Seite 27\)](#page-42-0). Die Modellierung des Speicherungsfaktors gelingt dabei nur, wenn die Modellierung dynamisch in Abhängigkeit der Tagesdurchschnittstemperaturen im Inneren des Gewächshauses bei Einstrahlung sowie der Außendurchschnittstemperaturen in der Nacht durchgeführt wird (siehe Formel [8 auf der](#page-45-0) [vorherigen Seite\)](#page-45-0). Somit müssen diese Werte zunächst ermittelt werden, und erst in einer zweiten Alliteration werden die Speicherungseffekte berücksichtigt. Abbildung [7](#page-48-0) auf Seite [32](#page-48-0) zeigt die nötigen Eingangs- und Ausgangsvariablen der Parametrisierung und der Nutzung des Modells nach Rath [\(1992\)](#page-156-0) für den Modellvergleich.

<span id="page-47-0"></span>
$$
Q_{ges} = \sum_{j=1}^{8760} \sum_{seg=1}^{n_{seg}} U'_{vw, seg, j} \cdot A_{h, seg} \cdot (\vartheta_{in, glob, j} - \vartheta_{sp, j} - \overline{\vartheta}_{a, j})
$$
(11)

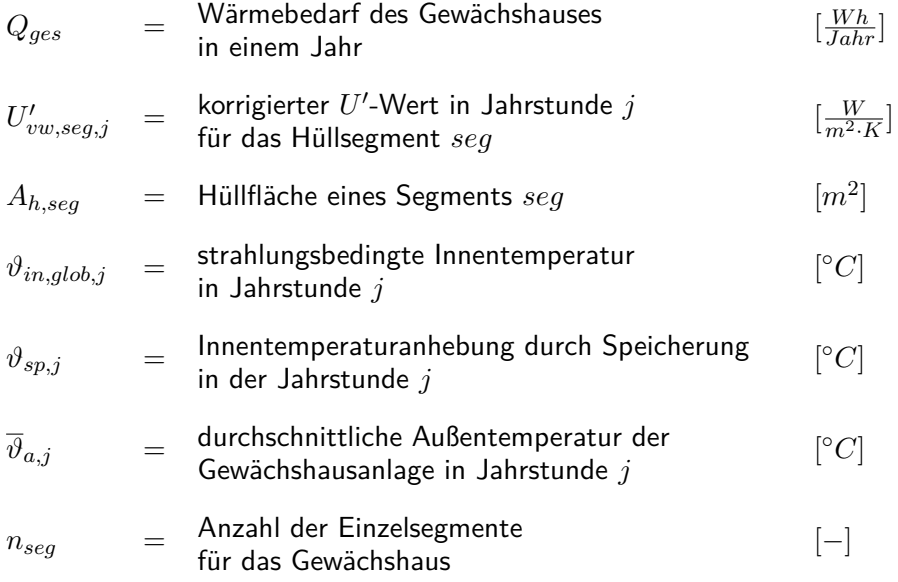

<span id="page-48-0"></span>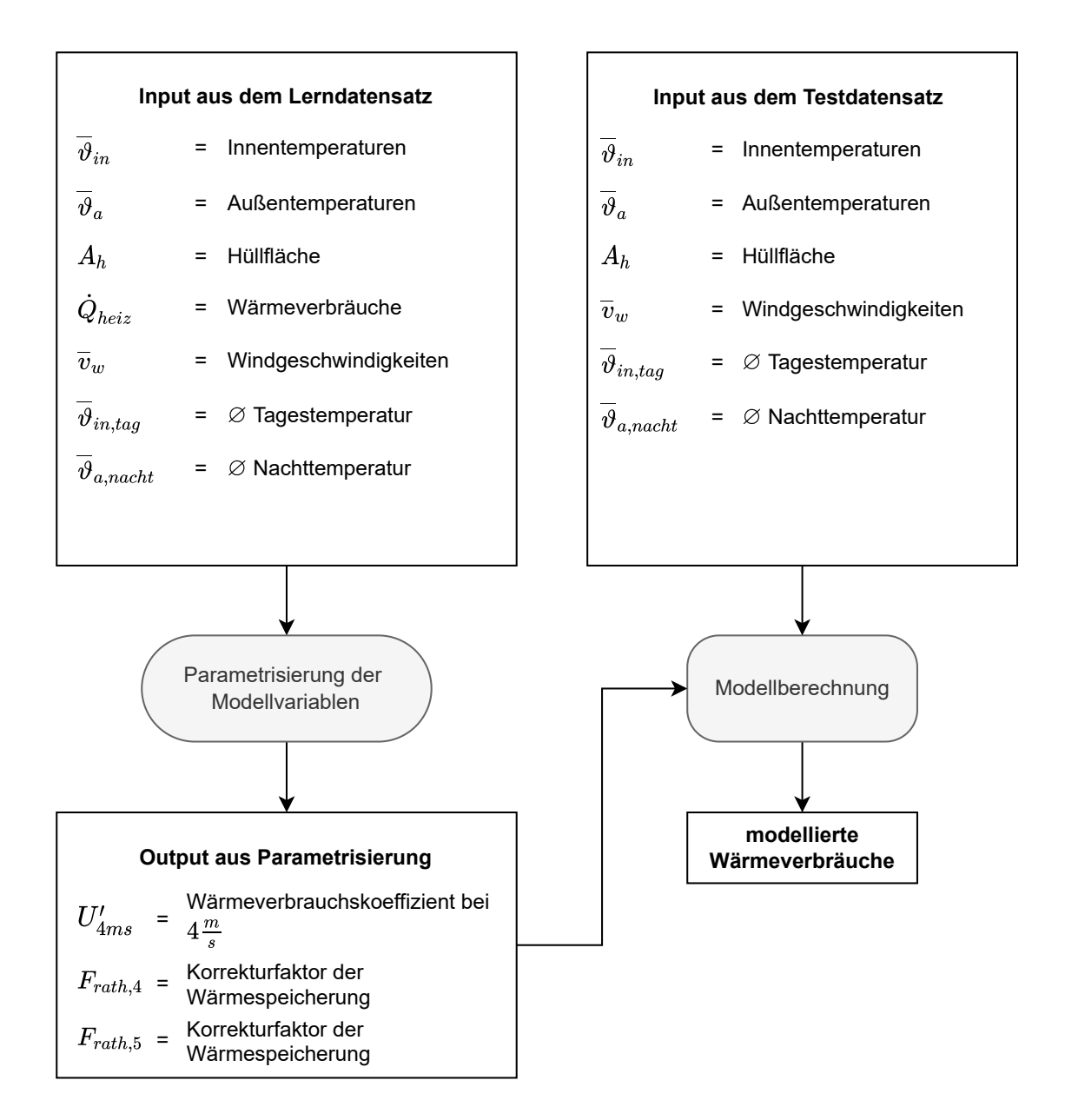

Abbildung 7: Ablaufdiagramm der Modellierung nach Rath [\(1992\)](#page-156-0) für den Modellvergleich. Zunächst wurden der  $U'$ -Wert bei eine Windgeschwindigkeit von  $4 \frac{m}{s}$  und die Speicherungsfaktoren (siehe Abschnitt [5.1.1.2](#page-44-1) auf den Seiten [29](#page-44-1) ff. sowie Abschnitt [5.1.2.5](#page-72-0) auf Seite [56\)](#page-72-0) mit Hilfe des Parametrisierungs-Datensatzes ermittelt. Diese Parameter wurden dann genutzt, um den eigentlichen Modellvergleich in der Messbox mit Hilfe des Testdatensatzes durchzuführen.

# **5.1.1.3. Korrigiertes** *U* 0 **-Modell nach Ronoh [\(2016\)](#page-157-0)**

Das korrigierte U'-Modell nach Ronoh [\(2016\)](#page-157-0) baut auf dem Modell von Rath [\(1992\)](#page-156-0) auf, ergänzt es jedoch um eine bewölkungsabhängige Komponente mit Hilfe eines multilinearen Modells.

Ronoh [\(2016\)](#page-157-0) maß den Abstrahlungsanteil am Energieverlust von Modellgewächshäusern. Es zeigte sich, dass die ursprünglichen  $U'$ -Wert-Messungen bei einer durchschnittlichen Bewölkung von 38,5 % durchgeführt worden sein müssen, da hier das Modell dem U'-Wert aus der Literatur von 7,56  $\frac{W}{m^2\cdot K}$  entsprach. Dies gilt in der Korrektur als Standardwert. Höhere oder niedrigere Bewölkungen verändern den Energieverbrauchskoeffizienten analog zum multilinearen Regressionsmodell. Hierzu wird der Bewölkungsgrad von 0 ( $\hat{=}$  klarer Himmel) bis 1 ( $\hat{=}$ geschlossene Wolkendecke) angegeben. Ebenso wird, wie in Formel [12](#page-50-0) und Formel [13 auf der](#page-50-1) [nächsten Seite](#page-50-1) gezeigt, zwischen Wand- und Dachflächen unterschieden.

Das Modell wurde jedoch nur bei Windgeschwindigkeiten von bis zu 4  $\frac{m}{s}$  und in kleinen Modellgewächshäusern, die jeweils nur eine abstrahlende Wand besaßen, getestet. Die Übertragbarkeit auf Gewächshäuser ist bisher nicht untersucht. Der Gesamtenergieverbrauch über ein Jahr ergibt sich aus der Formel [14 auf Seite 35.](#page-51-0) Zusätzlich erfolgte eine Korrektur der Speicherwirkung analog zum Modell nach Rath [\(1992\)](#page-156-0) (siehe Abschnitt [5.1.1.2](#page-44-1) auf den Seiten [29](#page-44-1) ff. und [5.1.2.5](#page-72-0) auf Seite [56\)](#page-72-0). Abbildung [8](#page-52-0) auf Seite [36](#page-52-0) zeigt den Ablauf der Modellierung für den Modellvergleich.

<span id="page-50-1"></span><span id="page-50-0"></span>
$$
U'_{neu,dach,j} = \left( \left( F_{ronoh,1} + F_{ronoh,2} \cdot \overline{C}_j + F_{ronoh,3} \cdot \overline{v}_{w,j} \right) \cdot \frac{1}{F_{ronoh,4}} \right) \cdot (12)
$$

$$
\left( U'_{4ms} + \left( \frac{U'_{4ms}}{F_{ronoh,5}} \cdot (F_{ronoh,6} \cdot \overline{v}_{w,j} + F_{ronoh,7}) \right) \right)
$$

$$
U'_{n,wand,j} = \left( \left( F_{ronoh,8} + F_{ronoh,9} \cdot \overline{C}_j + F_{ronoh,10} \cdot \overline{v}_{w,j} \right) \cdot \frac{1}{F_{ronoh,4}} \right) \cdot (13)
$$

$$
\left( U'_{4ms} + \left( \frac{U'_{4ms}}{F_{ronoh,5}} \cdot (F_{ronoh,6} \cdot \overline{v}_{w,j} + F_{ronoh,7}) \right) \right)
$$

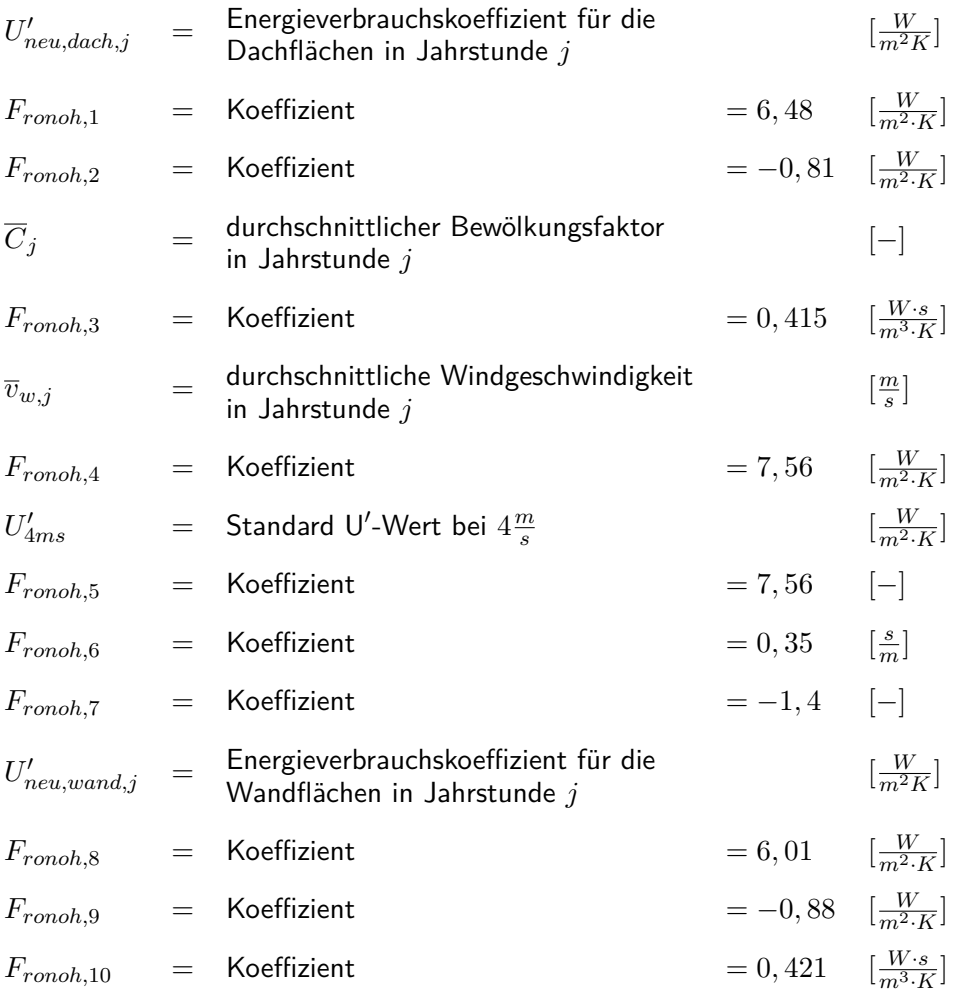

<span id="page-51-0"></span>
$$
Q_{ges} = \left(\sum_{seg=1}^{n_{wand, seg}} \sum_{j=1}^{8760} U'_{neu,wand, seg, j} \cdot A_{h, seg} \cdot \left(\vartheta_{in, glob, j} - \vartheta_{sp, j} - \overline{\vartheta}_{a, j}\right)\right) + \left(14\right)
$$

$$
\left(\sum_{seg=1}^{n_{dach, seg}} \sum_{j=1}^{8760} U'_{neu, dach, seg, j} \cdot A_{h, seg} \cdot \left(\vartheta_{in, glob, j} - \vartheta_{sp, j} - \overline{\vartheta}_{a, j}\right)\right)
$$
(14)

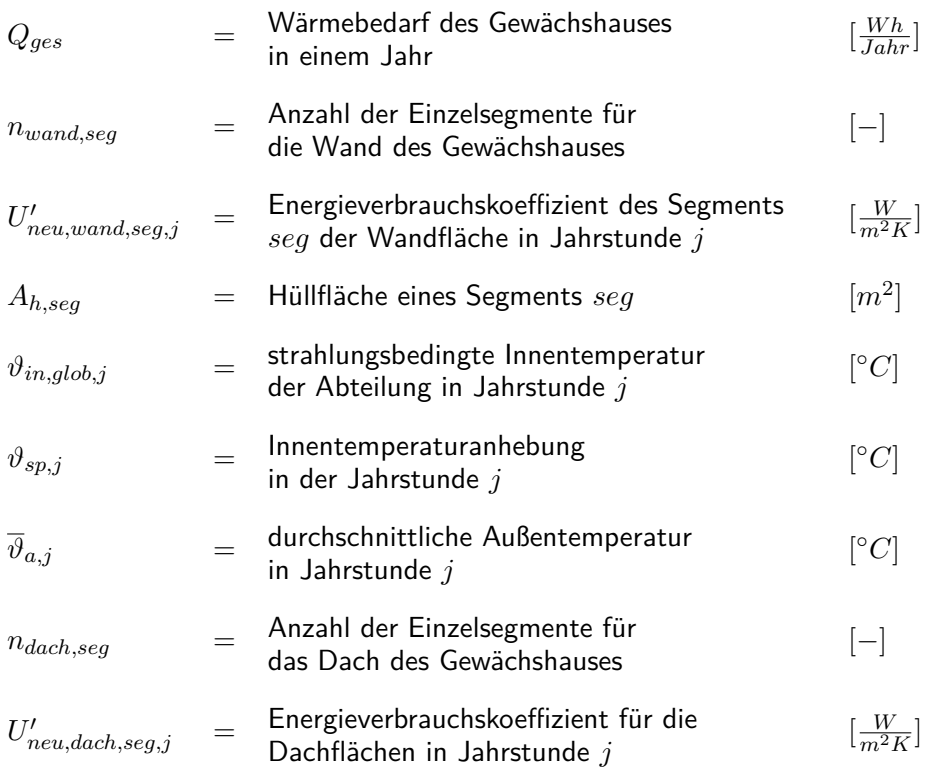

<span id="page-52-0"></span>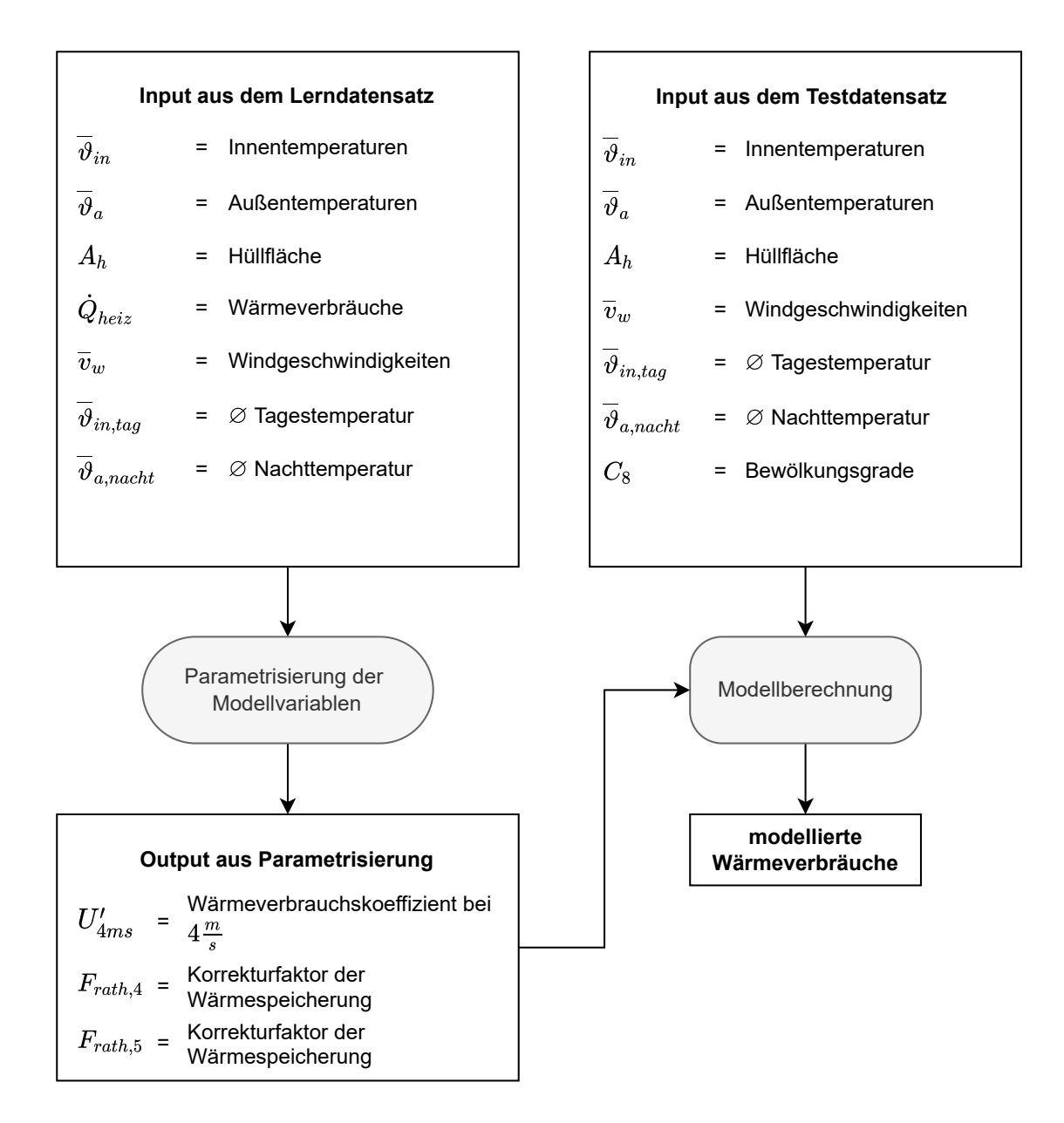

Abbildung 8: Ablaufdiagramm der Modellierung nach Ronoh [\(2016\)](#page-157-0) für den Modellvergleich. Zunächst wurden der  $U'$ -Wert bei einer Windgeschwindigkeit von  $4\frac{m}{s}$  und die Speicherungsfaktoren (siehe Abschnitt [5.1.1.2](#page-44-1) auf den Seiten [29](#page-44-1) ff. sowie Abschnitt [5.1.2.5](#page-72-0) auf Seite [56\)](#page-72-0) mit Hilfe des Parametrisierungs-Datensatzes ermittelt. Diese Parameter wurden dann genutzt, um den eigentlichen Modellvergleich in der Messbox mit Hilfe des Testdatensatzes durchzuführen.

#### **5.1.1.4. Gewächshaus-Wärmewiderstands-Modell nach Tantau und Akyazi [\(2014\)](#page-158-0)**

Beim Modell nach Tantau und Akyazi [\(2014\)](#page-158-0) wurden sieben Widerstände genutzt, um die Energieflüsse eines Gewächshauses zu berechnen. Diese Widerstände spiegeln Barrieren wider, die den Energiefluss vom Inneren des Gewächshauses nach außen behindern, und bilden die wichtigsten Arten des Energieverlustes eines Gewächshauses ab. Sie werden vereinfacht als unabhängig voneinander betrachtet.

Da Energie auf verschiedene Arten übertragen werden kann (siehe Abschnitt [2.1](#page-19-0) auf den Seiten [4](#page-19-0) ff.), wirken einige dieser Widerstände gleichzeitig (parallel), wohingegen andere räumlich und zeitlich getrennt den Energiefluss beeinflussen (seriell). Eine genaue Anordnung der Widerstände zeigt das Schaubild [9 auf der nächsten Seite.](#page-54-0)

Die Unterscheidung und Anordnung der Widerstände werden vor allem von der Gewächshaushülle, abgebildet durch den Widerstand *Rλ*, vorgegeben. Der überwiegende Energietransport zur Hülle geschieht gleichzeitig (d.h. parallel) über drei verschiedene Mechanismen, abgebildet durch ihre Widerstände: latenter Wärmetransport *Rin,cd*, Strahlungsaustausch *Rin,r* und Konvektion *Rin,cv*. Nachdem die Energie durch das Hüllmaterial gelangt ist, wird es noch von zwei Mechanismen an die Außenumgebung abgegeben: die Strahlung und die Konvektion (abgebildet durch die Widerstände *Ra,r* beziehungsweise *Ra,cv*). Parallel zu diesem Energieverlust über die Gewächshaushülle kann auch Energie über den Luftaustausch verloren gehen, der durch Undichtigkeiten entsteht. Auch dieser Energiefluss wird von einem Widerstand *R<sup>l</sup>* abgebildet, der von allen anderen Widerständen als unabhängig angesehen wird und somit parallel zu diesen in die Berechnung mit einfließt. Alle genannten Widerstände werden dann analog zur Elektrolehre der Widerstände zusammengefasst (siehe Abschnitt [5.1.1.4](#page-60-0) auf den Seiten [44](#page-60-0) ff.).

Das ursprüngliche Modell sieht einen Feuchtigkeitswiderstand zur Abbildung der latenten Wärmeströme vor (*Rin,cd* in Abbildung [9 auf der nächsten Seite\)](#page-54-0), der hier jedoch nicht beachtet wurde, da alle Messungen unter trockenen Bedingungen durchgeführt wurden.

<span id="page-54-0"></span>Alle Widerstände werden auf einen Quadratmeter Hüllfläche sowie auf ein Kelvin Unterschied zwischen Innen- und Außentemperatur bezogen, also  $\frac{m^2 K}{W}$ .

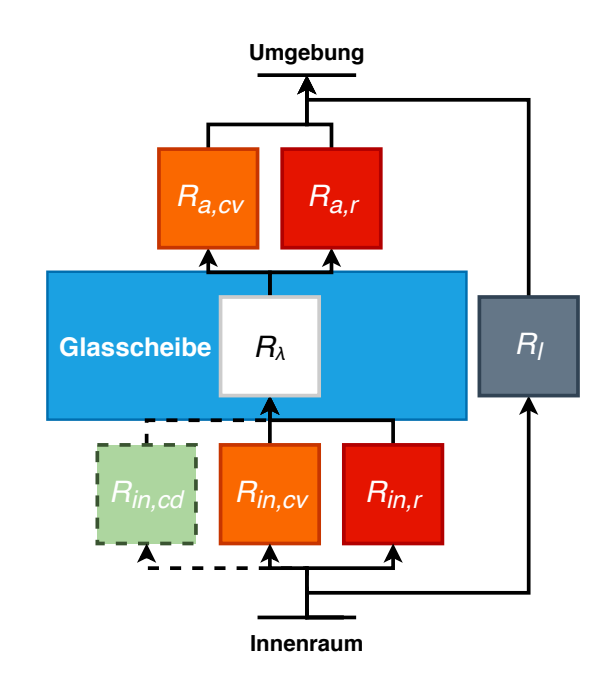

Abbildung 9: Schematische Darstellung des Widerstandsmodells nach Tantau und Akyazi [\(2014\)](#page-158-0) Die Pfeilrichtung zeigt die Fließrichtung des Energiestroms.

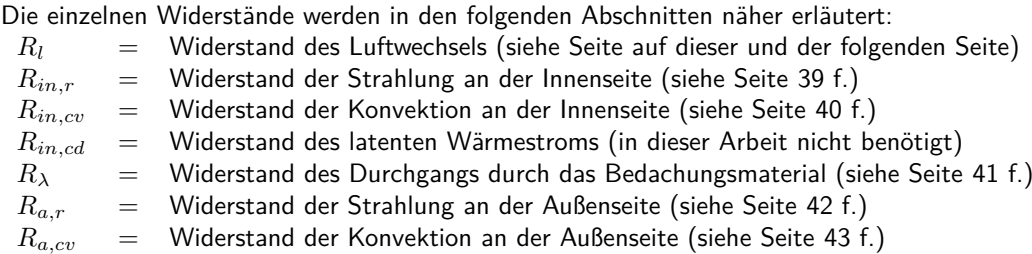

# **Modellierung des Luftwechsels**

Um den Luftwechsel-Energieverlust berechnen zu können (siehe Formel [15 auf der nächsten](#page-55-1) [Seite\)](#page-55-1), wird die Luftwechsel-Zahl *z* benötigt. Die Gleichung wurde an die Gegebenheiten der Messbox angepasst und gilt daher nur für trockene Verhältnisse ohne latente Wärmeströme (siehe Abschnitt [5.1.2.2](#page-68-0) auf Seite [52\)](#page-68-0).

<span id="page-55-1"></span>
$$
R_{l,j} = \frac{A_h \cdot (\overline{\vartheta}_{in,j} - \overline{\vartheta}_{a,j})}{\dot{Q}_{l,j}} = \frac{A_h \cdot (\overline{\vartheta}_{in,j} - \overline{\vartheta}_{a,j})}{\frac{\overline{z}_j}{3600} \cdot V_{gwh} \cdot \rho \cdot (c_{pa} \cdot \overline{\vartheta}_{in,j} - \overline{\vartheta}_{a,j})}
$$
(15)

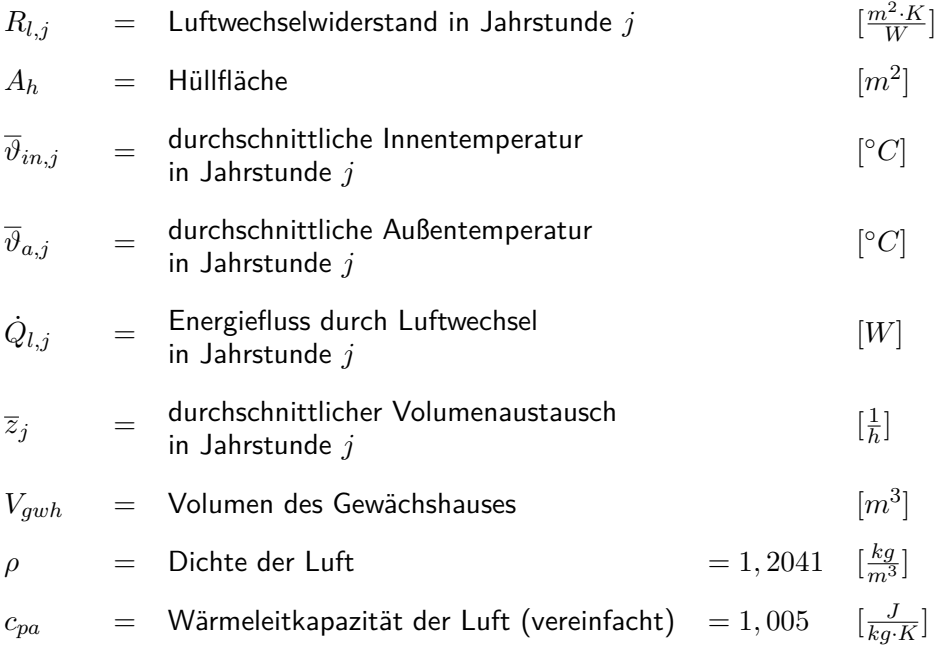

### <span id="page-55-0"></span>**Modellierung der Strahlung innen**

Der Energiefluss der Strahlung an der Hüllflächen-Innenseite lässt sich vereinfacht als Strahlungsaustausch zweier Flächen betrachten. Die eine Fläche ist die Glasinnenseite mit dem Emissionskoeffizienten *εgi*, die andere ist der Boden (meist Tische, Beton oder Erdboden oft mit schwarzer Folie ausgekleidet -) mit dem Emissionskoeffizienten *εg*.

Für die Berechnung des Strahlungsaustausches wird zusätzlich noch die Stefan-Boltzmann-Konstante *σ* benötigt, also 5*,* 67 · 10−<sup>8</sup> *<sup>W</sup> <sup>m</sup>*2*K*<sup>4</sup> . Die Formel [16 auf der nächsten Seite](#page-56-1) zeigt außerdem noch den nötigen Rechenschritt, um schließlich den Widerstandswert für den Strahlungsaustausch im Inneren des Gewächshauses  $R_{in,r}$  in  $\frac{m^2K}{W}$  berechnen zu können.

<span id="page-56-1"></span>
$$
R_{in,r,j} = \frac{A_h \cdot (\overline{\vartheta}_{in,j} - \overline{\vartheta}_{gi,j})}{\dot{Q}_{in,r,j}} = \frac{A_h \cdot (\overline{\vartheta}_{in,j} - \overline{\vartheta}_{gi,j})}{\frac{1}{\overline{\varepsilon}_{gi} + \overline{\varepsilon}_{gi}} - 1} \cdot A_g \cdot \sigma \cdot (\overline{\vartheta}_{in,j}^4 - \overline{\vartheta}_{gi,j}^4)
$$
(16)

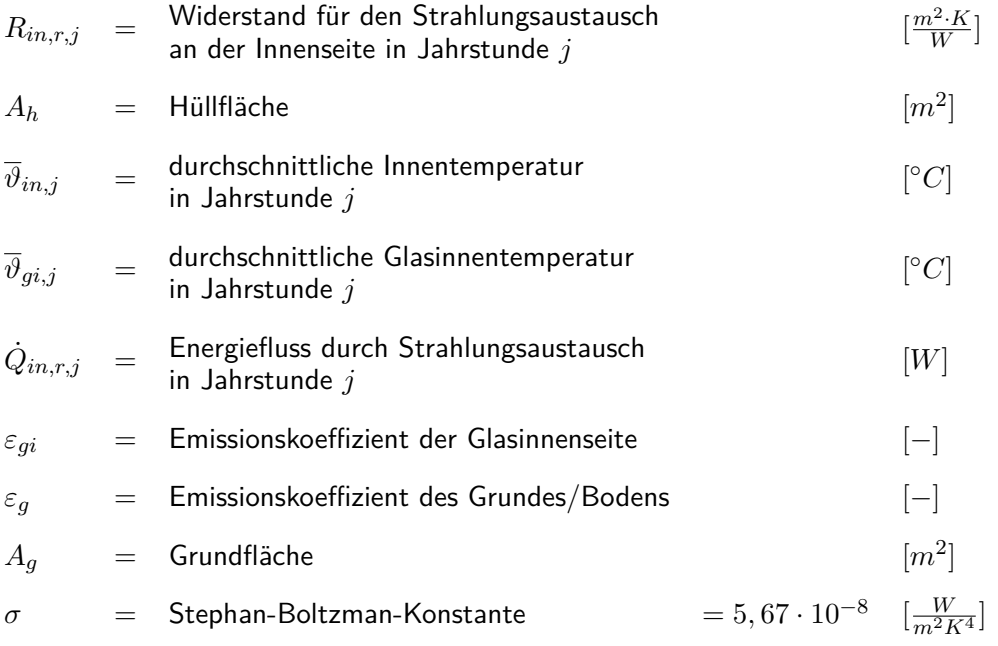

### <span id="page-56-0"></span>**Modellierung der Konvektion innen**

Für den Widerstand der Konvektion wird ausgenutzt, dass die Energieflüsse der drei Teilenergieflüsse  $\dot{Q}_{in,r}, \dot{Q}_l$  und  $\dot{Q}_{in, cv}$  in ihrer Summe den Gesamtenergiefluss  $\dot{Q}_{ges}$  ergeben müssen. Da *Q*˙ *in,r,j* über das Modell aus Abschnitt [5.1.1.4](#page-55-0) auf den Seiten [39](#page-55-0) f. bereits bekannt ist, kann so der Energiefluss  $\dot{Q}_{in,cv,j}$  in  $W$  über  $\dot{Q}_{ges,j} - (\dot{Q}_{in,r,j} + \dot{Q}_{l,j})$  ermittelt werden. Für den Widerstandswert *Rin,cv* in *<sup>m</sup>*2*<sup>K</sup> <sup>W</sup>* benötigt man, analog zu Strahlung, die durchschnittliche Innen- *ϑin* und die Glasinnentemperatur *ϑgi* in ◦*C* der jeweiligen Stunde (siehe Formel [17 auf](#page-57-1) [der nächsten Seite\)](#page-57-1).

<span id="page-57-1"></span>
$$
R_{in,cv,j} = \frac{A_h \cdot (\overline{\vartheta}_{in,j} - \overline{\vartheta}_{gi,j})}{\dot{Q}_{in,cv,j}} = \frac{A_h \cdot (\overline{\vartheta}_{in,j} - \overline{\vartheta}_{gi,j})}{\dot{Q}_{ges,j} - (\dot{Q}_{l,j} + \dot{Q}_{in,r,j})}
$$
(17)

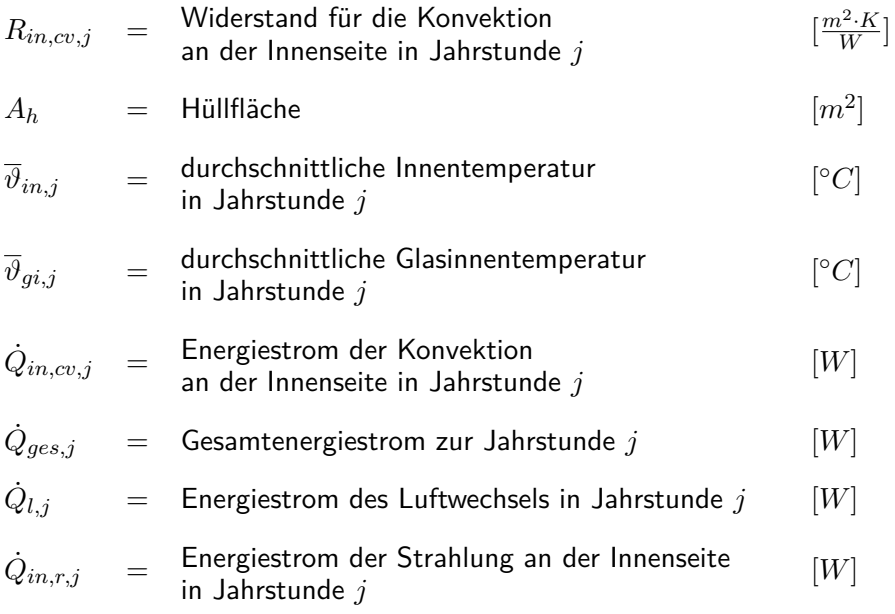

## <span id="page-57-0"></span>**Modellierung des Durchgangswiderstands durch das Bedachungsmaterial**

Die Modellierung des Durchgangswiderstands durch das Bedachungsmaterial erfolgt analog zum Modell nach Damrath [\(1982\)](#page-153-1) über die Gesamtenergieleistung  $\dot{Q}_{ges}$  in  $W$  abzüglich des Luftwechselverlustes  $\dot{Q}_l$  in  $W$ . Der wichtigste Unterschied ist, dass die durchschnittliche Glasinnen- *ϑgi* und die Glasaußentemperatur *ϑga* für die Berechnung genutzt werden (siehe Formel [18 auf der nächsten Seite\)](#page-58-1).

<span id="page-58-1"></span>
$$
R_{\lambda,j} = \frac{A_h \cdot (\overline{\vartheta}_{gi,j} - \overline{\vartheta}_{ga,j})}{\dot{Q}_{\lambda,j}} = \frac{A_h \cdot (\overline{\vartheta}_{gi,j} - \overline{\vartheta}_{ga,j})}{\dot{Q}_{ges,j} - \dot{Q}_{l,j}}
$$
(18)

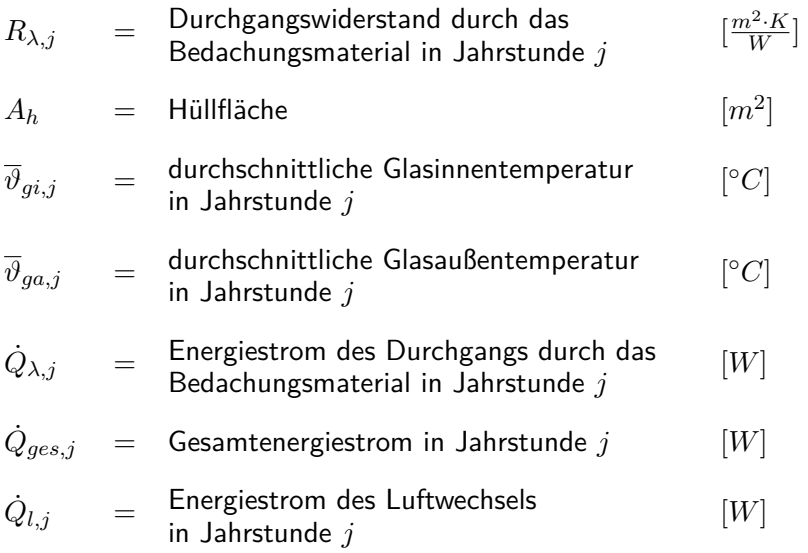

# <span id="page-58-0"></span>**Modellierung der Strahlung außen**

Der Widerstand der Abstrahlung des Hüllmaterials  $R_{a,r}$  in  $\frac{m^2\cdot K}{W}$  wird mit Hilfe von Strahlungsbilanzmessern ermittelt. Hierbei gehen der gemessene Wert sowie die Hüllfläche und die Temperaturdifferenz direkt in die Berechnung ein (siehe Formel [19 auf der nächsten Seite\)](#page-59-1).

<span id="page-59-1"></span>
$$
R_{a,r,j} = \frac{A_h \cdot (\overline{\vartheta}_{ga,j} - \overline{\vartheta}_{a,j})}{\dot{Q}_{a,r,j}}
$$
(19)

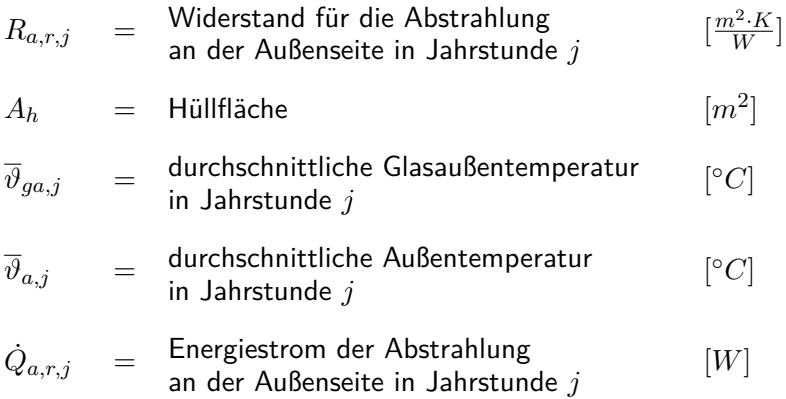

# <span id="page-59-0"></span>**Modellierung der Konvektion außen**

Die Modellierung der Konvektion an der Außenseite erfolgt über den Gesamtenergiefluss  $\dot{Q}_{ges,j}$  in  $W$  abzüglich des Luftwechselanteils  $\dot{Q}_{l,j}$  in  $W$ , des Strahlungsanteils  $\dot{Q}_{a,r,j}$  in  $W$ und der durchschnittlichen Glasaußen- *ϑga,j* in ◦*C* sowie der Außentemperatur *ϑa,j* in ◦*C* der jeweiligen Jahrstunde (siehe Formel [20 auf der nächsten Seite\)](#page-60-1).

<span id="page-60-1"></span>
$$
R_{a,cv,j} = \frac{A_h \cdot (\overline{\vartheta}_{ga,j} - \overline{\vartheta}_{a,j})}{\dot{Q}_{a,cv,j}} = \frac{A_h \cdot (\overline{\vartheta}_{ga,j} - \overline{\vartheta}_{a,j})}{\dot{Q}_{ges,j} - \dot{Q}_{l,j} - \dot{Q}_{a,r,j}}
$$
(20)

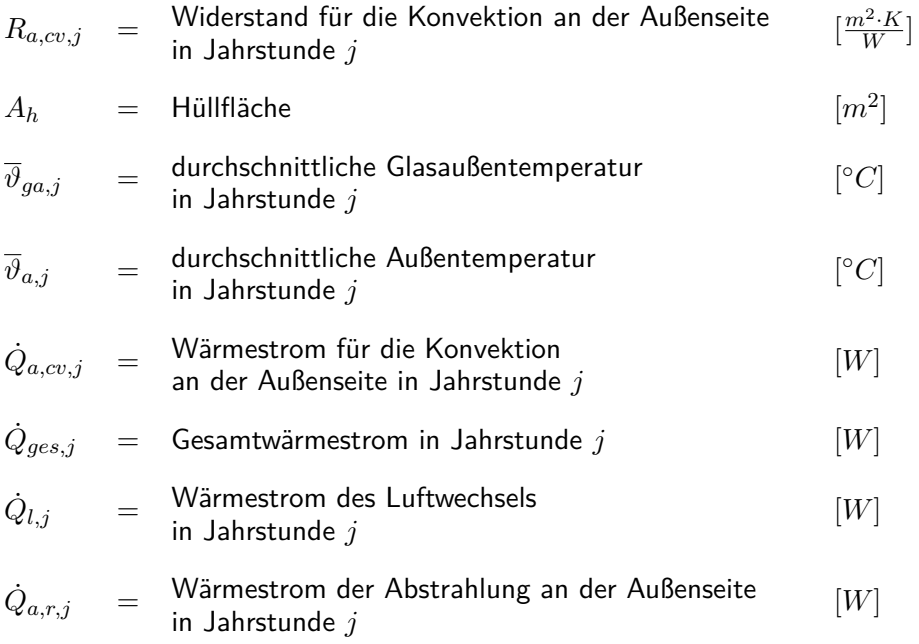

#### <span id="page-60-0"></span>**Modellzusammenführung**

Alle Widerstände der Energieflüsse werden schließlich in einem *Rges*-Wert zusammengeführt. Hierzu werden die Widerstände, wie im Modell (siehe Abbildung [9 auf Seite 38\)](#page-54-0) gezeigt, in parallele und serielle Widerstände aufgeteilt. Die Widerstände, die an der Innen- und Außenseite des Bedachungsmaterial wirken, werden als parallel betrachtet, da sie zeitgleich an der jeweiligen Oberfläche wirken. Sie können somit über die hier übliche Widerstandslehre zu einem Widerstand zusammengefasst werden. Diese so entstehenden Widerstände *Rin* (siehe Formel [21 auf Seite 46\)](#page-62-0) und *R<sup>a</sup>* (siehe Formel [22 auf Seite 46\)](#page-62-1) liegen vor und hinter dem Durchgangswiderstand durch das Bedachungsmaterial und können so als in Serie geschaltet betrachtet und addiert werden. Die so in einem Widerstand *Rtrans* (siehe Formel [23 auf](#page-62-2) [Seite 46\)](#page-62-2) zusammengefassten Widerstände des Wärmedurchgangs durch das Bedachungsmaterials und der Luftwechselwiderstand *R<sup>l</sup>* wirken ebenfalls parallel und ergeben schließlich den Gesamtwiderstand *Rges* nach Formel [24 auf der nächsten Seite.](#page-62-3) Der Jahresenergiebedarf des Gewächshauses ergibt sich schließlich aus der Summe des stündlichen Energieverbrauchs über das Jahr (siehe Formel [25 auf der nächsten Seite\)](#page-62-4).

Derzeit sind mit dem Modell noch keine Berechnungen von zusammenhängenden Gewächshausabteilen möglich, da sich die Widerstände für den Strahlungsaustausch und die Konvektion im Falle einer Innenwand stark von den ermittelten Widerständen unterscheiden. Daher entfällt hier die Unterscheidung der Segmente der Hüllfläche, wie sie unter Rath [\(1992\)](#page-156-0) und Ronoh [\(2016\)](#page-157-0) zu finden sind.

$$
R_{in,j} = \frac{R_{in,r,j} \cdot R_{in,cv,j}}{R_{in,r,j} + R_{in,cv,j}}
$$
\n
$$
(21)
$$

<span id="page-62-3"></span><span id="page-62-2"></span><span id="page-62-1"></span><span id="page-62-0"></span>
$$
R_{a,j} = \frac{R_{a,r,j} \cdot R_{a,cv,j}}{R_{a,r,j} + R_{a,cv,j}}
$$
(22)

$$
R_{trans,j} = R_{in,j} + R_{\lambda,j} + R_{a,j} \tag{23}
$$

$$
R_{ges,j} = \frac{R_{trans,j} \cdot R_{l,j}}{R_{trans,j} + R_{l,j}} \tag{24}
$$

<span id="page-62-4"></span>
$$
Q_{ges} = \sum_{j=1}^{8760} \frac{1}{R_{ges,j}} \cdot A_h \cdot (\overline{\vartheta}_{in,j} - \overline{\vartheta}_{a,j})
$$
\n(25)

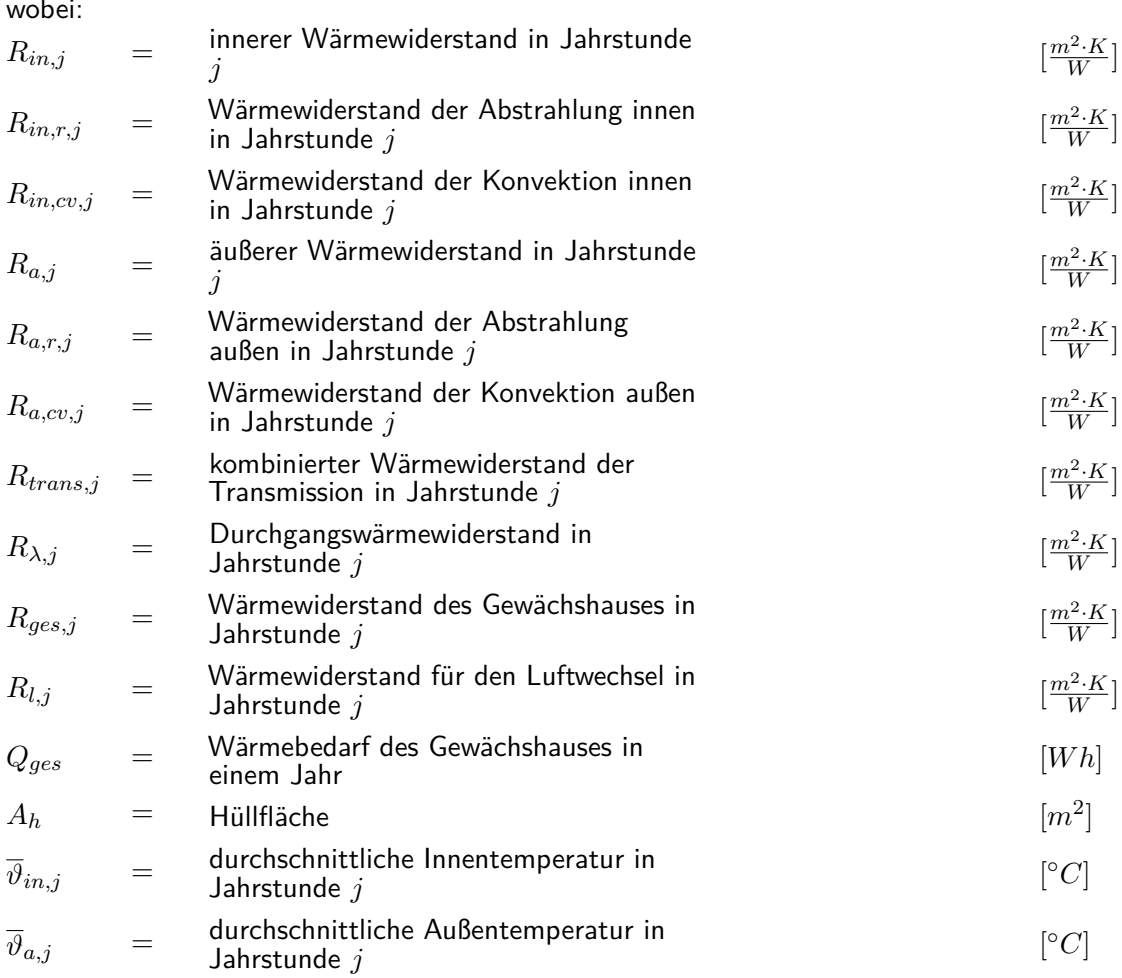

## **Modellerstellung**

Anders als im Modell nach Rath [\(1992\)](#page-156-0) oder Ronoh [\(2016\)](#page-157-0) waren im Modell nach Tantau und Akyazi [\(2014\)](#page-158-0) nur die Berechnungen der einzelnen Widerstände beschrieben, nicht jedoch deren Verhalten bei Änderung der Klimaparameter. Für eine entsprechende Modellierung anhand von Klimaparametern mussten die Widerstände daher zunächst mit Hilfe von Rezessionsmodellen in Beziehung gesetzt werden. Da es sich im Modell nach Tantau und Akyazi [\(2014\)](#page-158-0) um Widerstände handelte, wurde sich für eine exponentielle natürliche Regression auf Basis von  $e^x$  entschieden. Als Maß für die Genauigkeit galt das in Kapitel [5.1.4](#page-74-0) auf den Seiten [58](#page-74-0) ff. beschriebene Bestimmtheitsmaß. So konnten im Modellvergleich selbst und auch im Praxisvergleich (siehe Abschnitt [5.2](#page-77-0) auf den Seiten [60](#page-77-0) f.) die so ermittelten Abhängikeiten genutzt werden, um aus den Klimavariablen die entsprechenden Widerstände zu berechnen. Die Abbildung [10](#page-64-0) auf Seite [48](#page-64-0) zeigt den Prozess der Modellerstellung sowie die nötigen Eingangsparameter des Lern- und Testdatensatzes für den Modellvergleich.

<span id="page-64-0"></span>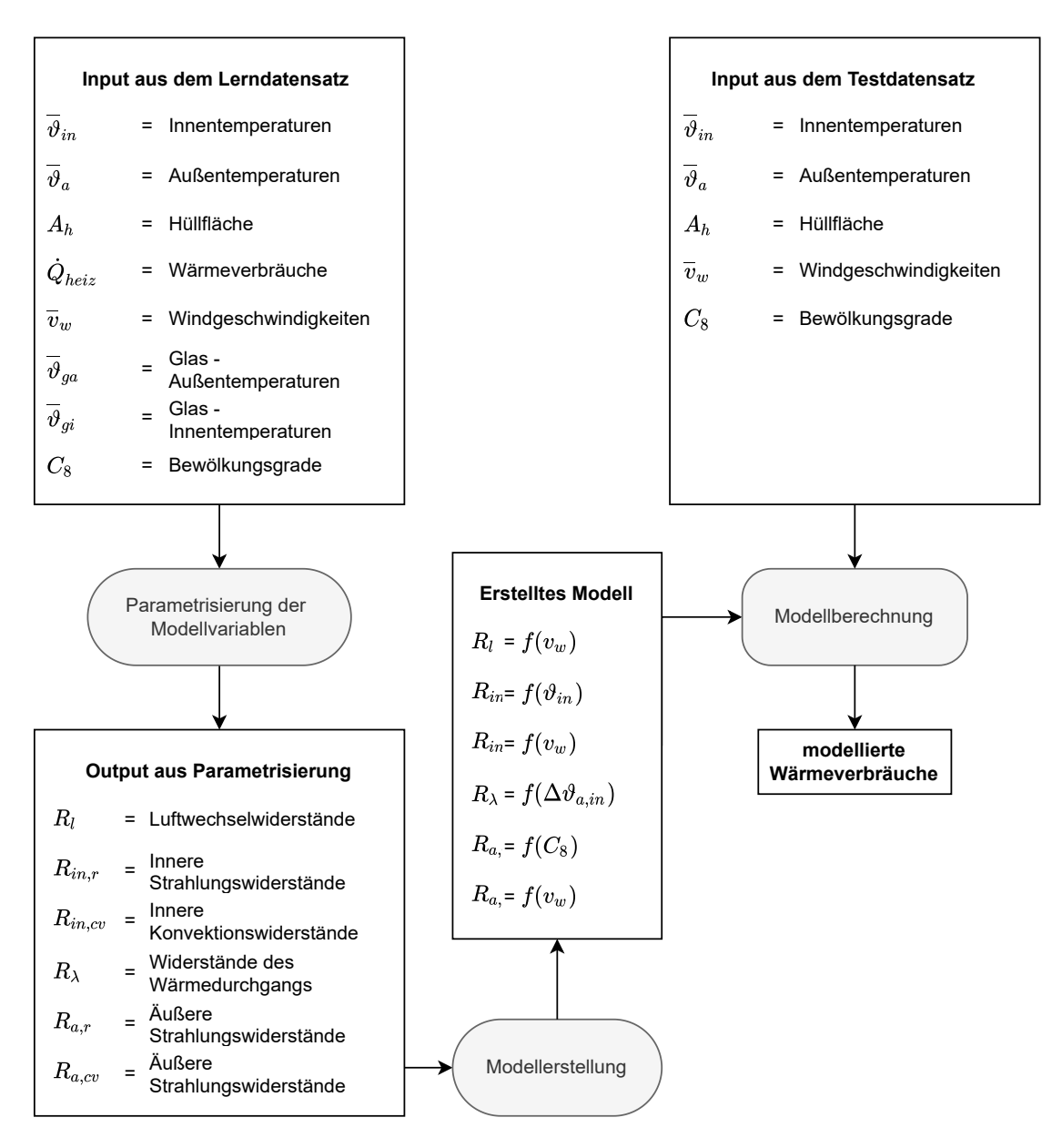

Abbildung 10: Ablaufdiagramm der Modellierung nach Tantau und Akyazi [\(2014\)](#page-158-0) für den Modellvergleich. Zunächst wurden die einzelnen Widerstände in der Messbox ermittelt. Über Regressionsmodelle wurden dann die Abhängigkeiten der Widerstände zu den gezeigten Klimavariablen modelliert. Diese Regressionen wurden dann genutzt, um den eigentlichen Modellvergleich in der Messbox mit Hilfe des Testdatensatzes durchzuführen.

## **5.1.2. Messbox für den Modellvergleich**

Die in Abschnitt [5.1.1](#page-37-0) auf den Seiten [22](#page-37-0) ff. beschriebenen Modelle sollten in einer heizbaren isolierten Messbox parametrisiert und evaluiert werden. Hieraus ergaben sich verschiedene Anforderungen an die Messbox:

Die Bedingungen sollten hierbei möglichst genau einem realen Gewächshaus nachempfunden werden. Dies galt für den Metallanteil in der Bedachung genauso wie für den Luftwechsel. Die Messungen sollten nachts durchgeführt werden, um andere unbestimmte Energieeinträge, die nicht von der Heizung herrührten, möglichst ausschließen zu können.

Eine aktive Befeuchtung der Messbox wurde nach anfänglichen Tests schon in der Planungsphase verworfen, da der Innenraum aufgrund der geringen Abmessungen und des geringen Luftvolumens sowie der Trägheit der zur Verfügung stehenden Befeuchtungssysteme zu starke Schwankungen in der Luftfeuchtigkeit aufwies und eine Regelung nicht hinreichend genau möglich war. Stattdessen sollten alle Messungen in trockenen Verhältnissen durchgeführt und die Modelle, wenn nötig, dementsprechend angepasst werden. Messstunden mit hohen Luftfeuchten oder Regen, die das Ergebnis verfälschen könnten, sollten aus der Betrachtung ausgeschlossen werden.

Für die Parametrisierung der Modelle musste die Messbox in der Lage sein, verschiedene Klimaparameter zu erfassen. Dies umfasste Innentemperatur und Feuchte in der Box sowie die Temperatur der Innen- und Außenseite des Bedachungsmaterials. Außerhalb der Messbox sollte ebenfalls die Temperatur und die Feuchte gemessen werden sowie die Windgeschwindigkeit und die Abstrahlung im Infrarotbereich. Tracer-Gas-Messungen sollen genutzt werden, um den Luftwechsel zu bestimmen und gegebenenfalls anzupassen. Schließlich sollte der Energieverbrauch gemessen werden. Die Innentemperatur der Box sollte möglichst konstant 15 *K* über der Außentemperatur liegen, um Ungenauigkeiten in der Temperaturmessung auszugleichen (siehe Bertram et al. [\(2008\)](#page-151-0)).

### **5.1.2.1. Aufbau und Standort**

Die Messbox stand an einem Feldrand vor einem Gewächshauskomplex (siehe Abbildung [11a](#page-67-0) [auf der nächsten Seite\)](#page-67-0) an den Koordinaten N 52° 23′ 40, 41″; O 9° 42′ 11, 64″. Die Box bestand aus einer 20 *cm* dicken Styroporisolierung, die einen 1*,* 5 · 2 · 1 *m* (l/b/h) großen Innenraum umgab. Der Innenraum wurde mit Aluminium verkleidet. An der Oberseite wurden drei 4 *mm* dicke Float-Glasscheiben angebracht und mit Eisenverstrebungen verbunden. An Ober- und Unterseite der Bedachung wurden weitere Metallteile verwendet, um den durchschnittlichen Metallanteil eines Gewächshauses von 13 % zu simulieren (ermittelt am Standort Hannover). Ebenso wurde eine Klappvorrichtung integriert, mit der der Luftwechsel der Box eingestellt werden konnte (siehe Abbildung [11b auf der nächsten Seite\)](#page-67-1). Die Beheizung des Innenraumes erfolgte über vier elektronische Heizelemente, die quadratisch im Inneren verbaut wurden (siehe Abbildung [11c auf der nächsten Seite\)](#page-67-2).

# **5.1.2.2. Sensorik**

Die Abbildung [11c auf der nächsten Seite](#page-67-2) zeigt die Anordnung der Sensoren. Die folgenden Abschnitte gehen auf die verschiedenen erfassten Klimadaten ein. Eine Zusammenfassung der erfassten Parameter zu den einzelnen Messstunden befindet sich im Anhang [A.1 auf](#page-159-0) [Seite 142.](#page-159-0)

### <span id="page-66-0"></span>**Lufttemperaturen**

Die Temperaturmessungen wurden mit zwei strahlungsgeschüzten und ventilierten NTC-Temperatursensoren (Präzisions-Temperatursensor TS-NTC der Firma B & B Thermotechnik, Donaueschingen, Deutschland: TS-NTC-203 – 60 bis +150 ◦*C* Gehäuseart Epoxyd, Grundwiderstand 20 kΩ, in verklebten Stahlhülsen) in der Box sowie in einer Wetterstation außerhalb durchgeführt.

Die Messung selbst geschah über einen Spannungsteiler an einer Spannungsquelle mit einem 100Ω-Widerstand.

<span id="page-67-3"></span><span id="page-67-0"></span>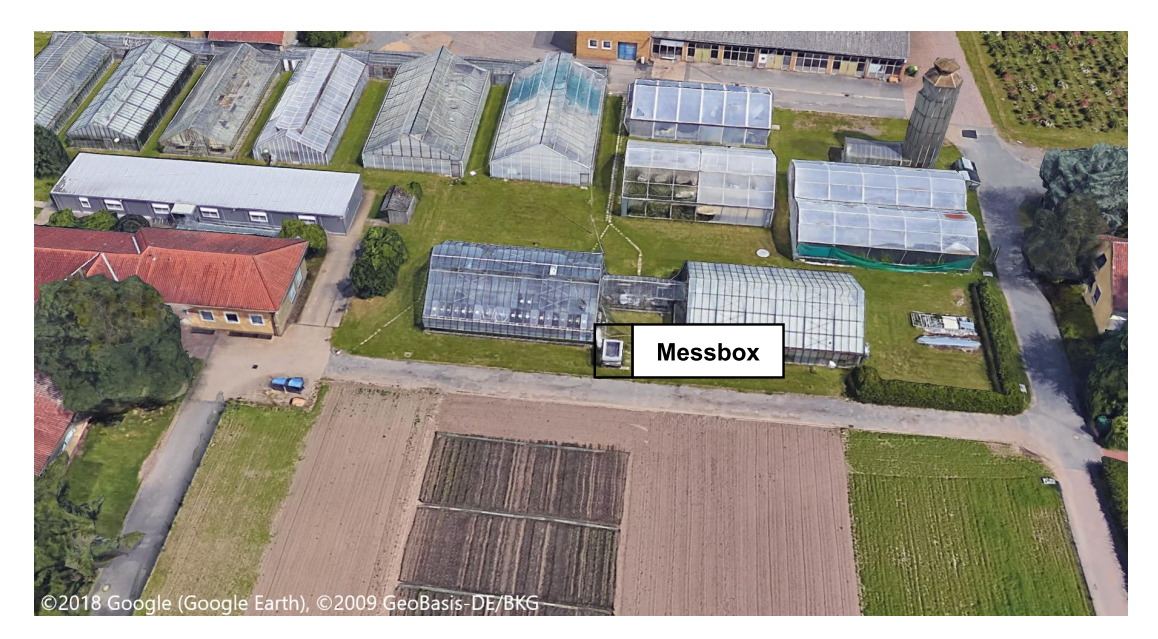

a: Satellitenbild des Versuchsstandes

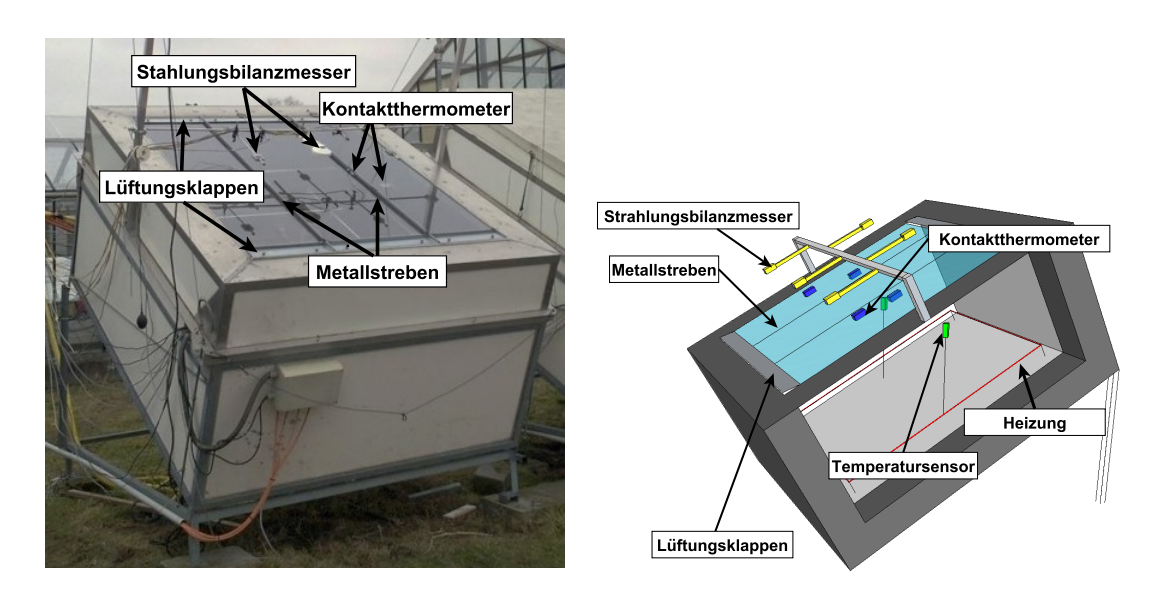

<span id="page-67-1"></span>b: Standort und Schema der Messbox c: Schematische Darstellung der Messbox (aufgeschnitten)

Abbildung 11: Standort und Schemata der Messbox

<span id="page-67-2"></span>8a: Satellitenbild mit Versuchsstand und unmittelbarer Umgebung in Nordausrichtung. Hohe Gebäude und Bäume befanden sich im Norden und Westen des Versuchsstandes. Genauer Standort der Box: N 52° 23' 40, 41"; O 9° 42' 11, 64".

8b: Foto einer Versuchsbox. Zu sehen sind die Metallstreben zwischen den Glasscheiben sowie die Belüftungsklappen an Ober- und Unterseite der Glasfläche. Außerdem zeigt das Bild die Strahlungsbilanzmesser über der Scheibe.

8c: Schematische Darstellung der Messbox (aufgeschnitten).

### **Glastemperaturen**

Die Glastemperaturen wurden mit Hilfe von NTC-Temperaturfühlern (Präzisions-Temperatursensor TS-NTC B & B Thermotechnik, Donaueschingen, Deutschland TS-NTC-203 – 60 bis +150 ◦*C* Gehäuseart Epoxyd, Grundwiderstand 20 kΩ) aufgenommen. Diese wurden direkt auf dem Glas mit Epoxidharz-Kleber fixiert.

#### <span id="page-68-0"></span>**Luftfeuchtigkeit**

Die Luftfeuchte wurde in der Box sowie außerhalb gemessen. Dafür wurde ein mit NTC-Fühlern (siehe Abschnitt [5.1.2.2](#page-66-0) auf Seite [50\)](#page-66-0) bestücktes ventiliertes Psychrometer genutzt. Da keine Möglichkeit gesehen wurde, die Messbox mit einem verlässlichen und einheitlichen Befeuchtungssystem auszustatten, konnten keine latenten Wärmeströme parametrisiert werden. Messungen mit hohen Luftfeuchtigkeiten (oder Regen) wurden deswegen aus der Betrachtung ausgeschlossen, um auch klimatisch bedingte latente Wärmeströme auszuschließen.

### **Windgeschwindigkeit**

Die Windmessung erfolgte mit Hilfe eines Schalenanemometer in unmittelbarer Nähe zu der Messbox.

#### **Bewölkung**

Die Bewölkungsdaten wurden vom deutschen Wetterdienst (DWD) übernommen. Diese werden per optischer Begutachtung von geschultem Personal einmal pro Stunde festgelegt. Die Beobachtungsstelle war hierbei etwa 8 km von der Versuchsanlage entfernt (am Flughafen Hannover).

#### **Strahlung**

Die Strahlungsbilanzen wurden mit Hilfe von fünf Strahlungsbilanz-Messgeräten (240-8110 net radiometers (Schenk, Vienna, Österreich; NovaLynx Corporation, California, USA)) und einem CNR 4 net radiometer (Kipp & Zonen, Delft, Niederlande), die über der Box befestigt waren, ermittelt (siehe Abbildung [11 auf der vorherigen Seite\)](#page-67-3).

#### **Luftwechsel**

Die Ermittlung des Luftwechsels wurde mit Hilfe von CO<sub>2</sub>-Dichtigkeitsmessungen durchgeführt. Hierbei wurde die Messbox mit  $CO_2$  geflutet und die Abklingkurve mit einer  $CO_2$ -Messsonde (Vaisala Corporation© CARBOCAP® GM70, Vaisala, Helsinki, Finnland) aufgenommen (siehe auch Abschnitt [6.1.1](#page-86-0) auf den Seiten [69](#page-86-0) f.).

#### **5.1.2.3. Erfassung der Messdaten**

Drei Labjack K12® (Meilhaus Electronic GmbH, Alling, Deutschand) dienten als Analog- /Digital-Wandler der Messdaten. Diese Daten wurden dann an die Software Profilab Expert 4.1© (ABACOM-Ingenieurgesellschaft GbR, Ganderkesee, Deutschland) weitergeleitet. Dort wurden die Spannungswerte der verschiedenen Sensoren mit einer jeweiligen Kalibrierfunktion in die entsprechende Zieleinheit umgerechnet und als Textdateien gespeichert.

# **5.1.2.4. Regelung**

Die Regelung der Messbox wurde mit der Software Profilab Expert 4.1© (ABACOM-Ingenieurgesellschaft GbR, Ganderkesee, Deutschland) durchgeführt. Der Sollwert für die Innentemperatur betrug konstante 15 ◦*C* über der Außentemperatur. Abbildung [12 auf der](#page-70-0) [nächsten Seite](#page-70-0) zeigt die wichtigsten Komponenten. Die zentrale Komponente ist ein PD-Regler, der einen Zeitgeber steuert. Die Soll-Werte wurden jede Minute mit den Ist-Werten verglichen. Die Differenz steuert dabei die Anschaltzeit der Heizung für die nächste Minute. Die Regelung konnte die Temperaturdifferenz zwischen Innen- und Außentemperatur zwischen 14,5 ◦*C* und 15,2 ◦*C* halten, mit einem Mittelwert bei 14,91 ◦*C*.

<span id="page-70-0"></span>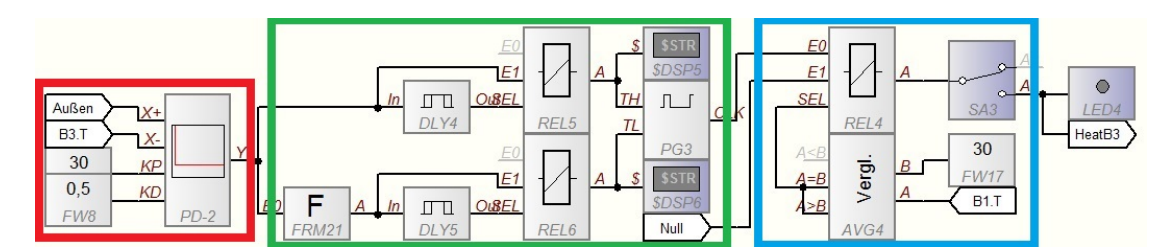

Abbildung 12: Schaltplan der Temperaturregelung

Ziel der Regelung war es, die Innentemperatur der Box um 15 ◦*C* über der Außentemperatur zu halten  $(X+)$ . Hierfür wurde die Außentemperatur gemessen und zusammen mit der aktuellen Innentemperatur der Box (X-) an einen digitalen PD-Regler übermittelt (rot markiert). Mit Hilfe der Stellglieder (KP) und (KD), die empirisch ermittelt wurden, wurde die Anzahl an Sekunden ermittelt, die die Heizung laufen soll.

Der grün markierte Teil der Regelung wurde genutzt, um den Output des Reglers zu interpretieren. Sollte der Output über 60 liegen, wurde die Heizung für eine entsprechende Anzahl an Sekunden aktiviert und dann der Output des Reglers erneut geprüft (oberer Bereich). Lag der Output unter 60 Sekunden, wurde die Heizung für eine entsprechende Anzahl an Sekunden aktiviert und blieb für die verbleibenden Sekunden einer Minute deaktiviert. Nach Ablauf der Minute wurde der Output erneut geprüft und die Heizzeit wurde für eine weitere Minute berechnet (unterer Bereich).

Blau markiert ist schließlich zum einen der Schalter zur manuellen Deaktivierung der Heizung im oberen Bereich, zum anderen die Sicherheitssteuerung, die verhinderte, dass der Innenraum der Box über 30 ◦*C* geheizt wurde (im unteren Bereich).

#### **5.1.2.5. Besonderheiten bei der Parametererfassung in der Messbox**

Für die korrekte Erfassung der Klimaparameter und Wärmeverbräuche in der Messbox wurden zusätzliche Versuche benötigt, die in den folgenden Abschnitten beschrieben werden.

### **Erfassung der Glastemperaturen**

Das Modell von Tantau und Akyazi [\(2014\)](#page-158-0) benötigte für die Parametrisierung zwingend die Glastemperaturen. Dieser Parameter wird nur in den wenigsten Gewächshäusern ermittelt und sollte deswegen noch einmal experimentell evaluiert werden.

Ein Versuch zu verschiedenen Klebemethoden sollte klären, ob die Verklebung eines Kontakttemperaturfühlers einen Einfluss auf die Messung hat. Hierzu wurden die vier verschiedenen Klebemethoden Epoxid-Harz, Epoxid-Harz mit Wärmeleitpaste, Epoxid-Harz mit Wärmeleitpaste und Abdeckung sowie Silikon mit Wärmeleitpaste verglichen (siehe Abbildung [13 auf der](#page-71-0) [nächsten Seite\)](#page-71-0). Es wurden jeweils fünf Fühler pro Variante verglichen. Die Messbox wurde <span id="page-71-0"></span>hierfür auf eine horizontale Position gestellt, um eine möglichst gleichmäßige Temperaturverteilung auf der Glasscheibe zu gewährleisten. Eine Kontrolle mit einem Kontakt-Thermometer bestätigte eine gleichmäßige Temperaturverteilung auf der Glasscheibe im Bereich von 0,1  $\circ$ *C*.

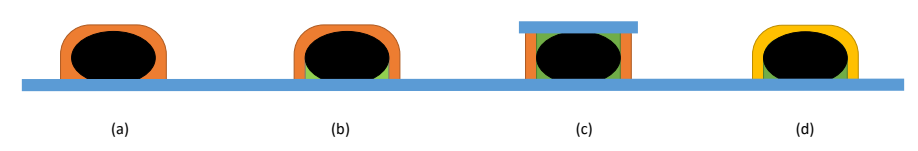

Abbildung 13: Schematische Darstellung der verschiedenen Anbringungsmethoden von Kontaktthermometern im Vergleichstest (a) Epoxid-Harz, (b) Epoxid-Harz mit Wärmeleitpaste, (c) Epoxid-Harz mit Wärmleitpaste und Abdeckglas, (d) Silikon mit Wärmeleitpaste. **E**: Sensor; **E:** Epoxid-Harz; **E:** Wärmeleitpaste; **E:** Silikon; **E:** Glasscheibe.

# **Erfassung des Luftwechsels**

Um den Luftwechsel bestimmen zu können, wurde die Messbox mit CO2-Gas geflutet und die Konzentrationsabnahme im Verlauf aufgezeichnet. Die Formel [26 auf der nächsten Seite](#page-72-1) zeigt die für die Luftwechselzahl genutzte Berechnung, verändert nach Nederhoff et al. [\(2000\)](#page-156-2), abgeleitet aus der zu erwartenden natürlichen exponentiellen Abnahme der Konzentration. Der Luftwechsel wurde dabei zunächst bei verschiedenen Windgeschwindigkeiten und Öffnungsweiten der Lüftungsklappen gemessen, um den Luftwechsel anschließend auf einen durchschnittlichen Wert von 1 Luftaustausch pro Stunde einzustellen.
<span id="page-72-0"></span>
$$
z = \frac{1}{t_{t1} - t_{t0}} \cdot \ln \cdot \left( \frac{\beta_{in, t0} - \beta_{a, t0}}{\beta_{in, t1} - \beta_{a, t1}} \right)
$$
(26)

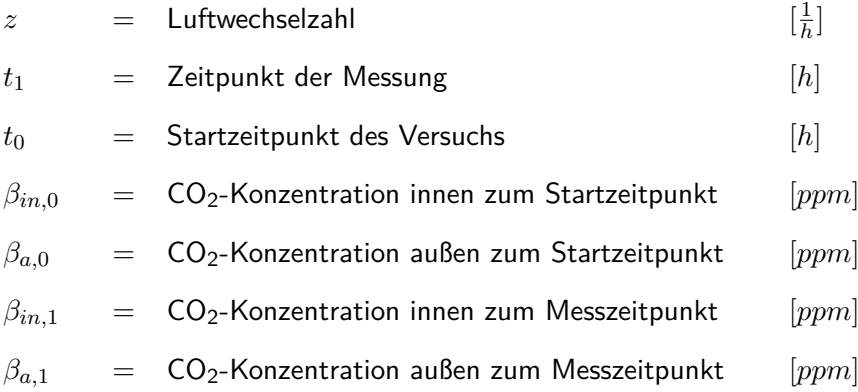

#### <span id="page-72-1"></span>**Erfassung der Speicherkapazität der Messbox**

In den Modellen nach Rath [\(1994\)](#page-157-0) und Ronoh [\(2016\)](#page-157-1) wird zusätzlich zu den direkten Klimaparametern noch die Speicherwirkung des Bauwerks berücksichtigt. Um die in Abschnitt [5.1.1.2](#page-44-0) auf den Seiten [29](#page-44-0) ff. gezeigten Formeln dafür anwenden zu können, musste zunächst überprüft werden, ob die im Modell genutzten Korrekturfaktoren auch auf die Messbox anzuwenden sind (siehe *Frath,*<sup>4</sup> und *Frath,*<sup>5</sup> in Formel [8 auf Seite 30\)](#page-45-0).

Hierzu wurde die Innentemperatur der Box tagsüber und nachts im ungeheizten Zustand gemessen. Die Differenz aus Tagesmitteltemperatur der Box und Umgebungstemperatur in der Nacht wurde dann gegen die Differenz zwischen mittlerer Innentemperatur in der Nacht und Außentemperatur in der Nacht aufgetragen. Es ergab sich ein linearer Zusammenhang, der die Grundlage für das Speicherungsmodell darstellt. Die so entstandene Regression wurde dann mit der Regression aus dem Modell verglichen.

#### **Erfassung des Energieverlustes über die Außenwände der Messbox**

Um den Wärmeverlust durch die Wände bestimmen zu können, wurde die Messbox zunächst mit einer Schicht an Isolationsmaterial abgedeckt, sodass zu allen Seiten der Messbox durch die Gleiche Dicke an Isolationsmaterial abgeschirmt wurden. Hierzu wurde eine weitere Schicht des Isolationsmaterials (20 *cm* Dicke) an der Oberseite fixiert, und eine Woche lang wurden nachts Messungen durchgeführt.

#### **5.1.3. Sensitivitätsanalyse**

Um die Sensitivität der Modelle zu beurteilen, wurde die One-at-a-Time(OAT)-Analyse genutzt. Hierfür wurde jeweils ein Parameter von seinem Median aus schrittweise um 20 % erhöht oder vermindert, während die anderen Parameter auf ihrem Median fixiert wurden. Der so modellierte Energieverbrauch wurde dann mit Hilfe des Sensitivität-Indexes (SI) bewertet. Dieser Index wurde nach Millington et al. [\(2009\)](#page-156-0) berechnet (siehe Formel [27 auf der nächsten](#page-74-0) [Seite\)](#page-74-0) und ist ein Maß für den Einfluss des Parameters auf das Modellergebnis. Der SI lässt sich hierbei nach Lenhart et al. [\(2002\)](#page-155-0) in vier Kategorien einteilen, die in Tabelle [2 auf der](#page-74-1) [nächsten Seite](#page-74-1) gezeigt sind.

<span id="page-74-0"></span>
$$
SI = \frac{\tilde{p} \cdot (y_{erg,n,\%} - y_{\tilde{erg}})}{y_{\tilde{erg}} \cdot (p_{n,\%} - \tilde{p})}
$$
\n
$$
(27)
$$

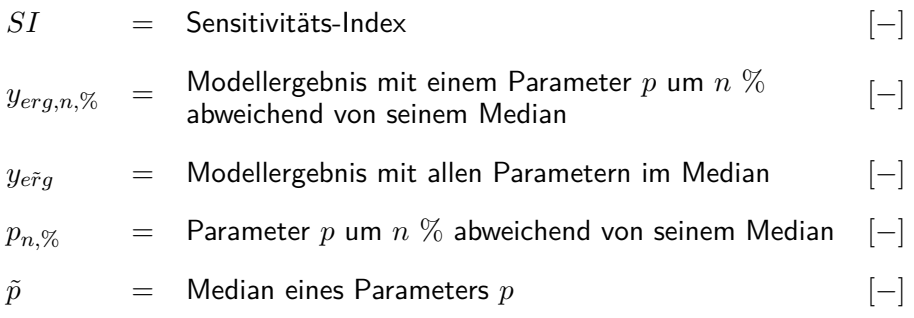

Tabelle 2: Einordnung des Sensitivitäts-Indexes nach Lenhart et al. [\(2002\)](#page-155-0)

<span id="page-74-1"></span>

| Kategorie SI |  |                         | Sensitivität               |
|--------------|--|-------------------------|----------------------------|
|              |  | $0,00 \leq  SI  < 0.05$ | klein bis vernachlässigbar |
|              |  | $0.05 \leq  SI  < 0.20$ | mittel                     |
| 3            |  | $0.20 \leq  SI  < 1.00$ | stark                      |
| 4            |  | SI                      | sehr stark                 |

wobei:

*SI* = Sensitivitäts-Index [−]

## **5.1.4. Bestimmung der Modellgüten**

Zum Vergleich der Modelle wurden die Messdaten in zwei randomisiert gewählte Sets, die jeweils 50% der Daten enthielten, unterteilt. Das erste Set wurde genutzt, um die Modelle zu parametrisieren (Parametrisierungs-Set), das zweite, um die Modellgenauigkeit zu testen (Test-Set). Die Modellgüte ergab sich aus der Abweichung zwischen den gemessenen und den

modellierten Energieverbräuchen einer Messstunde. Hierzu wurden pro Modell vier Parameter bestimmt:

- BIAS (siehe Formel [28\)](#page-76-0)
- mittlere quadratische Abweichung (siehe Formel [29\)](#page-76-1)
- prozentualer mittlerer relativer Prognosefehler (siehe Formel [30\)](#page-76-2)
- Bestimmtheitsmaß (siehe Formel [32 auf der nächsten Seite\)](#page-77-0)

Zusätzlich wurde die prozentuale Abweichung der einzelnen Modelle zu den gemessenen Daten nach der Formel [31 auf der nächsten Seite](#page-76-3) berechnet. Die Bewertung der Regressionsanalysen im Modell nach Tantau und Akyazi [\(2014\)](#page-158-0) erfolgte über das Bestimmtheitsmaß  $R^2$  (siehe Formel [32 auf der nächsten Seite\)](#page-77-0). Die Auswertung und die Statistik wurden mit Hilfe der Softwareversionen Matlab 2013b bis Matlab2017a® der Firma The MathWorks, Inc. (Natick, USA) durchgeführt.

<span id="page-76-1"></span><span id="page-76-0"></span>
$$
BIAS = \frac{1}{n} \cdot \sum_{i=1}^{n} (x_{m,i} - x_{gm,i})
$$
\n(28)

$$
RMSE = \sqrt{\frac{1}{n} \cdot \sum_{i=1}^{n} (x_{m,i} - x_{gm,i})^2}
$$
 (29)

<span id="page-76-2"></span>
$$
PMRE = \frac{F_{\%}}{n} \cdot \sum_{i=1}^{n} \left| \frac{x_{m,i} - x_{gm,i}}{x_{gm,i}} \right| \tag{30}
$$

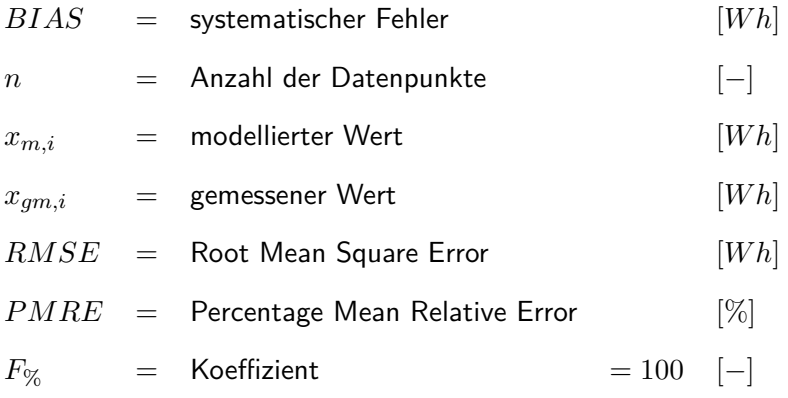

<span id="page-76-3"></span>
$$
\dot{Q}_{abw,j} = \frac{\left| \dot{Q}_{gm,j} - \dot{Q}_{m,j} \right|}{\dot{Q}_{gm,j}}
$$
\n(31)

$$
\dot{Q}_{abw,j} = \text{prozentuale Abweichung des modellierten zum} \quad [\%]
$$
\n
$$
\dot{Q}_{gm,j} = \text{gemessener Energiebedarf der Test-Sets} \quad [W]
$$
\n
$$
\dot{Q}_{m,j} = \text{modellierter Energiebedarf des Test-Sets} \quad [W]
$$
\n
$$
\dot{Q}_{m,j} = \text{modellierter Energiebedarf des Test-Sets} \quad [W]
$$
\n
$$
\text{im jeweiligen Modell zur Jahrstunde j} \quad [W]
$$

<span id="page-77-0"></span>
$$
R^{2} = \frac{\sum_{i=1}^{n} (x_{gm,i} - x_{m,i})^{2}}{\sum_{i=1}^{n} (\tilde{x}_{gm,i} - x_{m,i})^{2}}
$$
(32)

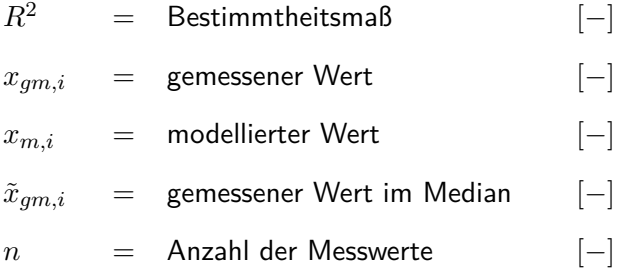

#### <span id="page-77-1"></span>**5.2. Modellevaluierung in der Praxis**

Mit den in Abschnitt [5.1.1](#page-37-0) auf den Seiten [22](#page-37-0) ff. beschriebenen und in der Messbox parametrisierten Modellen von Rath [\(1992\)](#page-156-1), Ronoh [\(2016\)](#page-157-1) und Tantau und Akyazi [\(2014\)](#page-158-0) wurde der Energieverbrauch von vier verschiedenen realen Gewächshäusern simuliert. Bei der Berechnung wurde nur die Korrektur des U'-Wertes aus den einzelnen Modellen genutzt. Die simulierten Temperaturerhöhungen durch Speicherung, oder Energieeinstrahlung, wurden aus dem Modell von Rath [\(1992\)](#page-156-1) übernommen. Bei dem Modell von Tantau und Akyazi [\(2014\)](#page-158-0) dienten die erstellten Regressionen aus Abschnitt [5.1.1.4](#page-63-0) auf den Seiten [47](#page-63-0) ff. als Basis für die Modellierung. Drei der Gewächshäuser befanden sich im Hamburger Umland, das vierte in Geisenheim (Hessen). Hierfür wurden Klimadatensätze genutzt, die mit Hilfe des Testreferenzjahres (TRJ) des Deutschen Wetterdienstes (DWD [2017\)](#page-153-0) für den jeweiligen Standort generiert wurden, da für diese Standorte keine realen Klimadaten zur Verfügung standen. Drei der Gewächshäuser waren alleinstehend, das Geisenheimer Gewächshaus hatte eine Innenwand. Die hier angrenzende Abteilung wurde mit der gleichen Regelstrategie gefahren und entsprechend berücksichtigt. Die Regelstrategien in der Simulation entsprachen den jeweiligen Vorgaben der Betreiber (Hamburg) oder den geloggten Sollwerten (Geisenheim).

Die so erhaltenen simulierten Jahresenergieverbräuche wurden dann mit den realen Energieverbräuchen der Gewächshäuser verglichen, die von den Gewächshausbetreibern übermittelt wurden (Hamburg) oder über Wärmemengenzähler erfasst wurden (Geisenheim). Schließlich wurde die prozentuale Abweichung ermittelt.

#### **5.3. Softwaresystem HORTEX©**

Das HORTEX©-Programm wurde 1992 erstmals von Rath [\(1992\)](#page-156-1) veröffentlicht. Trotz einiger Überarbeitungen (unter anderem von Husmann [\(1999\)](#page-155-1)) ist das Programm unter dem aktuellen Windows-Systemen nicht mehr lauffähig, da sich die Datenhaltungsvorschriften seit dem letzten Update 2003 grundlegend geändert haben. Ebenfalls wurde bei der Portierung auf Windows nicht auf gute Programmierpraxis geachtet, weshalb eine Rekonstruktion oder Wiederverwendung des Codes nicht möglich war. Somit musste das HORTEX©-Programm von Grund auf neu geschrieben werden. Hierbei sollte der Code den gängigen Programmierstandards und guter Praxis entsprechen. Die Berechnungsmodelle für den Energieverbrauch sollten so modular eingearbeitet werden, dass sie einfach ausgetauscht werden können. Dies war für diese Arbeit besonders wichtig, da die in Abschnitt [5.1.1](#page-37-0) auf den Seiten [22](#page-37-0) ff. verglichenen Modelle alle in HORTEX© lauffähig sein sollten. Eine weitere Anforderung war, dass der Kernel potenziell plattformübergreifend auf verschiedenen Betriebssystemen lauffähig ist. Die Flächenberechnung der Hüllfläche und das Erkennen der Innenflächen von aneinander angrenzenden Gewächshausabteilungen sollte von Grund auf neu konzipiert werden, da die alte Berechnung einen Fehler enthielt, dessen Ursprung bis zum Zeitpunkt der Neuprogrammierung nicht bekannt war. Die neue Flächenberechnung sollte gleichzeitig so angelegt sein, dass sie einfach um weitere Dachformen erweitert werden kann. Durch die Zusammenarbeit mit den Firmen Elau und Ulmer musste HORTEX© in der Lage sein, verschiedene graphische Benutzeroberflächen bedienen zu können. Hierzu sollte eine XML-Schnittstelle entwickelt werden, die als Kommunikationsplattform diente.

#### **Genutzter Compiler**

Der neue HORTEX©-Software-Kern wurde mit Hilfe der Lazarus-IDE© in der Programmiersprache Free Pascal programmiert (Lizenzfrei, https://foundation.freepascal.org/).

## 5.4. Normierung des U'-Wertes

Wie in Abschnitt [3.2.3](#page-31-0) auf Seite [16](#page-31-0) erwähnt, werden  $U'$ -Werte primär nur gegen die Windgeschwindigkeit korrigiert und normiert bei 4 *<sup>m</sup> s* angegeben. Die folgenden Berechnungs- und Modellierungsschritte wurden genutzt, um eine Normierung auch auf die Feuchtigkeit, die Bewölkung und den Luftwechsel auszuweiten.

Jeder dieser Normierungsschritte wird nacheinander ausgeführt und hat spezielle, in den folgenden Abschnitten vermerkte, Bedingungen an die U'-Wert-Messung. Die Normierung wurde schließlich exemplarisch an der Messbox durchgeführt.

# **5.4.1. Feuchte**

Die Normierung beginnt mit einer Standardisierung der latenten Wärmeströme. Für die Normierung auf standardisierte Feuchtigkeitsbedingungen wird die Messungen des Gewächshauses in einem trockenen Gewächshaus ohne Kulturen durchgeführt. Ein separat bestimmter standardisierter kulturabhängiger *ηneu*-Wert wird als allgemeiner Feuchtefaktor für Tag und Nacht auf den Energieverbrauch aufgeschlagen (siehe Formel [33\)](#page-80-0). Schuch [\(2014\)](#page-157-2) ermittelte hierfür zum Beispiel einen Faktor von 1,4 für die Nacht bei einer Tomatenkultur. Ein weiterer *ηtag*-Wert wird für die Energieverluste durch die zusätzliche latente Wärmeumsetzung der Pflanze am Tag aufgeschlagen. Dieser Wert ist dementsprechend kleiner als der aktuelle  $\eta$ -Wert der jetzigen  $U'$ -Modelle, da die latenten Wärmeströme, die auch ohne Lichteinfluss fließen, durch den *ηneu*-Wert abgedeckt werden.

<span id="page-80-0"></span>
$$
U'_{norm,gm,j} = \frac{\dot{Q}_{heiz,j} \cdot \eta_{neu,necht} + \dot{Q}_{glob,j} \cdot \eta_{tag} \cdot D_h}{A_h \cdot (\overline{\vartheta}_{in,j} - \overline{\vartheta}_{a,j})}
$$
(33)

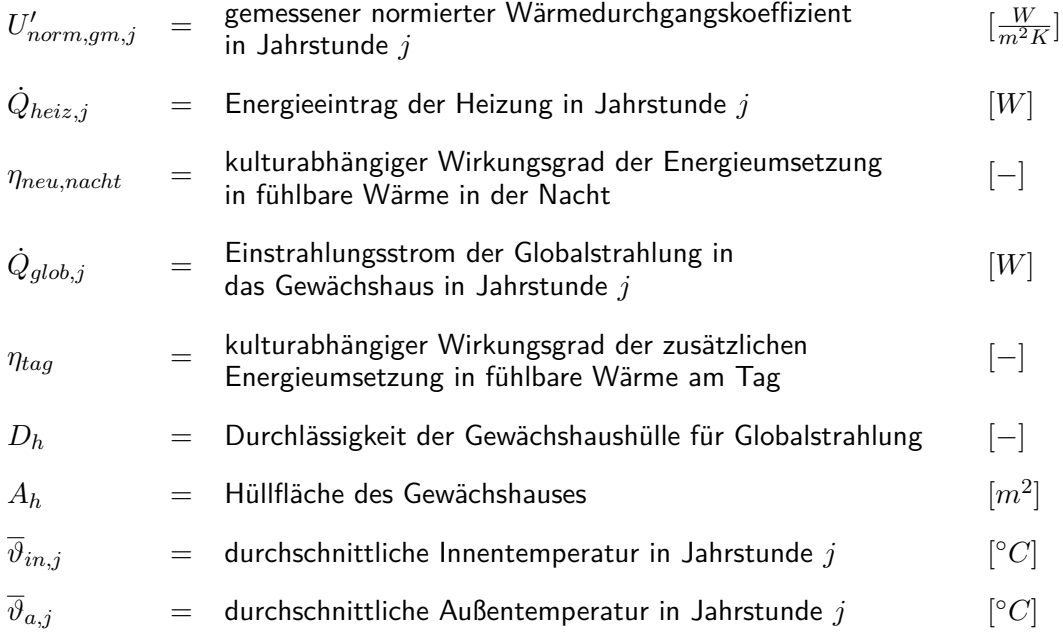

#### **5.4.2. Wind und Bewölkung**

Nach der Feuchtigkeitsnormierung wird die Normierung von Wind- und Bewölkungseinfluss auf den U'-Wert folgen. Dies wird über die Formel von Ronoh [\(2016\)](#page-157-1) aus Abschnitt [5.1.1.3](#page-49-0) auf den Seiten [33](#page-49-0) ff. realisiert. Hierzu wird die Formel [12 auf Seite 34](#page-50-0) und Formel [13 auf](#page-50-1)  $S$ eite 34 nach dem  $U^\prime_{4ms}$ -Wert aufgelöst.

Es wird somit eine Normierung auf eine Windgeschwindigkeit von 4 *<sup>m</sup> s* und einen Bewölkungsgrad von 2,6 *Okta* erfolgen, die Standardbedingungen, die Ronoh [\(2016\)](#page-157-1) für die ursprünglichen U'-Wert-Messungen aus den 70ern ermittelte. Dabei wird weiterhin zwischen Dach- und Wandflächen unterschieden. Somit entstehen zwei verschiedene  $U'_{norm}$ -Werte  $(U^\prime_{norm,wand}$  und  $U^\prime_{norm, dach})$ , die prozentual zu ihren entsprechenden Flächenanteilen zu einem  $U^\prime_{norm,korr}$ -Wert verrechnet werden.

$$
U'_{norm,wand,j} = \frac{U'_{norm, gm,j} \cdot F_{ronoh,4} \cdot F_{ronoh,5}}{(F_{ronoh,5} + \overline{v}_{w,j} \cdot F_{ronoh,6} + F_{ronoh,7})(F_{ronoh,1} + F_{ronoh,2} \cdot \overline{C}_j + F_{ronoh,3} \cdot \overline{v}_{w,j})}
$$
\n(34)

$$
U'_{norm,dach,j} = \frac{U'_{norm,gm,j} \cdot F_{ronoh,4} \cdot F_{ronoh,5}}{(F_{ronoh,5} + \overline{v}_{w,j} \cdot F_{ronoh,6} + F_{ronoh,7})(F_{ronoh,8} + F_{ronoh,9} \cdot \overline{C}_j + F_{ronoh,10} \cdot \overline{v}_{w,j})}
$$
(35)

$$
U'_{norm, korr, j} = U'_{norm, wand, j} \cdot \frac{A_{h, wand}}{A_h} + U'_{norm, dach, j} \cdot \frac{A_{h, dach}}{A_h}
$$
(36)

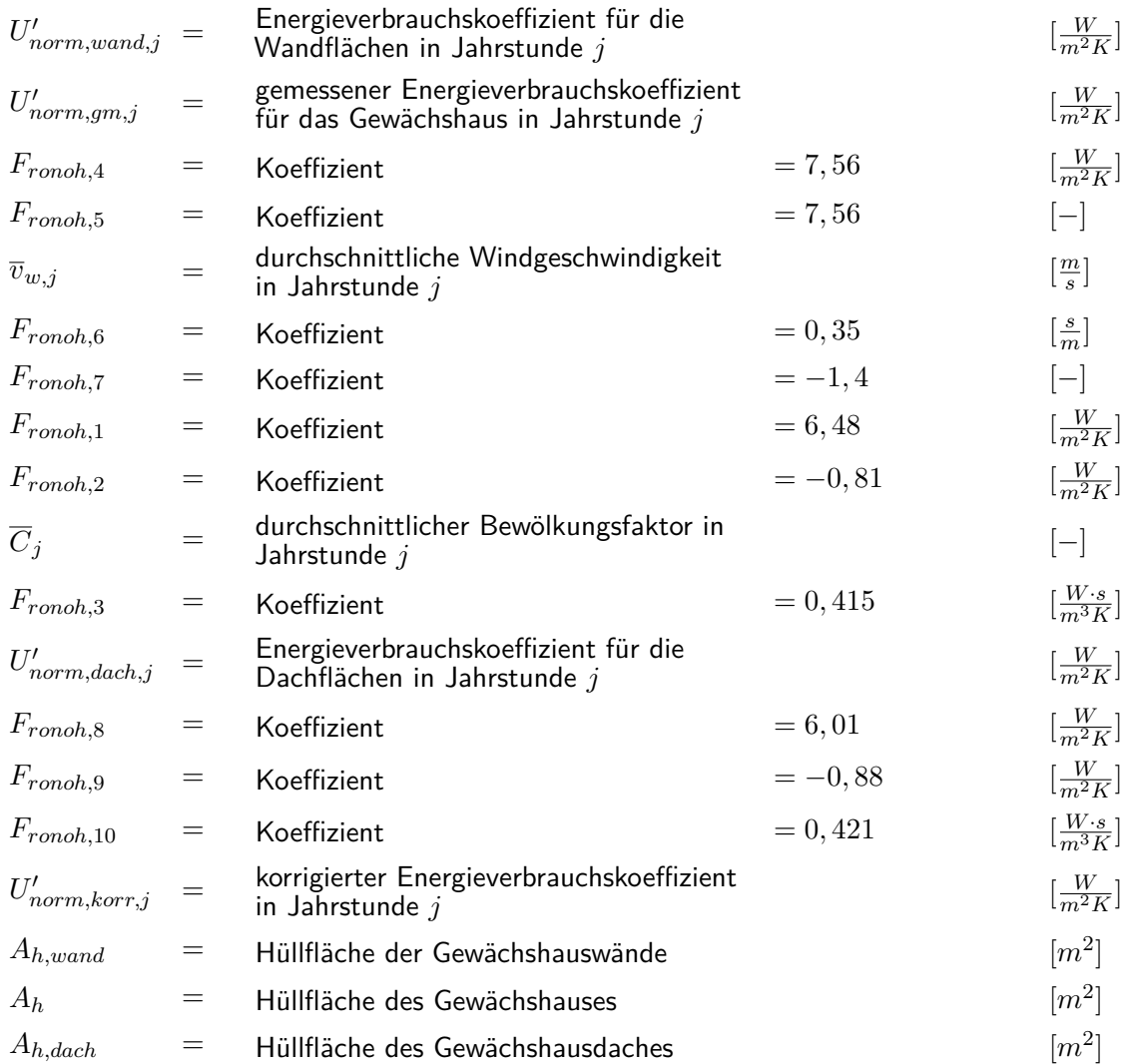

#### **5.4.3. Luftwechsel**

Als letzter Schritt wird der Luftwechseleinfluss normiert. Hierzu müssen zunächst Tracer-Gas-Messungen bei verschiedenen Windgeschwindigkeiten erfolgen, um die Abhängigkeit zwischen dem durchschnittlichen Luftwechsel einer Stunde und der Windgeschwindigkeit dieser Stunde  $\overline{z}_j = f(\overline{v}_{w,j})$  zu erhalten. Da es sich um Messungen in trockenen Gewächshäusern handelt, kann der latente Energieverlust über den Luftwechsel als vernachlässigbar angesehen werden. Aus dieser Annahme resultiert die Formel [37 auf der nächsten Seite](#page-84-0) als Berechnung für den Korrekturfaktor. Um den Verlustfaktor zu bestimmen, wird schließlich der Gesamtverbrauch durch den Luftwechsel-Energieverlust dividiert. Der vollständig standardisierte  $U'$ -Wert auf einen Luftwechsel von 0  $\frac{1}{h}$  ergibt sich dann aus der Multiplikation mit diesem Faktor.

<span id="page-84-0"></span>
$$
F_{l,j} = \frac{\overline{z}_j}{\frac{3600}{U'_{ges} \cdot A_h \cdot (\overline{\vartheta}_{in,j} - \overline{\vartheta}_{a,j})}} \tag{37}
$$

$$
U_{norm,j} = U_{norm,korr,j} \cdot (1 - F_{l,j}) \tag{38}
$$

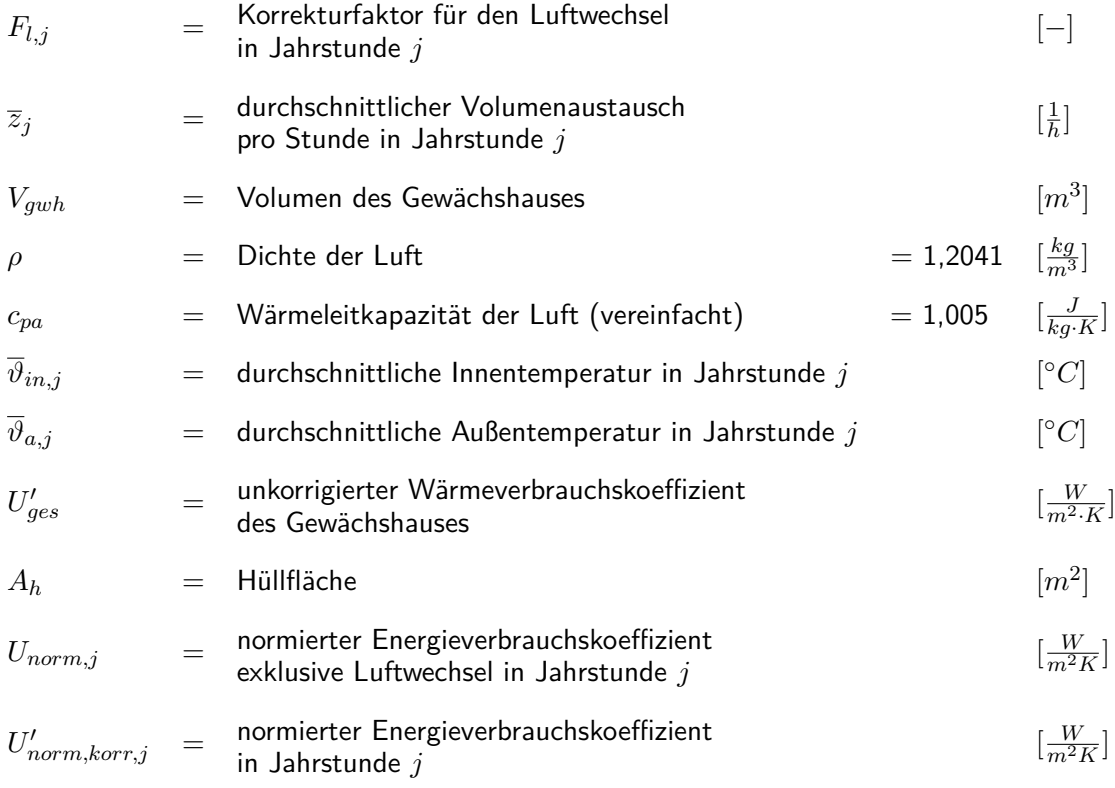

## **6. Ergebnisse**

Im folgenden Abschnitt werden die Ergebnisse der in Material und Methoden erläuterten Versuche dargestellt. Zunächst werden die Ergebnisse des Modellvergleichs gezeigt, dann wird die programmtechnische Umsetzung in HORTEX© beschrieben und abschließend die Normierung des U'-Wertes demonstriert.

#### **6.1. Modellvergleich mit Hilfe einer Messbox**

Die Ergebnisse zum Modellvergleich in der Messbox wurden in drei Bereiche aufgeteilt. Zunächst werden die Ergebnisse der Besonderheiten der Parametererfassung in der Messbox aus Abschnitt [5.1.2.5](#page-70-0) auf den Seiten [54](#page-70-0) ff. vorgestellt, anschließend werden die Ergebnisse der Parametrisierungen der Modelle beschrieben und schließlich die parametrisierten Modelle verglichen.

## **6.1.1. Besonderheiten bei der Parametererfassung in der Messbox**

Für die Parametrisierung der Modelle mussten separate Versuche durchgeführt werden, um Parameter zu bestimmen, die für alle (oder einzelne) Modelle von Bedeutung sind. Die Ergebnisse dieser Versuche werden im Folgenden dargestellt.

#### **Vergleich der Glastemperaturfühler**

Die verschiedenen Methoden zur Anbringung des Glastemperaturfühler (siehe Abbildung [13 auf](#page-71-0) [Seite 55\)](#page-71-0) wurden auf einer kontrolliert uniform erwärmten, horizontalen Glasplatte verglichen. Hierbei zeigten die technischen Wiederholungen untereinander sehr kleine Varianzen von unter 0,3 *K*. Zwischen den Varianten kam es jedoch zu teilweise erheblichen Unterschieden von bis zu 2 *K*, wie in Abbildung [14 auf der nächsten Seite](#page-86-0) zu sehen ist.

<span id="page-86-0"></span>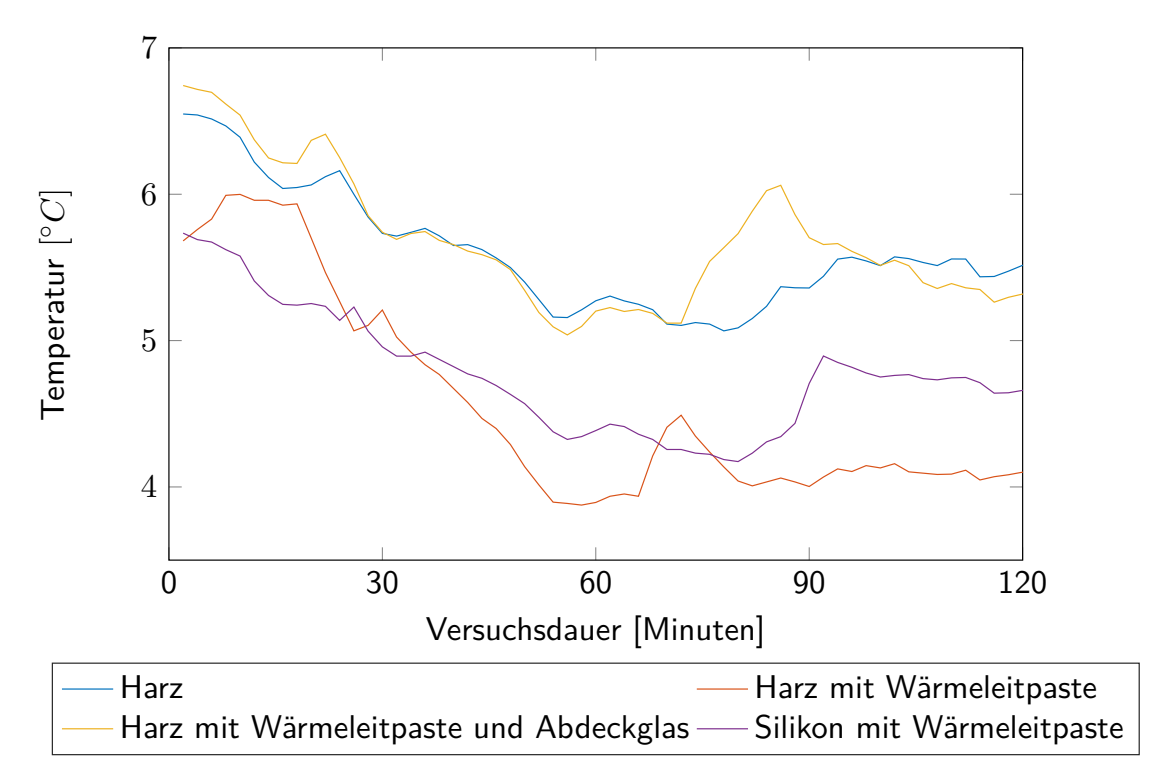

Abbildung 14: Glastemperaturmessung bei verschiedenen Klebemethoden Aufgetragen sind die Temperaturmessungen von Temperaturfühlern, die mit verschiedenen Klebemethoden auf einer uniform temperierten Glasplatte fixiert wurden. Gezeigt ist hierbei der Mittelwert aus fünf technischen Wiederholungen  $(n=5)$ .

### **Einstellung des Luftwechsels**

Mit der Formel [26](#page-72-0) wurde der Luftwechsel berechnet. Abbildung [15 auf der nächsten Seite](#page-87-0) zeigt hierbei die exponentiellen Regressionen aus den Abklingkurven über eine Nacht von jeweils sechs Messungen bei drei verschiedenen Öffnungsweiten. Bei komplett geschlossenen Klappen zeigte sich eine Luftwechselzahl von durchschnittlich 0,6 pro Stunde (rote Kurve). Bei 1 *cm* Öffnung stieg sie auf durchschnittlich 2,2 Luftwechsel pro Stunde an (blaue Kurve). Eine Öffnung von 2 *mm* erfüllte den erwünschten mittleren Luftwechselwert von einem Volumenaustausch pro Stunde (orange Kurve).

Abbildung [16 auf Seite 71](#page-88-0) zeigt die jeweiligen durchschnittlichen Luftwechselzahlen der Messnächte bei 2 *mm* Öffnungsweite in Abhängigkeit zur durchschnittlichen Windgeschwindigkeit, die zur Messung vorherrschten. Das aus einer linearen Regression resultierende Modell wurde dann genutzt, um in den getesteten Wärmeverbrauchsmodellen die Luftwechselzahl (falls im Modell vorgesehen) anhand der Windgeschwindigkeit zu berechnen.

<span id="page-87-0"></span>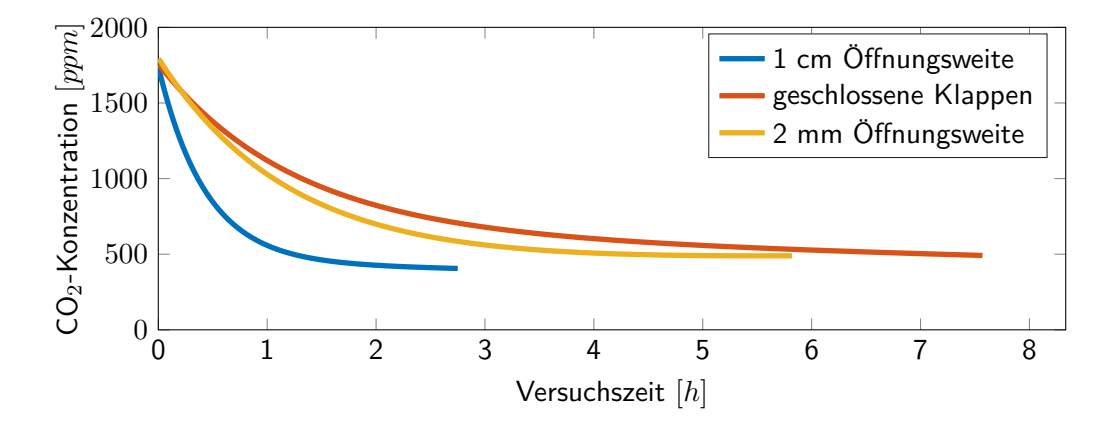

Abbildung 15: Tracer-Gas-Messung in Abhängigkeit zur Öffnungsweite Die gezeigten Regressionen wurden aus den abklingenden CO<sub>2</sub>-Konzentrationen der mit 1800 *ppm* gefüllten Messbox von jeweils sechs Messungen bei drei verschiedenen Öffnungsweiten ermittelt.

<span id="page-88-0"></span>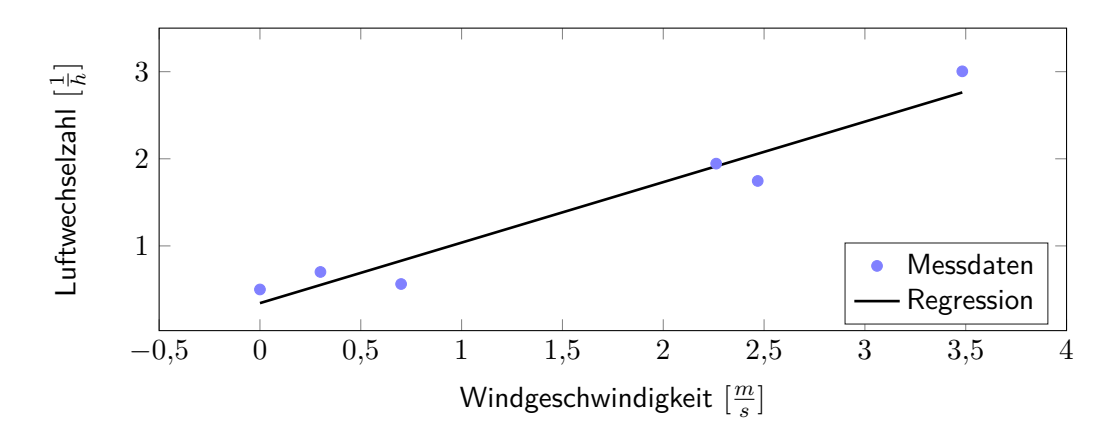

Abbildung 16: Tracer-Gas-Messung in Abhängigkeit zur Windgeschwindigkeit Gezeigt ist der mittlere Luftwechsel von jeweils sechs Messnächten, berechnet aus den Abklingkurven bei 2 *mm* Öffnungsweite, aufgetragen gegen die mittlere Windgeschwindigkeit der Messnacht. Die lineare Regression wurde genutzt um den Luftwechsel, anhand der Windgeschwindigkeit, modellieren zu können und hatte die Parameter:  $y = 0,69441 \cdot x + 0,34323$ , mit einem  $R^2$  von  $0,952$ .

#### <span id="page-88-1"></span>**Ermittlung der Speicherkapazität der Messbox**

Die Wärmespeicherung wurde nach den in Abschnitt [5.1.1.2](#page-44-0) auf den Seiten [29](#page-44-0) ff. beschriebenen Methoden für die Messbox, bei den im Anhang [A.1 auf Seite 142](#page-159-0) beschriebenen klimatischen Bedingungen, berechnet. Hierzu musste zunächst überprüft werden, ob das Modell für die Messbox angepasst werden muss (siehe in Abschnitt [5.1.2.5](#page-72-1) auf Seite [56\)](#page-72-1). Abbildung [17](#page-89-0) [auf der nächsten Seite](#page-89-0) zeigt den Vergleich der linearen Regression mit den Literaturwerten von Rath [\(1994\)](#page-157-0). Beide Regressionen weichen nur geringfügig voneinander ab (etwa 4 %), sodass im erwarteten Messbereich keine Anpassung des Speicherungsmodells nötig ist. Somit wurde die Temperaturanhebung in der Nacht mit dem Literatur-Modell berechnet (siehe in Abschnitt [6.1.1](#page-88-1) auf den Seiten [71](#page-88-1) ff.).

<span id="page-89-0"></span>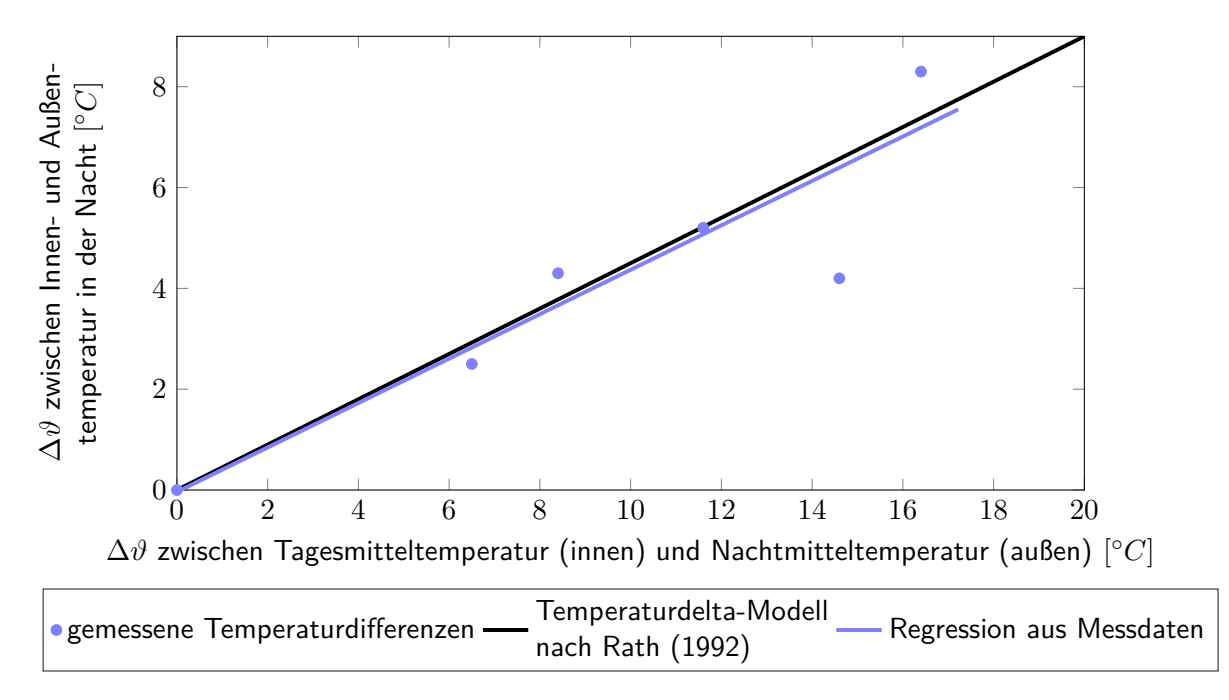

Abbildung 17: Vergleich zwischen der Wärmespeicherung aus den Literaturangaben und den Messdaten Zur Modellierung der Speicherwirkung wurde die lineare Abhängigkeit zwischen gezeigten Temperaturdifferenzen genutzt. Die Regressionsgerade aus der Literatur (Rath [1994\)](#page-157-0) und der ermittelten Regression aus den Messdaten mit der Gleichung *y* = 0*,* 44·*x*−0*,* 03 und einem *R*<sup>2</sup> von 0*,* 82 zeigten eine maximale Abweichung von 4 % im Messbereich.

#### **Ermittlung der Energieverluste über die Außenwände**

Die Messbox wurde zunächst mit der gleichen Stärke an Isolationsmaterial zu allen Seiten betrieben, um den Wärmeverlust durch die übrigen Wände bestimmen zu können. Hierzu wurde eine weitere Schicht des Isolationsmaterials (20 *cm* Dicke) an der Oberseite fixiert. Es zeigte sich, dass die Wände durchschnittlich einen  $U'$ -Wert von 0,6  $\frac{W}{m^2\cdot K}$  aufwiesen, bei nur minimalem Einfluss der Windgeschwindigkeit. Alle Messwerte wurden dementsprechend korrigiert.

#### **6.1.2. Parametrisierung der Modelle**

Die Parametrisierung aller folgenden Modelle erfolgte mit Hilfe der in der Messbox erhobenen Daten. Eine Übersicht der klimatischen Bedingungen befindet sich im Anhang [A.1 auf](#page-159-0) [Seite 142.](#page-159-0) Die Messungen fanden in den Monaten Januar bis März im Jahr 2014, zwischen 23

und 5 Uhr statt. Messungen mit hohen Luftfeuchtigkeiten, Schnee oder Regen wurden aus der Betrachtung ausgeschlossen, um zusätzliche, unerfasste latente Wärmeströme auszuschließen.

## $6.1.2.1.$  Basis-U'-Modell

Der U'-Wert in Abbildung [18](#page-90-0) wurde nach den Methoden aus Abschnitt [5.1.1.1](#page-37-1) auf den Seiten [22](#page-37-1) f. ohne weitere Korrekturen berechnet. Der durchschnittliche U'-Wert betrug hierbei  $6,15\;\frac{W}{m^2\cdot K}$ , bei einer Standardabweichung von  $1,22\;\frac{W}{m^2\cdot K}.$ 

<span id="page-90-0"></span>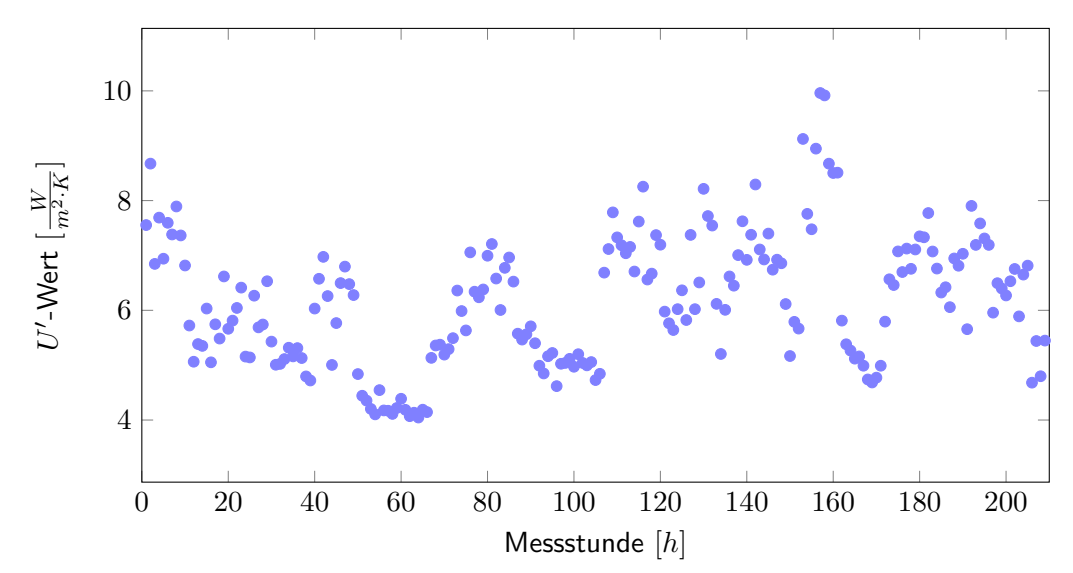

Abbildung 18: U'-Wert-Berechnung nach Basis-U'-Modell im Messzeitraum Gezeigt sind 209 *U'*-Werte, gemittelt über jeweils eine nächtliche Messstunde zwischen Januar und März 2014. Diese resultieren aus der in Abschnitt [5.1.1.1](#page-37-1) auf den Seiten [22](#page-37-1) f. erläuterten Modellierung nach Basis-U'-Modell.

## **6.1.2.2. Korrigiertes** *U* 0 **-Modell nach Rath [\(1992\)](#page-156-1)**

Für das U'-Modell nach Rath [\(1992\)](#page-156-1) werden zwei Parametrisierungswerte benötigt: der *U* 0 -Wert des Versuchsstandes bei einer Windgeschwindigkeit von 4 *<sup>m</sup> s* und seine Speicherungskapazität. Beide werden im folgenden Abschnitt berechnet und dann zu einem  $U'$ -Wert zusammengeführt.

#### <span id="page-91-1"></span>**Windfaktor**

Für die Berechnung des Einflusses der Konvektion im Modell nach Rath [\(1992\)](#page-156-1) wird der  $U^{\prime}$ -Wert bei 4  $\frac{m}{s}$  benötigt (siehe im Abschnitt [5.1.1.2](#page-40-0) auf den Seiten [25](#page-40-0) f.). Dieser Wert wurde durch eine lineare Regression über die nach dem Basis-*U'*-Modell modellierten  $U'$ -Werte in Abhängigkeit zur Windgeschwindigkeit ermittelt (siehe Abbildung [19\)](#page-91-0). Sie hatte die Gleichung  $y=0,85\cdot x+4,52$ , bei einem  $R^2$  von  $0,702$ . Alle für die Modellierung benötigten Klimadaten ergaben sich aus den Messungen an der Messbox. Der  $U'$ -Wert der Messbox bei 4  $\frac{m}{s}$  beträgt hierbei 7,92  $\frac{W}{m^2 \cdot K}$ .

<span id="page-91-0"></span>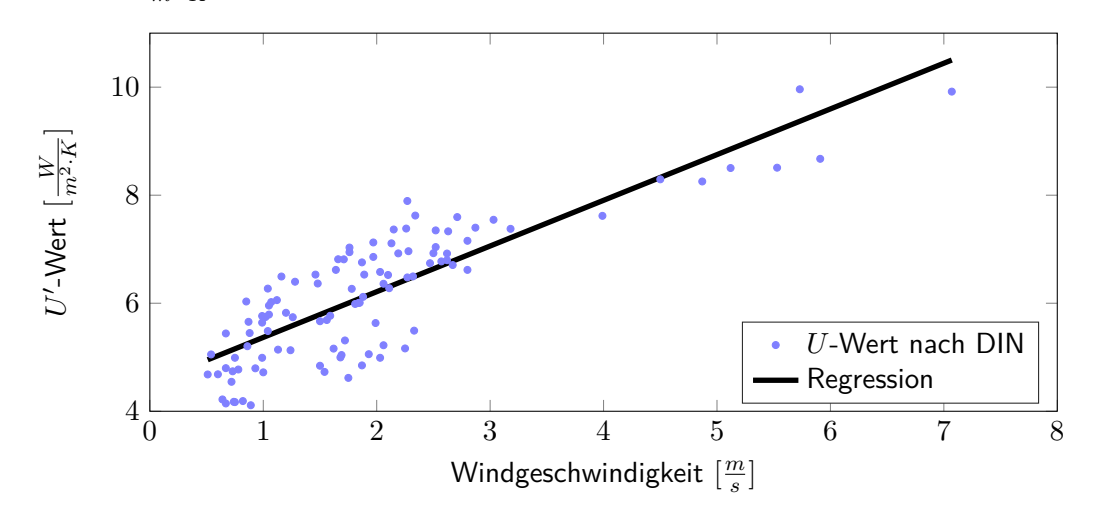

Abbildung 19: Abhängigkeit des *U'*-Wertes von der Windgeschwindigkeit Die Berechnung erfolgte nach Basis-U'-Modell. Gezeigt sind 209 in der Messbox erfasste Stundenmittelwerte der Windgeschwindigkeit im Messzeitraum zwischen Januar und März 2014 sowie die mittleren U'-Werte der korrespondierenden Stunde [•]. Wie im Modell nach Rath [\(1992\)](#page-156-1) vorgesehen, wurde der  $U'$ -Wert bei 4  $\frac{m}{s}$  mit Hilfe einer linearen Regression ermittelt. Sie hatte die Gleichung  $y = 0,85 \cdot x + 4,52$ , bei einem  $R^2$  von 0,70.

#### **Wärmespeicherungsfaktor**

Der Wärmespeicherungsfaktor wurde nach den Ergebnissen aus Abschnitt [6.1.1](#page-88-1) auf den Seiten [71](#page-88-1) ff. mit Hilfe des Modells nach Rath [\(1994\)](#page-157-0) berechnet. Wie in Abbildung [20 auf](#page-92-0) [der nächsten Seite](#page-92-0) zu sehen, wurde die Innentemperatur innerhalb des Messzeitraums nur

geringfügig von der Speicherung beeinflusst. Bei einem Drittel der Messstunden war die Temperaturanhebung durch die Wärmespeicherung nicht höher als 0,01 ◦*C*.

<span id="page-92-0"></span>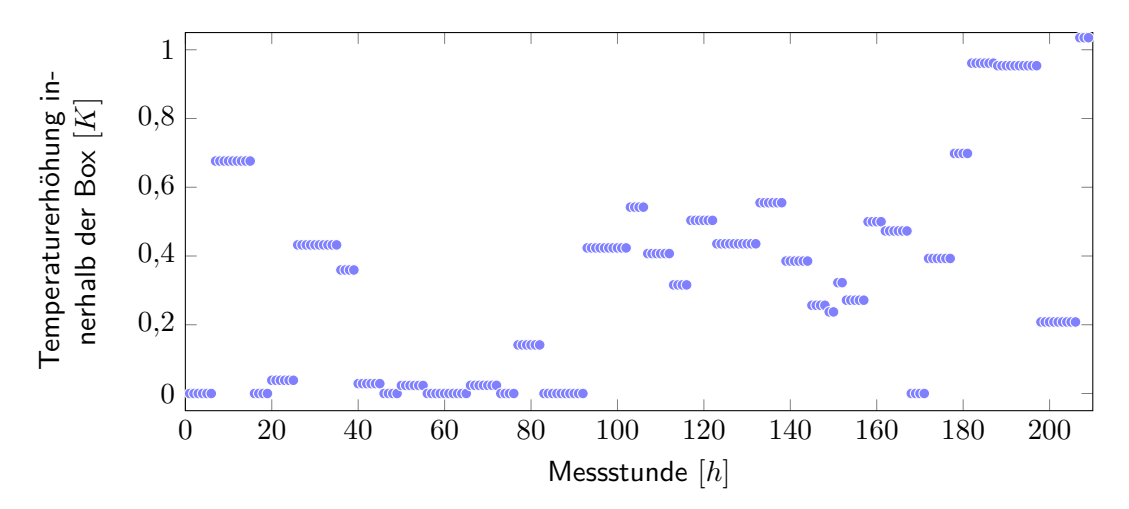

Abbildung 20: Wärmespeicherung während der Messstunden Modellierte Temperaturerhöhung durch Wärmespeicherung der Messbox zu den jeweiligen Messstunden, berechnet nach Formel [10 auf Seite 30.](#page-45-1) Da die Speicherung jeweils für einen Tag berechnet wird und nur geringe Unterschiede in den Temperaturamplituden herrschten, kommt es zu einer starken Ballung von Datenpunkten, hier dargestellt durch Überlappung.

## Zusammenführung der Faktoren in einem  $U'$ -Wert

Abbildung [21 auf der nächsten Seite](#page-93-0) zeigt die modellierten U'-Werte nach dem Modell von Rath [\(1992\)](#page-156-1) für die einzelnen 209 Messstunden der Versuchszeit zwischen Januar und März 2014. Im Mittel zeigte sich ein  $U'$ -Wert von 7,32  $\frac{W}{m^2\cdot K}$ , bei einer Standardabweichung von 0,50  $\frac{W}{m^2 \cdot K}$ .

<span id="page-93-0"></span>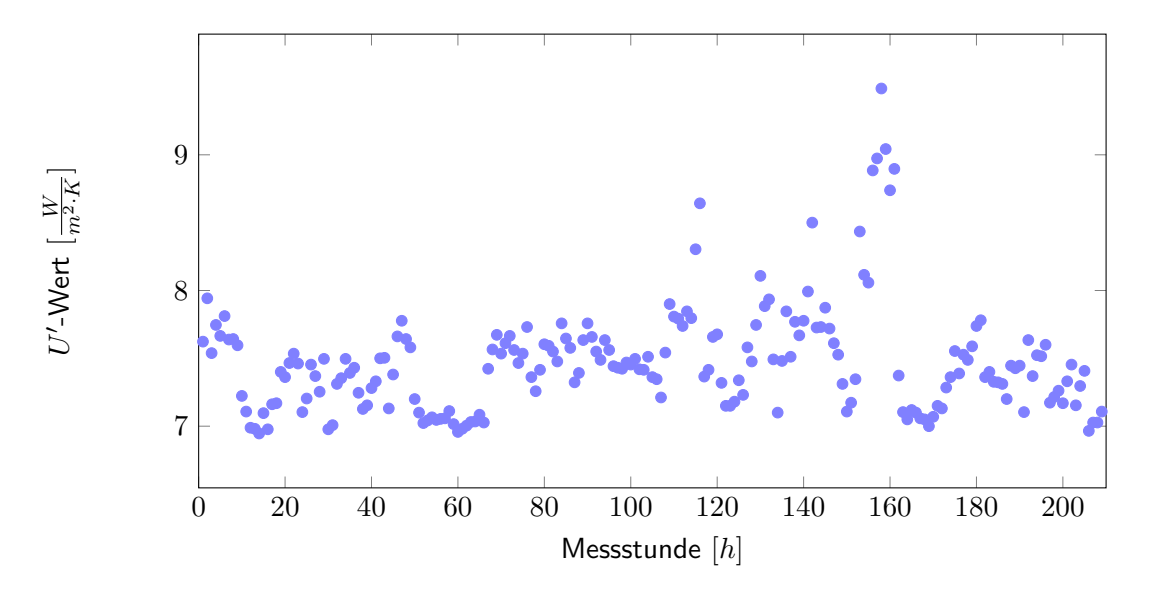

Abbildung 21: U'-Wert-Berechnung nach Rath [\(1992\)](#page-156-1) Dargestellt sind die mittleren U'-Werte der nächtlichen 209 gemessenen Stunden zwischen Januar und März 2014. Diese resultieren aus der in Abschnitt [5.1.1.2](#page-39-0) auf den Seiten [24](#page-39-0) ff. erläuterten Modellierung nach Rath [\(1992\)](#page-156-1). Die erhöhten Werte über 8  $\frac{W}{m^2\cdot K}$  korrelieren mit hohen Windgeschwindigkeiten über 4  $\frac{m}{s}.$ 

## **6.1.2.3. Korrigiertes** *U* 0 **-Modell nach Ronoh [\(2016\)](#page-157-1)**

Das U'-Modell nach Ronoh [\(2016\)](#page-157-1) nutzt, ebenso wie das Modell nach Rath [\(1992\)](#page-156-1), einen  $U'$ -Wert bei einer Windgeschwindigkeit von 4  $\frac{m}{s}$ . Dieser wurde über eine Regression ermittelt, wie in Abschnitt [6.1.2.2](#page-91-1) auf Seite [74](#page-91-1) gezeigt wurde. Dann wurde der neue  $U'$ -Wert (siehe Abbildung [22 auf der nächsten Seite\)](#page-94-0) mittels der in Abschnitt [5.1.1.3](#page-49-0) auf den Seiten [33](#page-49-0) ff. gezeigten Methoden berechnet. Im Mittel zeigte sich ein  $U'$ -Wert von 8,2  $\frac{W}{m^2\cdot K}$  bei einer Standardabweichung von 1,05  $\frac{W}{m^2\cdot K}$ .

In Abbildung [22 auf der nächsten Seite](#page-94-0) sehen wir die gleiche Gruppe an hohen U<sup>1</sup>-Werten über 8  $\frac{W}{m^2\cdot K}$ , etwa zwischen der 120. und 160. Messstunde, wie sie schon bei dem Modell nach Rath [\(1992\)](#page-156-1) auftreten. Auch hier ist dies auf ungewöhnlich hohe Windgeschwindigkeiten während der Messstunden zurückzuführen.

<span id="page-94-0"></span>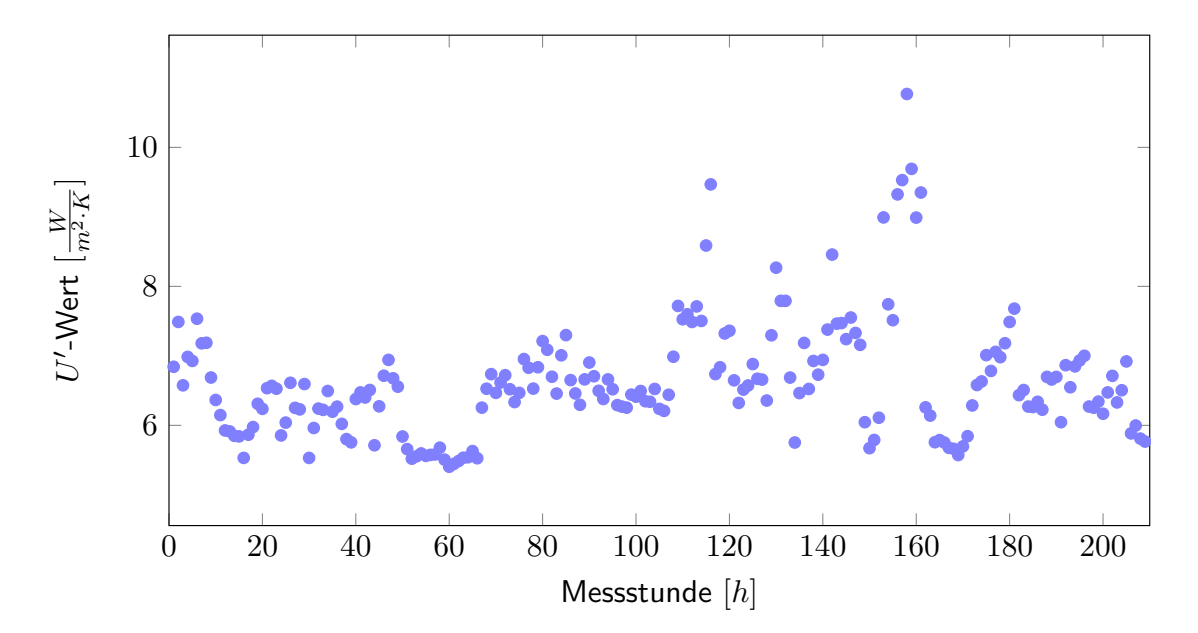

Abbildung 22: U'-Wert nach Ronoh [\(2016\)](#page-157-1) während der Messstunden Die insgesamt 209 gezeigten U'-Werte aus der Zeit zwischen Januar und März 2014 wurden jeweils über eine nächtliche Messstunde gemittelt und nach der Methode aus Abschnitt [5.1.1.3](#page-49-0) auf den Seiten [33](#page-49-0) ff. berechnet. Die für die Berechnung nötigen Bewölkungsdaten wurden vom Deutschen Wetterdienst übernommen, eine Übersicht ist aus der Abbildung [51 auf Seite 145](#page-162-0) im Anhang zu entnehmen.

#### **6.1.2.4. Gewächshaus-Wärmewiderstands-Modell nach Tantau und Akyazi [\(2014\)](#page-158-0)**

Der folgende Abschnitt befasst sich mit den Ergebnissen der Modellierung zum Gewächshaus-Wärmewiderstands-Modell nach Tantau und Akyazi [\(2014\)](#page-158-0). Zunächst wurden die Widerstände nach den Modellen in Abschnitt [5.1.1.4](#page-53-0) auf den Seiten [37](#page-53-0) ff. berechneten (siehe Abschnitt [6.2](#page-114-0) auf Seite [97\)](#page-114-0). Für die Nutzung des Widerstandsmodells in der Praxis folgte eine Regression der einzelnen Widerstände auf den jeweiligen einflussreichsten Klimaparameter. Diese Regressionen wurden dann genutzt, um den eigentlichen Modellvergleich in der Praxis durchzuführen (siehe Abschnitt [5.2](#page-77-1) auf den Seiten [60](#page-77-1) f.).

#### **Luftwechselwiderstand**

Der mittlere Luftwechselwiderstand wurde nach der Methode in Abschnitt [5.1.1.4](#page-54-0) auf den Seiten [38](#page-54-0) f. modelliert. Die Modellierung der hierfür benötigten Luftwechselzahl wurde aus Abschnitt [5.1.2.5](#page-71-1) auf den Seiten [55](#page-71-1) f. übernommen. Alle benötigten Klimadaten ergaben

sich aus den Messungen an der Messbox. Abbildung [23 auf der nächsten Seite](#page-95-0) zeigt die modellierten Widerstände für jede der 209 Messstunden zwischen Januar und März 2014. Abbildung [24 auf Seite 79](#page-96-0) zeigt die Abhängigkeit des Luftwechselwiderstandes zur Windgeschwindigkeit, die sich aus der Modellierung ergibt. Es zeigt sich eine typische Abklingkurve, die aus der linearen Abhängigkeit zwischen Luftwechselzahl und Windgeschwindigkeit sowie der reziproken Abhängigkeit zwischen Energieverbrauch und Widerstandswert entsteht. Die Regressionsformel [39 auf der nächsten Seite](#page-96-1) zeigt die resultierende Parametrisierung, die im Modell genutzt wurde, um den Luftwechselwiderstand im Modell nach Tantau und Akyazi [\(2014\)](#page-158-0) anhand des Klimaparameters Windgeschwindigkeit zu modellieren.

<span id="page-95-0"></span>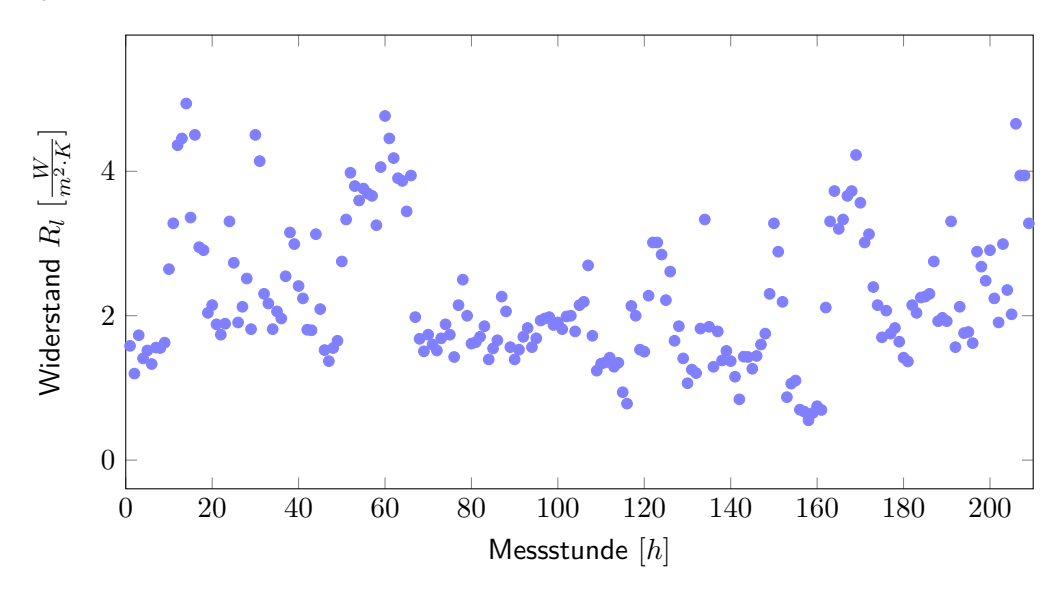

Abbildung 23: Widerstand *R<sup>l</sup>* während der Messstunden

Die insgesamt 209 gezeigten Luftwechselwiderstandswerte aus der Zeit zwischen Januar und März 2014 wurden jeweils über eine nächtliche Messstunde gemittelt und mit Hilfe der in Abschnitt [5.1.1.4](#page-54-0) auf den Seiten [38](#page-54-0) f. gezeigten Modellierung des Luftwechselwiderstandes sowie der Luftwechselzahl-Modellierung aus Abschnitt [5.1.2.5](#page-71-1) auf den Seiten [55](#page-71-1) f. berechnet.

<span id="page-96-0"></span>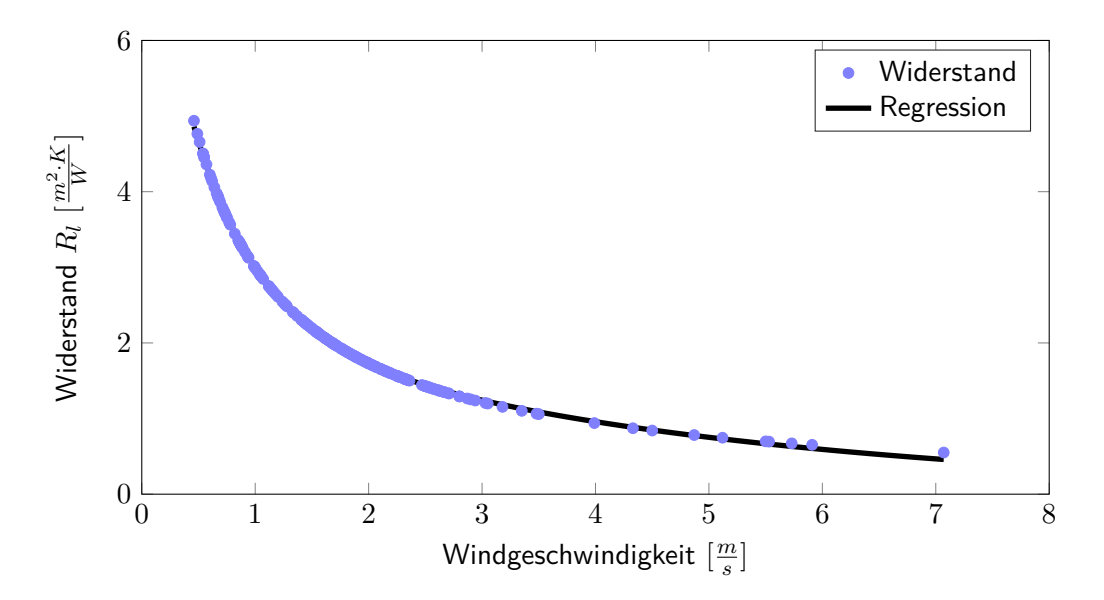

Abbildung 24: Widerstand des Luftwechsels in Abhängigkeit zur Windgeschwindigkeit Der Luftwechselwiderstand folgt aufgrund seiner Modellierung (gezeigt in Abschnitt [5.1.2.5](#page-71-1) auf den Seiten [55](#page-71-1) f.) aus der Windgeschwindigkeit und des Temperaturdeltas der Messbox zur Außentemperatur (das möglichst gleich auf 15 ◦*C* gehalten wird) nahezu ideal zu einer natürlichen exponentiellen Abklingkurve bei steigender Windgeschwindigkeit. Die für die weitere Modellierung genutzte Regression hatte ein von  $R^2: 0,9997$  und die Gleichung:  $y = 5,801 \cdot e^{-1,702 \cdot x} + 2,465 \cdot e^{-0,2378 \cdot x}$ .

<span id="page-96-1"></span>
$$
R_l = F_{reg,l,1} \cdot e^{F_{reg,l,2} \cdot v_w} + F_{reg,l,3} \cdot e^{F_{reg,l,4} \cdot v_w}
$$
\n(39)

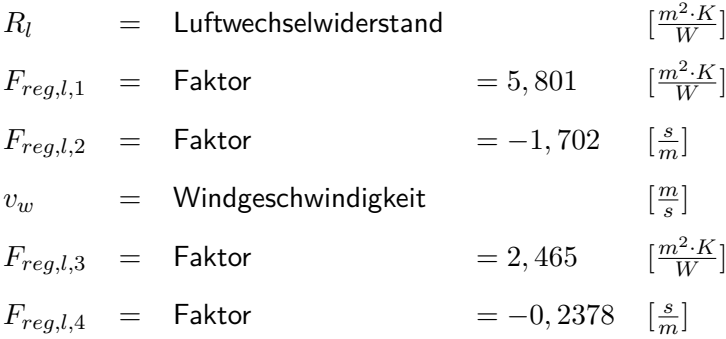

#### <span id="page-97-0"></span>**Widerstand des inneren Strahlungsaustauschs**

Der Widerstand des Strahlungsanteils an der Innenseite der Gewächshausbedachung wurde anhand der Formel [16 auf Seite 40](#page-56-0) berechnet. Wenn wir davon ausgehen, dass die Temperatur der obersten Schicht des Bodenmaterials und die Innentemperatur sich nur minimal unterscheiden, können wir die Gewächshaus-Innentemperatur *ϑin,j* in ◦*C* dazu nutzen, den Strahlungsaustausch der parallelen Flächen zu berechnen. Die Temperatur der Akzeptorfläche wird über die Temperatur der Glasinnenseite *ϑgi* in ◦*C* bestimmt. Dies ist gerade im Falle des Gewächshauses eine hinreichende Approximation, da wir der Grundfläche *A<sup>g</sup>* in *m*<sup>2</sup> die gesamte Hüllfläche *A<sup>h</sup>* in *m*<sup>2</sup> gegenüberstellen und somit der überwiegende Anteil an Abstrahlung des Bodens auf die Hüllfläche trifft. Im Mittel liegt der Widerstand *Rin,r* bei 0,258  $\frac{m^2\cdot K}{W}$ , bei einer Standardabweichung von 0,0094  $\frac{m^2\cdot K}{W}$ . Generell waren die Werte normal verteilt (siehe Abbildung [25 auf der nächsten Seite\)](#page-98-0).

Abbildung [26 auf Seite 82](#page-99-0) zeigt den direkten Einfluss der Innentemperatur auf den Widerstand, der sich aus der Modellierung aus Innentemperatur und Glas-Innenseitentemperatur ergibt, die ihrerseits eine lineare Abhängigkeit zeigt. Da es sich um ein reziprokes Verhältnis handelt, wurde auch hier eine natürliche exponentielle Abklingkurve genutzt. Die Regressionsformel [40](#page-99-1) [auf Seite 82](#page-99-1) zeigt die resultierende Parametrisierung, die im Modell genutzt wurde, um den Strahlungswiderstand an der Innenseite des Bedachungsmaterials im Modell nach Tantau und Akyazi [\(2014\)](#page-158-0) anhand des Klimaparameters Innentemperatur zu modellieren.

<span id="page-98-0"></span>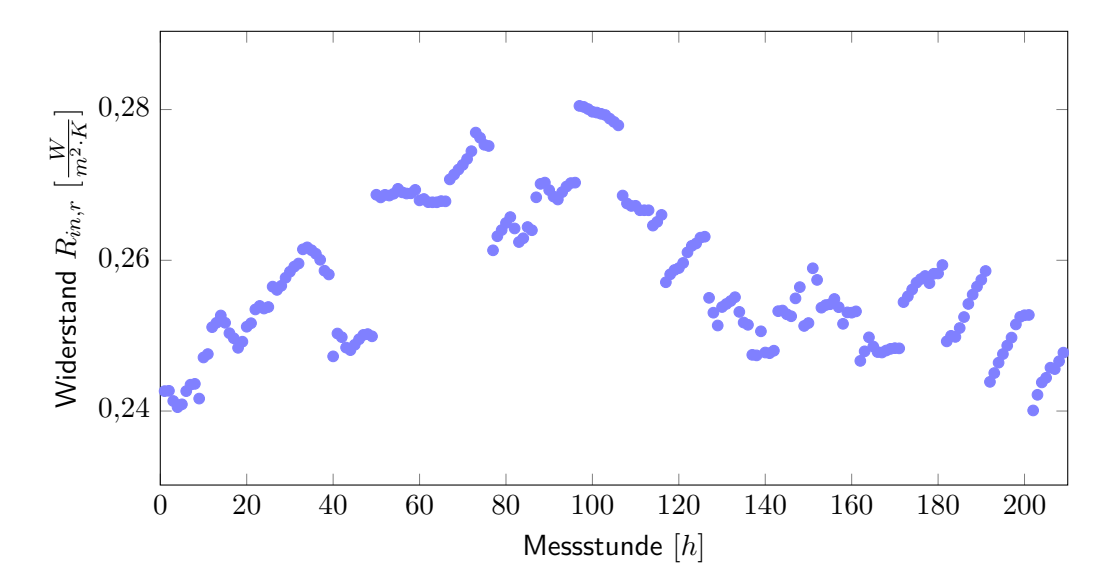

Abbildung 25: Widerstand *Rin,r* während der Messstunden

Die insgesamt 209 gezeigten Strahlungswiderstände an der Innenseite der Hüllfäche aus der Zeit zwischen Januar und März 2014 wurden jeweils über eine nächtliche Messstunde gemittelt und mit Hilfe der in Abschnitt [5.1.1.4](#page-55-0) auf den Seiten [39](#page-55-0) f. gezeigten Modellierung sowie der Luftwechselzahl-Modellierung aus Abschnitt [5.1.2.2](#page-69-0) auf Seite [53](#page-69-0) berechnet. Wie in Abbildung [26 auf der nächsten Seite](#page-99-0) gezeigt, ist der Widerstand stark abhängig von der Innentemperatur, die wiederum abhängig ist von der Außentemperatur. Daher zeigen die Messungen klare Trends, die auf graduelle Änderung der Außentemperaturen während der Messung zurückzuführen sind.

<span id="page-99-0"></span>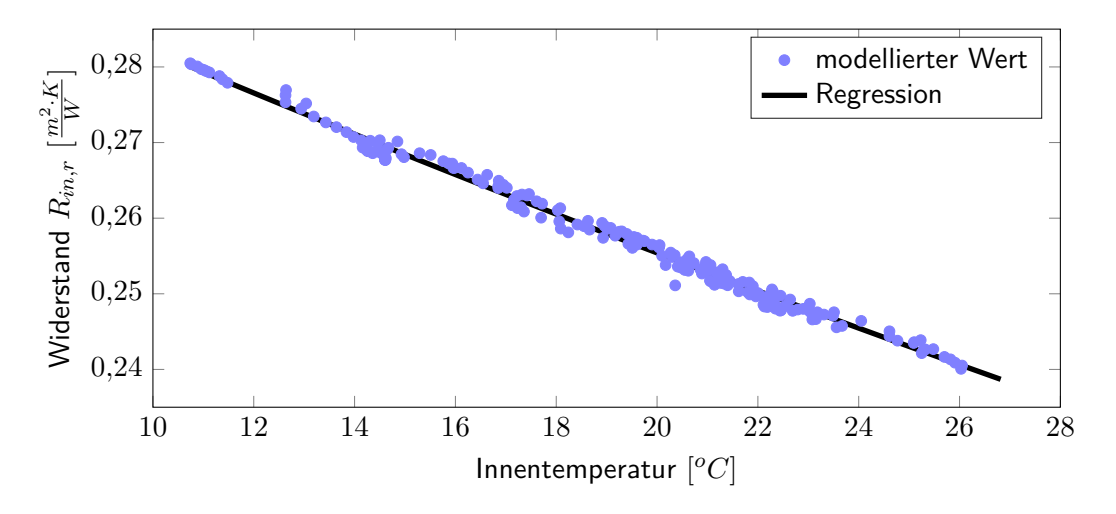

Abbildung 26: Widerstand des inneren Strahlungsaustauschs in Abhängigkeit zur Innentemperatur Für die Modellierung des Strahlungswiderstandes an der Innenseite der Hüllfläche wurde die hier gezeigte Abhängigkeit zur Innentemperatur genutzt. Die Parametrisierung des Modells nach Tantau und Akyazi [\(2014\)](#page-158-0) erfolgte mit der ermittelten Regression und hatte die Gleichung *y* = 0*,* 3107 · *e* <sup>−</sup>0*,*009883·*<sup>x</sup>* + 0*,* 001031 · *e* −0*,*03918·*x* , bei einem  $R^2: 0,99088.$ 

Die natürliche Exponentialfunktion wurde hier gewählt, da sie die wahrscheinlichste Abhängigkeitsfunktion der beiden Parameter darstellt, auch wenn im Messbereich eine nahezu lineare Abhängigkeit festgestellt wurde.

<span id="page-99-1"></span>
$$
R_{in,r} = F_{reg,in,r,1} \cdot e^{F_{reg,in,r,2} \cdot \vartheta_{in}} + F_{reg,in,r,3} \cdot e^{F_{reg,in,r,4} \cdot \vartheta_{in}} \tag{40}
$$

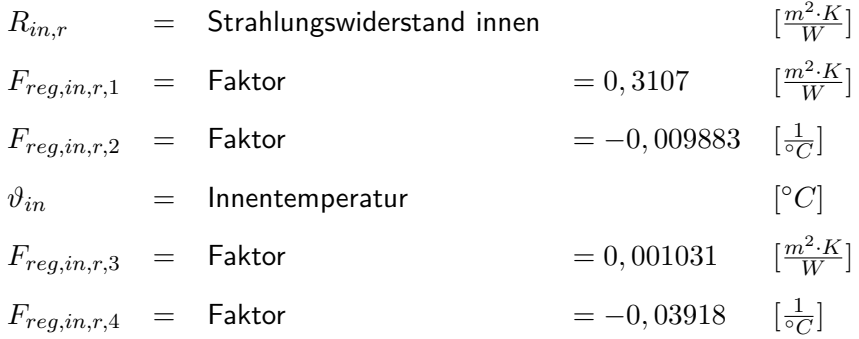

#### **Konvektiver Wärmeübergangswiderstand an der Innenseite**

Der konvektive Wärmeübergang an der Innenseite des Bedachungsmaterials wurde über die Differenz zwischen dem gesamten Wärmeübergang und dem Strahlungsaustausch zwischen Innenraum der Box und Innenseite der Glasscheibe berechnet (siehe Abbildung [27\)](#page-100-0). Obwohl in der Box nur freie Konvektion vorherrschen sollte, zeigte sich eine Abhängigkeit zur Windgeschwindigkeit, die in Abbildung [28 auf der nächsten Seite](#page-101-0) gezeigt ist. Diese wurde im Gesamtmodell mit einbezogen, da auch in einem Gewächshaus mit einem Luftaustausch von  $1\frac{1}{h}$  $\frac{1}{h}$  davon ausgegangen werden kann, dass die Windgeschwindigkeit einen gewissen Einfluss auf die Konvektion im Inneren hat. Diese Abhängigkeit gilt nur für den Fall, dass keine erzwungene Konvektion im Inneren des Gewächshauses vorhanden ist. Die Regressionsformel [39](#page-96-1) [auf Seite 79](#page-96-1) zeigt die resultierende Parametrisierung, die im Modell genutzt wurde, um den Konvektionswiderstand an der Innenseite des Bedachungsmaterials im Modell nach Tantau und Akyazi [\(2014\)](#page-158-0) anhand des Klimaparameters Windgeschwindigkeit zu modellieren.

<span id="page-100-0"></span>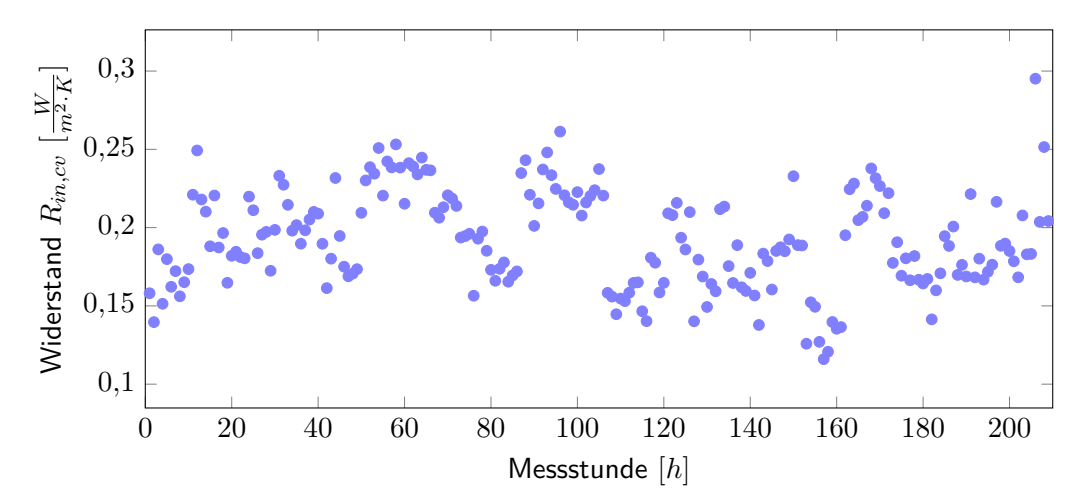

Abbildung 27: Widerstand *Rin,cv* während der Messstunden

Die insgesamt 209 gezeigten Widerstände für den konvektiven Wärmeübergang an der Innenseite des Bedachungsmaterials aus der Zeit zwischen Januar und März 2014 wurden jeweils über eine nächtliche Messstunde gemittelt und mit Hilfe der Differenz zwischen Gesamtwärmedurchgang und dem Strahlungsanteil (gezeigt in Abschnitt [6.1.2.4](#page-97-0) auf den Seiten [80](#page-97-0) ff.) berechnet.

<span id="page-101-0"></span>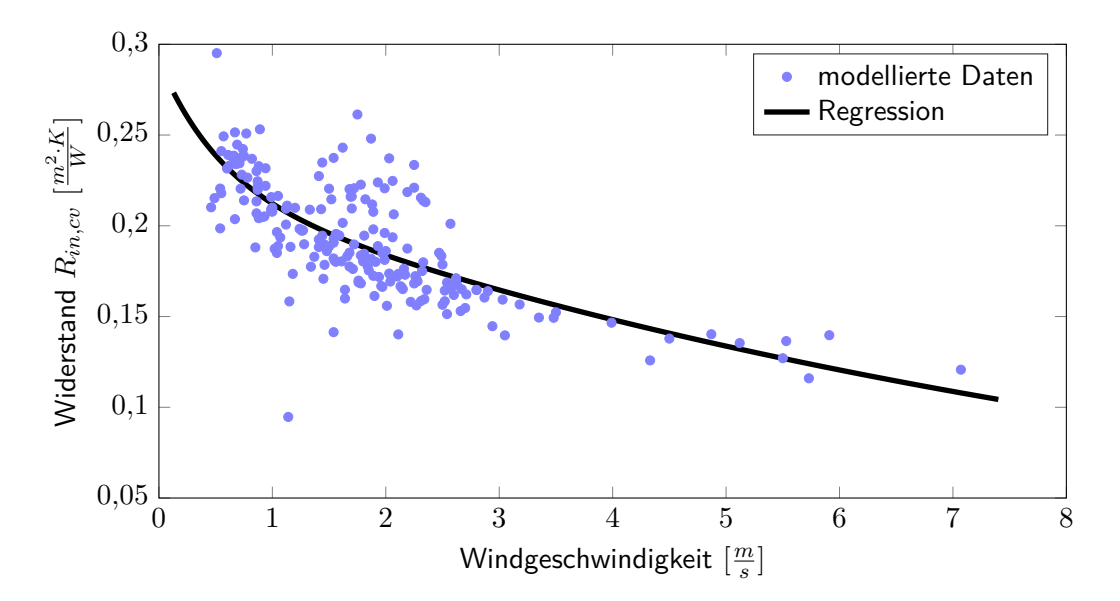

Abbildung 28: Widerstand des konvektiven Wärmeübergangs an der Innenseite des Hüllmaterials in Abhängigkeit zur Windgeschwindigkeit

Der konvektive Wärmeübergang an der Innenseite des Bedachungsmaterials zeigte eine Abhängigkeit zur Windgeschwindigkeit, obwohl im Inneren der Box nur freie Konvektion vorherrschen sollte. Um dies mit in die Modellierung einzubeziehen, wurde eine natürliche exponentielle Regression für die Berechnung des konvektiven Widerstandes an der  $In nenseite verwendet.$  Sie hatte die Formel:  $y = 0,06655 \cdot e^{-1,887 \cdot x} + 0,2242 \cdot e^{-0,1034 \cdot x}$ bei einem *R*<sup>2</sup> : 0*,* 5786.

$$
R_{in,cv} = F_{reg,in,cv,1} \cdot e^{F_{reg,in,cv,2} \cdot v_w} + F_{reg,in,cv,3} \cdot e^{F_{reg,in,cv,4} \cdot v_w}
$$
\n
$$
\tag{41}
$$

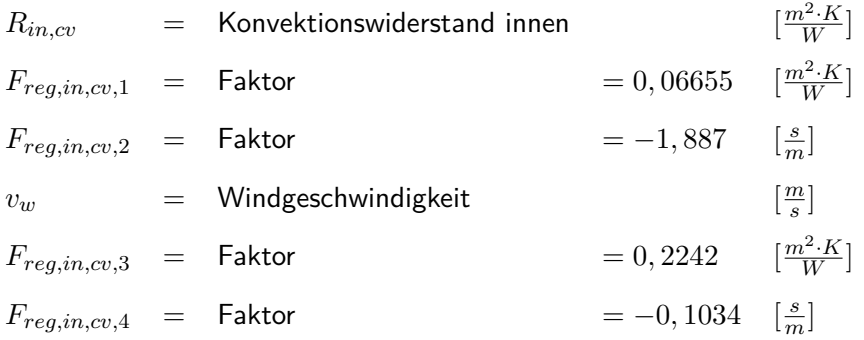

#### **Wärmedurchgangswiderstand durch das Bedachungsmaterial**

Der Wärmefluss durch das Bedachungsmaterial wird über den Widerstand *R<sup>λ</sup>* abgebildet. Wie die Abbildung [29](#page-102-0) zeigt, liegt der Mittelwert bei 0,0367  $\frac{m^2\cdot K}{W}$ , die Standardabweichung bei 0,0082  $\frac{m^2\cdot K}{W}$ . Im Modell erwarten wir eine natürliche Exponentialfunktion des Widerstandes, da der Wärmedurchgang vor allem von Temperaturunterschieden und Materialkonstanten abhängig ist. Dies wurde im Modell über die in Abbildung [30 auf der nächsten Seite](#page-103-0) gezeigte Regression realisiert. Die Formel [42 auf der nächsten Seite](#page-103-1) zeigt die resultierende Parametrisierung, die im Modell genutzt wurde, um den Durchgangswiderstand durch das Bedachungsmaterial im Modell nach Tantau und Akyazi [\(2014\)](#page-158-0) anhand der Differenz zwischen Innen- und Außentemperatur zu modellieren.

<span id="page-102-0"></span>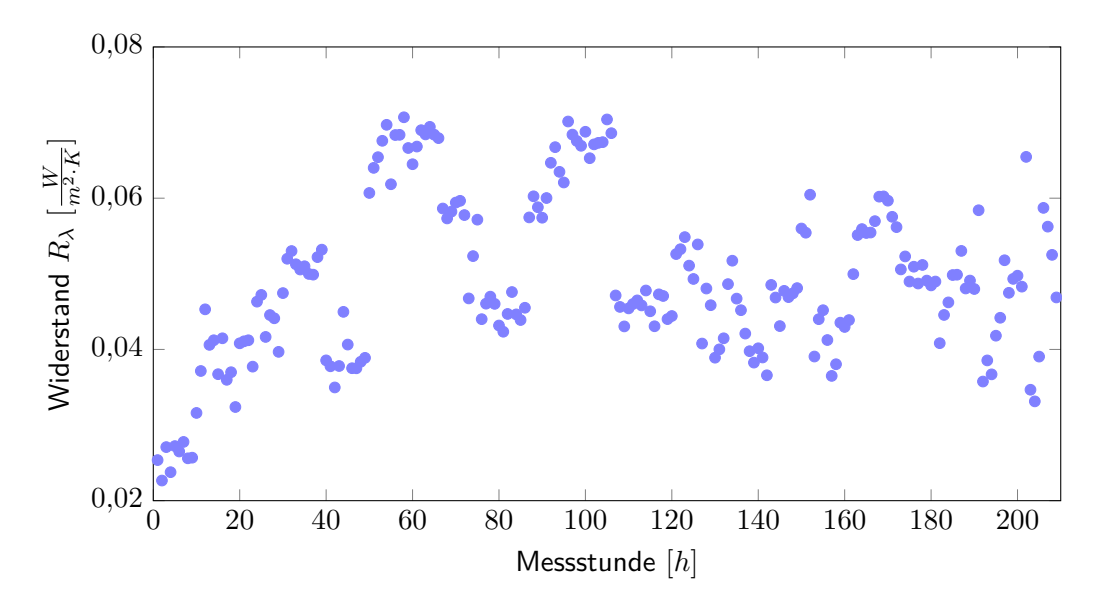

Abbildung 29: Widerstand *R<sup>λ</sup>* während der Messstunden Die insgesamt 209 gezeigten Widerstände für den Wärmedurchgang durch das Bedachungsmaterial aus der Zeit zwischen Januar und März 2014 wurden jeweils über eine nächtliche Messstunde gemittelt und mit Hilfe der Differenz zwischen der Glas-Innenund Glas-Außentemperatur ermittelt (siehe in Abschnitt [5.1.1.4](#page-57-0) auf den Seiten [41](#page-57-0) f.).

<span id="page-103-0"></span>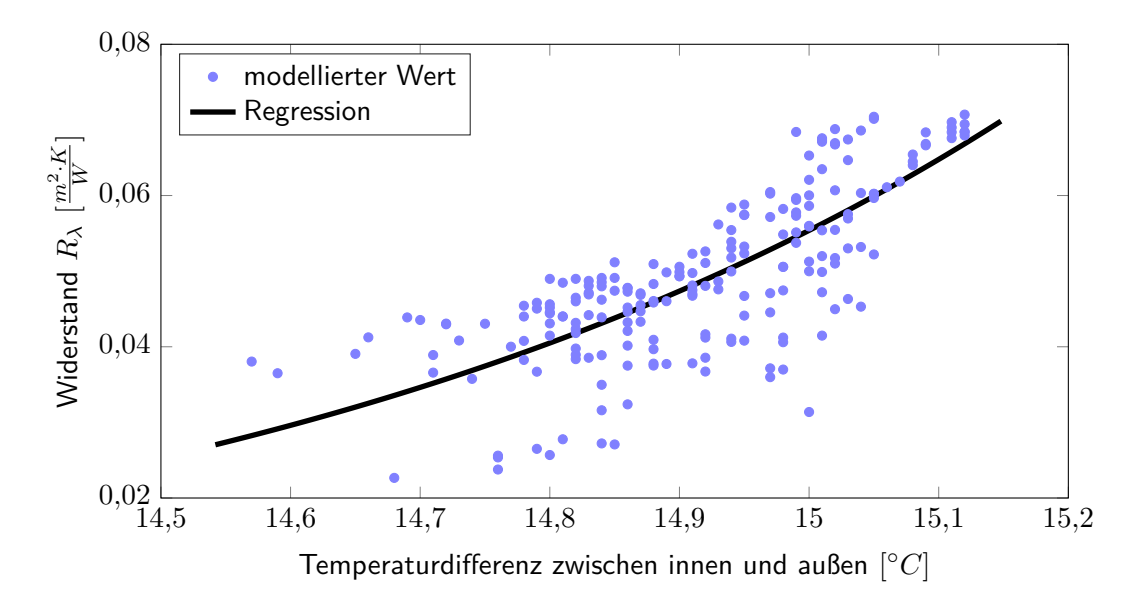

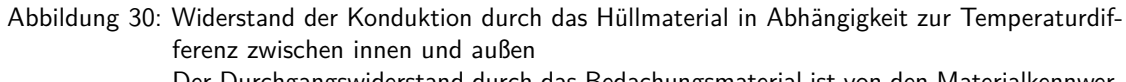

Der Durchgangswiderstand durch das Bedachungsmaterial ist von den Materialkennwerten und den Temperaturdifferenzen abhängig. Die hier gezeigte natürliche exponentielle Regression wird im Modell für die Berechnung des Widerstandes verwendet. Sie hatte ein  $R^2$  : 0, 574 und die Gleichung  $y = 3,495 \cdot 10^{-12} \cdot e^{1,566 \cdot x}$ .

<span id="page-103-1"></span>
$$
R_{\lambda} = F_{reg,\lambda,1} \cdot e^{F_{reg,\lambda,2} \cdot \Delta \vartheta_{a,in}} \tag{42}
$$

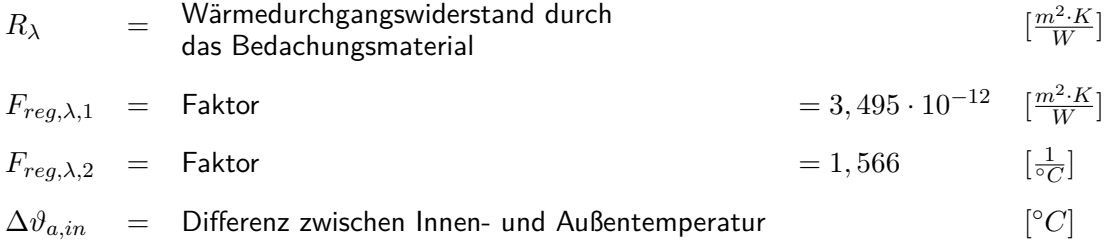

#### **Wärmewiderstand durch Strahlungsaustausch an der Außenseite des**

#### **Bedachungsmaterials**

Die Strahlung an der Außenseite des Bedachungsmaterials wurde mit Hilfe des Widerstandes  $R_{a,r}$  abgebildet. Der Widerstand  $R_{a,r}$  lag im Mittel bei 0,0644  $\frac{m^2\cdot K}{W}$  und hatte dabei eine Standardabweichung von 0,0469  $\frac{m^2\cdot K}{W}$  (siehe Abbildung [31\)](#page-104-0). Der Widerstand ist maßgeblich von der Himmelstemperatur abhängig, die wiederum durch den Bewölkungsgrad beeinflusst wird. Daher wurde im Modell eine Regression über die Bedeckungsgrade gewählt, um den Widerstand des äußeren Strahlungsaustausches abzubilden (siehe Abbildung [32 auf der nächs](#page-105-0)[ten Seite\)](#page-105-0). Analog zu den anderen Widerständen wurde eine natürliche Exponentialfunktion gewählt (siehe Regressionsformel [43 auf der nächsten Seite\)](#page-105-1).

<span id="page-104-0"></span>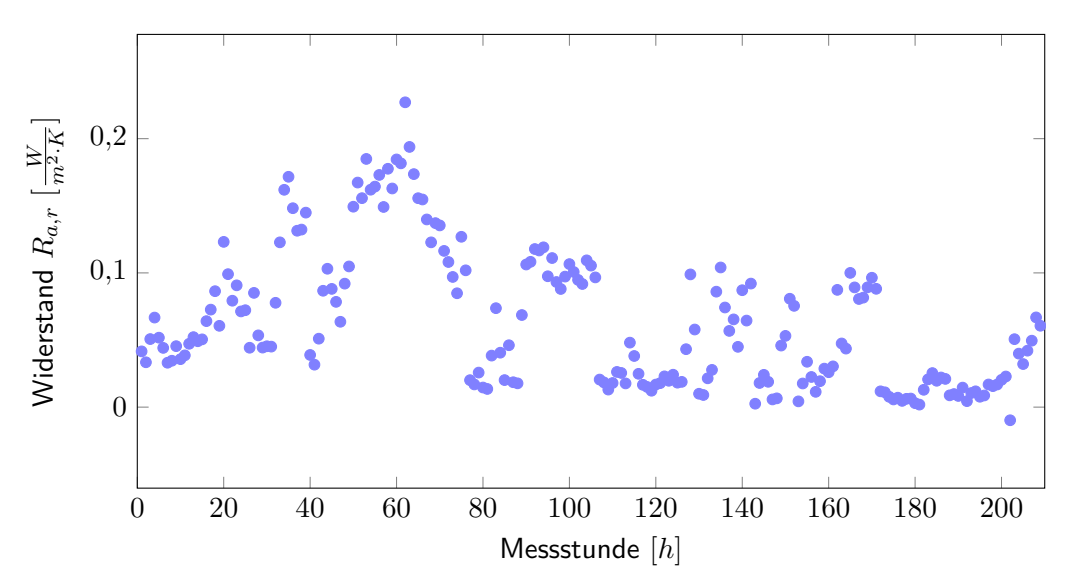

Abbildung 31: Widerstand *Ra,r* während der Messstunden Die insgesamt 209 gezeigten Widerstände für die Abstrahlung an der Außenseite des Bedachungsmaterials aus der Zeit zwischen Januar und März 2014 wurden jeweils über eine nächtliche Messstunde gemittelt und mit Hilfe von Strahlungsbilanzmessern direkt ermittelt (siehe in Abschnitt [5.1.1.4](#page-58-0) auf den Seiten [42](#page-58-0) f.).

<span id="page-105-0"></span>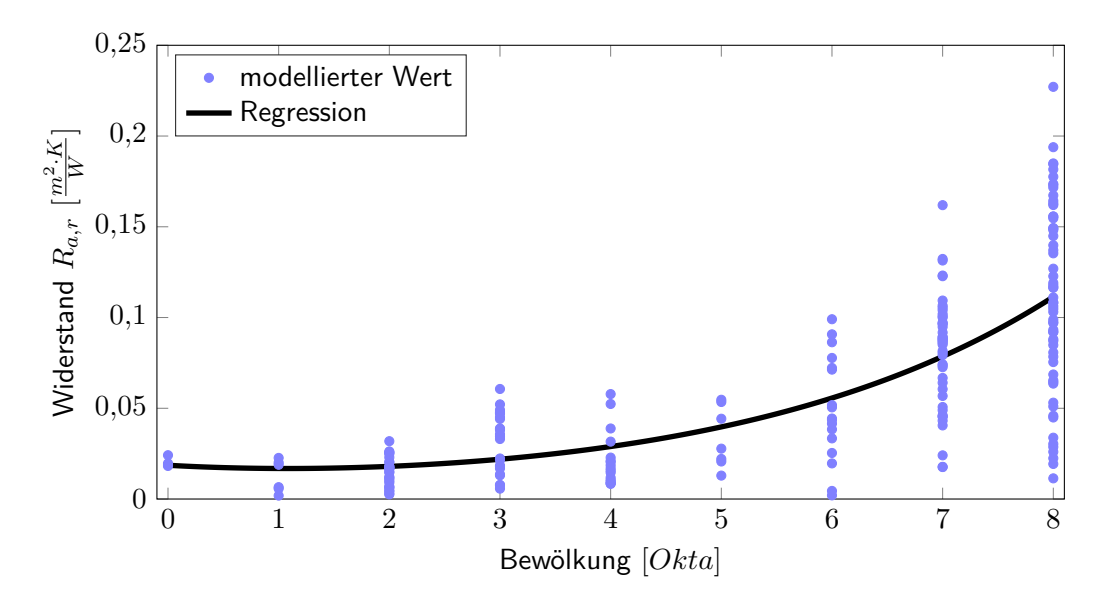

Abbildung 32: Widerstand des Strahlungsaustauschs an der Außenseite der Hüllfläche in Abhängigkeit zur Bewölkung Den größten Einfluss eines Klimaparameters auf die Abstrahlung der Messbox zeigte sich in der Bewölkung, die hier von  $0 =$  klarer Himmel bis  $8 =$  geschlossene Wolkendecke gezeigt ist. Im Modell wurde diese Beziehung durch die hier gezeigte Regression abgebildet. Sie hatte ein  $R^2$ : von  $0,5616$ , bei der Geradengleichung  $y = 0,00666 \cdot e^{0,3518 \cdot x} + 0,01195 \cdot e^{-0,4844 \cdot x}$ .

<span id="page-105-1"></span>
$$
R_{a,r} = F_{reg,a,r,1} \cdot e^{F_{reg,a,r,2} \cdot C_8} + F_{reg,a,r,3} \cdot e^{F_{reg,a,r,4} \cdot C_8} \tag{43}
$$

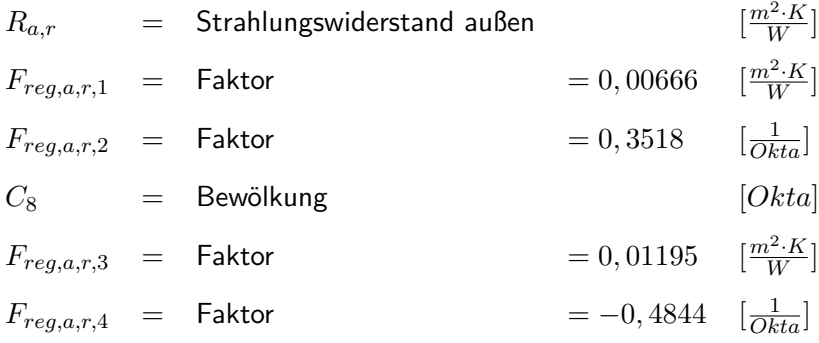

#### **Konvektiver Wärmewiderstand an der Außenseite des Bedachungsmaterials**

Der konvektive Wärmewiderstand an der Außenseite des Bedachungsmaterials wurde mit Hilfe des Widerstandes *Ra,cv* abgebildet. Abbildung [33](#page-106-0) zeigt einen generellen Überblick über die  $M$ esswerte. Der Mittelwert liegt bei 0,0465  $\frac{m^2\cdot K}{W}$ , die Standardabweichung bei 0,0358  $\frac{m^2\cdot K}{W}$ . Die Berechnung erfolgte über die Differenz zwischen gemessenem Energieverbrauch der Messbox und der gemessenen Abstrahlung durch die Strahlungsbilanzmesser.

Wie auch schon auf der Innenseite zeigte sich eine natürliche exponentielle Abhängigkeit zur Windgeschwindigkeit. Die in Abbildung [34 auf der nächsten Seite](#page-107-0) gezeigte Regression (mit der in Formel [44 auf der nächsten Seite](#page-107-1) gezeigten Gleichung) wurde daher genutzt, um den Widerstandswert im Modell zu berechnen.

<span id="page-106-0"></span>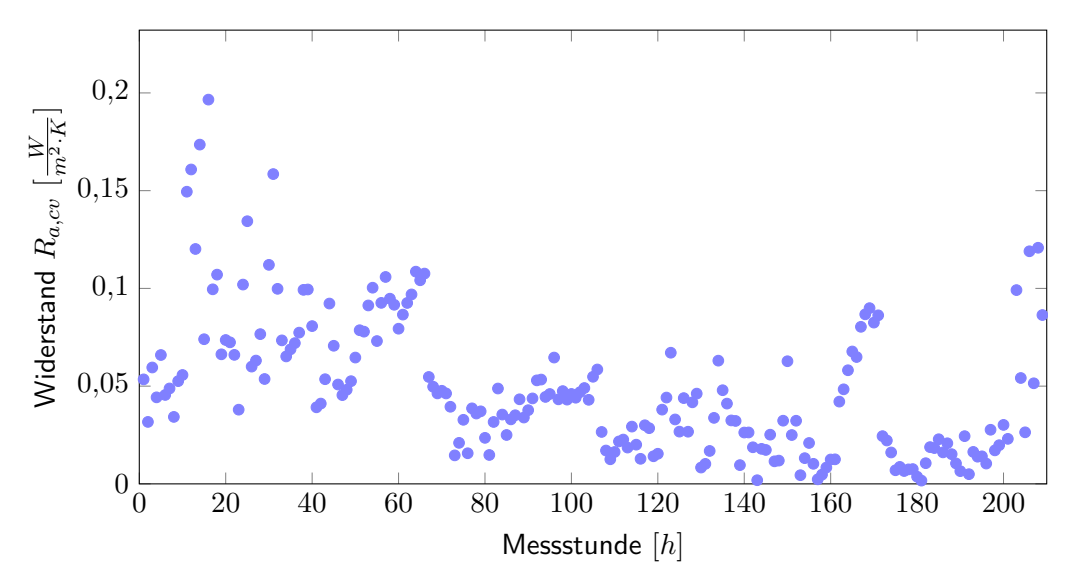

Abbildung 33: Widerstand *Ra,cv* während der Messstunden Die insgesamt 209 gezeigten Widerstände für die Abstrahlung an der Außenseite des Bedachungsmaterials aus der Zeit zwischen Januar und März 2014 wurden jeweils über eine nächtliche Messstunde gemittelt und mit Hilfe von Strahlungsbilanzmessern direkt ermittelt (siehe in Abschnitt [5.1.1.4](#page-59-0) auf den Seiten [43](#page-59-0) f.).

<span id="page-107-0"></span>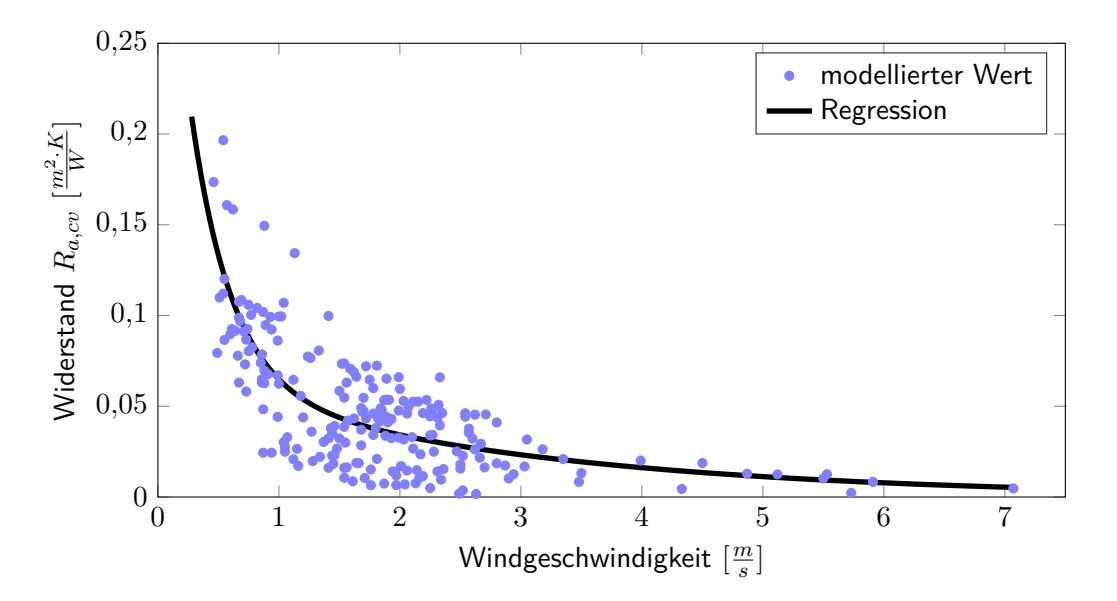

Abbildung 34: Konvektiver Wärmewiderstand an der Außenseite der Hüllfläche in Abhängigkeit zur Windgeschwindigkeit Der Wärmeverlust durch die Konvektion an der Außenseite des Bedachungsmaterials wurde eindeutig von der Windgeschwindigkeit beeinflusst. Diese Abhängigkeit wurde auch im Modell genutzt, um den Widerstand *Ra,cv* zu berechnen. Dazu wurde die hier gezeigte Regression genutzt. Sie hatte ein *R*<sup>2</sup> von 0*,* 5887 und die Gleichung  $y = 0,3407 \cdot e^{-3,008 \cdot x} + 0,06904 \cdot e^{-0,3628 \cdot x}$ .

<span id="page-107-1"></span>
$$
R_{a,cv} = F_{reg,a,cv,1} \cdot e^{F_{reg,a,cv,2} \cdot v_w} + F_{reg,a,cv,3} \cdot e^{F_{reg,a,cv,4} \cdot v_w}
$$
(44)

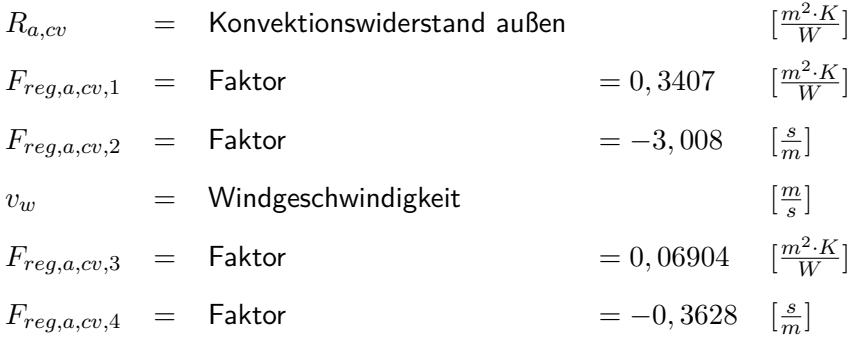
### **6.1.3. Sensitivität der Modelle gegenüber ihren Parametern**

Um die Sensitivität der Modelle auf ihre Faktoren zu überprüfen, wurde eine OAT-Analyse, wie in Abschnitt [5.1.3](#page-73-0) auf den Seiten [57](#page-73-0) f. durchgeführt. Hierfür werden die Parameter des Modells auf ihrem Mittelwert (siehe Mittelwert-Spalte der Tabelle [3 auf der nächsten Seite\)](#page-109-0) eingestellt und schrittweise ein Parameter um insgesamt 20 % gesenkt (siehe Wertebereich-Spalte der Tabelle [3 auf der nächsten Seite\)](#page-109-0) bzw. gesteigert. Die Sensitivität des Modells auf einen Modellparameter ergibt sich hierbei aus der Steigung der entsprechenden Geraden.

Im Folgenden sind die Reaktionen der Modelle auf die Änderung jeweils eines der Parameter dargestellt. Tabelle [4 auf Seite 94](#page-111-0) und die Abbildungen [35](#page-109-1) bis [37](#page-110-0) auf Seite [92](#page-109-1) bis [93](#page-110-0) zeigen die Ergebnisse der in Abschnitt [5.1.3](#page-73-0) auf den Seiten [57](#page-73-0) f. beschriebenen Berechnung des Sensitivitätsindexes. Hier wurde bei einigen Faktoren (in Tabelle [4 auf Seite 94](#page-111-0) mit dem Symbol ∅ gekennzeichnet) der Mittelwert dargestellt. Diese Faktoren zeigten einen nichtlinearen Einfluss auf das Modell. Die Unterschiede zu einem linearen Zusammenhang waren jedoch so gering, dass er in den Abbildungen [35](#page-109-1) bis [37](#page-110-0) auf Seite [92](#page-109-1) bis [93](#page-110-0) nicht zu sehen ist. Der Wertebereich der Faktoren schwankte hier um 0,01 um den Mittelwert, was nach der Referenztabelle (vergleiche Tabelle [2 auf Seite 58\)](#page-74-0) einen vernachlässigbaren Unterschied ausmacht. Das Temperaturdelta ist, neben der Hüllfäche, definitionsgemäß eine der treibenden Kräfte des  $U'$ -Modells und seiner Nachfolger. Alle Modelle zeigen, wie erwartet, diese besonders starke Abhängigkeit von der Innen- bzw. Außentemperatur sowie dem  $U'$ -Wert (falls im Modell vorhanden).

Gut zu sehen ist, dass im Modell nach Ronoh [\(2016\)](#page-157-0) die Windgeschwindigkeit im Wertebereich dieser Untersuchung einen deutlich geringeren Einfluss auf den Energieverbrauch hatte als im Modell nach Rath [\(1992\)](#page-156-0). Dies wird im folgenden Kapitel [6.1.4](#page-112-0) auf Seite [95](#page-112-0) im Modellvergleich noch einmal deutlich. Um die Messung der Glastemperaturen außerhalb der Modellerstellung zu umgehen, wurde die Parametrisierung der entsprechenden Widerstände mit generellen Klimaparametern durchgeführt. Daher finden sich auch in der Sensitivitätsanalyse keine Glastemperaturen.

<span id="page-109-0"></span>Tabelle 3: Wertebereich und Mittelwerte der in der OAT-Analyse genutzten Modell- und Klimaparameter

| Bezeichnung                | Variable         |       | Mittelwert Wertebereich ( $\pm$ 20 $\%$ ) |  |
|----------------------------|------------------|-------|-------------------------------------------|--|
| Innentemperatur            | $\vartheta_{in}$ | 20,05 | 24.06<br>16.04                            |  |
| Außentemperatur            | $\vartheta_a$    | 5,16  | 6.19<br>4.12                              |  |
| Bewölkungsgrad             | O                | 0,88  |                                           |  |
| Windgeschwindigkeit        | $v_w$            | 1,72  | 2.06<br>1.36<br>$\overline{\phantom{0}}$  |  |
| Temperaturspeicherung      | $F_{sp,d}$       | 0,38  | 0.46<br>0.30<br>$\equiv$                  |  |
| Wärmeverbrauchskoeffizient | II'              | 6.16  | 7.38                                      |  |

<span id="page-109-1"></span>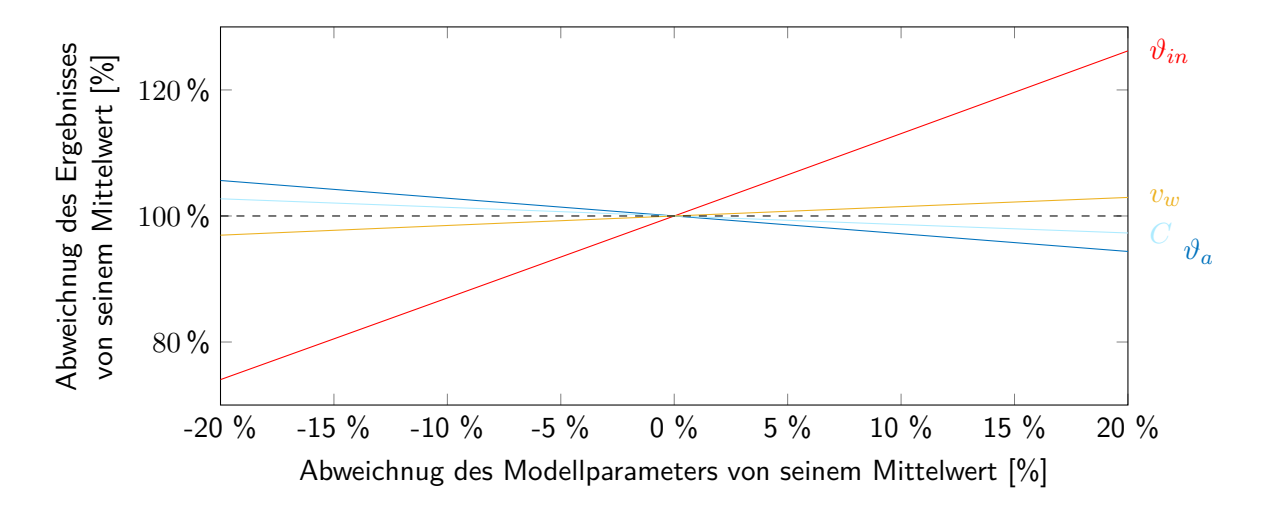

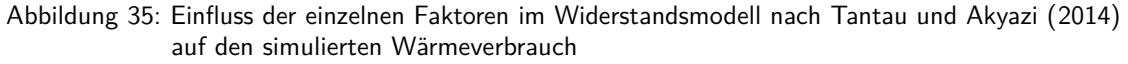

Jeder der am rechten Rand gezeigten Werte wurde in 5 %-Schritten um insgesamt 20 % reduziert oder erhöht, während die anderen Werte auf ihrem Mittelwert gehalten werden. Die Steigung repräsentiert die Sensitivität des Modells auf diesen Wert. Deutlich wird der starke Einfluss der Innentemperatur, die gleich in mehreren Widerständen als Parametrisierungsfaktor diente.

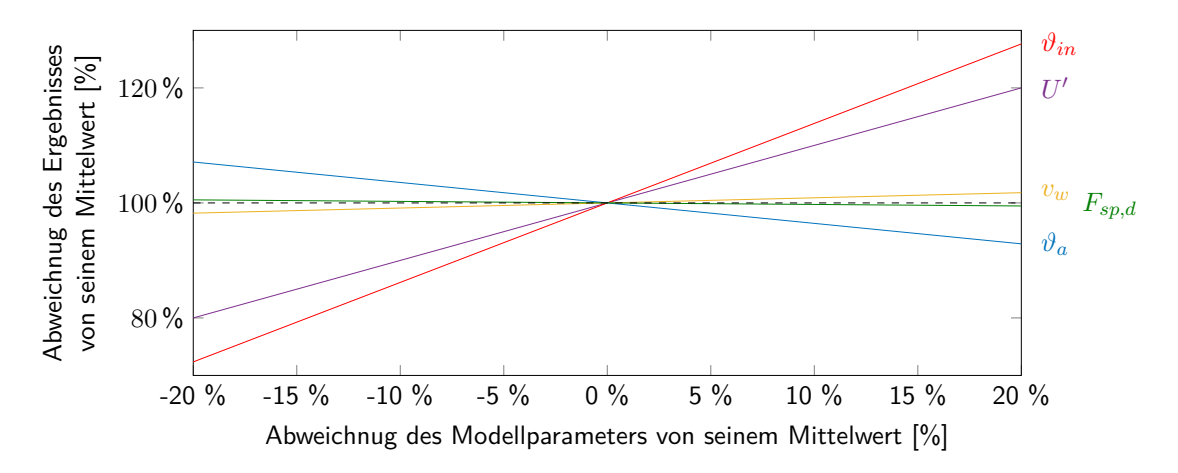

Abbildung 36: Einfluss der einzelnen Faktoren im korrigierten  $U'$ -Modell nach Rath [\(1992\)](#page-156-0) auf den simulierten Wärmeverbrauch

Jeder der am rechten Rand gezeigten Werte wurde in 5 %-Schritten um insgesamt 20 % reduziert oder erhöht, während die anderen Werte auf ihrem Median gehalten werden. Die Steigung repräsentiert die Sensitivität des Modells auf diesen Wert.

Im Modell nach Rath [\(1992\)](#page-156-0) zeigte sich ebenfalls die Innentemperatur als wichtigster Faktor. Die Messbox hatte nur geringe Speicherwerte. Daher zeigte sich eine Änderung im Speicherungsfaktor als am wenigsten einflussreich.

<span id="page-110-0"></span>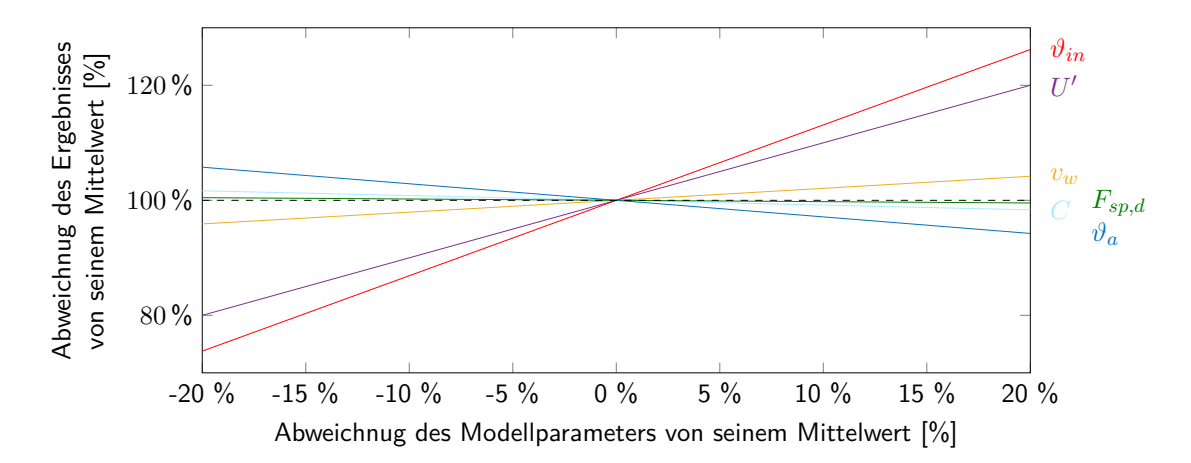

Abbildung 37: Einfluss der einzelnen Faktoren im korrigierten  $U'$ -Modell nach Ronoh [\(2016\)](#page-157-0) auf den simulierten Wärmeverbrauch

> Jeder der am rechten Rand gezeigten Werte wurde in 5 %-Schritten um insgesamt 20 % reduziert oder erhöht, während die anderen Werte auf ihrem Median gehalten werden. Die Steigung repräsentiert die Sensitivität des Modells auf diesen Wert. Das Modell nach Ronoh [\(2016\)](#page-157-0) zeigt im wesentlichen die gleichen Sensitivitäten wie das Modell nach Rath [\(1992\)](#page-156-0). Der im Modell eingeführte Faktor der Bewölkung zeigt einen mittleren Einfluss auf das Ergebnis.

| Modell                     | Parameter                                         | SI                  |  |
|----------------------------|---------------------------------------------------|---------------------|--|
|                            | $\vartheta_{in}$                                  | $\varnothing$ 1,30  |  |
|                            | $\vartheta_a$                                     | 0, 28               |  |
| Tantau und Akyazi (2014)   | $\overline{C}$                                    | $\varnothing$ 0, 15 |  |
|                            | $v_{w}$                                           | 0, 14               |  |
|                            | $\vartheta_{in}$                                  | $\varnothing$ 1,30  |  |
|                            | U'                                                | 1,00                |  |
| Rath (1992)                | $v_w$                                             | 0,89                |  |
|                            | $\vartheta_a$                                     | 0, 36               |  |
|                            | $F_{sp}$                                          | 0,03                |  |
|                            | $\vartheta_{in}$                                  | $\varnothing$ 1,30  |  |
|                            | U'                                                | 1,00                |  |
| Ronoh (2016)               | $\vartheta_a$                                     | 0, 29               |  |
|                            | $v_{w}$                                           | 0, 21               |  |
|                            | $\mathcal{C}$                                     | 0,08                |  |
|                            | $F_{sp}$                                          | 0,02                |  |
| sehr starker Einfluss<br>— | starker Einfluss<br>$\overbrace{\phantom{13333}}$ |                     |  |
| mittlerer Einfluss         | kleiner Einfluss                                  |                     |  |

<span id="page-111-0"></span>Tabelle 4: Sensitivitäts-Index der Parameter eines Modells auf den Wärmeverbrauch

### <span id="page-112-0"></span>**6.1.4. Vergleich der Modelle in der Messbox**

Abbildung [38 auf der nächsten Seite](#page-113-0) zeigt die Ergebnisse der in dieser Arbeit verglichenen Modelle. Hierbei wurden im Modell von Tantau und Akyazi [\(2014\)](#page-158-0) die in Abschnitt [6.1.2.4](#page-94-0) auf den Seiten [76](#page-94-0) ff. ermittelten Regressionen zu den Klimafaktoren genutzt, um die einzelnen Widerstände zu berechnen. Für die Modelle von Rath [\(1992\)](#page-156-0) und Ronoh [\(2016\)](#page-157-0) wurde nur der *U* 0 -Wert bei einer Windgeschwindigkeit von 4 *<sup>m</sup> s* über eine Regression ermittelt. Um die Modelle zu testen, wurde die Gesamtheit der Messdaten in zwei zufällig gewählte Sets (Parametrisierungs- und Test-Set) aufgeteilt. Das erste Set wurde für die Parametrisierung genutzt. Dann wurden die Messdaten des zweiten Sets eingespeist und mit den gemessenen Energieverbräuchen verglichen.

Tabelle [5](#page-112-1) zeigt das Ergebnis der Vergleichsparameter (RMSE, BIAS und PMRE), die in Abschnitt [5.1.4](#page-74-1) auf den Seiten [58](#page-74-1) ff. beschrieben wurden.

Abbildung [39 auf Seite 97](#page-114-0) zeigt die nach Größe geordnete prozentuale Abweichung der Modelle. Die Abweichung wurde dabei nach Formel [31 auf Seite 60](#page-76-0) berechnet. Hier zeigt sich zum einen, wie hoch die Abweichungen eines Modells zu den gemessen Werten sind. Zum anderen wird aber auch deutlich, wie hoch der Anteil an simulierten Werten ist, die eine bestimmte Abweichung besitzen.

<span id="page-112-1"></span>

| Tabelle J. Juansusche Vergleichsparanneter |             |                     |  |  |
|--------------------------------------------|-------------|---------------------|--|--|
| <b>RMSE</b>                                | <b>BIAS</b> | PMRE                |  |  |
| [Wh]                                       | [Wh]        | $\lbrack\% \rbrack$ |  |  |
| 59,70                                      | 4,75        | 15,71               |  |  |
| 35,72                                      | $-3,89$     | 9,06                |  |  |
| 68,24                                      | 44,04       | 17,32               |  |  |
| 43, 53                                     | $-1,54$     | 10, 25              |  |  |
|                                            |             |                     |  |  |

Tabelle 5: Statistische Vergleichsparameter

<span id="page-113-0"></span>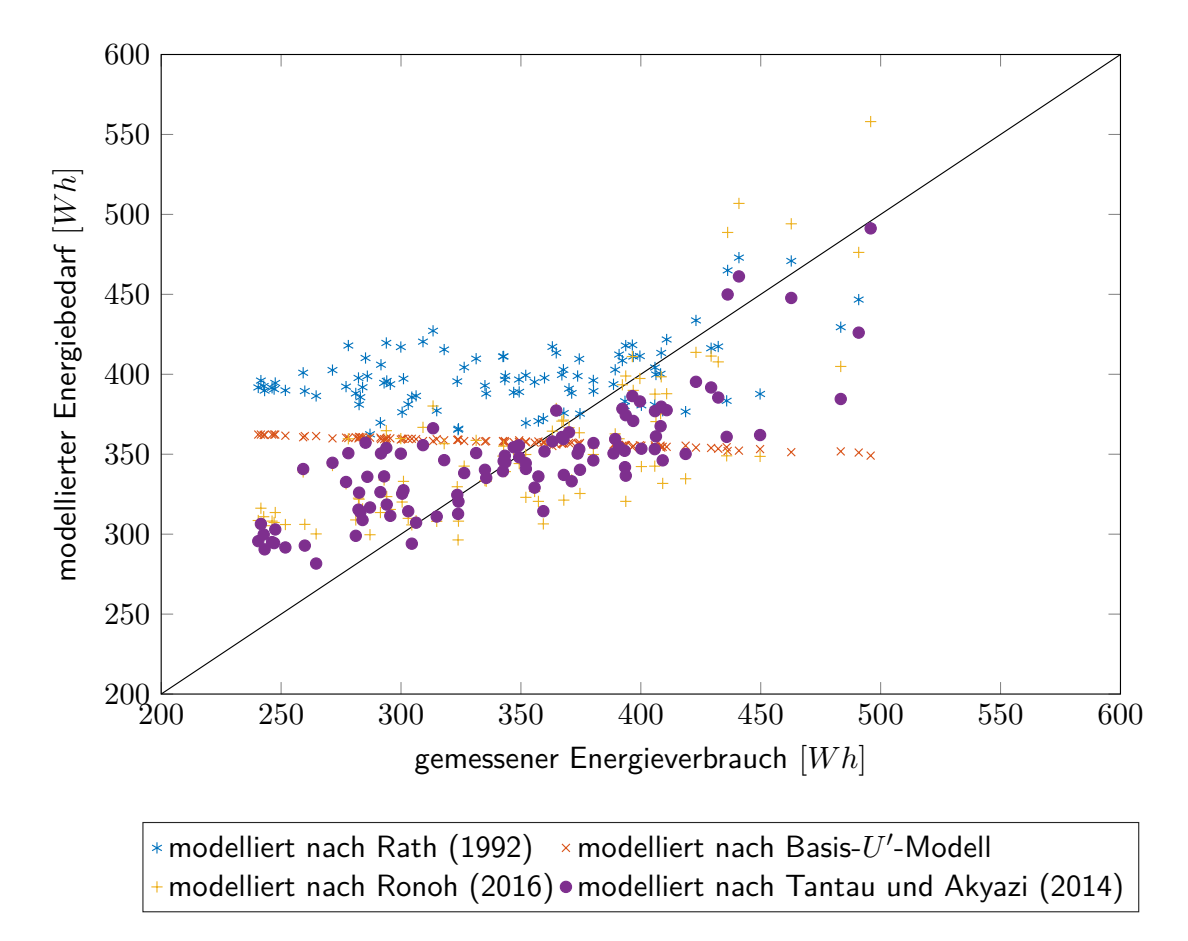

Abbildung 38: Winkelsymmetralplot der verschiedenen Modelle

Die Messwerte wurden in ein Parametrisierungs- und ein Test-Set aufgeteilt. Das Parametrisierungs-Set diente zur Modellerstellung. Das Test-Set wurde für die Bestimmung der Modellgüte genutzt.

Die Abbildung zeigt die Abweichung der modellierten Wärmeverbrauchsberechnungen zu den realen Messdaten des Test-Sets. Die Winkelhalbierende steht hierbei für eine hundertprozentige Übereinstimmung von realen und modellierten Daten.

<span id="page-114-0"></span>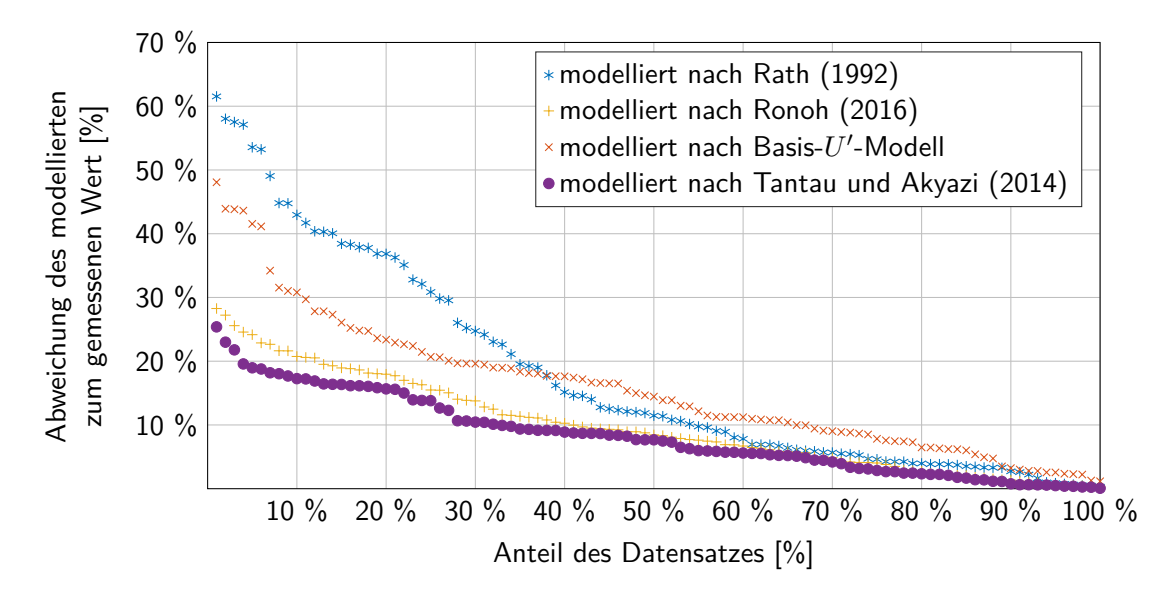

Abbildung 39: Prozentuale Abweichung der Modelle zum Realwert In dieser Übersicht wurde die prozentuale Abweichung des modellierten Energieverbrauchs zu den gemessen Realdaten berechnet und nach Größe absteigend geordnet. Dies ermöglicht einen direkten, qualitativen und quantitativen Vergleich der Modelle. So zeigten alle Modelle in 30 % der Messstunden eine höhere Abweichung als 10 % zu den realen Messdaten.

### <span id="page-114-1"></span>**6.2. Modellevaluierung in der Praxis**

Um die Modelle unter Realbedingungen zu testen, wurden die Energieverbräuche von vier verschiedenen Betrieben und Szenarien berechnet. In Abbildung [40 auf der nächsten Seite](#page-115-0) ist die Jahresdauerlinie einer Abteilung der Forschungsgewächshäuser des Landesbetriebs Landwirtschaft Hessens gezeigt sowie die modellierten Werte der in dieser Arbeit genutzten Modelle nach Ronoh [\(2016\)](#page-157-0), Rath [\(1992\)](#page-156-0) und Tantau und Akyazi [\(2014\)](#page-158-0). Auffällig ist hierbei, dass das Modell nach Tantau und Akyazi [\(2014\)](#page-158-0) einen fast doppelten Energieverbrauch simuliert als die anderen Modelle.

Die Tabelle [6 auf Seite 99](#page-116-0) zeigt reale Jahresenergieverbräuche von Betrieben aus dem Raum Hamburg sowie die modellierten Wärmeverbrauchsschätzungen der oben genannten Modelle.

<span id="page-115-0"></span>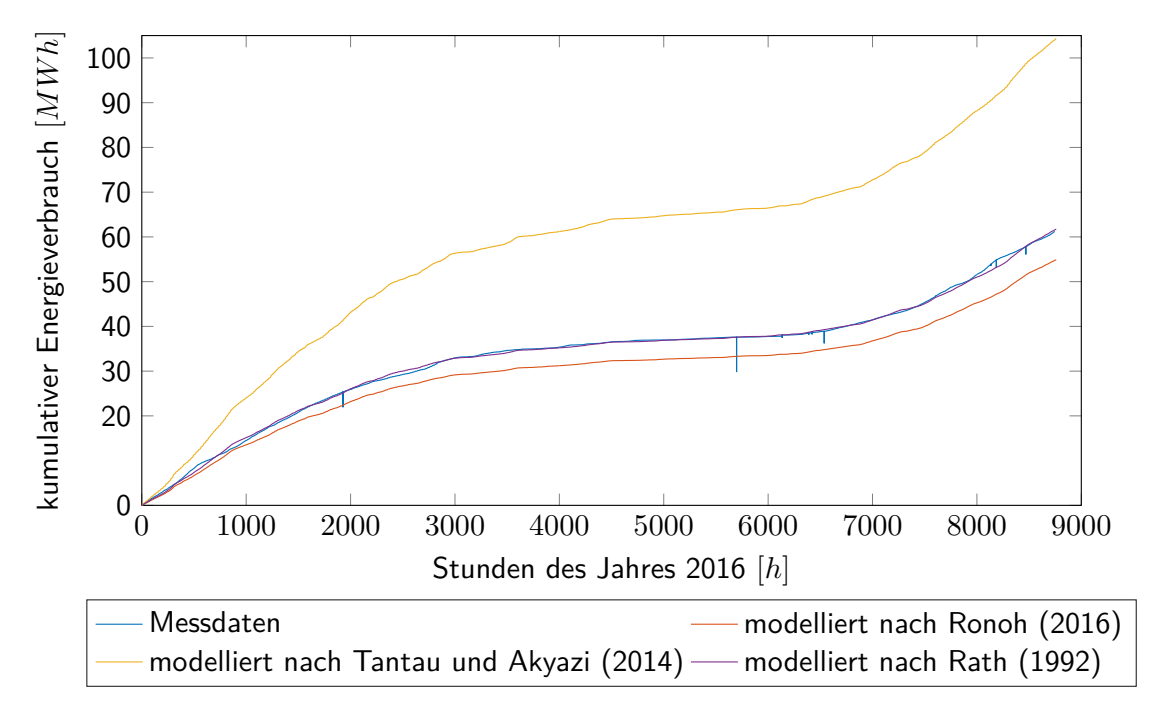

Abbildung 40: Praxistest der Modelle

Gemessene und modellierte Jahresdauerlinie des Versuchsgewächshauses IIIB am Standort Geisenheim. Gezeigt sind die aufsummierten Energieverbräuche in *W h* für jede Stunde in *h* des Jahres 2016, im Vergleich zu den aufsummierten Wärmeverbrauchswerten der in der Messbox parametrisierten Modelle.

| Betr.         | gemessener<br>Energieverbrauch | nach Rath (1992) | nach Tantau und<br>Akyazi (2014) | nach Ronoh (2016) |
|---------------|--------------------------------|------------------|----------------------------------|-------------------|
|               | [kWh]                          | [kWh]            | [kWh]                            | [kWh]             |
|               | 1207622 (100 %)                | 1298020 (107 %)  | 2021236 (167 %)                  | 1019700 (84 %)    |
| $\mathcal{P}$ | 1609425 (100 %)                | 1667615 (104 %)  | 2765852 (172 %)                  | 1285600 (80 %)    |
| 3             | 900000 $(100 \%)$              | 913984 (102 %)   | 1508382 (168 %)                  | 724440 (80 %)     |

<span id="page-116-0"></span>Tabelle 6: Ergebnisse des Modellvergleichs in HORTEX© von drei Betrieben im Raum Hamburg

### **6.3. Programmtechnische Umsetzung des optimalen Modells**

Das Modell nach Rath [\(1992\)](#page-156-0) soll in einer neu überarbeite Softwareumgebung umgesetzt werden. Im Folgenden wird diese näher beschrieben.

#### <span id="page-116-1"></span>**6.3.1. Programmablauf**

Bevor die Berechnung gestartet werden kann, müssen die Variablen, wie zum Beispiel Flächendaten, Materialkonstanten oder Regelungsstrategien, im GUI definiert werden. Diese Daten werden dann in einem XML-Dokument gespeichert und vom Berechnungskern wieder ausgelesen. Der generelle Programmablauf wird in Abbildung [41 auf Seite 101](#page-118-0) beschrieben. Nach dem Auslesen der Daten aus der XML-Datei werden verschiedene Funktionen gestartet. Der Klimagenerator wird genutzt, um die Klimadaten des angegebenen Standorts für die folgenden Berechnungen zu erzeugen. Diese werden mit den Nutzerangaben zur gewünschten Regelstrategie zusammen in der Regelungsfunktion verarbeitet, um stundengenaue Sollwerte zu erhalten. Ebenfalls sind in der XML-Datei die Flächendaten aus dem entsprechenden Modul THortex\_Geo (siehe Abschnitt [6.3.3](#page-130-0) auf Seite [113](#page-130-0) bzw. [6.3.2.1](#page-119-0) auf den Seiten [102](#page-119-0) ff.) enthalten. Diese werden mit den Klimadaten und den Sollwerten zusammen in der eigentlichen Berechnungsfunktion weiter verrechnet. Die Berechnungsfunktion berechnet zunächst den Einfluss des Windes und des Energieschirms auf den U'-Wert der einzelnen Gewächshausflächen. Dann folgt die Korrektur der Einflüsse, die auf die gesamte Abteilung wirken. Die abteilungsweiten Einflussfaktoren werden über eine virtuelle Korrektur der Innentemperatur eingerechnet. Dies führt in der Regel zu einer kleineren Differenz zwischen (theoretischer)

Innentemperatur und dem Sollwert der Abteilung und somit zu einem geringeren Energiebedarf. Schließlich folgt noch der Einfluss der genutzten Heizungsanlage (Rohrheizung, Luftheizung etc.) auf den Energieverbrauch. Nach diesem ersten Durchlauf der Funktion wird mit Hilfe der berechneten virtuellen Innentemperatur die Energiespeicherung der Gewächshauskonstruktion berechnet sowie die Lüftung simuliert. Nach diesen weiteren Anpassungen an die ungeheizte Innentemperatur wird die Berechnungsfunktion mit den neuen Innentemperaturen ein zweites Mal durchlaufen. Hier können nun auch die Grenzflächen zwischen zwei Abteilungen korrekt simuliert werden. Nach dem zweiten Durchlauf folgt noch der betriebsweite Einflussfaktor des Heizungsystems (Kesselart, Kesselregelung). Schließlich werden der Energiebedarf, der Strombedarf, der CO<sub>2</sub>-Ausstoß und die Energiekosten für jede Jahrstunde ermittelt und wieder an die XML-Datei übergeben.

<span id="page-118-0"></span>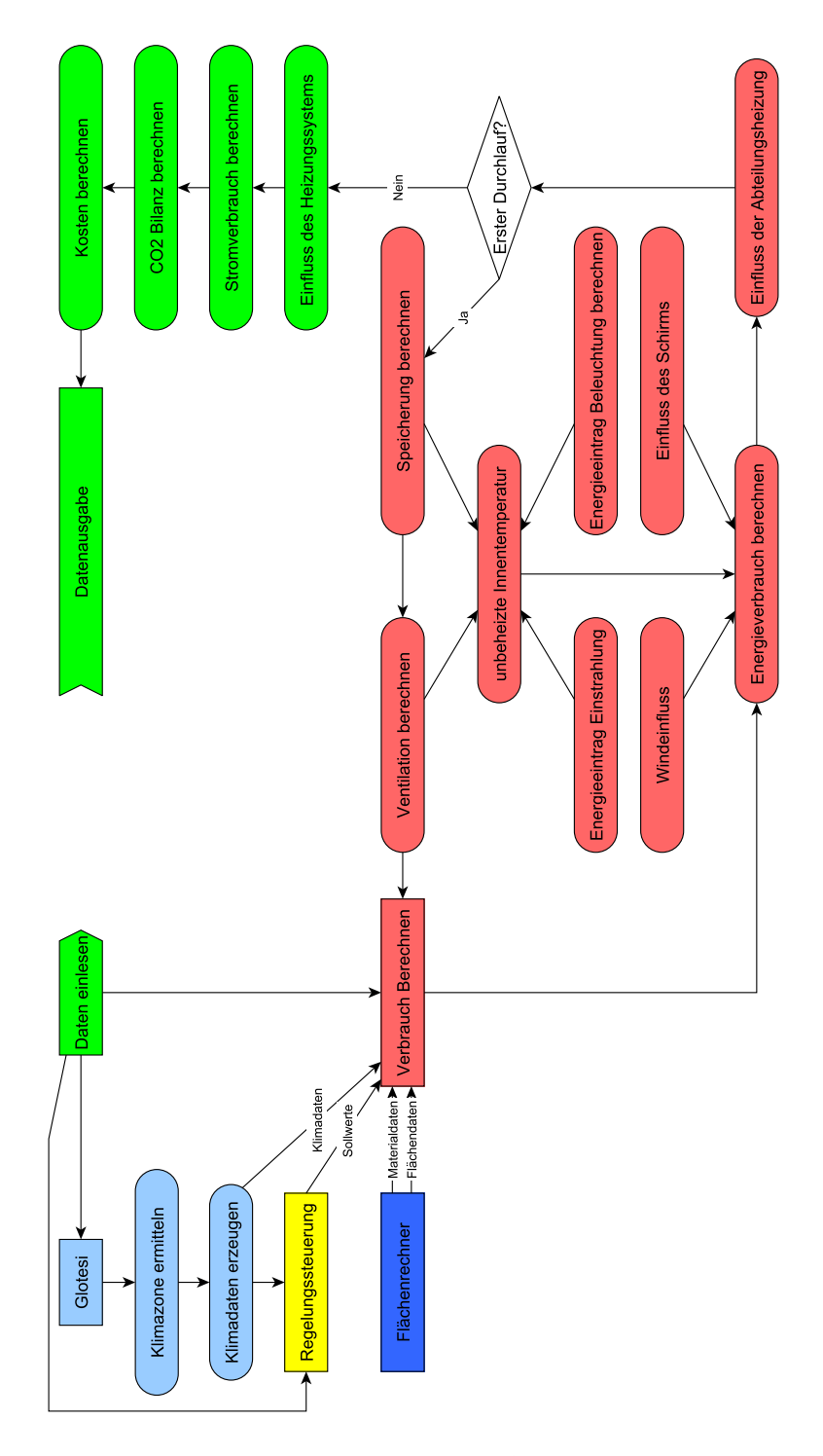

Abbildung 41: Ablaufdiagramm des neu programmierten HORTEX©-Programms Gleiche Farben bedeuten gleiches Objekt innerhalb des Programms. Pfeile zeigen die Abhängigkeiten, Hauptfunktionen sind kastenförmig, Hilfsfunktionen pillenförmig. Der Start der Berechnung ist als pfeilförmiger Kasten zu sehen. Das Ende wird durch eine Flaggenform dargestellt. Der trapezförmige Kasten zeigt eine wichtige Schleife im Programm, die für die korrekte Innentemperaturberechnung einer Abteilung nötig ist (siehe in Abschnitt [6.3.1](#page-116-1) auf den Seiten [99](#page-116-1) f.).

#### **6.3.2. Allgemeine Neuerungen gegenüber HORTEX© 4.1**

Die Berechnungsgrundlagen einiger Funktionen wurden aus der Vorversion von HORTEX© übernommen und in die neue Objektorientierung integriert. Es gab jedoch auch einige wichtige Neuerungen, die in den folgenden Abschnitten näher erläutert werden.

### <span id="page-119-0"></span>**6.3.2.1. Flächenberechnung und Detektion von Innenwänden**

Bei der Berechnung des Energieverbrauchs eines Gewächshauses ist es von entscheidender Bedeutung, die Hüllfläche korrekt zu ermitteln. Dies wird besonders schwierig, wenn mehrere Gewächshausabteilungen sich eine oder mehrere Wände mit anderen Abteilungen teilen.

Die Flächenberechnung von HORTEX© 4.1 wurde komplett überarbeitet. Anstatt wie im alten Modell auf komplizierte und teilweise unzureichende geometrische Berechnungen zurückzugreifen, um die Innenwandflächen bestimmen zu können, wird im neuen Flächenmodell ein weitaus flexibleres Prinzip verfolgt. Die Basis ist die virtuelle Zerteilung der Hüllfläche in kleine Quadrate, deren Position von einer Koordinate an der unteren linken Ecke bestimmt werden. Die Position der Koordinaten zueinander wird dann in einem zweiten Schritt verglichen. Liegen die Koordinaten innerhalb einer vorher bestimmten Distanz, die von ihrem Abstand zueinander und somit der Größe der Quadrate definiert wird, so werden die korrespondierenden Flächen der Quadrate als Innenwandflächen erkannt.

Der Vorteil hierbei ist, dass die Erstellung der Koordinaten und die Innenwanderkennung voneinander unabhängig sind. Beide Gewächshausabteile können unterschiedliche Dachformen aufweisen, ohne dass die Innenwandberechnung komplizierter wird, da die Geometrie der Wände nur für die Erstellung der Koordinaten wichtig ist, aber nicht für die Erkennung und Berechnung der Wandfläche. Somit können Teilwände oder verschiede Dacharten zweier Abteilungen leicht berechnet werden.

In den folgenden Abbildungen (siehe Abbildungen [42 auf Seite 105](#page-122-0) bis [47 auf Seite 109\)](#page-126-0) wird der Prozess der Flächenberechnung und Detektion der Innenwände genauer beschrieben. Die Berechnung wird anhand eines fiktiven Gewächshauskomplexes demonstriert, der in Abbildung [42 auf Seite 105](#page-122-0) zu sehen ist. Der Aufbau der Gewächshäuser verdeutlicht die häufigsten Probleme bei der Innenwanderkennung, die aufgrund von ungleich gebauten Gewächshäusern entstehen. Daher wurden die Gewächshäuser zueinander um einige Meter verschoben, damit die Dachgiebel zueinander versetzt liegen. Ebenso hat der Gewächshauskomplex Teilwände und Dachgiebel, die an Wände anderer Gewächshäuser angrenzen.

Das rote Abteil hat eine Teil-Innenwand, die die Dachgeometrien des gelben Hauses beinhaltet. Zudem zeigen das rote und das blaue Gewächshausabteil einen Versatz zueinander, der die Giebelinnenwandflächen zueinander versetzt. Ebenso zeigen das grüne und das blaue Abteil eine gemeinsame Teil-Wand, die durch die Giebelfläche führt. Abbildung [43 auf Seite 105](#page-122-1) zeigt ein Drahtgittermodell dieses Demonstrationsgewächshauses, in dem die Innenwände blau markiert wurden.

Der erste Schritt in der Innenwanderkennung wird in Abbildung [44 auf Seite 106](#page-123-0) gezeigt. Die Eckkoordinaten der Abteilungen (rote Punkte A-D) werden von den Nutzereingaben über die gemeinsame XML-Schnittstelle zur Benutzerumgebung geliefert. Über mehrere Programm-Schleifen wird, von diesen Eckdaten ausgehend, zunächst ein Grundriss aus Koordinaten mit gleichem Abstand zueinander generiert. Dieser Abstand bestimmt die Größe der zu vergleichenden Hüllflächen-Quadrate. Je kleiner der Abstand, desto genauer wird die Berechnung der Innenwandflächen und desto länger wird die Berechnungszeit. Da jede Koordinate mit jeder anderen Koordinate verglichen wird, erhöht sich die Berechnungszeit mit der Anzahl der zu vergleichenden Koordinaten im Verhältnis 2 *n* . Daher wird auch die Orientierung der Wandfläche beachtet, sodass keine Nord-Süd-Wand-Koordinaten mit Ost-West-Wand-Koordinaten verglichen werden. Zudem wird zuerst im Grundriss nach Koordinaten gesucht, die den gleichen vom Abstand definierten zweidimensionalen Raum einnehmen (vergleiche Abbildung [45 auf Seite 107\)](#page-124-0). So können in den nächsten Schritten die Wandabschnitte ignoriert werden, die im Grundriss schon keine Innenwandkoordinaten aufwiesen. Dies kann die Berechnungszeit erheblich reduzieren. Dies bedeutet jedoch, dass davon ausgegangen wird, dass die Abteilungen auf der gleichen horizontalen Ebene liegen. Somit kann HORTEX©

keine Gewächshäuser berechnen, die auf unterschiedlich hohen Grundebenen gebaut wurden. Schließlich wiederholt sich, wie in Abbildung [46 auf Seite 108](#page-125-0) zu sehen, der Prozess des ersten Algorithmus für die Erstellung der Koordinaten der Wand selbst entlang der Z-Achse. Es folgt ein ähnlicher Selektionsprozess wie im zweiten Algorithmus. Koordinaten, die den gleichen, vom Abstand definierten dreidimensionalen Raum einnehmen, gelten als Innenwand-Koordinaten.

Abbildung [47 auf Seite 109](#page-126-0) zeigt schließlich das Ergebnis der Innenwanderkennung, ausgehend von dem in Abbildung [42 auf der nächsten Seite](#page-122-0) gezeigten Gewächshauskomplex. Da jede der Koordinaten die untere linke Ecke eines Hüllflächen-Quadrates repräsentiert, kann die entsprechende Innenwandfläche leicht über die Summe der Anzahl der gefundenen Koordinaten, multipliziert mit der Fläche der einzelnen Quadrate, ermittelt werden. Hierbei kommt es vor allem an den Dachflächen zu Ungenauigkeiten, da nur Quadrate betrachtet werden. Auch hier ist der Abstand zwischen den Koordinaten und somit die Quadratgröße entscheidend für das Ausmaß der Abweichungen. Es muss also zwischen Genauigkeit und Laufzeit der Berechnung abgewogen werden.

<span id="page-122-0"></span>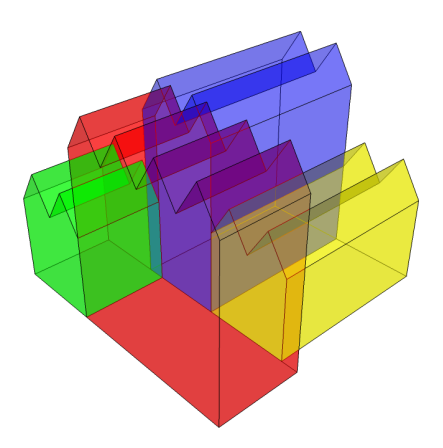

<span id="page-122-1"></span>Abbildung 42: Modellgewächshaus für die Innenwandberechnung

Schematik des im folgenden Abschnitt und in den enthaltenen Abbildungen genutzten Modellgewächshauses als Beispiel für die Innenwandberechnung. Es wurde besonders darauf geachtet, dass die Gewächshäuser zum Teil versetzt zu einander liegen, um die Vorteile der neuen Berechnungsmethode aufzeigen zu können.

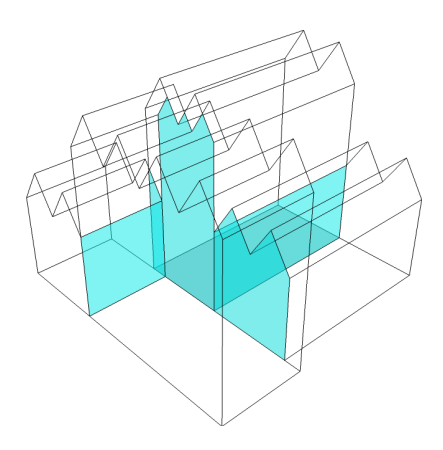

Abbildung 43: Schematische Darstellung der Innenwände des Modellgewächshauses Drahtgitter-Modell des in Abbildung [42](#page-122-0) gezeigten Modellgewächshauses mit hervorgehobenen Innenwänden zwischen den einzelnen Abteilungen.

<span id="page-123-0"></span>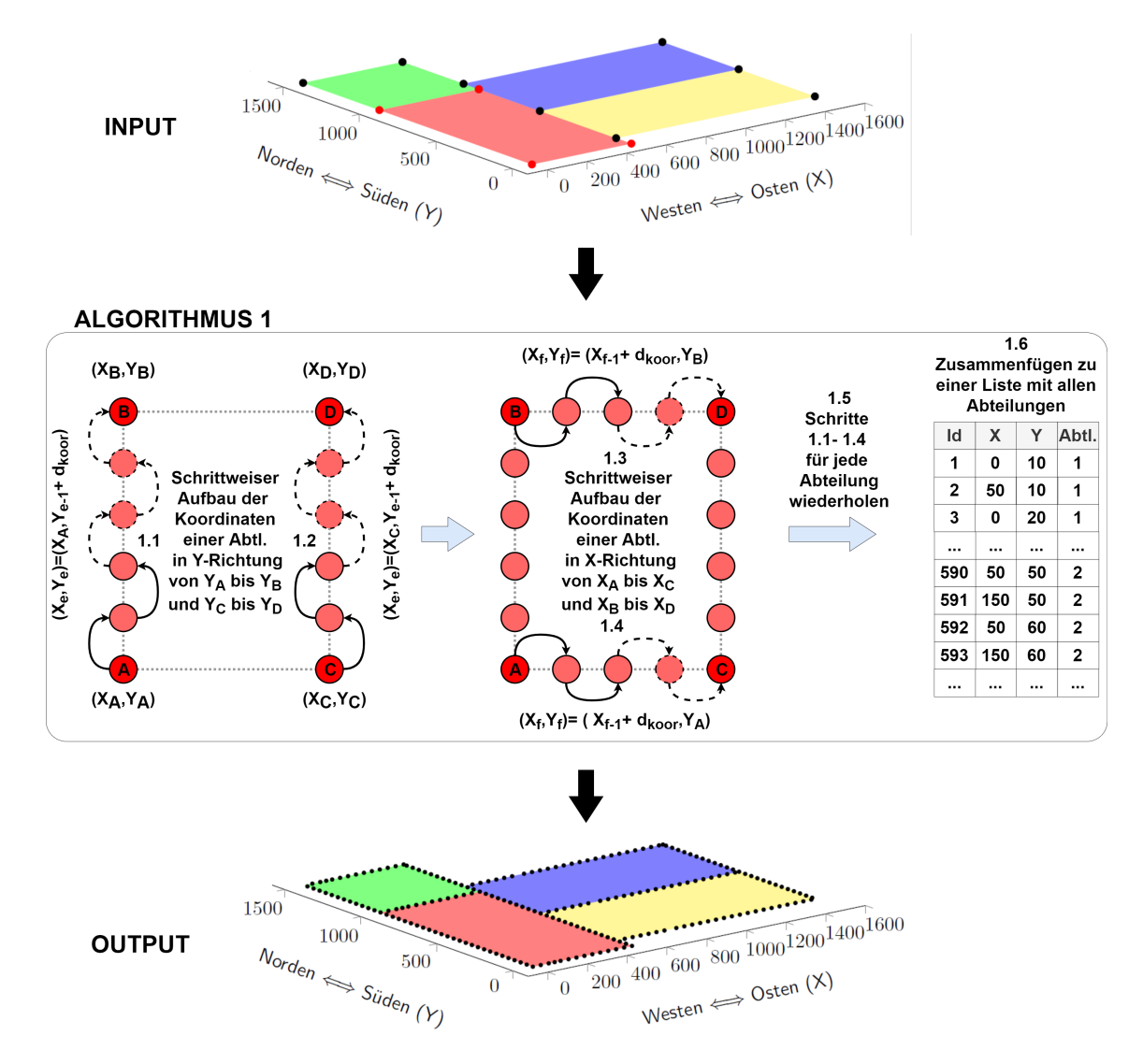

Abbildung 44: Erster Algorithmus für die Innenwanderkennung

Der erste Algorithmus für die Innenwanderkennung erstellt einen Grundriss der Gewächshausanlage aus gleichmäßig verteilten Koordinaten. Als Eingabe (Input) dienen die vom graphischen Nutzerinterface gelieferten Eckpunkte der unterschiedlichen Abteilungen. Als Ausgabe (Output) gibt der Algorithmus eine Liste aller Koordinaten und ihrer Ursprungsabteilungen aus.

#### wobei:

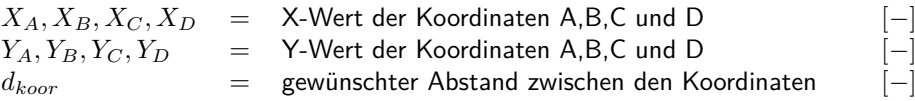

<span id="page-124-0"></span>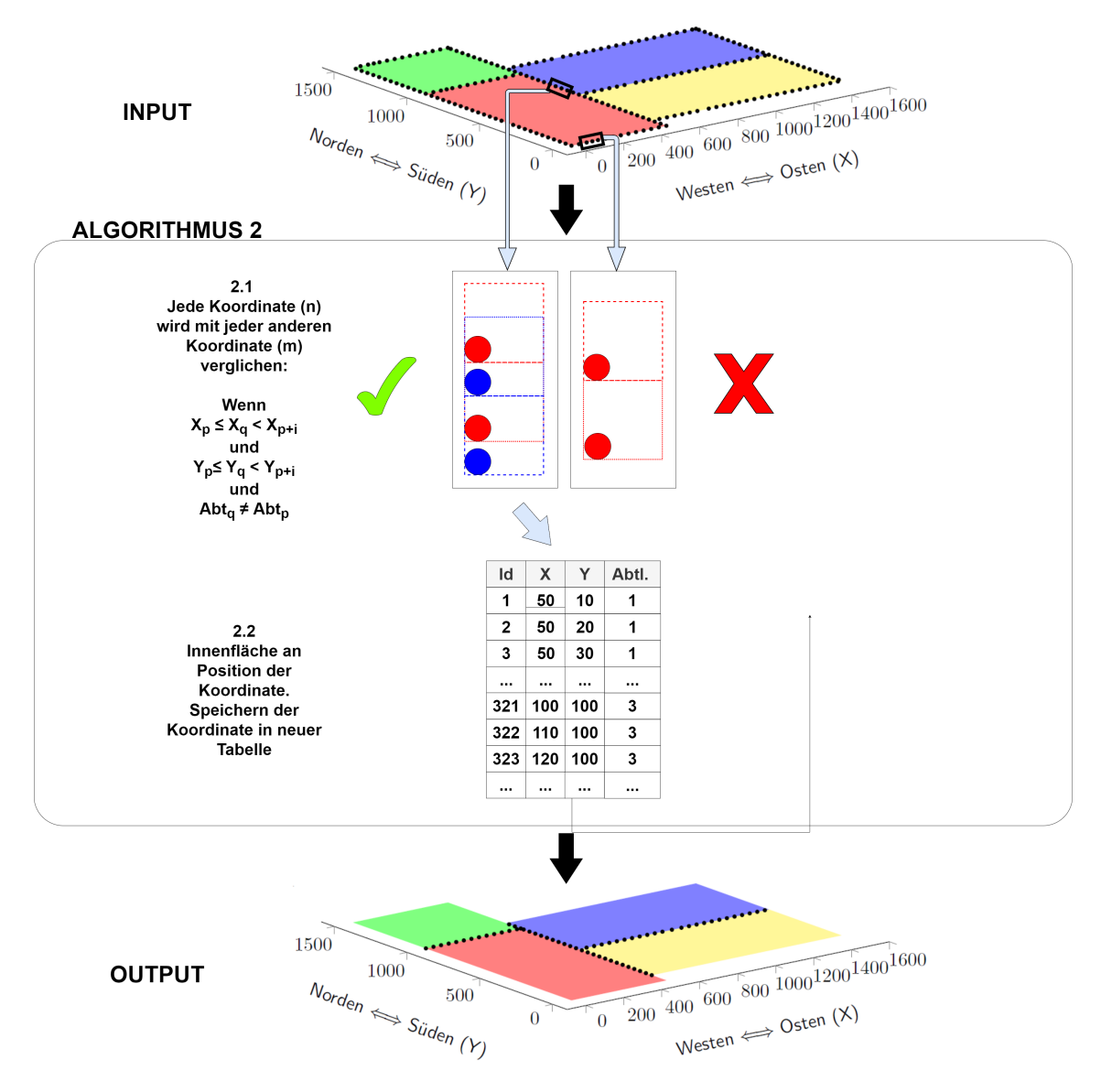

Abbildung 45: Zweiter Algorithmus für die Innenwanderkennung

Der zweite Algorithmus für die Innenwanderkennung vergleicht alle Grundrisskoordinaten (jede gegen jede) der verschiedenen Abteilungen aus dem erstem Algorithmus anhand ihrer Position zueinander. Sind zwei Koordinaten unterschiedlicher Abteilungen in einem Abstand kleiner als *dkoor* voneinander entfernt, so gilt dieser Abschnitt des Grundrisses als Innenwand. Als Eingabe (Input) für den Algorithmus dient die von Algorithmus 1 erstellte Grundriss-Koordinaten-Liste. Die Ausgabe des Algorithmus (Output) ist eine Liste aller erkannter Innenwand-Koordinaten des Grundrisses sowie ihrer jeweiligen Ursprungsabteilung.

wobei:  
\n
$$
X, Y = X
$$
-bzw. Y-Wert der Koordinate  
\n $d_{koor} =$ gewünster Abstand zwischen den Koordinaten [-]

<span id="page-125-0"></span>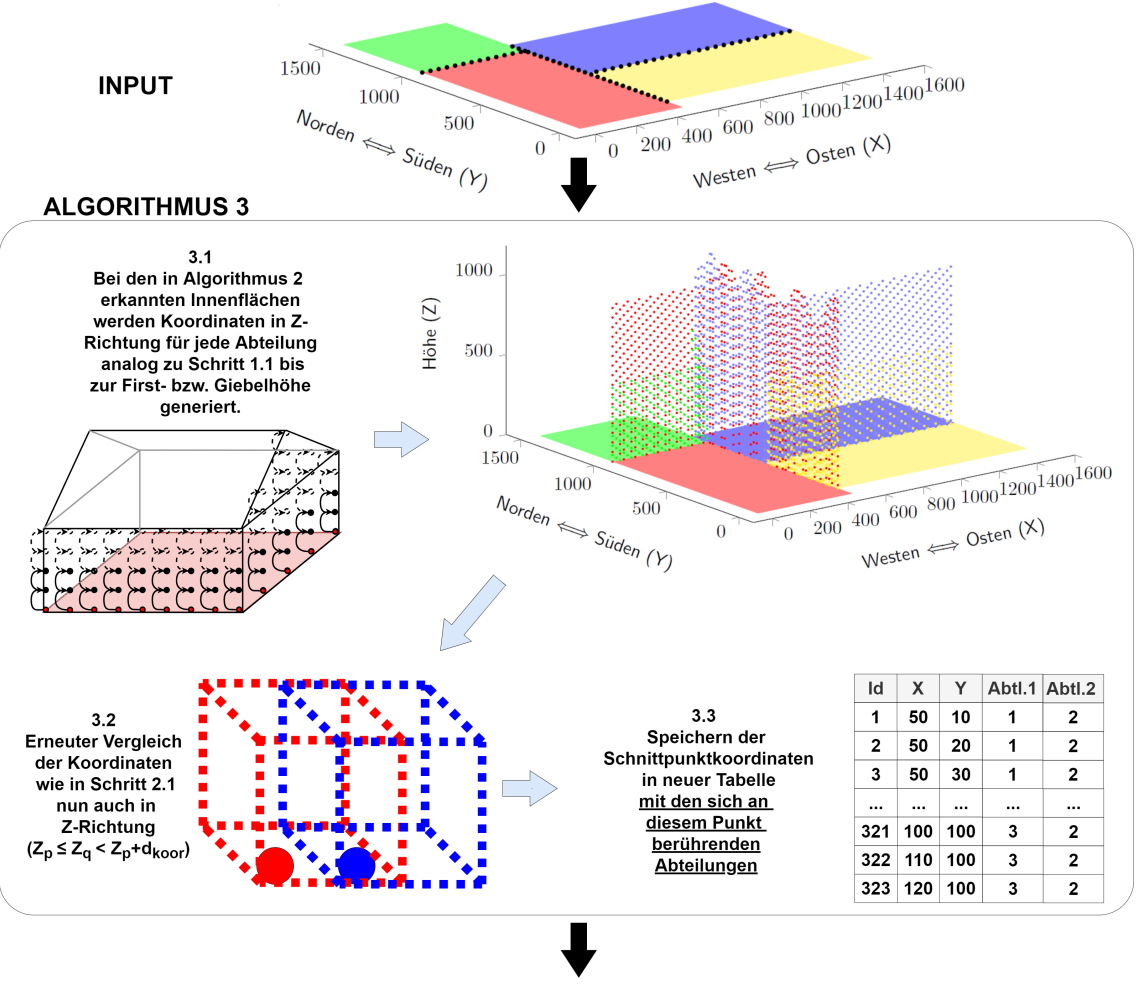

#### **OUTPUT**

siehe Abbildung 43 auf Seite 97

Abbildung 46: Dritter Algorithmus für die Innenwanderkennung

Der dritte Algorithmus für die Innenwanderkennung erstellt an den erkannten Innenwänden nun auch die Koordinaten bis zur Stehwand- bzw. Giebelhöhe nach dem gleichen Prinzip wie Algorithmus 1. Darauf folgt ein weiterer Vergleich der Positionen aller Koordinaten zueinander, nun auch in Z-Richtung. Als Eingabe (Input) dient die in Algorithmus 2 erstellte Liste an Innenwand-Koordinaten. Als Ausgabe gibt der Algorithmus die Koordinaten als Liste aus, die in einem kleineren Abstand als *dkoor* an einer anderen Koordinate einer anderen Abteilung lagen sowie die Ursprungsabteilung und die angrenzende Abteilung.

wobei:  
\n
$$
Z = Z-Wert der Koordinate
$$
\n
$$
d_{koor} = \text{gewünschter Abstand zwischen den Koordinaten} [-]
$$

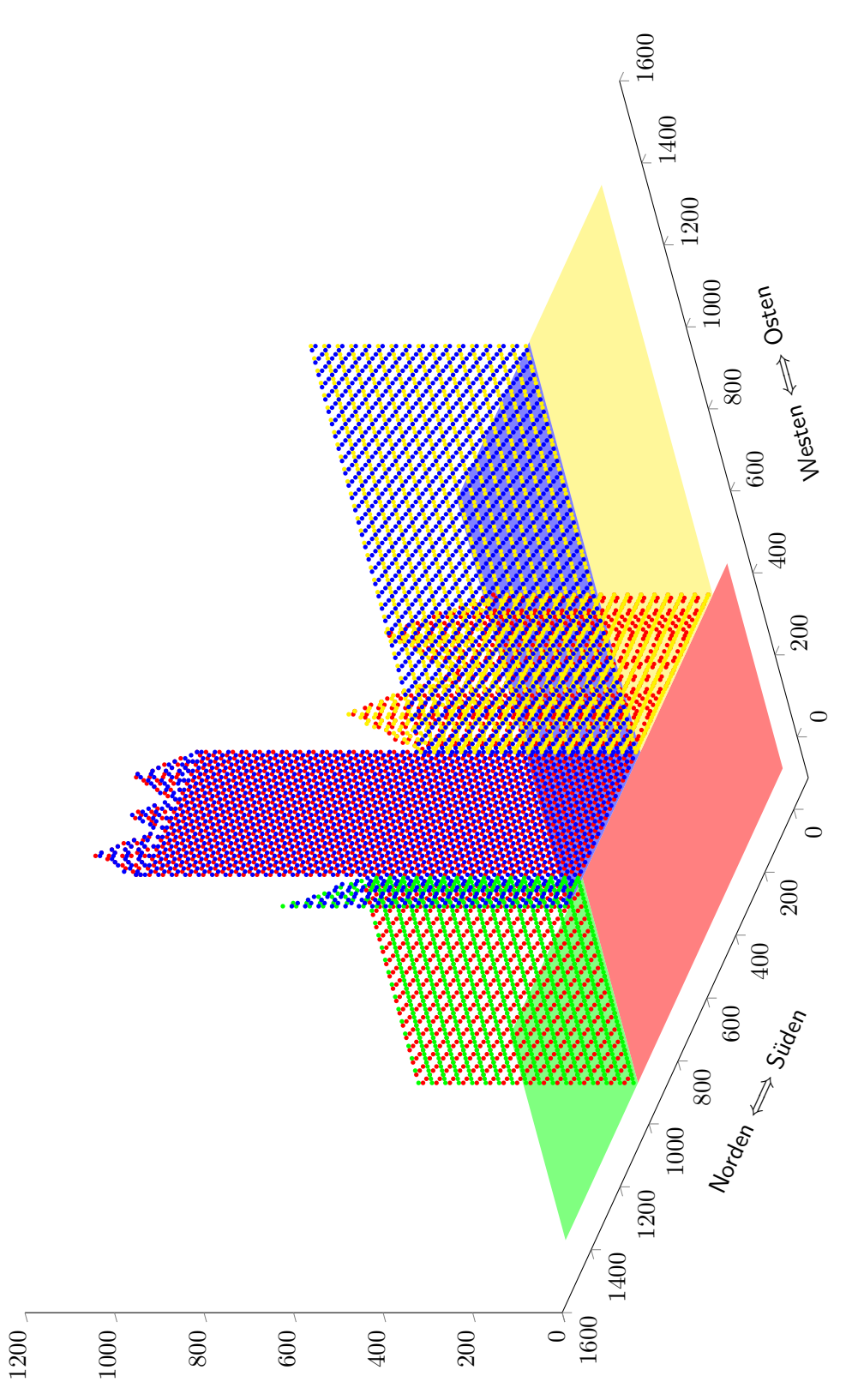

<span id="page-126-0"></span>Abbildung 47: Schematische Darstellung der generierten Koordinaten des Grundrisses Abbildung 47: Schematische Darstellung der generierten Koordinaten des Grundrisses

Hüllfläche repräsentiert, wobei  $d_{koor}$  den gewünschten Abstand zwischen den Koordinaten in den Algorithmen 1 bis 3 (siehe *koor cm* Abschnitt der Dargestellt ist das Endergebnis der Innenwandkennung. Aus der Anzahl der gefundenen Koordinaten lässt sich nun die eigentliche *dkoor* den gewünschten Abstand zwischen den Koordinaten in den Algorithmen 1 bis 3 (siehe *d* gemeinsame Innenwandfläche zwischen den jeweiligen Abteilungen errechnen, da jede Koordinate einen Abbildungen 44 bis 46) darstellt. Abbildungen [44](#page-123-0) bis [46\)](#page-125-0) darstellt. Hüllfläche repräsentiert, wobei

### **6.3.2.2. Berechnung der Einstrahlung**

wobei:

Die Berechnung der Einstrahlung erfolgt unter Berücksichtigung der verschiedenen Materialien, die die Hüllfläche einer Abteilung haben kann. Hierzu wird die Strahlungsdurchlässigkeit der Materialien und Isolationen über ihren Hüllflächenanteil gemittelt und dann mit der Globalstrahlung verrechnet (siehe Formel [45](#page-127-0) und [46\)](#page-127-1). Je nach Regelung der Energieschirme wird auch die Durchlässigkeit des Schirmmaterials verrechnet (siehe Formel [47\)](#page-127-2). Schließlich werden alle Korrekturfaktoren auf die Globalstrahlung angewandt (siehe Formel [48\)](#page-127-3).

Sobald weitere Messungen in diesem Bereich vorhanden sind, soll auf einen *G*-Wert umgestiegen werden, der nicht nur die Durchlässigkeit, sondern auch die Reflexionen berücksichtigt.

<span id="page-127-1"></span><span id="page-127-0"></span>
$$
\overline{D}_h = \sum_{seg=1}^{n_{seg}} \left( \frac{A_{h,seg} \cdot D_{h,seg}}{A_h} \right)
$$
(45)

<span id="page-127-2"></span>
$$
\overline{D}_{iso} = \sum_{seg=1}^{n_{seg}} \left( \frac{A_{h,seg} \cdot D_{iso,seg}}{A_h} \right)
$$
(46)

<span id="page-127-3"></span>
$$
\overline{D}_{sch} \begin{cases}\n= \sum_{seg=1}^{n_{seg}} \left( \frac{A_{h,seg} \cdot D_{sch,seg}}{A_h} \right) & , \text{ wenn Schirm aktiv} \\
1 & , \text{ wenn Schirm inaktiv}\n\end{cases} (47)
$$

$$
\dot{Q}_{gwh,glob,korr} = \dot{Q}_{a,glob} \cdot \overline{D}_h \cdot \overline{D}_{iso} \cdot \overline{D}_{sch}
$$
\n(48)

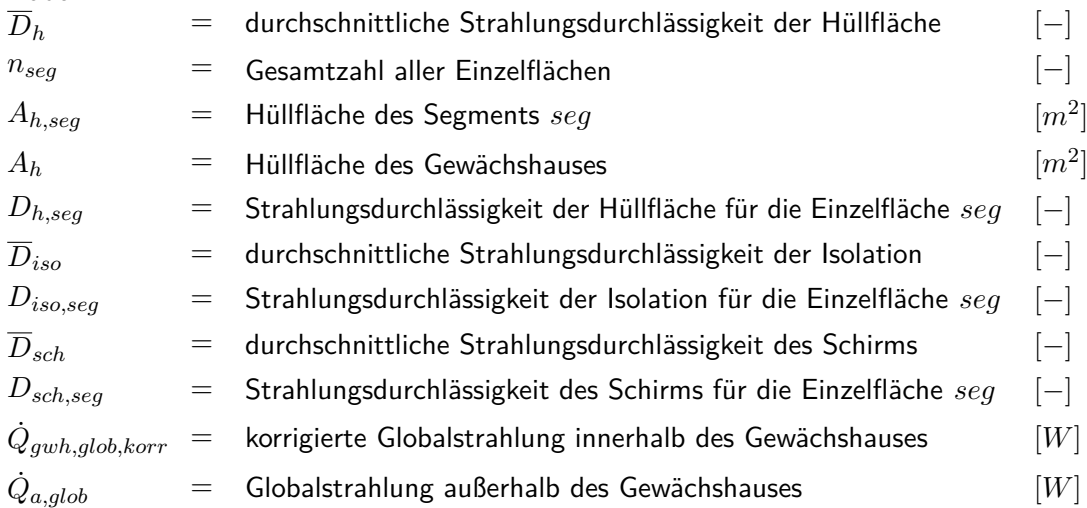

### **6.3.2.3. Unterstützung weiterer Schirme**

Unter HORTEX© 4.1 war es nur möglich, einen Schirm in einer Abteilung zu berechnen. Diese Funktion wurde um zwei weitere Schirme erweitert. Der Grad an Einsparung wird dabei multiplikativ behandelt.

### **6.3.2.4. Unterstützung mehrerer Beleuchtungen**

Analog zu der Möglichkeit, mehrere Schirme zu simulieren, können auch mehrere Beleuchtungssysteme installiert werden. Somit kann der Effekt von verschiedenen Beleuchtungsinstallationen wie beispielsweise Zwischenkulturbeleuchtungen einbezogen und separat geregelt werden.

### **6.3.2.5. Regelungsstrategien**

Das neue HORTEX© ist in der Lage, verschiedene Regelungsstrategien zu kombinieren, die unter HORTEX© 4.1 nicht möglich gewesen wären. So lassen sich erstmals Diff- und Drop-Strategien verbinden. Auch bei den Regelungsstrategien wurde auf eine modulare Programmierung geachtet. So können weitere Regelungsstrategien, wie etwa eine Summenregelung, leicht in das bestehende Programm integriert werden.

### **6.3.2.6. Aufteilung des Feuchtigkeitswertes in Tag und Nacht**

Da in modernen Gewächshäusern der Energieverbrauch immer stärker zurückgegangen ist, wurde auch der Anteil der latenten Energieverluste *η* am Heizbedarf immer größer. Dies führte dazu, dass in HORTEX© eine Umstellung der Feuchtigkeitsberechnung erfolgen musste. Der *η*-Wert wird nicht mehr nur auf die Sonneneinstrahlung angerechnet, sondern auf den gesamten Energiebedarf. Dies machte es möglich, unterschiedliche *η*-Werte für Tag und Nacht anzugeben. Da noch keine Parametrisierung für diesen neuen *η*-Wert vorgenommen wurde, ist diese Berechnungsmethode zwar im Quelltext vorhanden, allerdings nicht im GUI auswählbar.

### **6.3.3. Umstellung auf Objektorientierung**

Die Programmstruktur von HORTEX© wurde komplett überarbeitet und auf eine Objektorientierung umgestellt. Dies ermöglicht die schnelle und einfache Erweiterung des Programms um zum Beispiel andere Dachformen oder weitere Regelungsstrategien. Aber auch die Berechnungsfunktionen selbst können leicht erweitert oder ausgetauscht werden. Als neue Datenschnittstelle zwischen GUI, Kern und Datenbank wurden XML-Dateien aufgrund ihrer einfachen und universellen Strukturen verwendet.

Im Folgenden wird die Programmstruktur näher erläutert. Die oberste Ebene sind hierbei "THortex"-Objekte, die miteinander interagieren. Diese Objekte beinhalten wiederum Funktionen, die entweder nur innerhalb des Objektes arbeiten oder unter den Objekten ausgetauscht werden können.

### **THortex\_Kern**

Das Objekt THortex\_Kern ist das zentrale Objekt, von dem aus alle anderen Objekte und Funktionen angesteuert werden.

Um eine Rückwärtskompatibilität zu gewährleisten, sind hier verschiedene Programmabläufe möglich. So können einige Vorteile der neuen Berechnungsmethoden in HORTEX© abgeschaltet werden, um einen Vergleich mit den Berechnungen aus HORTEX© 4.1 durchführen zu können.

### **THortex\_calculations**

THortex\_calculations ist ein Sammelobjekt für alle Berechnungsfunktionen der Energieverbrauchssimulation, die von den anderen Objekten genutzt werden. Hier finden sich zum Beispiel die Korrekturen zur Windgeschwindigkeit oder Energiespeicherung.

Die Hauptfunktion dieses Objektes ist, die Berechnungsmethoden in einem Objekt zu bündeln, um eine schnelle Anpassung des Rechenweges zu ermöglichen.

### **THortex\_Regelung**

THortex\_Regelung beinhaltet alle Funktionen, die die Regelstrategie des Gewächshauses betreffen. So werden hier die Sollwerte für die Lüftung, die Temperatur, die Schirme, die Beleuchtung und die Steuerung der Heizkessel errechnet.

## **THortex\_Glotesi**

THortex\_Glotesi umfasst alle Funktionen, die zur Simulation der lokalen klimatischen Bedingungen des simulierten Gewächshauses benötigt werden. Dieses Objekt wurde aus HORTEX© 4.1 importiert.

### <span id="page-130-0"></span>**THortex\_Geo**

THortex\_Geo umfasst alle Funktionen, die für die Flächenberechnung des simulierten Gewächshauses benötigt werden. Dies umfasst sowohl die Berechnung der Hüllfläche als auch der Innenflächen (siehe Abschnitt [6.3.2.1](#page-119-0) auf den Seiten [102](#page-119-0) ff.).

### **THortex\_DataIO**

In dem Objekt THortex\_DataIO (von Ulmer KG entwickelt) sind die Funktionen zusammengestellt, die das Auslesen von Daten aus der XML-Schnittstelle zwischen User Interface und Berechnungskern ermöglichen.

## **6.4. Normierung des** *U* 0 **-Wertes**

Die in Abschnitt [5.4.3](#page-84-0) auf den Seiten [67](#page-84-0) ff. beschriebenen Normierungsschritte wurden auf die Parametrisierungsdaten der Messungen in der Messbox angewandt. Die Ergebnisse sind in Abbildung [48 auf der nächsten Seite](#page-131-0) gezeigt. Die in den trockenen Boxen ermittelten nächtlichen U'-Werte wurden mit dem Feuchtigkeitsfaktor von Schuch [\(2014\)](#page-157-1) (1,4) multipliziert. Der mittlere  $U'$ -Wert betrug danach 8,82  $\frac{W}{m^2\cdot K}$ , bei einer durchschnittlichen Windgeschwindigkeit von 1,8 *<sup>m</sup> s* und einer durchschnittlichen Bewölkung von 68 %. Die Standardabweichung lag bei 1,64  $\frac{W}{m^2\cdot K}$ , was 19 % des Mittelwertes entspricht. Die Normierung von Wind und

<span id="page-131-0"></span>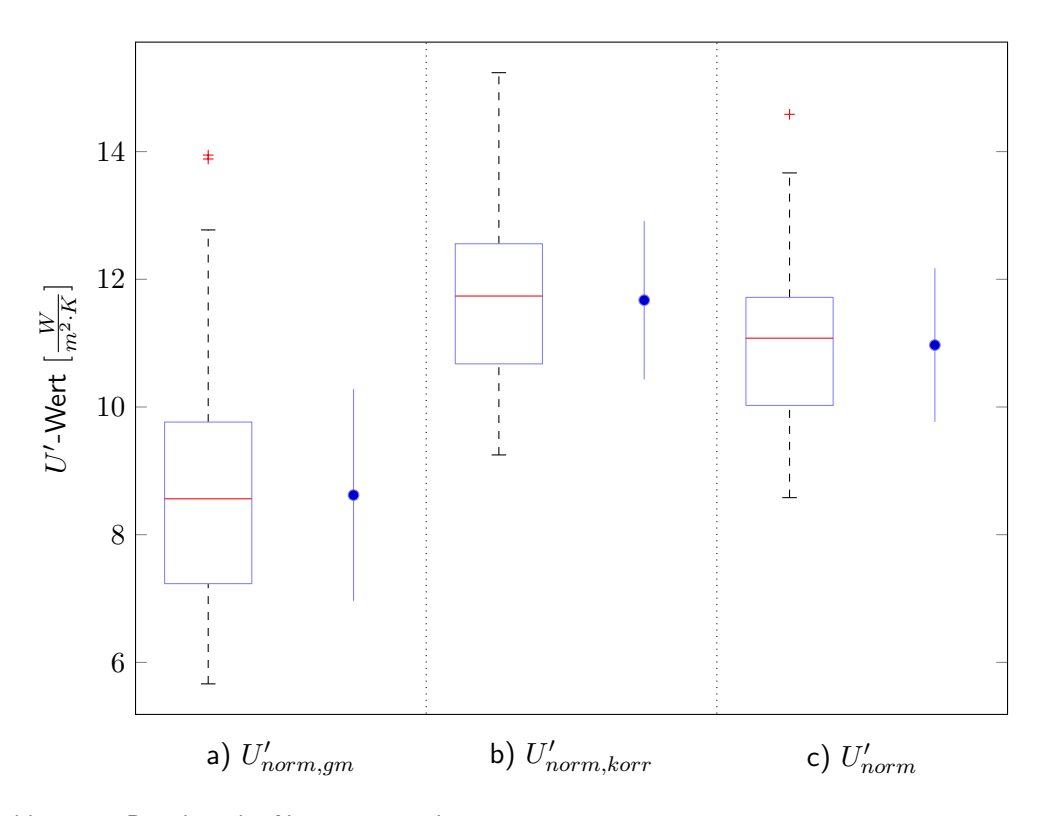

Abbildung 48: Boxplots der Normierungsschritte

Gezeigt sind die Ergebnisse von drei Normierungsschritten in  $\frac{W}{m^2 \cdot K}$ , wobei jeweils die Werteverteilung im Boxplot (HEH) sowie Mittelwert und Standardabweichungen (→ aufgetragen sind.

a) Gemessener U'-Wert. Der Feuchtigkeitsfaktor (siehe in Abschnitt [5.4.1](#page-79-0) auf den Seiten [62](#page-79-0) ff.) (1,4) wurde bereits eingerechnet.

b) U'-Wert inklusive der Normierung von Wind und Bewölkung auf Standardbedingungen.

c) Vollständig normierter U'-Wert. Mit normierter Feuchtigkeit, Wind, Bewölkung und Luftwechsel.

Bewölkungseinfluss (auf 4  $\frac{m}{s}$  und 2,6  $Okta)$  mit Hilfe der Gleichungen aus dem Modell nach Ronoh [\(2016\)](#page-157-0) führte zu einer Erhöhung des Mittelwerts auf 11,67  $\frac{W}{m^2\cdot K}$  und einer Reduktion der Standardabweichung auf 1,22  $\frac{W}{m^2\cdot K}$ , was 10  $\%$  des Mittelwertes entspricht. Die Eliminierung des Luftwechsel-Energieverlustes brachte eine Reduktion des U'-Wertes auf 10,97  $\frac{W}{m^2\cdot K}$ , wobei die Standardabweichung sich jedoch nicht nennenswert änderte (1,18  $\frac{W}{m^2 \cdot K}$ ).

# **7. Diskussion**

Im Folgenden werden die im vorigen Abschnitt erlangten Ergebnisse interpretiert und bewertet.

### **7.1. Modellvergleich mit Hilfe einer Messbox**

Der Modellvergleich in einer Messbox bestand zunächst im Bau der Messbox an sich, der Parametrisierung der Modelle im Messstand und schließlich dem Praxistest der Modelle sowie deren Bewertung.

### **7.1.1. Eigenschaften der Messbox**

Die Messbox musste, um für die Parametrisierung der Modelle genutzt werden zu können, verschiedene Anforderungen erfüllen, die im Folgenden bewertet werden.

### **7.1.1.1. Aufbau und Standort**

Der Standort der Messbox war fremdbestimmt und zeigte vor allem bei der Windgeschwindigkeit deutliche Nachteile. Die abgeschirmte Lage Richtung Westen, die von Gewächshäusern und einer Reihe von Bäumen hervorgerufen wurde, führte zu sehr geringen Windgeschwindigkeiten an der Box. Der Aufbau der Box selbst zeigte relativ hohe Energieverluste und wird in Abschnitt [7.1.1.4](#page-135-0) auf den Seiten [118](#page-135-0) ff. näher diskutiert. Ein weiteres Manko des Aufbaus war, dass latente Wärmeströme nicht zufriedenstellend simuliert werden konnten. So konnten die Parametrisierungen in der Messbox nur unter trockenen Bedingungen durchgeführt werden.

### **7.1.1.2. Sensorik**

Im Folgenden sollen die genutzten Sensoren kritisch betrachtet werden

#### **Temperaturmessung**

Die Messungen der Innen- und Außentemperaturen wurden mit Hilfe von belüfteten NTC-Fühlern durchgeführt. Diese zeigten eine Genauigkeit von ± 0,3 ◦*C* im Messbereich von –10 ◦*C* bis 25 ◦*C*. Mit Hilfe des Mess-Setups über Labjack® und Profilab® konnte eine Auflösung von 0,08 ◦*C* erreicht werden. Die Temperaturen zeigten dabei den grundsätzlich gleichen Verlauf wie die Daten des Deutschen Wetterdienstes am Hannoveraner Flughafen. Es zeigten sich Differenzen von bis zu 2 ◦*C*, die jedoch durch die Distanz von 7 km zwischen den Messstationen sowie unterschiedlichen Messhöhen begründet werden können.

Durch das Versuchsdesign sind systemische Fehler, die das Ergebnis verfälschen würden, zudem sehr unwahrscheinlich, da die Grundlage für die Messung ein gleichbleibendes Temperaturdelta von 15 ◦*C* sind und systemische Fehler sowohl auf die Messung der Innen- als auch der Außentemperatur wirken.

### **Messung der Glastemperatur**

Die Erfassung der Glastemperaturen zeigte sich besonders schwierig. Wie in Abschnitt [7.1.1.4](#page-135-0) auf dieser und folgenden Seiten näher diskutiert, zeigen sich starke Unterschiede zwischen verschieden angebrachten Kontaktthermometern. Eine kontaktlose Messmethode, entweder über Magnetschwingungen des Glases oder eine Infrarot-Messung, und die damit verbundenen Anschaffungskosten zeigten sich als zwingend nötig, um eine realistische Abbildung der Oberflächentemperatur des Glases zu erhalten. Dies war einer der Gründe, wieso sich dagegen ausgesprochen wird, das Modell von Tantau und Akyazi [\(2014\)](#page-158-0) weiter zu verfolgen. Für die Messung neuer U'-Werte müsste eindeutig festgelegt werden, wie die Glastemperaturen zu erfassen sind. Ohne dies wären die Messungen nicht vergleichbar.

### **Messung der Windgeschwindigkeit**

Die Windmessungen zeigten sehr geringe Windgeschwindigkeiten. Dies ist jedoch vor allem durch die geschützte Lage des Versuchsstandes zu erklären. Der Standort der Messbox ist im Norden, Westen und Osten von Gewächshauskomplexen umgeben. Außerdem steht im Westen des Versuchsgeländes ein hoher und dichter Baumbestand, der zu einer zusätzlichen Abschirmung führt. Die Messungen von Ronoh [\(2016\)](#page-157-0) bestätigen diese Tendenzen. Ein Problem der Messung zeigte sich in der Natur des Windwegmessers. Dieser sendet alle 100 m Windweg einen Impuls. Die verstrichene Zeit zwischen den Impulsen wurde mit einer Stoppuhr gemessen und zum Zeitpunkt des Impulses aufgezeichnet. Somit sind alle Windgeschwindigkeitsmessungen auf einer unregelmäßigen Zeitskala, die sich von den anderen Messungen stark unterscheidet. Es handelt sich also schon bei den Rohdaten um eine mittlere Windgeschwindigkeit über einen variablen Zeitraum. Die Stundenmittelwerte unterscheiden sich daher stark in der Anzahl der Messpunkte, die in den Mittelwert eingehen. Die Anschubgeschwindigkeit des Anemometers wird vom Hersteller mit 0,5 *<sup>m</sup> s* angegeben. Daher wurden Messwerte nicht beachtet, die kleinere Windgeschwindigkeiten anzeigten. Dies erwies sich als problematisch, da die Windgeschwindigkeiten am Versuchsstand sehr gering ausfielen und oft im Bereich um 0,5 *<sup>m</sup> s* lagen.

### **Messung des Bewölkungsgrades**

Die Messdaten zur Bewölkung wurden vom deutschen Wetterdienst übernommen. Hierbei handelt es sich um eine visuelle Einschätzung eines Experten und nicht etwa um eine automatische Messung. Daher wären Abweichungen aufgrund des subjektiven Eindrucks durch wechselndes Personal möglich. Diese können jedoch im Rahmen dieser Arbeit nicht nachvollzogen werden. Ronoh [\(2016\)](#page-157-0) erarbeitete eine automatische Bewölkungsklassifizierung mit Hilfe von Bilderkennung von Satellitenbildern. Dies zeigt jedoch nicht die nötige zeitliche und räumliche Auflösung, um genauere Werte liefern zu können. Dies schränkt das in Abschnitt [5.1.1.3](#page-49-0) auf den Seiten [33](#page-49-0) ff. weiter diskutierte Modell von Ronoh [\(2016\)](#page-157-0) stark ein, da stündliche Bewölkungsdaten zur Verfügung stehen müssen.

### **Messung der Strahlung**

Die Strahlungsmessungen wurden in Zusammenarbeit mit Ronoh (veröffentlicht in Ronoh [\(2016\)](#page-157-0)) durchgeführt. Dieser weist drauf hin, dass Messungen dieser Art mit Netradiometern nur durchgeführt werden können, wenn die Reflexionseigenschaften des zu untersuchenden Untergrunds bekannt sind. Weiterhin sollen Infrarotmessungen per Kamera zwar den gleichen Einschränkungen unterliegen, aber eine bessere Auflösung bieten und besser auf die Oberflächentemperatur und somit die Abstrahlung rückschließen lassen.

### **Messung des Luftwechsels**

Die Messung des Luftwechsels mit Hilfe einer Gaswechselmessung zeigte die erwartete natürliche exponentielle Abnahme mit nur minimalen Schwankungen. Die Luftwechselzahl zeigte eine lineare Abhängigkeit zur Windgeschwindigkeit. Dies deckt sich mit den Beobachtungen von Meyer [\(1982\)](#page-156-1). Die Luftwechselzahl wurde mit Hilfe der Klappen am Versuchsstand auf 1 Volumenaustausch pro Stunde bei der durchschnittlichen Windgeschwindigkeit von etwa 1 *<sup>m</sup> s* eingestellt.

### **7.1.1.3. Regelung**

Die verwendete Regelschaltung konnte die Innentemperatur bis auf wenige Ausnahmen innerhalb der Toleranz der Temperaturfühler (± 0,3 ◦*C*) um die gewünschte Temperaturdifferenz von 15 ◦*C* halten. Der Mittelwert ist mit 14,9 ◦*C* unter einem Prozent von dem gewünschten Wert entfernt.

#### <span id="page-135-0"></span>**7.1.1.4. Besonderheiten bei der Parametererfassung**

Für die Erstellung der Modelle mussten einige besondere Parameter erfasst werden, die entweder für Korrekturfaktoren der Messbox oder in einigen Modellen genutzt werden.

#### <span id="page-135-1"></span>**Vergleich der Glastemperaturfühler**

Die Abweichung bei der Messung der Glastemperatur von bis zu 2 ◦*C* zeigt, dass die Messung mittels Kontaktfühler stark von der gewählten Klebemethode abhängt. Ebenso zeigte sich eine unterschiedlich schnelle Reaktionszeit auf Veränderungen. Da es sich um reflektierende Glasflächen handelt, die zusätzlich noch den Wettereinflüssen ausgesetzt sind, und sich dementsprechend der Emissionskoeffizient der Oberfläche leicht ändern kann (Dobesch und Poliak [2013\)](#page-153-0), müsste ein Modell, das sich auf Glastemperaturen bezieht, entweder mit vergleichsweise teuren spezialisierten Infrarotsensoren parametrisiert werden, deren Emissionskoeffizient ständig kontrolliert werden müsste, oder die Methode muss bei allen Vergleichsmessungen exakt der Methode während der Modellerstellung entsprechen.

### **Einstellung des Luftwechsels**

Die in Abbildung [16 auf Seite 71](#page-88-0) gezeigte Abhängigkeit zwischen Windgeschwindigkeit und Luftwechsel verdeutlicht die Notwendigkeit, den Luftwechsel auch im späteren Modell zu berücksichtigen. Im Versuchszeitraum schwankte die Luftwechselzahl zwischen 0,65 und 5,2  $\frac{1}{h}$ . Der Einfluss beträgt mit durchschnittlich 0,7  $\frac{W}{m^2 \cdot K}$  (siehe Abbildung [48 auf Seite 114\)](#page-131-0), selbst nach Windgeschwindigkeits-Korrektur nach Ronoh [\(2016\)](#page-157-0), immer noch rund 6 %.

Im Durchschnitt machte der Luftwechsel etwa 10 % der Energieverluste aus. Damit liegt der Anteil im unteren erwarteten Bereich von 10 – 35 % (Fernández und Bailey [1992;](#page-154-0) Berroug et al. [2011\)](#page-151-0) für ein Gewächshaus der 80er bis 90er Jahre.

### **Ermittlung der Speicherkapazität der Messbox**

Die Ermittlung der Speicherkapazität der Messbox geschah nach dem Messprinzip, das Rath [\(1994\)](#page-157-2) entwickelte. Die Basis des Modells ist, dass zwischen der Differenz der mittleren Tagestemperatur zur mittleren Nachttemperatur und dem tatsächlichen Unterschied zwischen der Innentemperatur und der Außentemperatur des Gewächshauses in der Nacht eine lineare Abhängigkeit besteht. Die Messbox zeigte hierbei die gleiche lineare Abhängigkeit wie von Rath [\(1994\)](#page-157-2) angegeben. Im Messbereich zeigten Regressionen aus den Messdaten eine maximale Abweichung von 4 % zu den Literaturdaten. Daher wurde sich dafür entschieden, die Literaturdaten zu verwenden.

Die Anzahl der Messungen ist jedoch mit fünf Messnächten sehr gering, und auch das *R*<sup>2</sup> ist mit 0,82 bei fünf Messungen nicht aussagekräftig genug, um eine Fehlinterpretation auszuschließen.

Weitere Messungen wären daher wünschenswert gewesen, waren aber durch die für die Messung nötigen Umbauten an der Box nicht mehr zu realisieren.

### **Ermittlung der Energieverluste über die Außenwände**

Die Energieverluste über die Außenwände, wie in Abschnitt [5.1.2.5](#page-73-1) auf Seite [57](#page-73-1) beschrieben, lagen mit 0,6  $\frac{W}{m^1 \cdot K}$  deutlich über dem Literaturwert von  $\approx$  0,175 $\frac{W}{m^1 \cdot K}$  von Styropor mit entsprechender Dicke (Yucel et al. [2003\)](#page-158-1).

Die Box war vor Versuchsbeginn ausgebessert worden, da Teile der Isolation durch zu hohe Temperaturen angeschmolzen waren. Da der Wert auch bei verschiedenen Windgeschwindigkeiten nur minimal schwankte, sind Undichtigkeiten als Ursache unwahrscheinlich. Eine Möglichkeit wäre, dass sich Wärmebrücken in der Wand der Isolation der Box befanden, die jedoch nicht lokalisiert werden konnten.

#### **7.1.2. Parametrisierung der Modelle**

Jedes der in dieser Arbeit verglichenen Modelle wurde in der Messbox parametrisiert. Im Folgenden wird dieser Vorgang für jedes der einzelnen Modelle einzeln bewertet.

## **7.1.2.1. Parametrisierung des Basis-***U* 0 **-Modells**

Abbildung [18 auf Seite 73](#page-90-0) zeigt die Ergebnisse des Modells nach Basis-U' ohne weitere Korrekturen. So zeigt sich eine Streuung der Daten von bis zu 6  $\frac{W}{m^2\cdot K}$ , die zu einem Mittelwert zusammengefügt werden. Ohne weitere Korrekturen kann über den Mittelwert keine realistische Abbildung einer Einzelmessung abgeleitet werden. Der so berechnete U'-Wert ist jedoch mit 6,2  $\frac{W}{m^2\cdot K}$  für ein trockenes Gewächshaus deutlich höher als aus den Literaturdaten erwartet (Zabeltitz [1978\)](#page-158-2).

Bei der Parametrisierung in der Messbox wurde versucht, die Bedingungen nachzuempfinden, die auch bei den ursprünglichen Messungen am Standort Hannover vorherrschten. Jedoch ist nicht dokumentiert, wie stark der damalige Luftwechsel der ursprünglichen Gewächshäuser gewesen ist. Es wurde eine Luftwechselzahl von 1 unter vorherrschenden Klimabedingungen angenommen. Da die U'-Wert-Messungen jedoch teilweise bis zu 45 Jahre zurückliegen (Kanthak [1970\)](#page-155-0), ist eine genaue Schätzung der baulichen Eigenschaften damaliger Gewächshäuser hier schwierig. Möglicherweise wurde also von einer zu hohen Luftwechselzahl ausgegangen.

Schließlich wurde versucht, den Metallanteil einer Bedachung eines in den 70er bis 80er Jahren gebauten Gewächshauses nachzuempfinden. Es wurde sich für eine Gesamtfläche von 14 % Metallanteil entschieden, da dies dem durchschnittlichen Metallanteil der Gewächshäuser am Standort Hannover entspricht. Die Anordnung der Metallanteile, vornehmlich an der Oberund Unterseite der Box, könnte zu einer ungewollt starken Wärmeabfuhr geführt haben, da die warme, aufsteigende Luft vor allem an den Metallanteilen der Box angestaut wurde. Dieser Effekt war auf Wärmebildern ersichtlich, jedoch nicht quantifizierbar.

### **7.1.2.2. Parametrisierung des Modells nach Rath [\(1992\)](#page-156-0)**

Das Modell nach Rath [\(1992\)](#page-156-0) benötigt den U'-Wert bei einer mittleren Windgeschwindigkeit von 4 *<sup>m</sup> s* . Deshalb wurde eine Regression zwischen den im Versuchsstand gemessenen Windgeschwindigkeiten und  $U'$ -Werten gebildet und der  $U'$ -Wert bei 4  $\frac{m}{s}$  für die weitere Berechnung verwendet. Hierbei wurde eine lineare Korrelation angenommen, da dies auch in der ursprünglichen Modellerstellung von Rath [\(1992\)](#page-156-0) verwendet wurde. Eine exponentielle Korrelation wie im Modell nach Tantau und Akyazi [\(2014\)](#page-158-0) führt jedoch zu nahezu identischen Ergebnissen. Der Unterschied liegt lediglich bei 0,3  $\frac{W}{m^2 \cdot K}$ .

Der größte Fortschritt des Modells nach Rath [\(1992\)](#page-156-0) ist die Einbeziehung der Energiespeicherung über eine einfache Kontrollmessung ohne Vorwissen über die involvierten Materialien. Um den Einfluss der Wärmespeicherung zu modellieren, wurden zunächst Temperaturmessungen im unbeheizten Versuchsstand durchgeführt. Dann wurden analog zu Rath [\(1994\)](#page-157-2) die Temperaturdifferenzen zwischen Tag- und Nachtmittel sowie Innen- und Außentemperatur in der Nacht gegenübergestellt. Dabei zeigten die Daten eine hinreichende Ähnlichkeit zu der von Rath [\(1992\)](#page-156-0) verwendeten Regression. Folglich wurden die Parameter des Modells unverändert übernommen. Der Einfluss der Speicherung insgesamt zeigte sich im Versuchsstand als gering. Dies lässt sich vor allem über die feste Temperaturdifferenz von 15 ◦*C* zwischen Innenund Außentemperatur erklären, die die Speicherung mit ihrer durchschnittlichen Temperaturanhebung von 0,3 ◦*C* weitgehend überlagerte. Wäre der Versuch bei einem geringeren

Temperaturdelta bei gleicher Genauigkeit der Messung möglich gewesen, wäre dieser Faktor deutlich stärker zum Tragen gekommen.

Das Modell nach Rath [\(1992\)](#page-156-0) führte zu einer deutlichen Erhöhung des U'-Wertes im Vergleich zu dem Modell nach Ronoh [\(2016\)](#page-157-0) oder Tantau und Akyazi [\(2014\)](#page-158-0). Abgesehen davon wurde jedoch der Einfluss des Klimas auf den  $U^{\prime}$ -Wert deutlich erhöht und die Modellgüte stark verbessert, was sich in einer deutlich geringeren Standardabweichung niederschlägt. Die Modellgüte selbst wird mit den übrigen Modellen im Abschnitt [7.1.4](#page-142-0) auf den Seiten [125](#page-142-0) f. diskutiert.

### **7.1.2.3. Parametrisierung des Modells nach Ronoh [\(2016\)](#page-157-0)**

Das U'-Modell nach Ronoh [\(2016\)](#page-157-0) ist eine Erweiterung des Modells nach Rath [\(1992\)](#page-156-0) um eine Bewölkungskorrektur. Dies hat einen signifikanten Effekt auf die Genauigkeit des Modells (siehe in Abschnitt [7.1.4](#page-142-0) auf den Seiten [125](#page-142-0) f.). Dies unterstreicht die Notwendigkeit der Korrektur nach Bewölkungsgrad, auch wenn die Datenerhebung, je nach Standort, schwierig sein kann. Hierzu hatte Ronoh [\(2016\)](#page-157-0) in seiner Arbeit jedoch bereits einen Lösungsansatz präsentiert, der auf Bildanalysen von Satelliten beruht. Die Parametrisierung des Modells nach Ronoh [\(2016\)](#page-157-0) fand ebenfalls in Messboxen statt. Daher ergeben sich auch hier die in Abschnitt [7.2](#page-143-0) auf den Seiten [126](#page-143-0) f. diskutierten Probleme mit der Übertragbarkeit des Modells auf reale Gewächshäuser.

#### **7.1.2.4. Parametrisierung des Modells nach Tantau und Akyazi [\(2014\)](#page-158-0)**

Der Luftwechselwiderstand wurde über die in Abschnitt [5.1.1.4](#page-54-0) auf den Seiten [38](#page-54-0) f. beschriebene Formel berechnet. Da es keine Feuchtigkeitsquelle innerhalb der Versuchsbox gab, wurde der Feuchtigkeitsanteil als vernachlässigbar betrachtet. Daher wird der berechnete Luftwechsel maßgeblich von der Temperaturdifferenz, die konstant im Bereich von 15 ◦*C* gehalten wurde und somit einen generell gleichbleibenden Einfluss haben sollte, und der Windgeschwindigkeit beeinflusst. Der Luftwechselwiderstand zeigt daher eine starke exponentielle Abhängigkeit zur Windgeschwindigkeit (siehe Abbildung [24 auf Seite 79\)](#page-96-0). Der Widerstand ist mit einem

Durchschnitt von 2,2 etwa eine Potenz höher als die übrigen Durchgangswiderstände. Dies liegt zum einen an seinem geringeren Anteil am Energieverlust (siehe Berroug et al. [\(2011\)](#page-151-0) und Baille, López et al. [\(2006\)](#page-151-1)), zum anderen handelt es sich bei den übrigen Durchgangswiderständen, im Gegensatz zum Luftwechselwiderstand, jeweils nur um Teilwiderstände. Für die Modellierung des inneren Strahlungsaustausches wurde vereinfacht angenommen, dass es sich bei der Grundfläche des Gewächshauses und seiner Hüllfläche um zwei unendliche Schichten handelt, die Strahlung untereinander austauschen. Es wird angenommen, dass die Abstrahlung vom Boden von den Metall-Konstruktionsteilen weitestgehend reflektiert wird, da Aluminium, je nach Verschmutzungsgrad, einen Reflexionsindex für Infrarotstrahlung von etwa 0,7 bis nahezu 1 hat (Hatch [1984\)](#page-154-1). Somit trifft der überwiegende Teil der Abstrahlung des Bodens entweder die Hüllfläche oder wird auf den Boden reflektiert, verlässt dann aber nicht das System. Dies reduziert die Komplexität der Berechnung stark und verringert die Anzahl an geschätzten Variablen. Mit Ausnahme von Grazoli [\(1985\)](#page-154-2) und Jolliet, Danloy et al. [\(1991\)](#page-155-1) nutzen alle Modelle der Tabelle [1 auf Seite 14](#page-12-0) mit nur einer Strahlungsebene eine ähnliche Herangehensweise.

Der konvektive Widerstand an der Innenseite war weitestgehend als temperaturabhängig (freie Konvektion) angesehen worden, da dies in der Literatur die vorherrschende Herangehensweise darstellt (Boulard, Kittas et al. [2002\)](#page-152-0). Dies konnte jedoch, wie in der Abbildung [28 auf Seite 84](#page-101-0) gezeigt, nicht bestätigt werden. So zeigt die Windgeschwindigkeit einen deutlich größeren Einfluss als der Temperaturunterschied zwischen Innenraum und Glasinnenseite. Bei einer Luftwechselzahl im Versuchsstand von durchschnittlich 1,6  $\frac{1}{h}$  dominiert also die erzwungene Konvektion gegenüber der freien Konvektion. Daher wurde dieser Faktor auch in der Modellierung des Gesamtwiderstandes mit einer Regression zur Windgeschwindigkeit betrachtet. In der Literatur werden die meisten Modelle im geschlossenen Gewächshaus mit freier Konvektionen beschrieben (u.a. Papadakis et al. [1992;](#page-156-2) Tadj et al. [2006\)](#page-157-3). Die Unterscheidung ist jedoch stark von der Bauform und den klimatischen Bedingungen abhängig. Oftmals sind beide Formen im Gewächshaus präsent (Roy et al. [2002;](#page-157-4) Baptista et al. [2010\)](#page-151-2). Dies bedeutet, dass

eine Überprüfung des Konvektionsmodells an der Innenseite für unterschiedliche Bauformen jeweils neu durchgeführt und entweder ein temperatur- oder eine windgeschwindigkeitsbasierte Korrektur angewendet werden muss.

Der Durchgangswiderstand repräsentiert im Modell den Restfehler. Die Streuung, die sich nicht über die inneren oder äußeren Widerstände erklären und korrigieren lässt, bildet sich in diesem Widerstand ab. Daher wurde in der Modellierung der Mittelwert gewählt, weil er von verschiedenen Faktoren beeinflusst wird, die das Modell nicht erfasst, wie etwa den Interaktionen zwischen den verschiedenen Widerständen und Klimafaktoren.

Die gemessene Abstrahlung der Strahlungsbilanz-Messungen wurde gegen die vom Deutschen Wetterdienst zur Verfügung gestellten Bewölkungsgrade aufgetragen. Hierbei wird deutlich, dass der Einfluss der Bewölkung stark schwankt und eine Korrelation schwierig ist (*R*<sup>2</sup> von 0*,* 55). Ein Trend ist jedoch vorhanden, insbesondere wenn die Mittelwerte der jeweiligen Oktastufen betrachtet werden. Auch zeigen die Modellvergleiche im Abschnitt [6.1.4](#page-112-0) auf Seite [95,](#page-112-0) dass selbst diese näherungsweise Korrektur eine deutliche Erhöhung der Genauigkeit ergibt. Die Messungen zu 0 *Okta* und 5/8 *Okta* weichen hierbei am stärksten von dem generellen exponentiellen Trend ab. Hier wurden jedoch auch maximal 5 Stunden mit diesem Bewölkungsgrad während der Messungen aufgezeichnet, deutlich weniger als bei den restlichen Bewölkungsgraden. Es ist also möglich, dass hier die Stichprobenzahl nicht ausreichte, um ein akkurates Abbild der durchschnittlich vorherrschenden Verhältnisse abzubilden. Auch eine multifaktorielle Regression mit Bewölkung und Außentemperatur zeigt keine deutliche Verbesserung ( $R^2$  von  $0,62$ ). Dies deckt sich mit den Ergebnissen von Ronoh [\(2016\)](#page-157-0).

Der konvektive Widerstand an der Außenseite zeigt einen zur Windgeschwindigkeit exponentiell abfallenden Verlauf. Dieser exponentielle Zusammenhang zwischen Windgeschwindigkeit und U'- beziehungsweise R-Wert wird von verschiedenen Studien bestätigt (Kittas [1986;](#page-155-2) Papadakis et al. [1992;](#page-156-2) Suhardiyanto und Romdhonah [2008;](#page-157-5) Kanthak [1970\)](#page-155-0).

### **7.1.3. Modellsensitivität**

Die Sensitivitätsanalyse der Modelle zeigt, dass für jedes der Modelle die Innentemperatur bzw. der Sollwert den entscheidenden Faktor für die Modellierung darstellt. Für alle drei Modelle ist hier der *SI* größer als 1.

Dies entspricht den Erwartungen, da die Innentemperaturerhöhung den zentralen Faktor für den Energieverbrauch darstellt. Der eigentliche Energieverbrauch besteht aus dem Zusammenspiel der Energieverluste, bedingt durch äußere Klimafaktoren und die Konstruktion, die ausgeglichen werden müssen, um den Sollwert zu erreichen (Bertram et al. [2008\)](#page-151-3).

Die Außentemperatur und die Windgeschwindigkeit sind die vorherrschenden Klimafaktoren, die den Energieverbrauch beeinflussen. Auch dies entspricht der Praxis. Wie in Tabelle [1 auf](#page-12-0) [Seite 14](#page-12-0) zu sehen, gibt es kein Modell, dass diese Faktoren nicht betrachtet.

Der geringe Einfluss der Energiespeicherung ist vor allem von dem ohnehin schon geringen Median der Temperaturerhöhung durch Energiespeicherung abzuleiten. Somit ist eine Erhöhung oder Absenkung der Speicherwirkung um 20 % kaum ausschlaggebend.

Entgegen den Erwartungen zeigt die Bewölkung im Modell nach Tantau und Akyazi [\(2014\)](#page-158-0) einen doppelt so hohen Einfluss wie im Modell nach Ronoh [\(2016\)](#page-157-0). Auch ist der Einfluss im Modell nach Tantau und Akyazi [\(2014\)](#page-158-0) nicht linear. Die erhöhte Sensitivität des Modells nach Tantau und Akyazi [\(2014\)](#page-158-0) könnte die in Abschnitt [6.1.4](#page-112-0) auf Seite [95](#page-112-0) gezeigte höhere Genauigkeit des Modells zumindest teilweise erklären.

### <span id="page-142-0"></span>**7.1.4. Modellvergleich**

Im direkten Vergleich der Modelle im Winkelsymmetralplot (siehe Abbildung [38 auf Seite 96\)](#page-113-0) zum gemessenen Energieverbrauch des Versuchsstandes wird die Modellgüte deutlich. Die Modelle nach Ronoh [\(2016\)](#page-157-0) und Tantau und Akyazi [\(2014\)](#page-158-0) zeigen vergleichbar genaue Ergebnisse mit einem PMRE von 9 beziehungsweise 10 % sowie einem relativ geringen BIAS von – 3,9 und – 1,5 *W*. Das Modell nach Ronoh [\(2016\)](#page-157-0) benötigt jedoch keine Glastemperaturmessungen, die, wie in Abschnitt [7.1.1.4](#page-135-1) auf den Seiten [118](#page-135-1) f. gezeigt, eine hohes

Fehlerpotenzial bieten. Dies ließe vermuten, dass das Modell nach Ronoh [\(2016\)](#page-157-0) auch genauere Ergebnisse im Praxistest liefern würde. Dies ist jedoch nicht der Fall, wie in Abschnitt [7.2](#page-143-0) auf den Seiten [126](#page-143-0) f. näher erläutert wird. Die statistischen Größen RMSE, BIAS und PMRE zeigen, dass das Modell nach Rath [\(1992\)](#page-156-0) die schlechtesten Übereinstimmungen zum realen Energieverbrauch des Versuchsstandes besaß. Dies entsprach nicht den Erwartungen, da das Modell nach Basis-U'-Modell trotz fehlender Korrekturen besser abschneidet. Die Abweichungen des Modells nach Rath [\(1992\)](#page-156-0) zeigen sich vor allem bei geringem Energieverbrauch, der in den meisten Stunden des Versuchszeitraums vorherrschte. Hier ist das Modell nach Ronoh [\(2016\)](#page-157-0), das im wesentlichen auf der Modellierung nach Rath [\(1992\)](#page-156-0) aufbaut, mit Berücksichtigung des Bewölkungsfaktors deutlich genauer. Dies spricht dafür, dass im unteren Bereich des Wärmeverbrauchs der konvektive Wärmeverlust einen geringeren Einfluss hat, als im Modell nach Rath [\(1992\)](#page-156-0) angenommen, und stattdessen der Einfluss der Bewölkung deutlich überwiegt. Dies deckt sich mit den Ergebnissen von Ronoh [\(2016\)](#page-157-0). Das Modell nach Ronoh [\(2016\)](#page-157-0) sowie das Modell nach Tantau und Akyazi [\(2014\)](#page-158-0) wurden in vergleichbaren Messboxen parametrisiert. Es ist also möglich, dass das Modell nach Rath [\(1992\)](#page-156-0) sich schlechter auf kleinere Versuchsanlagen übertragen lässt, da es in Gewächshäusern mit größerer Grundfläche parametrisiert wurde.

### <span id="page-143-0"></span>**7.2. Modellevaluierung in der Praxis**

Die in Abschnitt [6.2](#page-114-1) auf Seite [97](#page-114-1) dargestellte Modellevaluation in HORTEX© zeigt, dass die Modelle von Ronoh [\(2016\)](#page-157-0) und Tantau und Akyazi [\(2014\)](#page-158-0) derzeit nicht auf reale Gewächshausgröße übertragbar sind. Die Abweichungen bei den vier modellierten Gewächshäusern liegen bei Ronoh [\(2016\)](#page-157-0) im Bereich von bis zu 20 %. Das Modell nach Tantau und Akyazi [\(2014\)](#page-158-0) ist mit bis zu 60 % sogar noch weiter von den Realwerten entfernt. Das Modell von Ronoh [\(2016\)](#page-157-0) unterschätzt die realen Energievebräuche zwar, zeigt aber eine sehr ähnliche Kennlinie zu den realen Messdaten (und der Simulation nach Rath [\(1992\)](#page-156-0)). Da dieses Modell im Messboxvergleich in Abschnitt [7.1.4](#page-142-0) auf den Seiten [125](#page-142-0) f. deutlich bessere Ergebnisse zeigte,
sollte unbedingt eine Parametrisierung auf Gewächshausebene erfolgen, um zu überprüfen, ob der Skalierungseffekt ausschlaggebend für die Unterschiede ist. Dann hätte das Modell großes Potenzial, eine noch genauere Berechnung zu ermöglichen. Neben dem Skalierungseffekt zwischen der Messbox und einem realen Gewächshaus ist das Fehlen der latenten Wärmeströme während der Parametrisierung als weitere Fehlerquelle zu nennen. Dies betrifft das Modell nach Tantau und Akyazi [\(2014\)](#page-158-0), da hier die Regressionen aus der Messbox verwendet wurden, um die Wärmewiderstande im Praxistest zu simulieren. Das Modell nach Rath [\(1992\)](#page-156-0) und das Modell nach Ronoh [\(2016\)](#page-157-0) waren im Praxistest weitgehend unabhängig von den Daten aus der Messbox, aber auch das Modell nach Ronoh [\(2016\)](#page-157-0) wurde von seinem Autor ursprünglich in Messboxen ohne latente Wärmestrom-Komponente entwickelt und könnte auch hier dementsprechende Berechnungsfehler aufweisen. In beiden Fällen wäre also eine Verbesserung der Genauigkeit nach einer Parametrisierung in einem größeren Gewächshaus mit latenten Wärmeströmen zu erwarten. Bis dahin ist das ursprüngliche Modell von Rath [\(1992\)](#page-156-0) mit einer maximalen Abweichung von unter 8 % weiterhin das geeignetste Modell für eine Implementation in eine Softwareumgebung.

#### **7.3. Programmtechnische Umsetzung des optimalen Modells**

Bei der Neuprogrammierung des Softwaresystems HORTEX© wurde weiterhin das Modell nach Rath [\(1992\)](#page-156-0) genutzt, da es, wie in Abschnitt [6.2](#page-114-0) auf Seite [97](#page-114-0) gezeigt, weiterhin die genausten Ergebnisse lieferte.

Der Code für den Berechnungskern weist dabei eine Objektstruktur auf, die einfach geändert und erweitert werden kann. Als generelle Kommunikationsstruktur zwischen den Funktionen dient in weiten Teilen des Programms ein Array mit einer Dimension von 20 · 8760. Die zentralen Größen, die berechnet werden, sind die Innentemperatur des Gewächshauses und der Energiebedarf selbst. Eine nachträgliche Erweiterung kann also einfach erfolgen, sofern sie als Input und Output die oben genannten Dimensionen einhält und entweder den Energiebedarf oder die Innentemperatur beeinflusst.

Leider musste diese Grenze von 20 Abteilungen eingeführt werden, da die Programmierung von fixen Arraygrößen abhing und es bei 20 Abteilungen bereits auf weniger gut ausgerüsteten Computern zu Engpässen im verfügbaren Arbeitsspeicher kam. Dies ist einer der größten Nachteile des hier vorgestellten HORTEX©-Systems und ein wichtiger Ansatzpunkt für eine zukünftige Verbesserung der Software. Dieser Schritt würde jedoch weitreichende Änderungen des Programmcodes erfordern.

Deutlich simplere Verbesserungen könnten das Einfügen von neuen Temperatur- oder Lüftungsstrategien sein. Die Codebasis für eine Summenregelung ist bereits in dem aktuellen Programm vorhanden, muss jedoch noch auf ihre Funktionalität überprüft werden. Dank der modularen Programmstruktur ist eine Erweiterung hier nur mit der Erweiterung der Auswahlfunktion verbunden, die entscheidet, welches Subprogramm die entsprechenden Dateien zur Regelstrategie schreibt. Das Gleiche gilt für die Erweiterung des Flächenberechnungsmoduls mit weiteren Dachformen. Da die Bedachung unabhängig vom restlichen Gewächshaus berechnet wird und bereits die Strukturen geschaffen wurden, verschiedene Dachformen auszuwählen, wäre eine Erweiterung der Berechnung hier schnell möglich.

Die Berechnung der Hüllfläche und die Detektion der Innenflächen in Abschnitt [6.3.2.1](#page-119-0) auf den Seiten [102](#page-119-0) ff. ist in einer beliebig hohen Genauigkeit zu berechnen, je nach Leistung des Systems, auf dem das Programm läuft, bzw. der zur Verfügung stehenden Berechnungszeit. Es ist derzeit in der Lage, Breitschiff- und Venlo-Gewächshäuser zu berechnen, kann aber wie oben genannt einfach erweitert werden.

Die Komplexität der Gewächshausanlage, die akkurat von der Flächenberechnung abgebildet werden kann, ist ebenfalls von der gewünschten Genauigkeit abhängig. Bei der in HORTEX© genutzten Genauigkeit von  $100\; cm^2$  zeigte sich dabei ein Fehler von maximal 4 %, je nach Bauform und Komplexität des Gewächshauses. Die Berechnungszeit liegt bei dieser Genauigkeit bei wenigen Sekunden (1–3). Die theoretisch maximal mögliche Ungenauigkeit von der genutzten Berechnungsmethode liegt, unter der Annahme von 100 *cm*<sup>2</sup> -Quadraten, bei 0*,* 1 *m*<sup>2</sup> pro Meter Kanten- oder Kontaktgrenzfläche, also nur dort, wo eine Gewächshauswand

endet, oder an den Außenrändern der Kontaktfläche zweier Abteilungen.

Der Nachteil der Berechnung mit Hilfe der Quadrate ist eindeutig der Giebel der Gewächshäuser. Je nach Größe der Quadrate kann es hier zu erheblichen Abweichungen kommen, da die eigentlich dreieckigen oder rundbogenförmigen Dachabschnitte über rechtwinklige Quadrate abgebildet werden. Dies wird teilweise von der Symmetrie des Daches abgefangen, da Unterschätzungen der Dachfläche auf einer Seite der Dachkante durch Überschätzungen auf der anderen Seite ausgeglichen werden. Falls die Berechnung in Zukunft um unsymmetrische Dachflächen erweitert wird, sollte die Genauigkeit noch einmal evaluiert und gegebenfalls die Quadratgröße dementsprechend verkleinert werden.

Die Lauffähigkeit unter den aktuellen Betriebssystemen konnte wieder voll gewährleistet werden. Eines der Hauptprobleme des alten HORTEX© 4.1 war die Auslegung des Berechnungskerns auf 32-bit-Systeme. Dies konnte durch die Neuerstellung des Kerns in einem aktuellen Compiler behoben werden. Die Datenhaltung wurde so programmiert, dass sie auf Windows-Rechnern ohne die Administrationsrechte des Benutzers funktioniert. Hierfür wurden allgemein zugängliche Speicherorte verwendet, wie etwa:

#### ..\users\user\AppData\roming\Hortex

Eine Portierung des Codes ist ebenso möglich, da der genutzte Compiler Lazarus ® und die Programmiersprache "FreePascal" auf allen gängigen Plattformen (Android, Mac, Linux, Windows) lauffähig sind. Jedoch wurden keine expliziten Schritte unternommen, um den Code multiplattform-kompatibel zu halten. Hier wäre also eine genaue Durchsicht des Codes nötig, um etwa Dateipfade richtig zu benennen und die Kompatibilität herzustellen.

Eine Berechnung der  $CO<sub>2</sub>$ -Emissionen wurde integriert und auf Grundlage des Heizungsträgers gewichtet.

Die Anbindung an verschiedene Benutzeroberflächen ist möglich, da der Berechnungskern über XML-Dateien kommuniziert (sowohl die Eingabe der Daten als auch die Ausgabe erfolgt über standardisierte XML-Strukturen) und einfache Funktionen zum Anstoß der Simulation bereitstellt.

## 7.4. Normierung des U'-Wertes

Die nach den Methoden in Abschnitt [5.4.3](#page-84-0) auf den Seiten [67](#page-84-0) ff. normierten U'-Werte zeigen eine deutliche Reduktion der Streuung der Messwerte. Diese ist mit ungefähr 30% bezogen auf die ursprüngliche Standardabweichung und ungefähr 50 % bezogen auf den Mittelwert beachtlich. Dies zeigt, dass die unregelmäßigen klimatischen Einflüsse erfolgreich aus der Wärmeverbrauchsberechnung heraus gerechnet werden konnten. Somit konnte durch die Normierung ein U'-Wert bei deutlich weniger Messnächten ermittelt werden, ohne an Aussagekraft zu verlieren. Ein so normierter *U'*-Wert ermöglicht einen direkten Vergleich zwischen Gewächshäusern an unterschiedlichen Standorten. Ebenso könnten mit Hilfe dieser normierten  $U'$ -Werte in HORTEX© deutlich repräsentativere "Jahres-Wärmeverbrauchs-Werte" ermittelt werden. Diese würden das Klima eines ganzen Jahres berücksichtigen und nicht nur das vorherrschende Klima während der Messungen. Hierzu müsste HORTEX© nur geringfügig verändert werden. Man würde den  $U^{\prime}$ -Wert zunächst normieren, um die klimatischen Einflüsse während der Messung zu entfernen, um dann mit Hilfe von HORTEX© ein standardisiertes Klima des Standortes über das gesamte Jahr hinweg einzurechnen. Dies hätte auch zur Folge, dass deutlich weniger Messpunkte benötigt würden, um den  $U'$ -Wert eines Gewächshauses zu messen, da die Einflüsse des Klimas herausgerechnet werden können. Die Genauigkeit des Wertes leidet darunter jedoch nicht, da HORTEX© die Einflüsse des Klimaverlaufs weiterhin beachtet und durch die standardisierte Klimageneration von HORTEX© wäre das Ergebnis auch bei jeder Berechnung (einer Klimaregion) gleich.

Die hier genutzten Normierungsschritte lassen sich jedoch nicht ohne Weiteres auf ein Gewächshaus übertragen, da das vergleichsweise ungenaue (vergleiche Abschnitt [6.2](#page-114-0) auf Seite [97\)](#page-114-0) Modell von Ronoh [\(2016\)](#page-157-0) eine zentrale Bedeutung in der Berechnung des Bewölkungseinflusses spielt und derzeit keine, in diesem Fall, nutzbaren Alternativen zu diesem Modell existieren. Hier wäre eine Parametrisierung des Modells nach Ronoh [\(2016\)](#page-157-0) unter Praxisbedingungen im Gewächshaus zwingend notwendig.

## <span id="page-148-0"></span>**8. Fazit**

Die Ergebnisse, der in dieser Arbeit unternommenen Versuche und Vergleiche haben gezeigt, dass das U'-Modell nach Rath [\(1992\)](#page-156-0) im Versuchsstand den Modellen nach Ronoh [\(2016\)](#page-157-0) und Tantau und Akyazi [\(2014\)](#page-158-0) deutlich unterlegen war. Die maximale Abweichung war mit 60 % doppelt so hoch wie bei den anderen beiden Modellen. Die Abweichungen wurden vor allem in Bereichen mit geringer Windgeschwindigkeit deutlich. Gleichzeitig zeigte sich, dass die Modelle von Ronoh [\(2016\)](#page-157-0) und Tantau und Akyazi [\(2014\)](#page-158-0) mit ihrer Parametrisierung im Versuchsstand nicht auf reale Gewächshäuser übertragen werden können. Hier ist nach wie vor der Ansatz von Rath [\(1992\)](#page-156-0) das Modell mit der höchsten Genauigkeit.

Die Neuprogrammierung von HORTEX© wurde erfolgreich abgeschlossen. Das Programm wird vom Ulmer Verlag kommerziell vertrieben (http://hortex.ulmer.de/ (Stand 2020)). Durch sein modulares Design sind einfache Änderungen und Programmzusätze jederzeit möglich. Viele kleinere Verbesserungen konnten das Programm aufwerten. Die Flächenberechnung ist in der Lage, jede beliebige Gewächshauskonstruktion zu simulieren, sofern es sich um Breitschiff- oder Venlo-Dächer handelt. Weitere Dachformen können einfach in das Programm integriert werden. Die Modularität des Regelungs-Objektes ermöglicht die einfache Ergänzung weiterer Regelstrategien.

Eine erfolgreiche Erweiterung der Normierung des U'-Wertes konnte exemplarisch demonstriert werden.

## **9. Ausblick**

Im Folgenden sollen weitere mögliche Arbeiten, die an diese Thesis anschließen könnten, erläutert werden.

#### **9.1. Weitere Arbeiten an den Modellen**

Wie in Abschnitt [8 auf der vorherigen Seite](#page-148-0) dargelegt, konnte in dieser Arbeit gezeigt werden, dass das Modell nach Ronoh [\(2016\)](#page-157-0) ein vielversprechender Kandidat wäre, um das Modell nach Rath [\(1992\)](#page-156-0) in HORTEX© zu ersetzen. Hierzu müsste die Parametrisierung und Evaluation des Modells in einem größeren Gewächshaus erfolgen. Dies wäre besonders wichtig, da auch die Normierung des *U'*-Wertes auf eine funktionierende Bewölkungskorrektur des *U'*-Wertes angewiesen ist und eine Übertragbarkeit der in Abschnitt [5.4.3](#page-84-0) auf den Seiten [67](#page-84-0) ff. vorgestellte Methodik auf die Praxis ansonsten nicht uneingeschränkt realisierbar wäre.

#### **9.2. Weitere Arbeiten an HORTEX©**

Auch in HORTEX© ist noch Entwicklungspotenzial vorhanden. Eine Summenregelung für die Klimatisierung wäre wünschenswert. Diese ist zwar im Code schon integriert, konnte jedoch bisher nicht ausreichend getestet werden. Das neue HORTEX© bietet zum ersten Mal die Möglichkeit, Wintergärten mit dem Programm zu simulieren. Dies könnte mit wenigen Änderungen neue Märkte für HORTEX© erschließen.

Das Modell nach Ronoh [\(2016\)](#page-157-0) wurde ebenfalls integriert, jedoch nicht für den Endnutzer freigeschaltet. Hier wäre die Parametrisierung im Gewächshaus abzuwarten. Schließlich wäre die in diesem Abschnitt vorgeschlagene Normierung des U'-Wertes eine interessante und nützliche Ergänzung für HORTEX©, sobald die Parametrisierung des Modells nach Ronoh [\(2016\)](#page-157-0) im Gewächshaus abgeschlossen ist.

Auch die Firma Ulmer und das Labor für Biosystemtechnik der Hochschule Osnabrück haben in den Jahren nach Fertigstellung des Programms weitere Funktionen hinzugefügt. So wurde von der Firma Ulmer eine Berechnung der Auslegungsleistung integriert.

Das Labor für Biosystemtechnik an der Hochschule Osnabrück hat mit Hilfe von HORTEX© einen automatischen Maßnahmenkatalog entwickelt, der auf Basis der Energiebedarfsberechnungen von HORTEX© verschiedene Energiesparmaßnahmen für einen Betrieb berechnen und zum Vergleich zur Verfügung stellen kann. Ebenfalls in dieser Arbeit wurde ein Verfahren entwickelt, um den simulierten Energiebedarf mit Hilfe von realen Energieverbräuchen des Betriebs aus vergangen Jahren zu korrigieren. (Maehlmann [2016\)](#page-156-1)

## **Literatur**

- Abdel-Ghany, A. M. und Kozai, T. (2006): Dynamic modeling of the environment in a naturally ventilated, fog-cooled greenhouse. Renewable Energy 31.10, S. 1521–1539.
- Ahmadi, G. und Glockner, P. G. (1982): Dynamic simulation of the performance of an inflatable greenhouse in the southern part of alberta. I. analysis and average winter conditions. Agriculate Meteorology 27, S. 155–180.
- Aubinet, M., Deltour, J., Halleux, D. de und Nijskens, J. (1989): Stomatal regulation in greenhouse crops: analysis and simulation. Agricultural and Forest Meteorology 48, S. 21– 44.
- Baille, A., Aries, F., Baille, M. und Laury, J. C. (1985): Influence of thermal screen optical properties on heat losses and microclimate of greenhouses. Acta Horticulturae 174, S. 111– 118.
- Baille, A., López, J. C., Bonachela, S., González-Real, M. M. und Montero, J. I. (2006): Night energy balance in a heated low-cost plastic greenhouse. Agricultural and Forest Meteorology 137, S. 107–118.
- Baptista, F. J., Bailey, B. J., Meneses, J. F. und Navas, L. M. (2010): Greenhouses climate modelling. Tests, adaptation and validation of a dynamic climate model. Spanish Journal of Agricultural Research 8.2, S. 285–298.
- Baytorun, A. N. (1986): Bestimmung des Luftwechsels bei gelüfteten Gewächshäusern. Gartenbautechnische Informationen Heft 27. Institut für Technik in Gartenbau und Landwirtschaft, Technische Universität Hannover: Hannover.
- Berroug, F., Lakhal, E. K., Omari, M., Faraji, M. und Qarnia, H. (2011): Numerical study of greenhouse nocturnal heat losses. Journal of Thermal Science 20.4, S. 377–384.
- Bertram, A., Kobienia, C., Wilms, D., Brunko, W., Dröge, H., Schmidt, U., Domke, O., Elsner, B. von, Rath, T., Tantau, H.-J., Reinhold, C. und Meyer, J. (2008): Bericht zur Bestimmung und Bewertung des Energiebedarfs von Gewächshäusern. Kuratorium für Technik und Bauwesen in der Landwirtschaft e.V. (KTBL): Darmstadt.
- Bibi-Triki, N., Bendimerad, S., Chermiti, A., Mahdjoub, T, Draoui, B. und Abène, A. (2011): Modeling, Characterization and Analysis of the dynamic behavior of heat transfers through polyethylene and glass walls of Greenhouses. Physics Procedia 21, S. 67–74.
- Blasco, X., Martínez, M., Herrero, J. M., Ramos, C. und Sanchis, J. (2007): Model-based predictive control of greenhouse climate for reducing energy and water consumption. Computers and Electronics in Agriculture 55.1, S. 49–70.
- Boeckh, P. von und Wetzel, T. (2017): Wärmeübertragung. 7. Auflage. Springer Vieweg: Wiesbaden.
- Bot, G. P. A. (1983): Greenhouse climate: from physical processes to a dynamic model. Landbouwhogeschool te Wageningen: Wageningen.
- Boulard, T. und Baille, A. (1993): A simple greenhouse climate control model incorporating effects of ventilation and evaporative cooling. Agricultural and Forest Meteorology 65, S. 145–157.
- Boulard, T., Kittas, C., Roy, J. C. und Wang, S. (2002): Convective and Ventilation Transfers in Greenhouses, Part 2: Determination of the Distributed Greenhouse Climate. Biosystems Engineering 83.2, S. 129–147.
- Brajeul, E. (2012): A Model for Predicting Energy Consumption and CO 2 Rate in Glasshouses. Acta Hort. (ISHS) 952, S. 493–500.
- Bundesministerium für Ernährung und Landwirtschaft, Referat 716, Hrsg. (2019): Der Gartenbau in Deutschland. Bundesministerium für Ernährung und Landwirtschaft: Berlin.
- Bundesministerium für Umwelt, Naturschutz, Bau und Reaktorsicherheit, Referat KI I 1, Hrsg. (2014): Aktionsprogramm Klimaschutz 2020 – Kabinettsbeschluss vom 3. Dezember 2014. 1. Auflage. Bundesministerium für Umwelt, Naturschutz, Bau und Reaktorsicherheit: Berlin, S. 1–83.
- Bundesministerium für Wirtschaft und Energie, Hrsg. (2014): Nationaler Aktionsplan Energieeffizienz. Bundesministerium für Wirtschaft und Energie: Berlin.

Bunge, M. (1963): A General Black Box Theory. Philosophy of Science 30.4, S. 346–358.

- Chiapale, J.-P. und Kittas, C. (1981): Estimation regionale des besoins de chauffage des serres. Acta Horticulturae 115, S. 493–502.
- Cooper, P. I. und Fuller, R. J. (1983): A transient model of the interaction between crop, environment and greenhouse structure for predicting crop yield and energy consumption. Journal of Agricultural Engineering Research 28.5, S. 401–417.
- Damrath, J. (1980): Gartenbautechnische Informationen Rückgewinnung, Speicherung und Einsparung von Energie bei der Pflanzenproduktion in Gewächshäusern. Gartenbautechnische Informationen Heft 8. Institut für Technik in Gartenbau und Landwirtschaft, Technische Universität Hannover: Hannover.
- Damrath, J. (1982): Solarenergienutzung im Gewächshaus. Gartenbautechnische Informationen Heft 14. Institut für Technik in Gartenbau und Landwirtschaft, Technische Universität Hannover: Hannover.
- Deltour, J., Halleux, D. de, Nijskens, J., Coutisse, S. und Nisen, A. (1985): Dynamic modelling of heat and mass transfer in greenhouses. Acta Horticulturae 174, S. 119–126.
- Desmarais, G., Ratti, C. und Raghavan, G. S. V. (1999): Heat Transfer Modelling of Screenhouses. Solar Energy 65.5, S. 271–284.
- Deutscher Wetterdienst, Hrsg. (2017): Handbuch Ortsgenaue Testreferenzjahre von Deutschland für mittlere, extreme und zukünftige Witterungsverhältnisse. Bundesamt für Bauwesen und Raumordnung: Offenbach.
- DIN e. V. (2017): DIN EN 12831-1:2017, Energy performance of buildings Method for calculation of the design heat load, Part 1: Space heating load, Module M3-3.
- Dobesch, A. und Poliak, J. (2013): IR Thermometer with Automatic Emissivity Correction. Radioengineering 22.4, S. 1301–1306.
- Druma, A. M. (1998): Dynamic Climate Model of a Greenhouse. Geothermal Training Programme 3, S. 35.
- Elsner, B. von (1982): Das Kleinklima und der Wärmeverbrauch von geschlossenen Gewächshäusern. Gartenbautechnische Informationen Heft 12. Institut für Technik in Gartenbau und Landwirtschaft, Technische Universität Hannover: Hannover.
- Fernández, J. E. und Bailey, B. J. (1992): Measurement and prediction of greenhouse ventilation rates. Agricultural and Forest Meteorology 58.3-4, S. 229–245.
- Fitz-Rodríguez, E., Kubota, C., Giacomelli, G. A., Tignor, M. E., Wilson, S. B. und McMahon, M. (2010): Dynamic modeling and simulation of greenhouse environments under several scenarios: A web-based application. Computers and Electronics in Agriculture 70.1, S. 105– 116.
- Fritsche, O. (2013): Physik für Biologen und Mediziner. Springer-Verlag: Berlin Heidelberg.
- Fuller, R. J., Meyer, C. P. und Sale, P. J. M. (1987): Validation of a dynamic model for predicting energy use in greenhouses. Journal of Agricultural Engineering Research 38.1, S. 1–14.
- Ghosal, M. K. und Tiwari, G. N. (2004): Thermal modelling and experimental validation of ground temperature distribution in greenhouse. International Journal of Energy Research 63, S. 45–63.
- Grazoli, K. (1985): A Simple Greenhouse climate Model. Acta Horticulturae 174, S. 393–400.
- Hatch, J (1984): Aluminum: Properties and Physical Metallurgy. 10. Auflage. Aluminum Association Inc. und ASM International: Metal Parks, USA.
- Hauth, J. (2008): Grey-Box Modelling for Nonlinear Systems. Dissertation. University of Kaiserslautern: Kaiserslautern, S. 357.
- Herwig, H. und Moschallski, A. (2019): Wärmeübertragung Physikalische Grundlagen und ausführliche Anleitung zum Lösen von Aufgaben. 4. Auflage. Springer Vieweg: Wiesbaden.
- Hoffmann, H. und Rath, T. (2012): High Resolved Simulation of Climate Change Impact on Greenhouse Energy Consumption in Germany. European Journal of Horticultural Science 77.6, S. 241–248.

Horiguchi, I. (1978): A Simple Greenhouse climate Model. Acta Horticulturae 87, S. 393–400.

- Husmann, H. J. (1999): Optimierung der Energieversorgung in Gewächshausproduktionssystemen mit dem integrierten Planungssystem HORTEV. Gartenbautechnische Informationen Heft 48. Institut für Technik in Gartenbau und Landwirtschaft, Technische Universität Hannover: Hannover.
- Jolliet, O. (1994): HORTITRANS, a Model for Predicting and Optimizing Humidity and Transpiration in Greenhouses. Journal of Agricultural Engineering Research 57.1, S. 23–37.
- Jolliet, O., Danloy, L., Gay, J.-B., Munday, G. L. und Reist, A. (1991): HORTICERN: an improved static model for predicting the energy consumption of a greenhouse. Agricultural and Forest Meteorology 55.3-4, S. 265–294.
- Jolliet, O., Gay, J.-B. und Munday, G. L. (1988): A 2nd generation static model of greenhouse energy requirements (HORTICERN): a comparison with dynamic models. Acta Horticulturae 245, S. 346–355.
- Kanthak, P. (1970): Der Einfluß von Heizungssystemen mit unterschiedlichem Strahlungsanteil auf das Klima und den Wärmeverbrauch von Hallenbauten mit großem Glasanteil, speziell von Gewächshäusern. Fortschrittsberichte der VDI-Zeitschrift 6, S. 28.
- Kimball, B.A. (1973): Simulation of the energy balance of a greenhouse. Agricultural Meteorology 11, S. 243–260.
- Kindelan, M. (1980): Dynamic modeling of greenhouse environment. Transactions of the ASAE 23.5, S. 1232–1239.
- Kittas, C. (1986): Greenhouse cover Conductance. Boundary-Layer Meterology 36, S. 213– 225.
- Kristensen, N. R., Madsen, H. und Jørgensen, S. B. (2004): A method for systematic improvement of stochastic grey-box models. Computers and Chemical Engineering 28.8, S. 1431–1449.
- Lenhart, T., Eckhardt, K., Fohrer, N. und Frede, H.-G. (2002): Comparison of two different approaches of sensitivity analysis. Physics and Chemistry of the Earth 27.9, S. 645–654.
- Mackroth, K. (1972): Untersuchung zum Gewächshausklima unter besonderer Berücksichtigung der Kühlmöglichkeiten. Dissertation. TU Hannover: Hannover.
- <span id="page-156-1"></span>Maehlmann, T. (2016): Datenerhebung und Energiesimulation zur Analyse des Hamburger Unterglasgartenbaus. Thesis. Hochschule Osnabrück: Osnabrück.
- Meyer, J. (1982): Bewertung von beweglichen Energieschirmen im Hinblick auf den Energieverbrauch. Gartenbautechnische Informationen Heft 11. Institut für Technik in Gartenbau und Landwirtschaft, Technische Universität Hannover: Hannover.
- Millington, J. D. A., Wainwright, J., Perry, G. L.W., Romero-Calcerrada, R. und Malamud, B. D. (2009): Modelling Mediterranean landscape succession-disturbance dynamics: A landscape fire-succession model. Environmental Modelling and Software 24.10, S. 1196– 1208.
- Müller, G. (1987): Energieschirme unter Praxisbedingungen Bewertung und Optimierung im Hinblick auf Energieverbrauch und Klimaführung. Gartenbautechnische Informationen. Gartenbautechnische Informationen Heft 28. Institut für Technik in Gartenbau und Landwirtschaft, Technische Universität Hannover: Hannover.
- Nederhoff, E. M., Vooren, J. van de und Udink Ten Cate, a. J. (2000): A practical tracer gas method to determine ventilation in greenhouses. J. Agric. Engng. Res. 31.4 , Jun. 1985, S. 309–319.
- Nijskens, J., Deltour, J., Coutisse, S. und Nisen, A. (1984): Heat transfer through covering materials of greenhouses. Agricultural and Forest Meteorology 33.2-3, S. 193–214.
- Papadakis, G., Frangoudakis, A. und Kyritsis, S. (1992): Mixed, forced and free convection heat transfer at the greenhouse cover. Journal of Agricultural Engineering Research 51, S. 191–205.
- <span id="page-156-0"></span>Rath, T. (1992): Einsatz wissensbasierter Systeme zur Modellierung und Darstellung von gartenbaulichem Fachwissen am Beispiel des hybriden Expertensystems HORTEX. Gartenbautechnische Informationen Heft 34. Institut für Technik in Gartenbau und Landwirtschaft, Technische Universität Hannover: Hannover.
- Rath, T. (1994): Einfluss der Wärmespeicherung auf die Berechnung des Heizenergiebedarfes von Gewächshäusern mit Hilfe des k'-Modells. Gartenbauwissenschaft 59.1, S. 39–44.
- <span id="page-157-0"></span>Ronoh, E. K. (2016): Modelling of Thermal Radiation Exchange at Glass-Covered Greenhouse Surfaces under Different Climatic Conditions. Dissertation. Leibniz Universität Hannover: Hannover.
- Roy, J. C., Boulard, T., Kittas, C. und Wang, S. (2002): Convective and Ventilation Transfers in Greenhouses, Part 1: the Greenhouse considered as a Perfectly Stirred Tank. Biosystems Engineering 83.1, S. 1–20.
- Salazar, R., Rojano, A., Lopez, I. und Schmidt, U. (2010): A Model for the Combine Description of the Temperature and Relative Humidity Regime in the Greenhouse. Ninth Mexican International Conference on Artificial Intelligence, S. 113–117.
- Schuch, I (2014): Methoden zur energetischen Bewertung von geschlosssenen Gewächshausanlagen unter Berücksichtigung von Enthalpiedifferenzen. Dissertation. Humboldt-Universität zu Berlin: Berlin, S. 112–113.
- Singh, G., Singh, P. P., Lubana, P. P. S. und Singh, K. G. (2006): Formulation and validation of a mathematical model of the microclimate of a greenhouse. Renewable Energy 31.10, S. 1541–1560.
- Statistisches Bundesamt, Hrsg. (2020): Daten zur Energiepreisentwicklung Lange Reihen von Januar 2005 bis Juni 2020, S. 16–24.
- Suhardiyanto, H. und Romdhonah, Y. (2008): Determination of Convective Coefficient at the Outside Cover of a Monitor Greenhouse in Indonesia. Journal of Applied Sciences in Environmental Sanitation 3.1, S. 37–46.
- Tadj, N., Draoui, B., Theodoridis, G., Bartzanas, T. und Kittas, C. (2006): Convective Heat Transfer in a Heated Greenhouse Tunnel. Acta Hort. (ISHS) 747, S. 113–120.
- Tantau, H.-J. (1982): Heizungssysteme im Gewächshaus. Gartenbautechnische Informationen Heft 1. Institut für Technik in Gartenbau und Landwirtschaft, Technische Universität Hannover: Hannover.
- <span id="page-158-0"></span>Tantau, H.-J. und Akyazi, G. (2014): Latent Heat Transfer in a Low Energy Greenhouse (ZINEG). Acta Horticulturae 1037, S. 137–146.
- Tipler, P. A., Mosca, G., Kersten, P. und Wagner, J. (2019): Physik. 8. Auflage. Springer Spektrum: Berlin.
- Yucel, K. T., Basyigit, C. und Ozel, C. (2003): Thermal insulation properties of expanded polystyrene as construction and insulating materials. 15th Symposium in Thermophysical Properties, S. 54–66.
- Zabeltitz, C. von (1978): Gewächshäuser: Planung und Bau. Ulmer Verlag: Stuttgart.
- Zentrum für Betriebswirtschaft im Gartenbau e. V., Hrsg. (2017): Kennzahlen für den Betriebsvergleich im Gartenbau 2017. Hannover, S. 52–53.

## **A. Anhang**

#### **A.1. Klimatische Bedingungen**

Während der Messungen in der Messbox wurden verschiedene Klimaparameter aufgezeichnet, die später im Modell verwendet wurden. Abbildung [49 auf der nächsten Seite](#page-160-0) zeigt hierbei die durchschnittliche Temperatur der Messnächte, die jeweils von 19 Uhr bis 4 Uhr morgens des folgenden Tages andauerten. Die Temperaturen schwankten dabei zwischen 12 ◦*C* und – 5 ◦*C* bei einem Mittelwert von 4 ◦*C*.

Abbildung [50 auf Seite 144](#page-161-0) zeigt die durchschnittliche Windgeschwindigkeit der Messnächte. Die durchschnittliche Windgeschwindigkeit lag bei 1,8 *<sup>m</sup> s* , die maximal gemessene Windgeschwindigkeit bei 7,07 *<sup>m</sup> s* .

In Abbildung [51 auf Seite 145](#page-162-0) ist die durchschnittliche Bewölkungsdichte der jeweiligen Messnächte zu sehen. Sie lag über alle Messnächte bei 6,6 von 8 *Okta*.

Die durchschnittliche relative Feuchte der Messnächte ist in Abbildung [52 auf Seite 146](#page-163-0) aufgetragen. Über alle Messnächte hinweg betrug sie durchschnittlich 74,4 %, minimal 44,3 %. Schließlich zeigt die Abbildung [53 auf Seite 147](#page-164-0) die durchschnittliche Niederschlagsmenge der Messnächte. Es fielen maximal 0,32 *mm <sup>m</sup>*<sup>2</sup> in einer Stunde.

<span id="page-160-0"></span>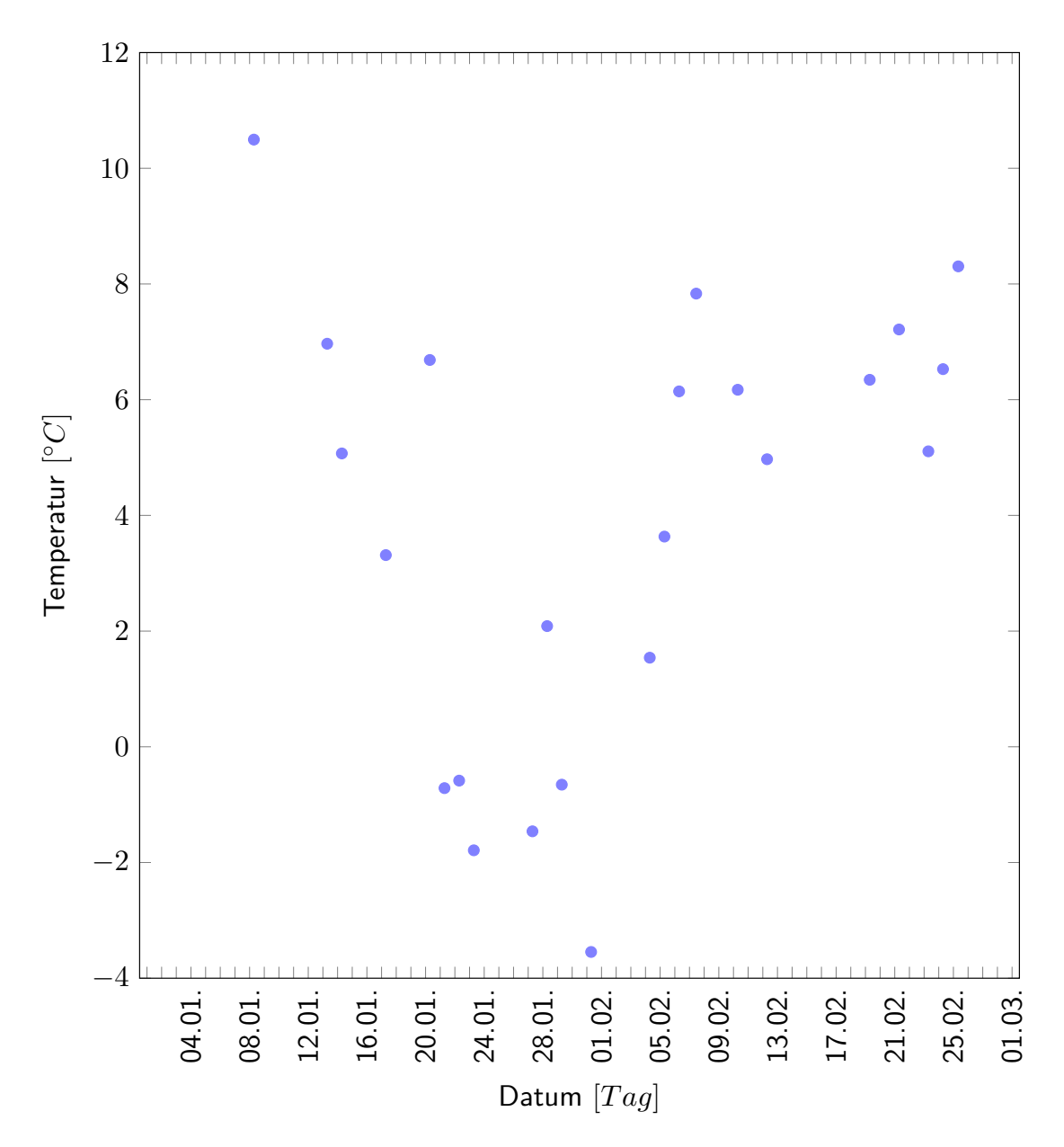

Abbildung 49: Temperaturaufzeichnung im Messzeitraum Durchschnittliche Temperatur einer Messnacht (von 19 bis 4 Uhr) in ◦*C* innerhalb des Messzeitraums vom 01.01.2014 bis 01.03.2014.

<span id="page-161-0"></span>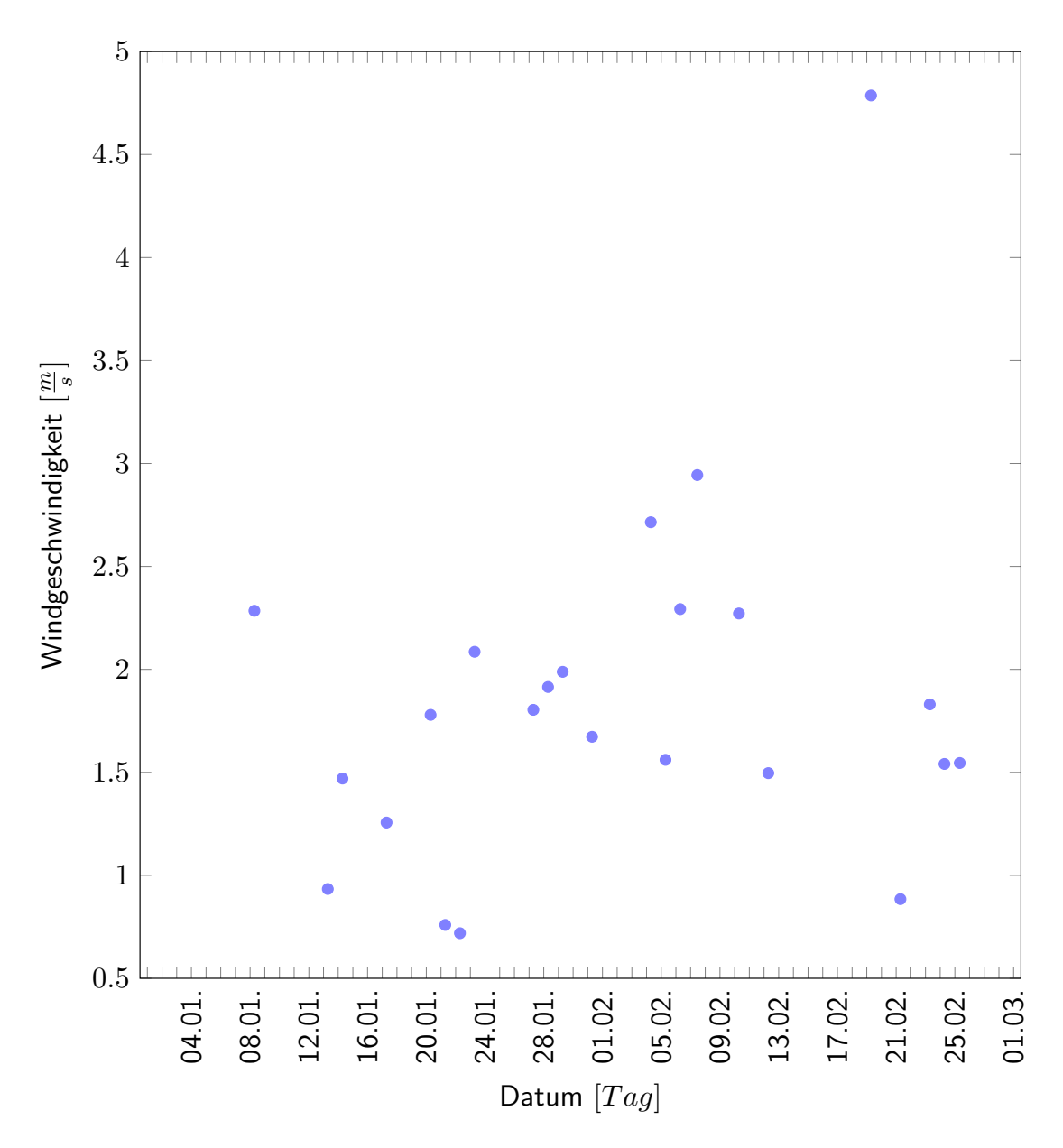

Abbildung 50: Windgeschwindigkeiten im Messzeitraum Durchschnittliche Windgeschwindigkeit einer Messnacht (von 19 bis 4 Uhr) in *<sup>m</sup> s* innerhalb des Messzeitraums vom 01.01.2014 bis 01.03.2014.

<span id="page-162-0"></span>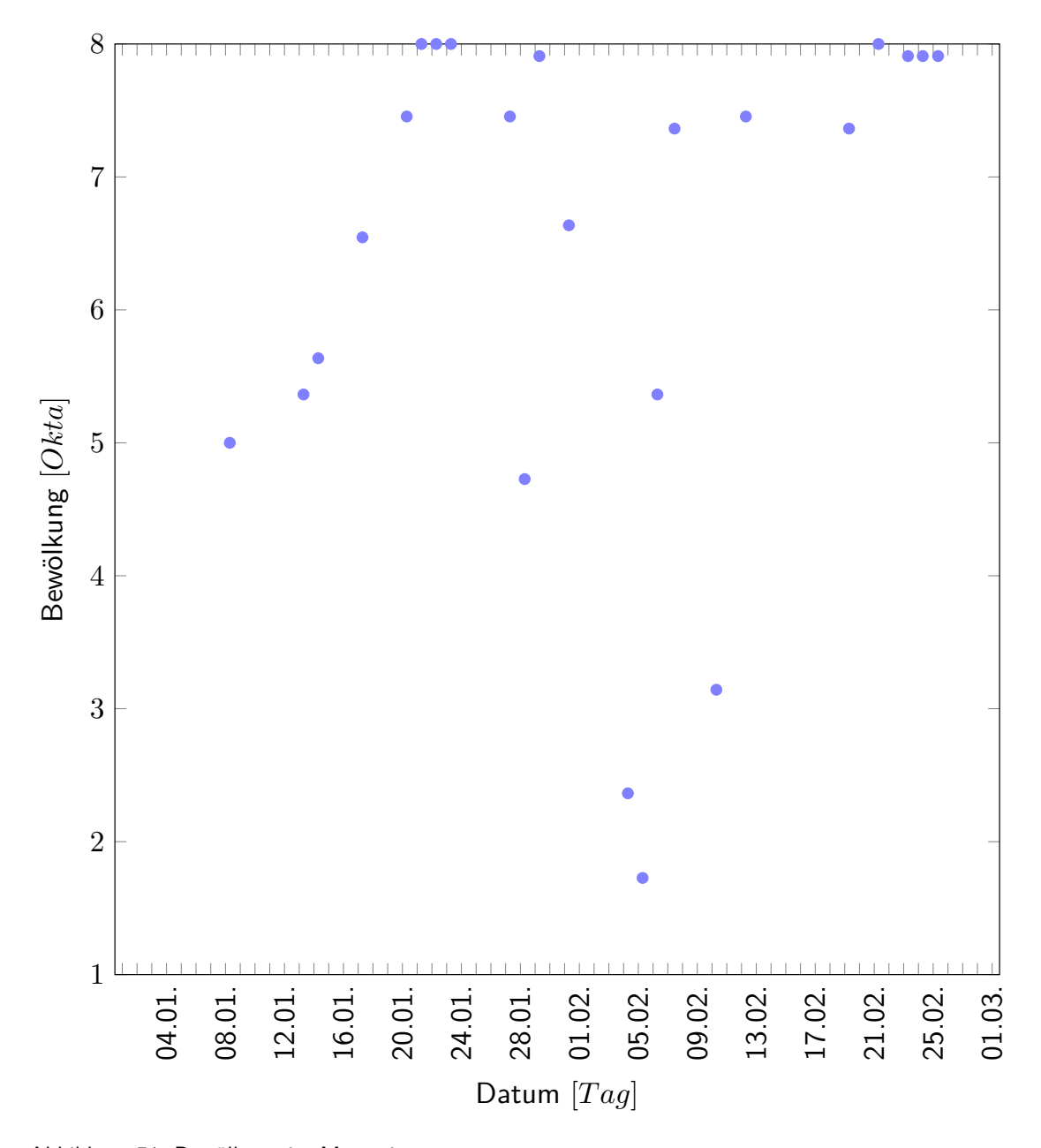

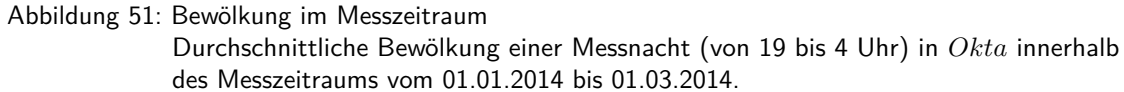

<span id="page-163-0"></span>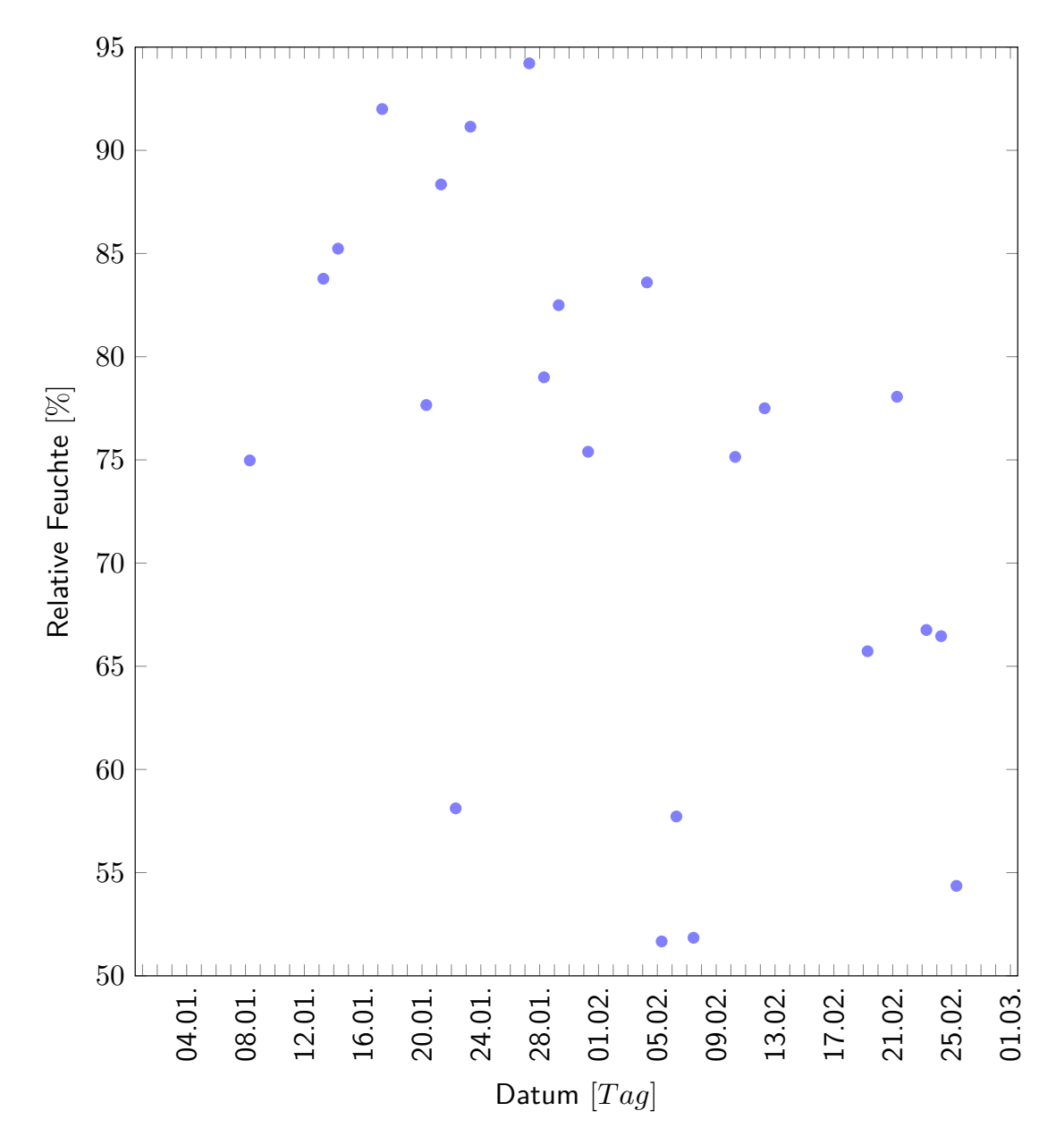

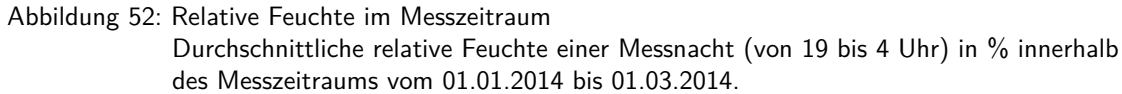

<span id="page-164-0"></span>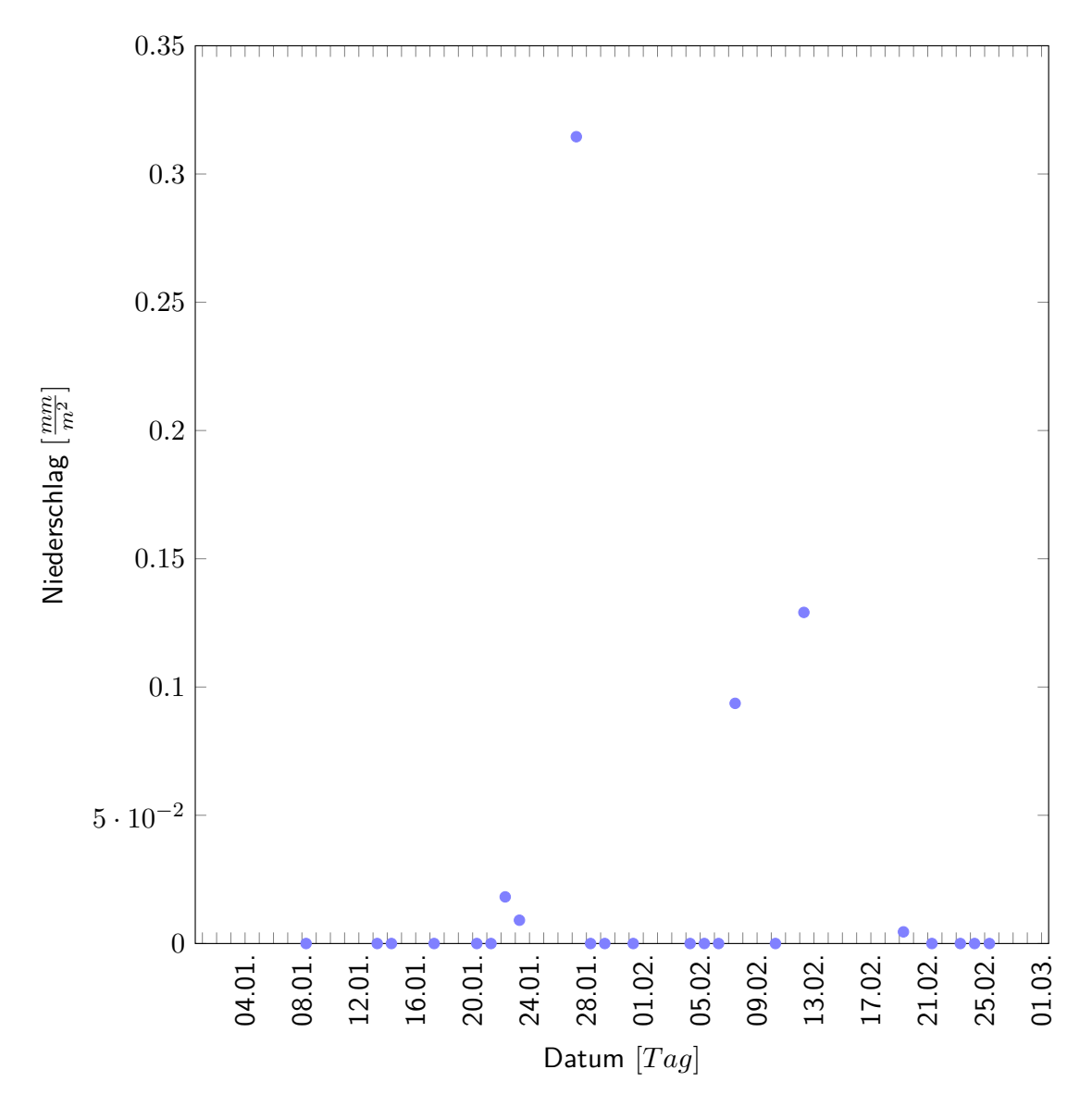

Abbildung 53: Niederschlagsmengen im Messzeitraum Durchschnittliche Niederschlagsmenge einer Messnacht (von 19 bis 4 Uhr) in  $\frac{mm}{m^2}$ innerhalb des Messzeitraums vom 01.01.2014 bis 01.03.2014.

## **B. Lebenslauf**

## **Persönliche Daten**

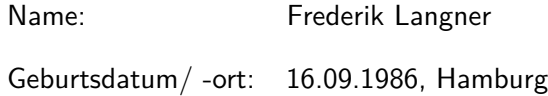

# **Berufserfahrung**

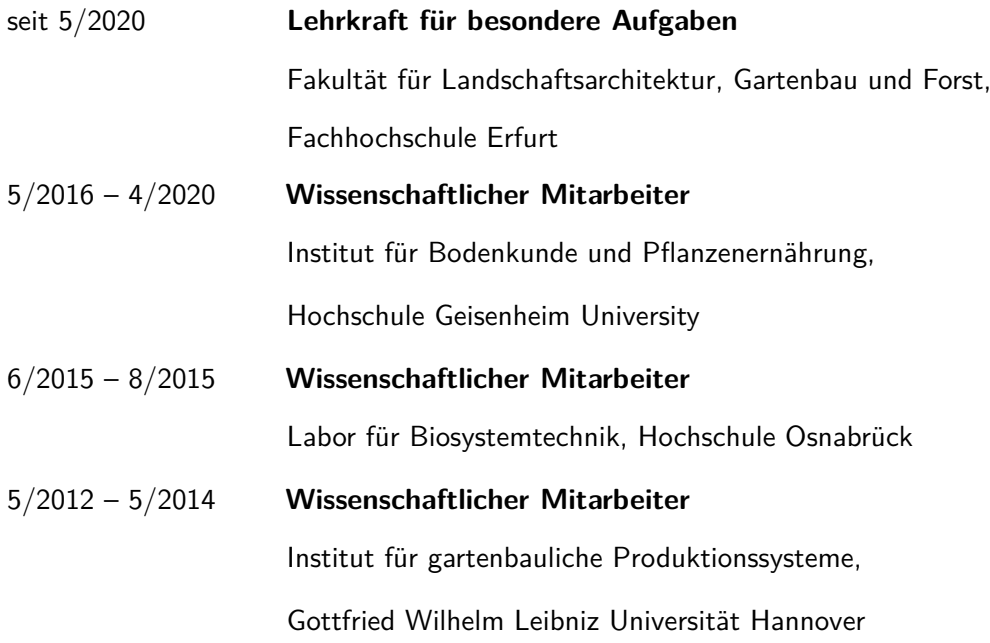

# **Ausbildung**

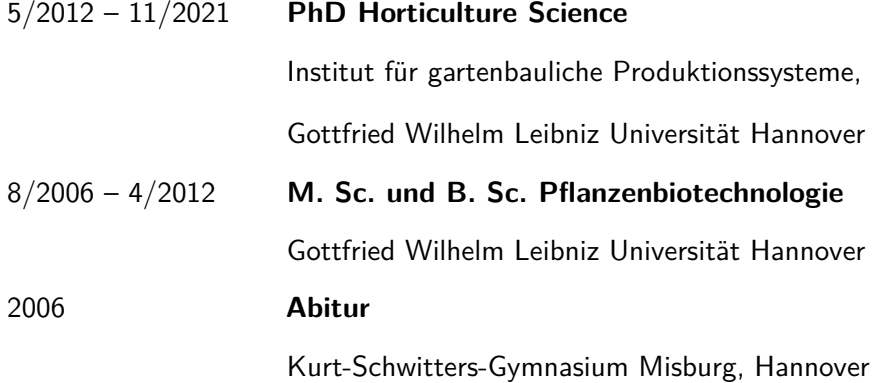

## **C. Publikationsliste**

#### **Veröffentlichungen**

Hoffmann, H., Langner F., Rath,T. (2012): "Simulating the Influence of Climatic Warming on Future Spring Frost Risk in Northern German Fruit Production", Acta Horticulture, vol. 957.

#### **Tagungsbeiträge**

- Papadopoulou, A., Schmidt, L., Langner, F., Elvanidi, A., Faliagka, S., Katsoulas, N., Max, J.F.J. (2018): "Reflectance evolution due to effect of manganese to the peppermint antioxidant activity and monoterpenes capacity", BHGL Tagungsband 33.
- Lück, S., Max, J.F.J., Langner, F., Zimmermann, G., Schuster, M., Riedel, L., Gilka-Bötzow, A. (2018): "Gewächshäuser neu gedacht -vakuumgedämmte, modulare Fertigelementbauweise mit U-Wert 0,2 W /  $(m^2 \times K)$ ", BHGL Tagungsband 33.
- Faliagka, S., Schmidt, L., Langner, F., Elvanidi, A., Papadopoulou, A., Katsoulas, N., Max, J.F.J. (2018): "The effect of the diffusion of light on mint and basil crop grown under different glass greenhouse covering materials", BHGL Tagungsband 33.
- Ronoh, E.K., Langner, F., Rath, T. (2015): "Significance of convective and radia-tive heat transfer coefficients in Ucs-value at glass-covered greenhouse surfaces", BHGL Tagungsband 31.